# Package 's2dv'

June 23, 2022

Title A Set of Common Tools for Seasonal to Decadal Verification

Version 1.2.0

Description The advanced version of package 's2dverification'. It is intended for 'seasonal to decadal' (s2d) climate forecast verification, but it can also be used in other kinds of forecasts or general climate analysis. This package is specially designed for the comparison between the experimental and observational datasets. The functionality of the included functions covers from data retrieval, data post-processing, skill scores against observation, to visualization. Compared to 's2dverification', 's2dv' is more compatible with the package 'startR', able to use multiple cores for computation and handle multi-dimensional arrays with a higher flexibility.

**Depends** maps, methods,  $R$  ( $>= 3.6.0$ )

Imports abind, bigmemory, graphics, grDevices, mapproj, parallel, ClimProjDiags, stats, plyr, ncdf4, NbClust, multiApply (>= 2.1.1), SpecsVerification  $(>= 0.5.0)$ , easyNCDF, easyVerification

Suggests testthat

License Apache License 2.0

URL <https://earth.bsc.es/gitlab/es/s2dv/>

BugReports <https://earth.bsc.es/gitlab/es/s2dv/-/issues>

LazyData true

SystemRequirements cdo

Encoding UTF-8

RoxygenNote 7.2.0

NeedsCompilation no

Author BSC-CNS [aut, cph], An-Chi Ho [aut, cre], Nuria Perez-Zanon [aut], Roberto Bilbao [ctb], Josep Cos [ctb], Carlos Delgado [ctb],

Llorenç Lledó [ctb], Andrea Manrique [ctb], Deborah Verfaillie [ctb]

Maintainer An-Chi Ho <an.ho@bsc.es>

**Repository CRAN** 

Date/Publication 2022-06-23 15:50:05 UTC

# R topics documented:

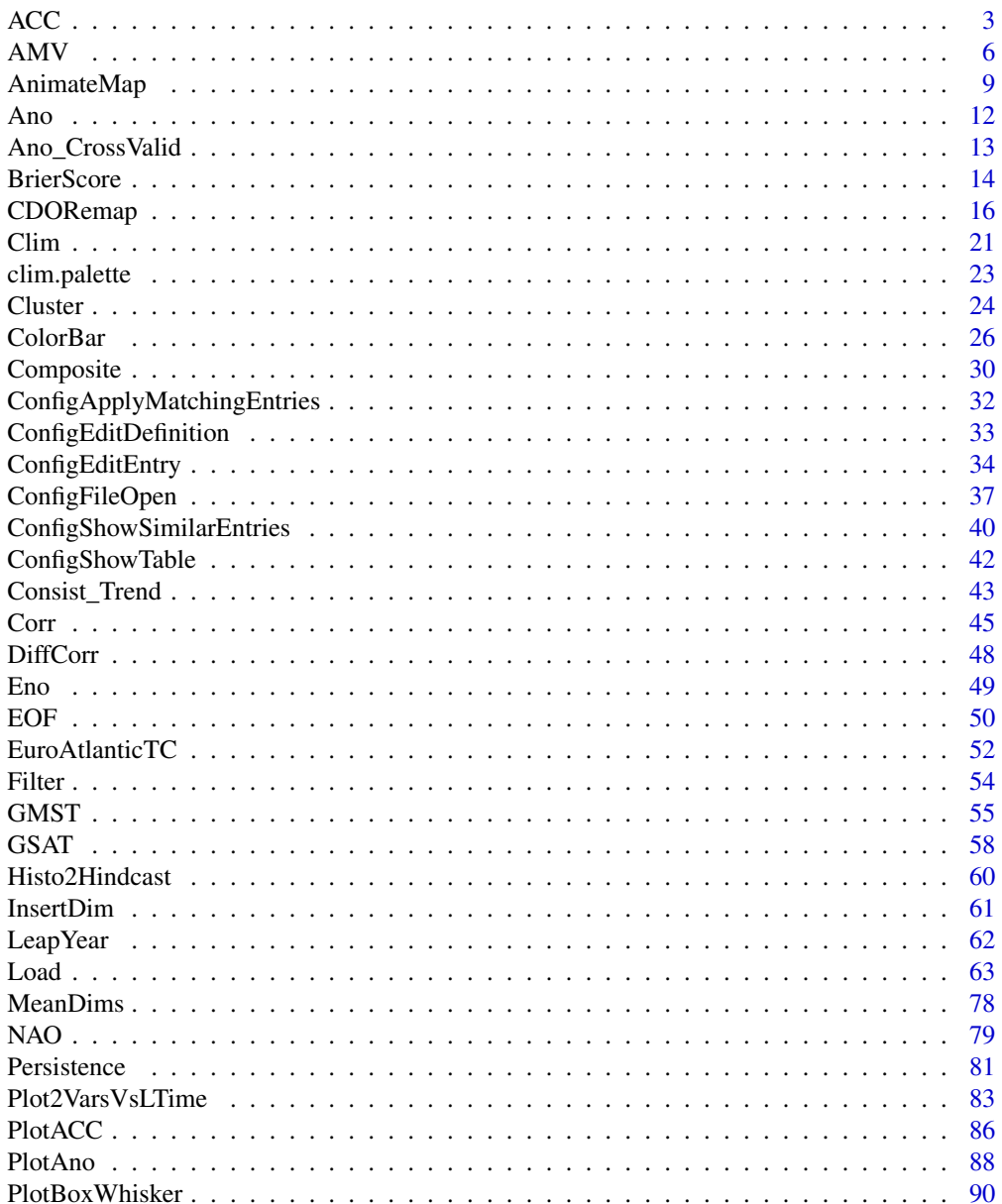

<span id="page-2-0"></span>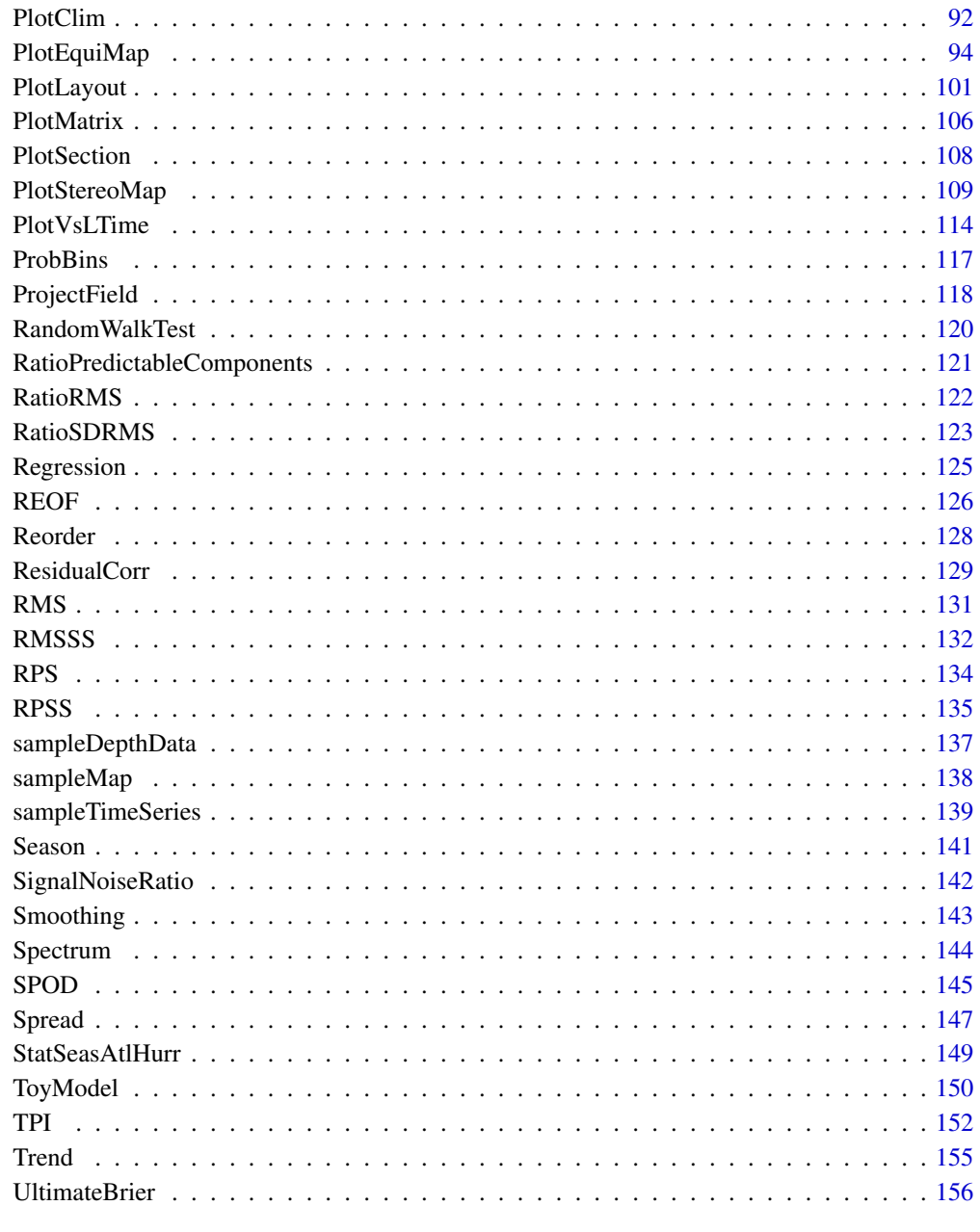

# **Index**

**159** 

 $\mathsf{ACC}$ 

Compute the spatial anomaly correlation coefficient between the forecast and corresponding observation

Calculate the spatial anomaly correlation coefficient (ACC) for the ensemble mean of each model and the corresponding references over a spatial domain. It can return a forecast time series if the data contain forest time dimension, and also the ACC mean over one dimension, e.g., start date dimension. The domain of interest can be specified by providing the list of longitudes/ latitudes of the data together with the corners of the domain: lonlatbox =  $c$ (lonmin, lonmax, latmin, latmax). The data will be adjusted to have a spatial mean of zero, then area weighting is applied. The formula is referenced from Wilks (2011; section 7.6.4; https://doi.org/10.1016/B978-0-12-385022-5.00008- 7).

#### Usage

```
ACC(
  exp,
  obs,
  dat_dim = "dataset",
  lat\_dim = "lat",lon\_dim = "lon",space\_dim = c("lat", "lon"),avg\_dim = "sdate",memb_dim = "member",
  lat = NULL,lon = NULL,lonlatbox = NULL,
  conf = TRUE,conftype = "parametric",
  conf.lev = 0.95,pval = TRUE,ncores = NULL
)
```
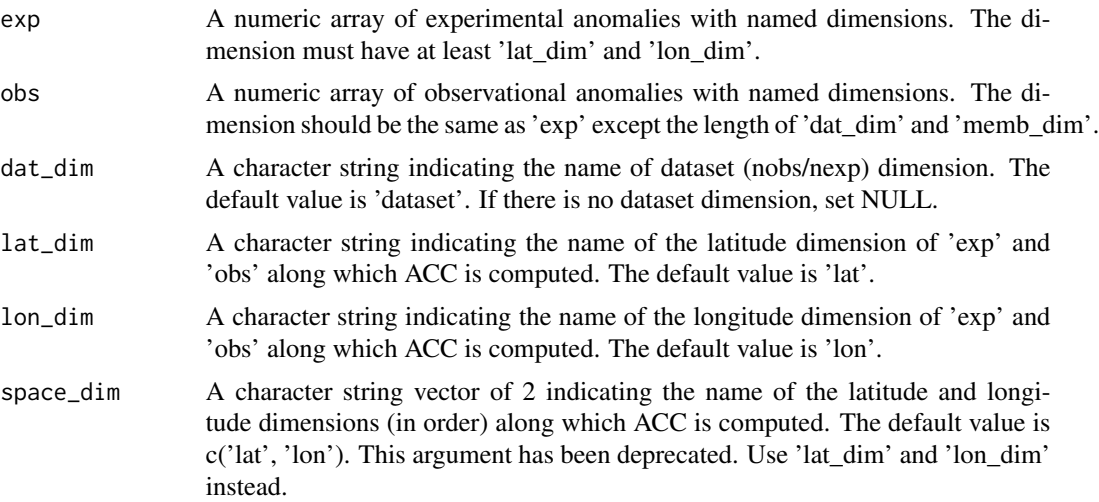

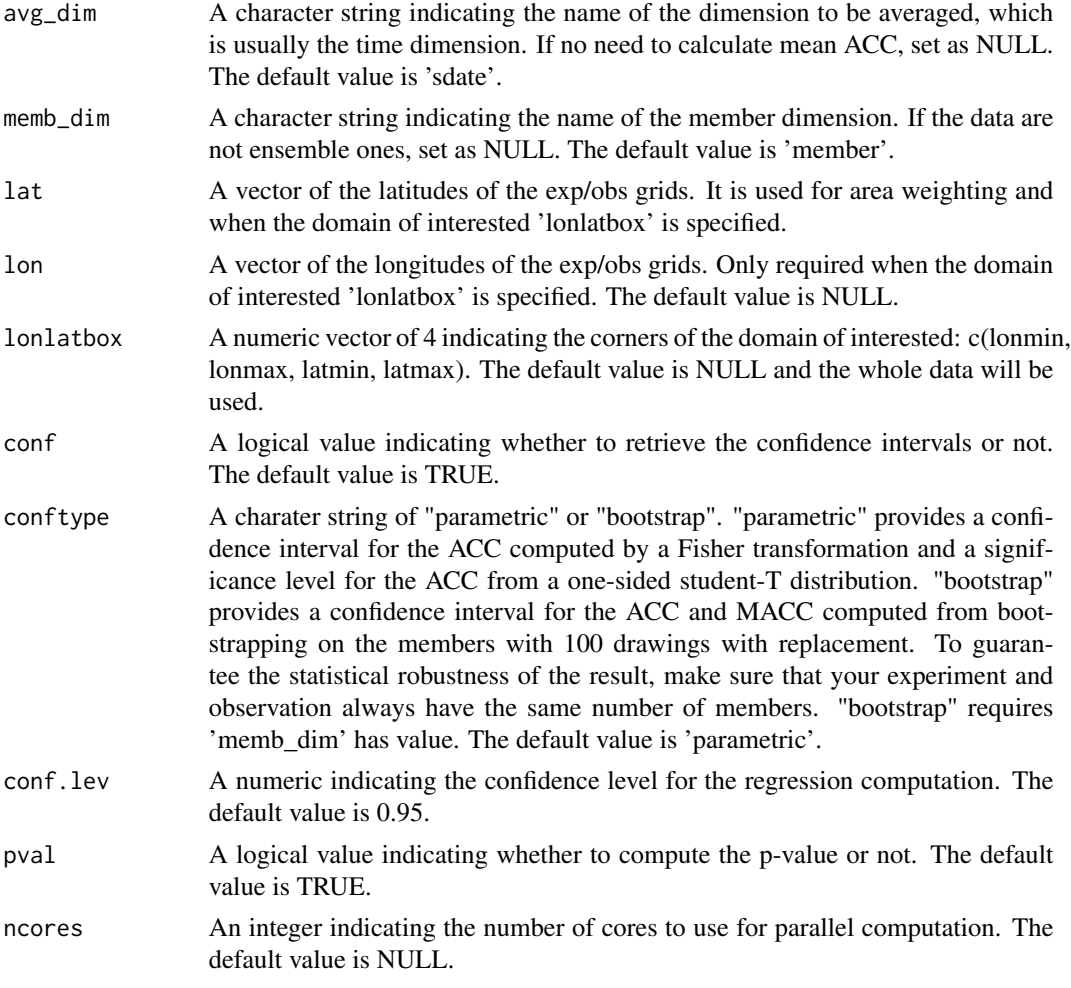

# Value

A list containing the numeric arrays:

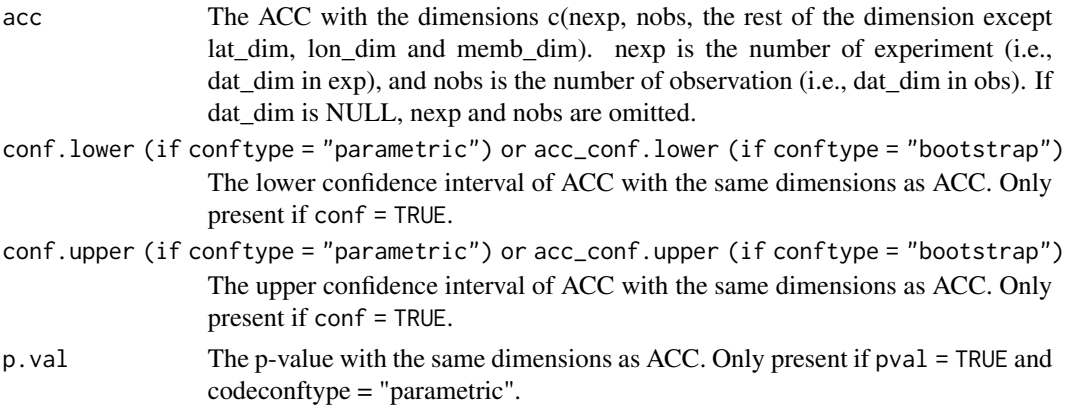

<span id="page-5-0"></span>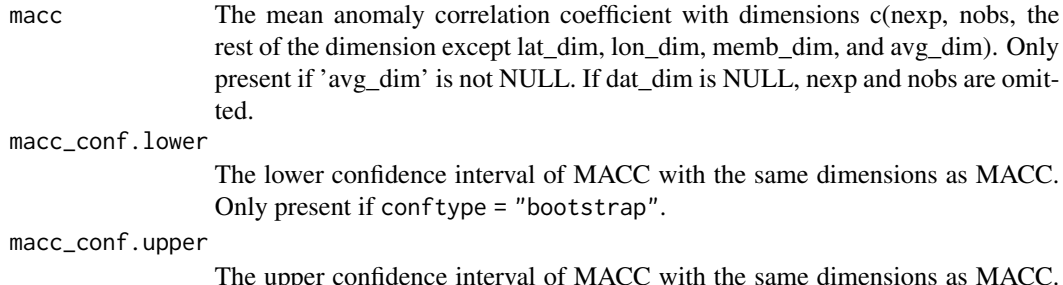

The upper confidence interval of MACC with the same dimensions as MACC. Only present if conftype = "bootstrap".

## References

Joliffe and Stephenson (2012). Forecast Verification: A Practitioner's Guide in Atmospheric Science. Wiley-Blackwell.; Wilks (2011; section 7.6.4; https://doi.org/10.1016/B978-0-12-385022- 5.00008-7).

#### Examples

```
sampleData$mod <- Season(sampleData$mod, monini = 11, moninf = 12, monsup = 2)
sampleData$obs <- Season(sampleData$obs, monini = 11, moninf = 12, monsup = 2)
clim <- Clim(sampleData$mod, sampleData$obs)
ano_exp <- Ano(sampleData$mod, clim$clim_exp)
ano_obs <- Ano(sampleData$obs, clim$clim_obs)
acc <- ACC(ano_exp, ano_obs, lat = sampleData$lat)
acc_bootstrap <- ACC(ano_exp, ano_obs, conftype = 'bootstrap', lat = sampleData$lat)
# Combine acc results for PlotACC
res <- array(c(acc$conf.lower, acc$acc, acc$conf.upper, acc$p.val),
           dim = c(dim(acc$acc), 4)res_bootstrap <- array(c(acc$acc_conf.lower, acc$acc, acc$acc_conf.upper, acc$p.val),
                      dim = c(dim(acc$acc), 4))PlotACC(res, startDates)
```
PlotACC(res\_bootstrap, startDates)

AMV *Compute the Atlantic Multidecadal Variability (AMV) index*

#### Description

The Atlantic Multidecadal Variability (AMV), also known as Atlantic Multidecadal Oscillation (AMO), is a mode of natural variability of the sea surface temperatures (SST) over the North Atlantic Ocean on multi-decadal time scales. The AMV index is computed as the difference of weighted-averaged SST anomalies over the North Atlantic region (0ºN-60ºN, 280ºE-360ºE) and the weighted-averaged SST anomalies over 60°S-60°N, 0°E-360°E (Trenberth & Dennis, 2005; Doblas-Reyes et al., 2013). If different members and/or datasets are provided, the climatology (used to calculate the anomalies) is computed individually for all of them.

#### $A$ MV  $\overline{7}$

# Usage

```
AMV(
  data,
  data_lats,
  data_lons,
  type,
  lat\_dim = "lat",lon\_dim = "lon",mask = NULL,monini = 11,
  fmonth_dim = "fmonth",
  sdate_dim = "sdate",
  indices_for_clim = NULL,
  year_dim = "year",
  month_dim = "month",
  na.rm = TRUE,ncores = NULL
\mathcal{L}
```
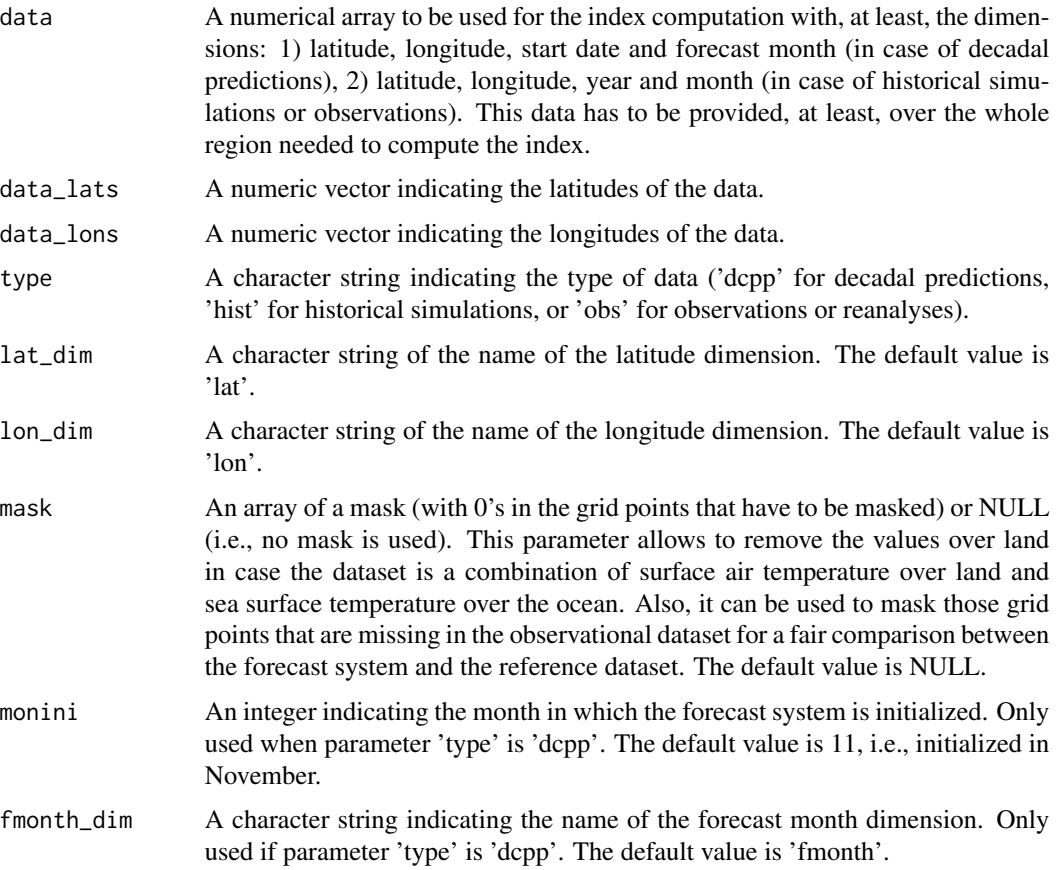

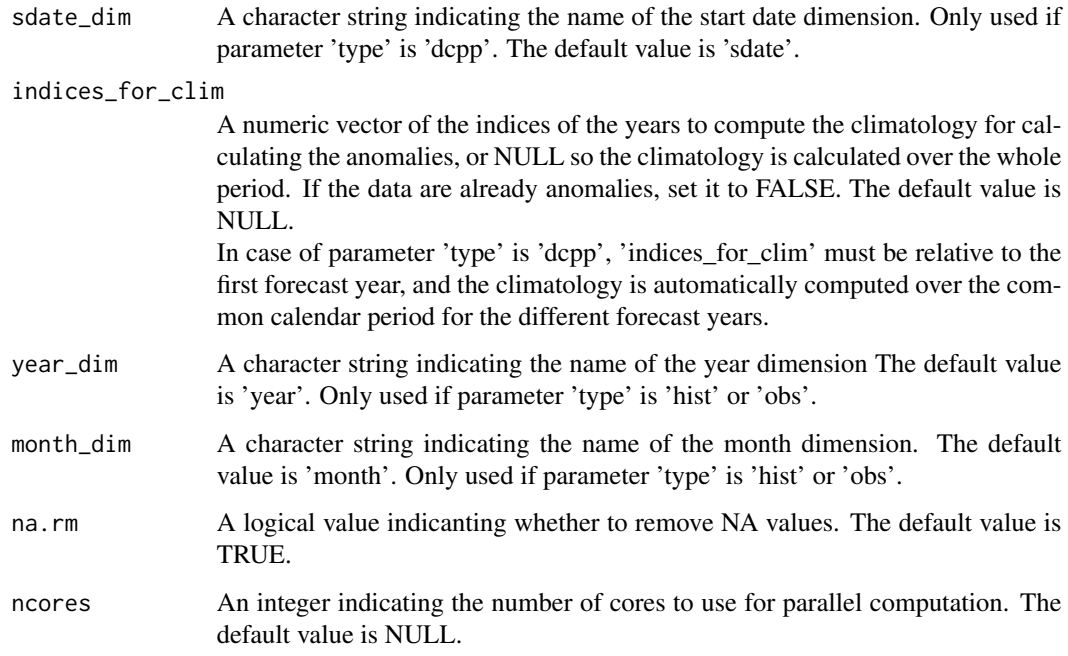

# Value

A numerical array with the AMV index with the same dimensions as data except the lat\_dim, lon\_dim and fmonth\_dim (month\_dim) in case of decadal predictions (historical simulations or observations). In case of decadal predictions, a new dimension 'fyear' is added.

# Examples

```
## Observations or reanalyses
obs <- array(1:100, dim = c(year = 5, lat = 19, lon = 37, month = 12))
lat <- seq(-90, 90, 10)
lon <- seq(0, 360, 10)
index_obs <- AMV(data = obs, data_lats = lat, data_lons = lon, type = 'obs')
## Historical simulations
hist \le - array(1:100, dim = c(year = 5, lat = 19, lon = 37, month = 12, member = 5))
lat <- seq(-90, 90, 10)
lon <- seq(0, 360, 10)
index_hist <- AMV(data = hist, data_lats = lat, data_lons = lon, type = 'hist')
## Decadal predictions
dcpp \le - array(1:100, dim = c(sdate = 5, lat = 19, lon = 37, fmonth = 24, member = 5))
lat <- seq(-90, 90, 10)
lon <- seq(0, 360, 10)
index_dcpp <- AMV(data = dcpp, data_lats = lat, data_lons = lon, type = 'dcpp', monini = 1)
```
<span id="page-8-0"></span>AnimateMap *Animate Maps of Forecast/Observed Values or Scores Over Forecast Time*

#### Description

Create animations of maps in an equi-rectangular or stereographic projection, showing the anomalies, the climatologies, the mean InterQuartile Range, Maximum-Mininum, Standard Deviation, Median Absolute Deviation, the trends, the RMSE, the correlation or the RMSSS, between modelled and observed data along the forecast time (lead-time) for all input experiments and input observational datasets.

#### Usage

```
AnimateMap(
  var,
  lon,
  lat,
  toptitle = rep("", 11),sizetit = 1,
  units = ",
  monini = 1,
  freq = 12,
  msk95lev = FALSE,
  brks = NULL,
  cols = NULL,
  filled.continents = FALSE,
  lonmin = 0,
  lommax = 360,
  latmin = -90.
  latmax = 90,
  intlon = 20,intlat = 30,
  drawleg = TRUE,subsampleg = 1,
  colNA = "white",equi = TRUE,fileout = c("output1_animvsltime.gif", "output2_animvsltime.gif",
    "output3_animvsltime.gif"),
  ...
)
```
#### Arguments

var Matrix of dimensions (nltime, nlat, nlon) or (nexp/nmod, nltime, nlat, nlon) or (nexp/nmod, 3/4, nltime, nlat, nlon) or (nexp/nmod, nobs, 3/4, nltime, nlat, nlon).

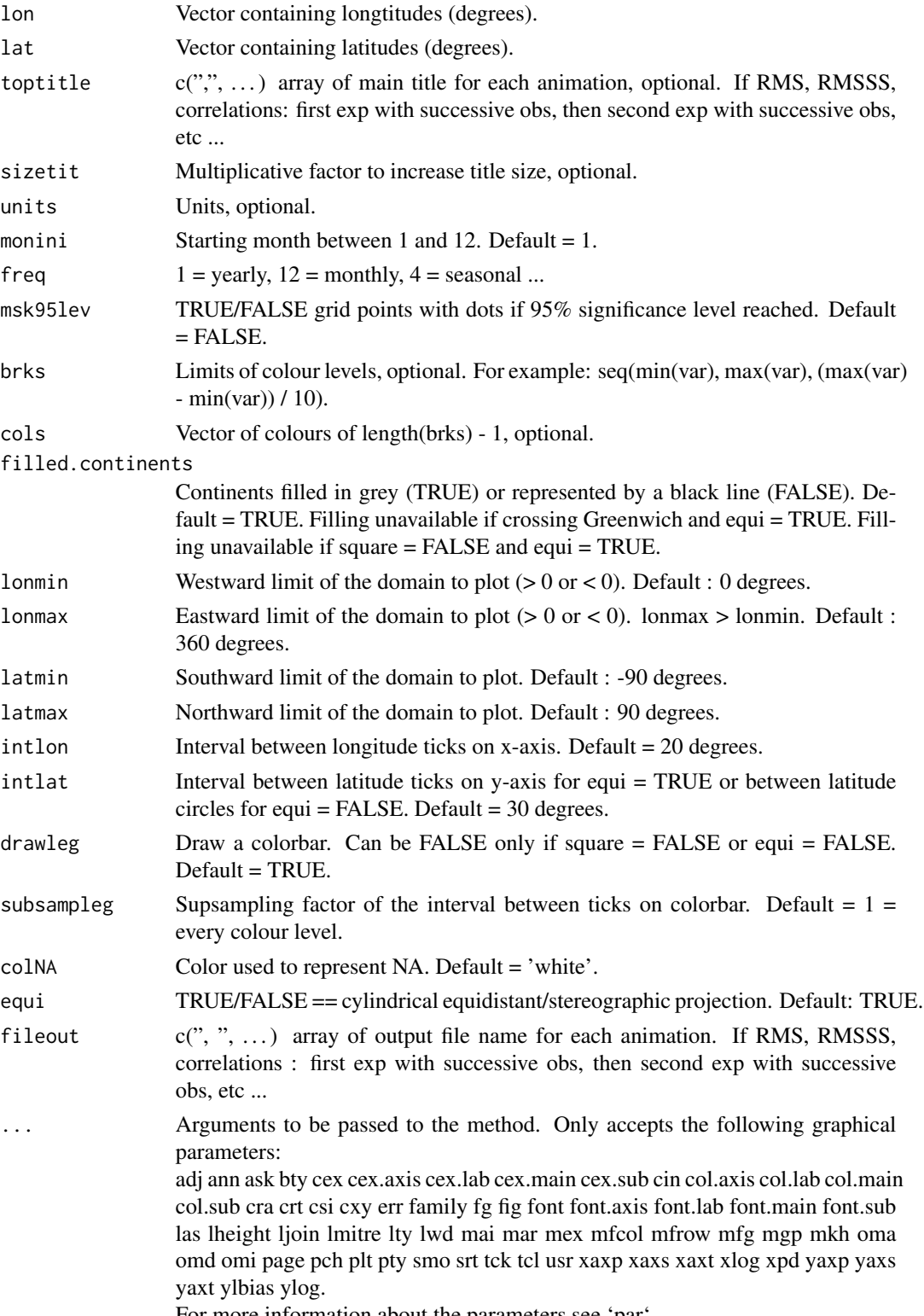

For more information about the parameters see 'par'.

#### AnimateMap 11

## Details

Examples of input:

- 1. Outputs from clim (exp, obs, memb = FALSE): (nmod, nltime, nlat, nlon) or (nobs, nltime, nlat, nlon)
- 2. Model output from load/ano/smoothing: (nmod, nmemb, sdate, nltime, nlat, nlon) then passed through spread(var, posdim = 2, narm = TRUE) & mean1dim(var, posdim = 3, narm = TRUE) or through trend(mean1dim(var, 2),  $posTR = 2$ ): (nmod, 3, nltime, nlat, nlon) animates average along start dates of IQR/MaxMin/SD/MAD across members or trends of the ensemble-mean computed accross the start dates.
- 3. model and observed output from load/ano/smoothing: (nmod, nmemb, sdate, nltime, nlat, nlon) & (nobs, nmemb, sdate, nltime, nlat, nlon) then averaged along members mean1dim(var\_exp/var\_obs, posdim = 2): (nmod, sdate, nltime, nlat, nlon) (nobs, sdate, nltime, nlat, nlon) then passed through corr(exp, obs, posloop = 1, poscor = 2) or  $RMS(exp, obs, posloop = 1, posRMS = 2)$ : (nmod, nobs, 3, nltime, nlat, nlon) animates correlations or RMS between each  $\exp \& \text{each}$ obs against leadtime.

# Examples

```
# See ?Load for explanations on the first part of this example
## Not run:
data_path <- system.file('sample_data', package = 's2dv')
expA <- list(name = 'experiment', path = file.path(data_path,
            'model/$EXP_NAME$/$STORE_FREQ$_mean/$VAR_NAME$_3hourly',
            '$VAR_NAME$_$START_DATE$.nc'))
obsX <- list(name = 'observation', path = file.path(data_path,
            '$OBS_NAME$/$STORE_FREQ$_mean/$VAR_NAME$',
            '$VAR_NAME$_$YEAR$$MONTH$.nc'))
# Now we are ready to use Load().
startDates <- c('19851101', '19901101', '19951101', '20001101', '20051101')
sampleData <- Load('tos', list(expA), list(obsX), startDates,
                  output = 'lonlat', latmin = 27, latmax = 48,
                  lomin = -12, lonnax = 40## End(Not run)
clim <- Clim(sampleData$mod, sampleData$obs, memb = FALSE)
## Not run:
AnimateMap(clim$clim_exp, sampleData$lon, sampleData$lat,
toptitle = "climatology of decadal prediction", sizetit = 1,
 units = "degree", brks = seq(270, 300, 3), monini = 11, freq = 12,
msk95lev = FALSE, filled.continents = TRUE, intlon = 10, intlat = 10,
 fileout = 'clim_dec.gif')
## End(Not run)
# More examples in s2dverification but are deleted for now
```
# Description

This function computes anomalies from a multidimensional data array and a climatology array.

#### Usage

```
Ano(data, clim, ncores = NULL)
```
#### Arguments

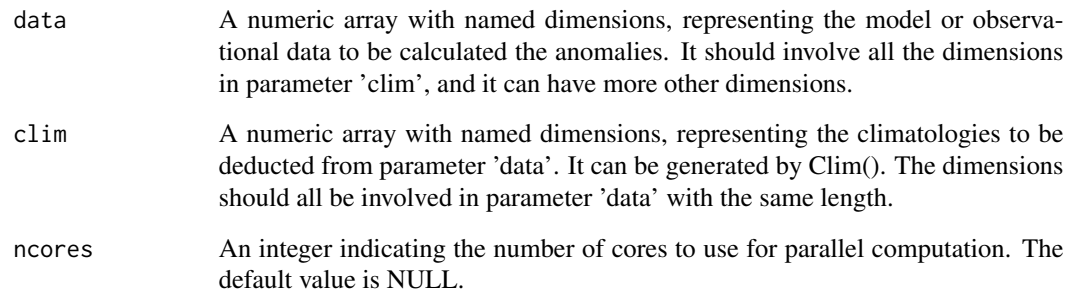

# Value

An array with same dimensions as parameter 'data'.

# Examples

```
# Load sample data as in Load() example:
example(Load)
clim <- Clim(sampleData$mod, sampleData$obs)
ano_exp <- Ano(sampleData$mod, clim$clim_exp)
ano_obs <- Ano(sampleData$obs, clim$clim_obs)
## Not run:
PlotAno(ano_exp, ano_obs, startDates,
       toptitle = 'Anomaly', ytitle = c('K', 'K', 'K'),
       legends = 'ERSST', biglab = FALSE)
```
## End(Not run)

<span id="page-11-0"></span>

<span id="page-12-0"></span>

# Description

Compute the anomalies from the arrays of the experimental and observational data output by subtracting the climatologies computed with a leave-one-out cross validation technique and a per-pair method (Garcia-Serrano and Doblas-Reyes, CD, 2012). Per-pair climatology means that only the start dates covered by the whole experiments/observational datasets will be used. In other words, the startdates which do not all have values along 'dat\_dim' dimension of both the 'exp' and 'obs' are excluded when computing the climatologies.

# Usage

```
Ano_CrossValid(
  exp,
  obs,
  time_dim = "sdate",
  dat_dim = c("dataset", "member"),
  memb_dim = "member",
 memb = TRUE,ncores = NULL
)
```
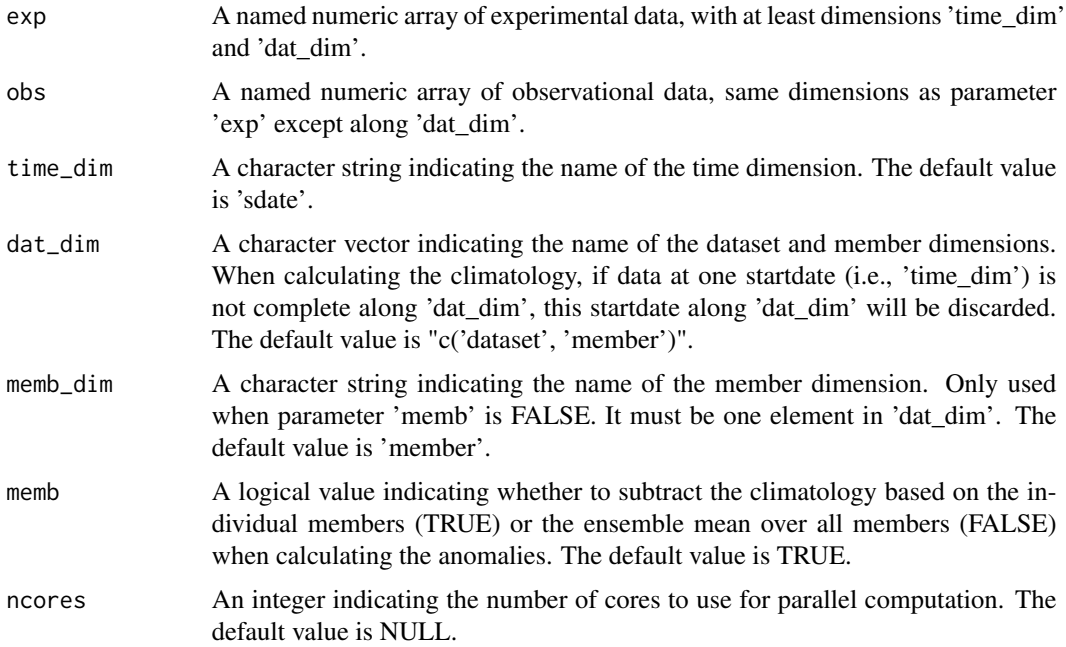

# <span id="page-13-0"></span>Value

A list of 2:

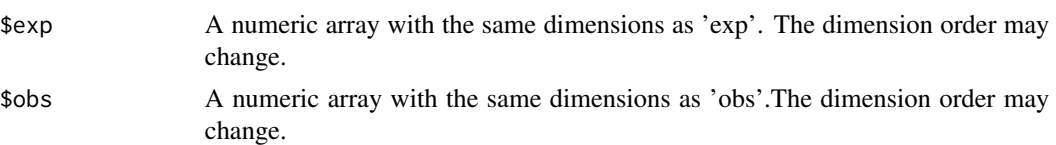

# Examples

```
# Load sample data as in Load() example:
example(Load)
anomalies <- Ano_CrossValid(sampleData$mod, sampleData$obs)
## Not run:
PlotAno(anomalies$exp, anomalies$obs, startDates,
      toptitle = paste('anomalies'), ytitle = c('K', 'K', 'K'),
      legends = 'ERSST', biglab = FALSE)
```
## End(Not run)

BrierScore *Compute Brier score, its decomposition, and Brier skill score*

#### Description

Compute the Brier score (BS) and the components of its standard decompostion with the two withinbin components described in Stephenson et al., (2008). It also returns the bias-corrected decomposition of the BS (Ferro and Fricker, 2012). BSS has the climatology as the reference forecast.

#### Usage

```
BrierScore(
  exp,
  obs,
  thresholds = seq(0.1, 0.9, 0.1),
  time_dim = "sdate",
  dat_dim = NULL,
 memb_dim = NULL,ncores = NULL
\lambda
```
# Arguments

exp A vector or a numeric array with named dimensions. It should be the predicted probabilities which are within the range [0, 1] if memb\_dim doesn't exist. If it has memb\_dim, the value should be 0 or 1, and the predicted probabilities will be computed by ensemble mean. The dimensions must at least have 'time\_dim'. range [0, 1].

#### BrierScore **15**

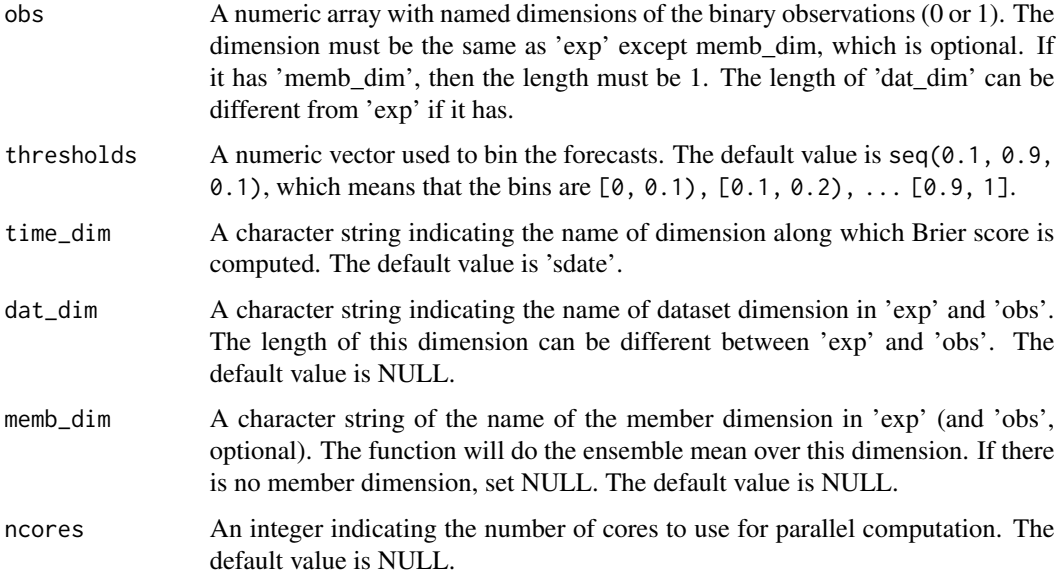

# Value

A list that contains:

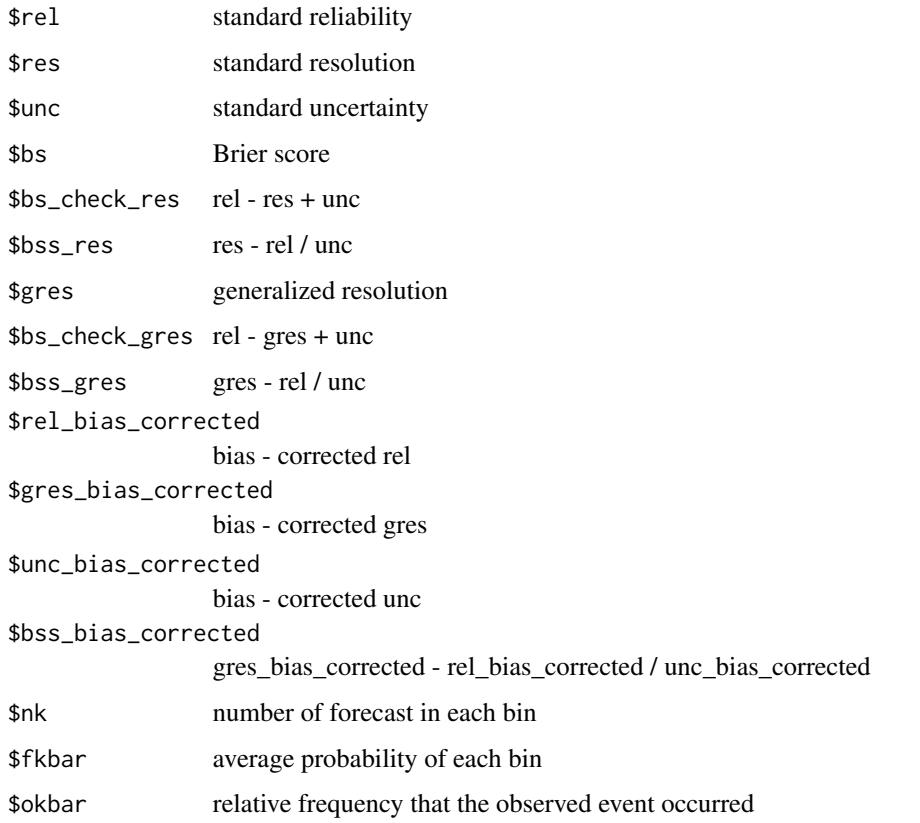

The data type and dimensions of the items depend on if the input 'exp' and 'obs' are:

(a) Vectors

(b) Arrays with 'dat\_dim' specified

(c) Arrays with no 'dat\_dim' specified

Items 'rel', 'res', 'unc', 'bs', 'bs\_check\_res', 'bss\_res', 'gres', 'bs\_check\_gres', 'bss\_gres', 'rel\_bias\_corrected', 'gres\_bias\_corrected', 'unc\_bias\_corrected', and 'bss\_bias\_corrected' are (a) a number (b) an array with dimensions c(nexp, nobs, all the rest dimensions in 'exp' and 'obs' expect 'time\_dim' and 'memb\_dim') (c) an array with dimensions of 'exp' and 'obs' except 'time\_dim' and 'memb\_dim' Items 'nk', 'fkbar', and 'okbar' are (a) a vector of length of bin number determined by 'threshold' (b) an array with dimensions c(nexp, nobs, no. of bins, all the rest dimensions in 'exp' and 'obs' expect 'time\_dim' and 'memb\_dim') (c) an array with dimensions c(no. of bin, all the rest dimensions in 'exp' and 'obs' expect 'time\_dim' and 'memb\_dim')

#### References

Wilks (2006) Statistical Methods in the Atmospheric Sciences.

Stephenson et al. (2008). Two extra components in the Brier score decomposition. Weather and Forecasting, 23: 752-757.

Ferro and Fricker (2012). A bias-corrected decomposition of the BS. Quarterly Journal of the Royal Meteorological Society, DOI: 10.1002/qj.1924.

#### Examples

```
# Inputs are vectors
exp < -runif(10)
obs <- round(exp)
x <- BrierScore(exp, obs)
# Inputs are arrays
example(Load)
clim <- Clim(sampleData$mod, sampleData$obs)
ano_exp <- Ano(sampleData$mod, clim$clim_exp)
ano_obs <- Ano(sampleData$obs, clim$clim_obs)
bins_ano_exp \leq ProbBins(ano_exp, thr = c(1/3, 2/3))
bins_ano_obs \leq ProbBins(ano_obs, thr = c(1/3, 2/3))
res <- BrierScore(bins_ano_exp, MeanDims(bins_ano_obs, 'member'), memb_dim = 'member')
```
CDORemap *Interpolate arrays with longitude and latitude dimensions using CDO*

#### Description

This function takes as inputs a multidimensional array (optional), a vector or matrix of longitudes, a vector or matrix of latitudes, a destination grid specification, and the name of a method to be used to interpolate (one of those available in the 'remap' utility in CDO). The interpolated array is returned (if provided) together with the new longitudes and latitudes.

<span id="page-15-0"></span>

# CDORemap 17

CDORemap() permutes by default the dimensions of the input array (if needed), splits it in chunks (CDO can work with data arrays of up to 4 dimensions), generates a file with the data of each chunk, interpolates it with CDO, reads it back into R and merges it into a result array. If no input array is provided, the longitude and latitude vectors will be transformed only. If the array is already on the desired destination grid, no transformation is performed (this behvaiour works only for lonlat and gaussian grids).

Any metadata attached to the input data array, longitudes or latitudes will be preserved or accordingly modified.

# Usage

```
CDORemap(
  data_array = NULL,
  lons,
  lats,
  grid,
 method,
  avoid_writes = TRUE,
  crop = TRUE,force_remap = FALSE,
  write\_dir = tempdir())
```
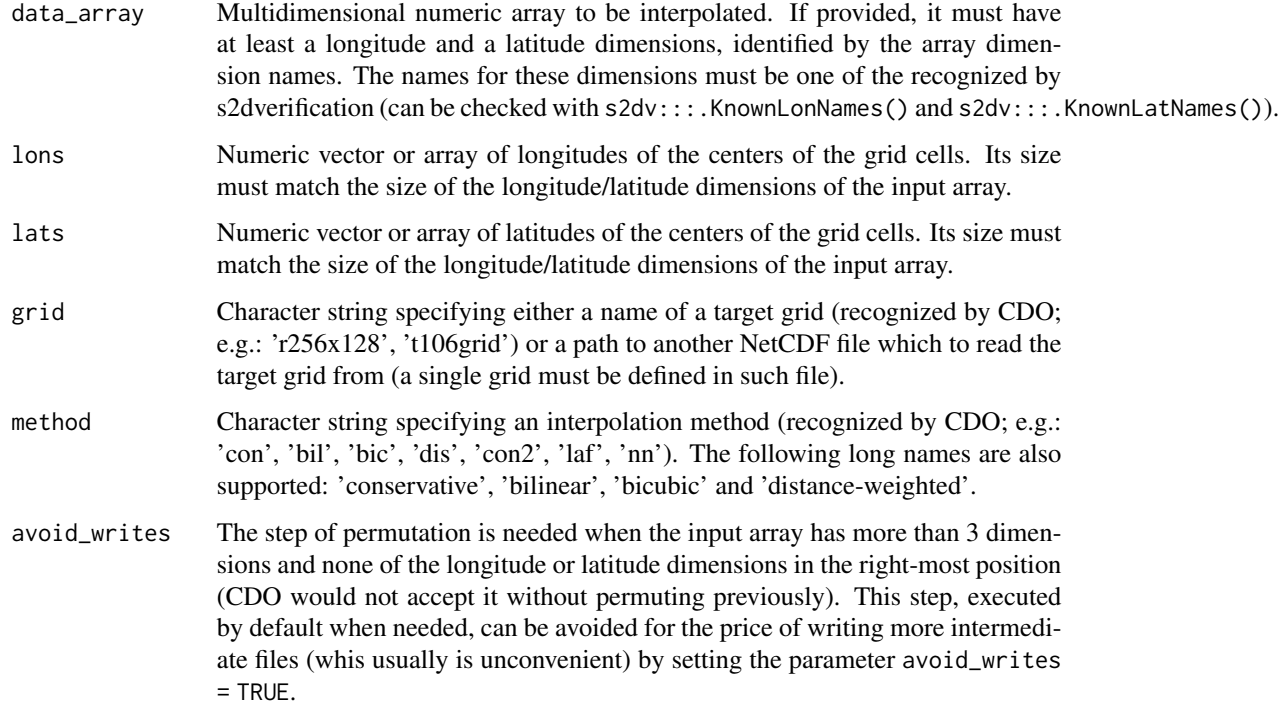

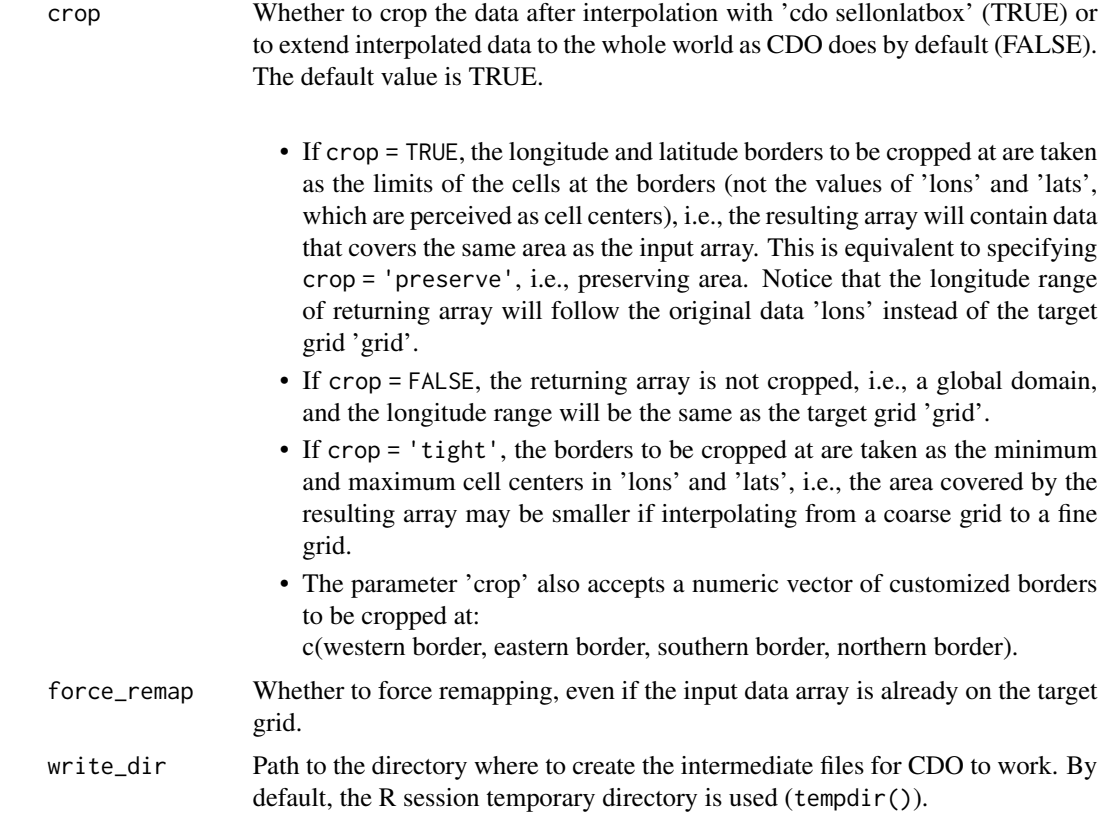

## Value

A list with the following components:

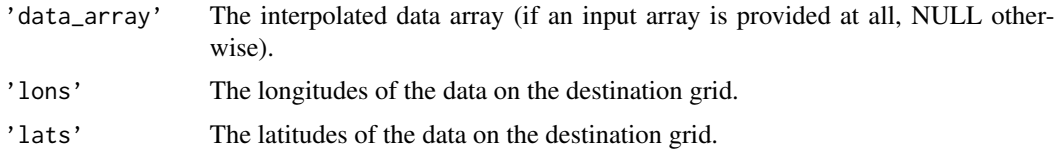

#### Examples

```
## Not run:
# Interpolating only vectors of longitudes and latitudes
lon <- seq(0, 360 - 360/50, length.out = 50)
lat <- seq(-90, 90, length.out = 25)
tas2 <- CDORemap(NULL, lon, lat, 't170grid', 'bil', TRUE)
# Minimal array interpolation
\text{tas} < -\text{ array}(1:50, \text{ dim} = c(25, 50))names(dim(tas)) <- c('lat', 'lon')
lon <- seq(0, 360 - 360/50, length.out = 50)
lat <- seq(-90, 90, length.out = 25)
tas2 <- CDORemap(tas, lon, lat, 't170grid', 'bil', TRUE)
```
# CDORemap 19

```
# Metadata can be attached to the inputs. It will be preserved and
# accordignly modified.
\text{tas} < -\text{ array}(1:50, \text{ dim} = c(25, 50))names(dim(tas)) <- c('lat', 'lon')
lon <- seq(0, 360 - 360/50, length.out = 50)
metadata <- list(lon = list(units = 'degrees_east'))
attr(lon, 'variables') <- metadata
lat < -seq(-90, 90, length.out = 25)metadata <- list(lat = list(units = 'degrees_north'))
attr(lat, 'variables') <- metadata
metadata \le list(tas = list(dim = list(lat = list(len = 25,
                                                  vals = lat),
                                       lon = list(len = 50,vals = lon))))
attr(tas, 'variables') <- metadata
tas2 <- CDORemap(tas, lon, lat, 't170grid', 'bil', TRUE)
# Arrays of any number of dimensions in any order can be provided.
num_lats <- 25
num_lons <- 50
tas <- array(1:(10*num_lats*10*num_lons*10),
            dim = c(10, num_lats, 10, num_lons, 10))
names(dim(tas)) <- c('a', 'lat', 'b', 'lon', 'c')
lon \leq seq(0, 360 - 360/num_lons, length.out = num_lons)
metadata \leftarrow list(lon = list(units = 'degrees_east'))
attr(lon, 'variables') <- metadata
lat < -seq(-90, 90, length.out = num\_lats)metadata <- list(lat = list(units = 'degrees_north'))
attr(lat, 'variables') <- metadata
metadata \le list(tas = list(dim = list(a = list(),
                                       lat = list(len = num\_lats,vals = lat),
                                       b = list(),
                                       lon = list(len = num_lons,
                                                  vals = lon),
                                       c = list())))
attr(tas, 'variables') <- metadata
tas2 <- CDORemap(tas, lon, lat, 't17grid', 'bil', TRUE)
# The step of permutation can be avoided but more intermediate file writes
# will be performed.
tas2 <- CDORemap(tas, lon, lat, 't17grid', 'bil', FALSE)
# If the provided array has the longitude or latitude dimension in the
# right-most position, the same number of file writes will be performed,
# even if avoid_wrties = FALSE.
num_lats <- 25
num_lons <- 50
tas <- array(1:(10*num_lats*10*num_lons*10),
            dim = c(10, num_lats, 10, num_lons))
names(dim(tas)) <- c('a', 'lat', 'b', 'lon')
```

```
lon \leq seq(0, 360 - 360/num_lons, length.out = num_lons)
metadata <- list(lon = list(units = 'degrees_east'))
attr(lon, 'variables') <- metadata
lat \leq seq(-90, 90, length.out = num_lats)
metadata \leftarrow list(lat = list(units = 'degrees_north'))
attr(lat, 'variables') <- metadata
metadata \le list(tas = list(dim = list(a = list(),
                                      lat = list(len = num\_lats,vals = lat),
                                      b = list(),
                                      lon = list(len = num\_lons,vals = lon))))
attr(tas, 'variables') <- metadata
tas2 <- CDORemap(tas, lon, lat, 't17grid', 'bil', TRUE)
tas2 <- CDORemap(tas, lon, lat, 't17grid', 'bil', FALSE)
# An example of an interpolation from and onto a rectangular regular grid
num_lats <- 25
num_lons <- 50
tas <- array(1:(1*num_lats*num_lons), dim = c(num_lats, num_lons))
names(dim(tas)) <- c('y', 'x')
lon <- array(seq(0, 360 - 360/num_lons, length.out = num_lons),
            dim = c(num_lons, num_lats))
metadata <- list(lon = list(units = 'degrees_east'))
names(dim(lon)) <- c('x', 'y')attr(lon, 'variables') <- metadata
lat \leq t(array(seq(-90, 90, length.out = num_lats),
              dim = c(num_lats, num_lons)))
metadata <- list(lat = list(units = 'degrees_north'))
names(dim(lat)) <- c('x', 'y')
attr(lat, 'variables') <- metadata
tas2 <- CDORemap(tas, lon, lat, 'r100x50', 'bil')
# An example of an interpolation from an irregular grid onto a gaussian grid
num lats <- 25num_lons <- 50
tas <- array(1:(10*num_lats*10*num_lons*10),
            dim = c(10, num_lats, 10, num_lons))
names(dim(tas)) <- c('a', 'j', 'b', 'i')
lon \leq array(seq(0, 360 - 360/num\_lons, length.out = num_lons),
            dim = c(num_lons, num_lats))
metadata <- list(lon = list(units = 'degrees_east'))
names(dim(lon)) <- c('i', 'j')
attr(lon, 'variables') <- metadata
lat \leftarrow t(array(seq(-90, 90, length.out = num\_lats),dim = c(num_lats, num_lons)))
metadata <- list(lat = list(units = 'degrees_north'))
names(dim(lat)) <- c('i', 'j')attr(lat, 'variables') <- metadata
tas2 <- CDORemap(tas, lon, lat, 't17grid', 'bil')
```
# Again, the dimensions can be in any order

#### <span id="page-20-0"></span> $Clim$  21

```
num_lats <- 25
num_lons <- 50
tas <- array(1:(10*num_lats*10*num_lons),
            dim = c(10, num_lats, 10, num_lons))
names(dim(tas)) <- c('a', 'j', 'b', 'i')
lon \leq array(seq(0, 360 - 360/num_lons, length.out = num_lons),
            dim = c(num_lons, num_lats))
names(dim(lon)) \leftarrow c('i', 'j')lat \leftarrow t(\array(seq(-90, 90, length.out = num\_lats),dim = c(num_lats, num_lons)))
names(dim(lat)) <- c('i', 'j')
tas2 <- CDORemap(tas, lon, lat, 't17grid', 'bil')
tas2 <- CDORemap(tas, lon, lat, 't17grid', 'bil', FALSE)
# It is ossible to specify an external NetCDF file as target grid reference
tas2 <- CDORemap(tas, lon, lat, 'external_file.nc', 'bil')
## End(Not run)
```
Clim *Compute Bias Corrected Climatologies*

#### Description

This function computes per-pair climatologies for the experimental and observational data using one of the following methods:

- 1. per-pair method (Garcia-Serrano and Doblas-Reyes, CD, 2012 https://doi.org/10.1007/s00382- 012-1413-1)
- 2. Kharin method (Kharin et al, GRL, 2012 https://doi.org/10.1029/2012GL052647)
- 3. Fuckar method (Fuckar et al, GRL, 2014 https://doi.org/10.1002/2014GL060815)

Per-pair climatology means that only the startdates covered by the whole experiments/observational dataset will be used. In other words, the startdates which are not all available along 'dat\_dim' dimension of both the 'exp' and 'obs' are excluded when computing the climatologies. Kharin method is the linear trend bias correction method, and Fuckar method is the initial condition bias correction method. The two methods both do the per-pair correction beforehand.

#### Usage

```
Clim(
  exp,
  obs,
  time_dim = "sdate",
  dat_dim = c("dataset", "member"),
  method = "claim".ftime_dim = "ftime",
  memb = TRUE,memb_dim = "member",
```

```
na.rm = TRUE,ncores = NULL
)
```
# Arguments

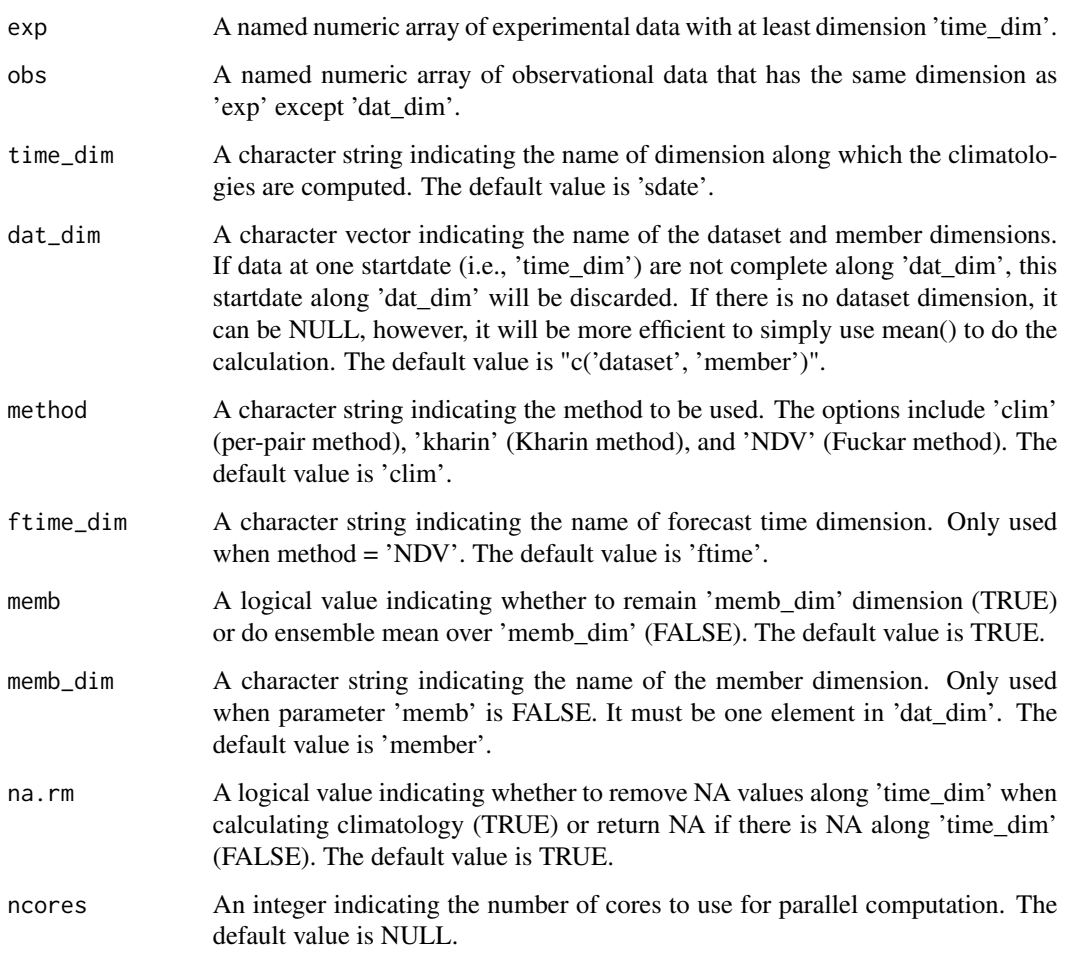

# Value

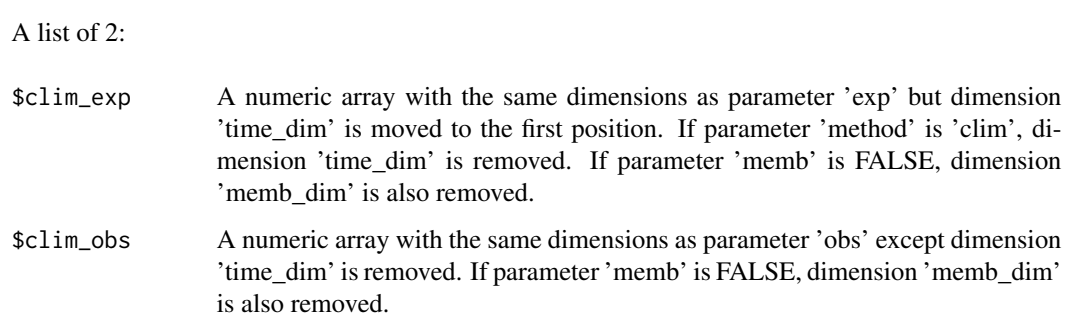

# <span id="page-22-0"></span>clim.palette 23

# Examples

```
# Load sample data as in Load() example:
example(Load)
clim <- Clim(sampleData$mod, sampleData$obs)
clim2 <- Clim(sampleData$mod, sampleData$obs, method = 'kharin', memb = FALSE)
## Not run:
PlotClim(clim$clim_exp, clim$clim_obs,
        toptitle = paste('sea surface temperature climatologies'),
       ytitle = 'K', monini = 11, listexp = c('CMIP5 IC3'),
       listobs = c('ERSST'), biglab = FALSE)
```
## End(Not run)

clim.palette *Generate Climate Color Palettes*

# Description

Generates a colorblind friendly color palette with color ranges useful in climate temperature variable plotting.

## Usage

clim.palette(palette = "bluered")

```
clim.colors(n, palette = "bluered")
```
## Arguments

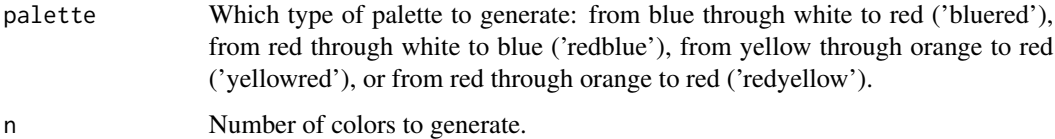

### Examples

```
lims \leq seq(-1, 1, length.out = 21)
ColorBar(lims, color_fun = clim.palette('redyellow'))
cols <- clim.colors(20)
ColorBar(lims, cols)
```
<span id="page-23-0"></span>

## Description

Compute cluster centers and their time series of occurrences, with the K-means clustering method using Euclidean distance, of an array of input data with any number of dimensions that at least contain time\_dim. Specifically, it partitions the array along time axis in K groups or clusters in which each space vector/array belongs to (i.e., is a member of) the cluster with the nearest center or centroid. This function is a wrapper of kmeans() and relies on the NbClust package (Charrad et al., 2014 JSS) to determine the optimal number of clusters used for K-means clustering if it is not provided by users.

# Usage

```
Cluster(
  data,
  weights = NULL,time_dim = "sdate",
  space_dim = NULL,
  nclusters = NULL,
  index = "sdindex",
  ncores = NULL
)
```
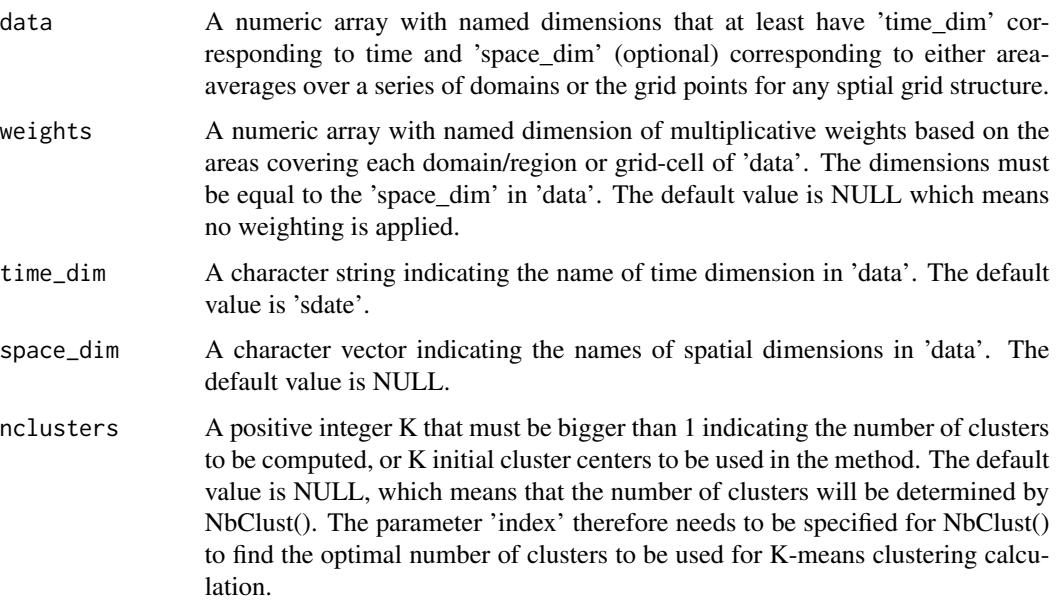

#### Cluster 25

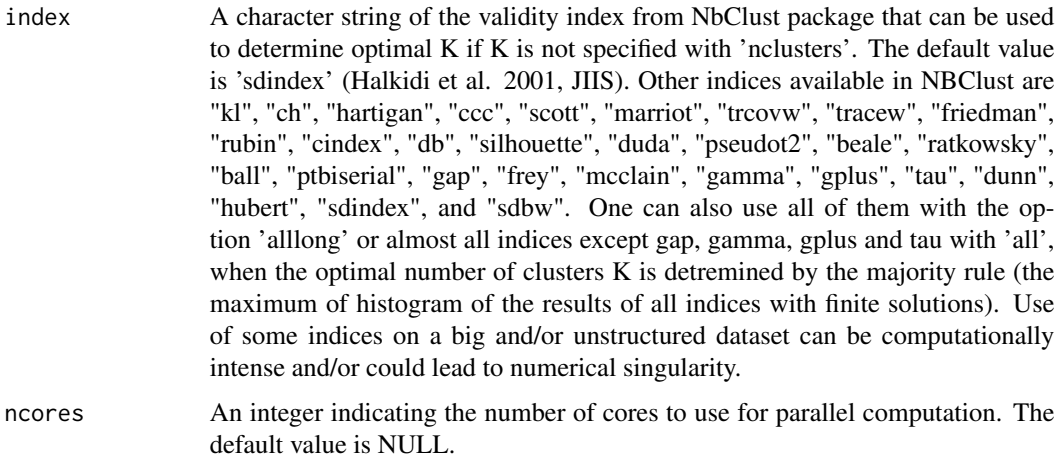

# Value

A list containing:

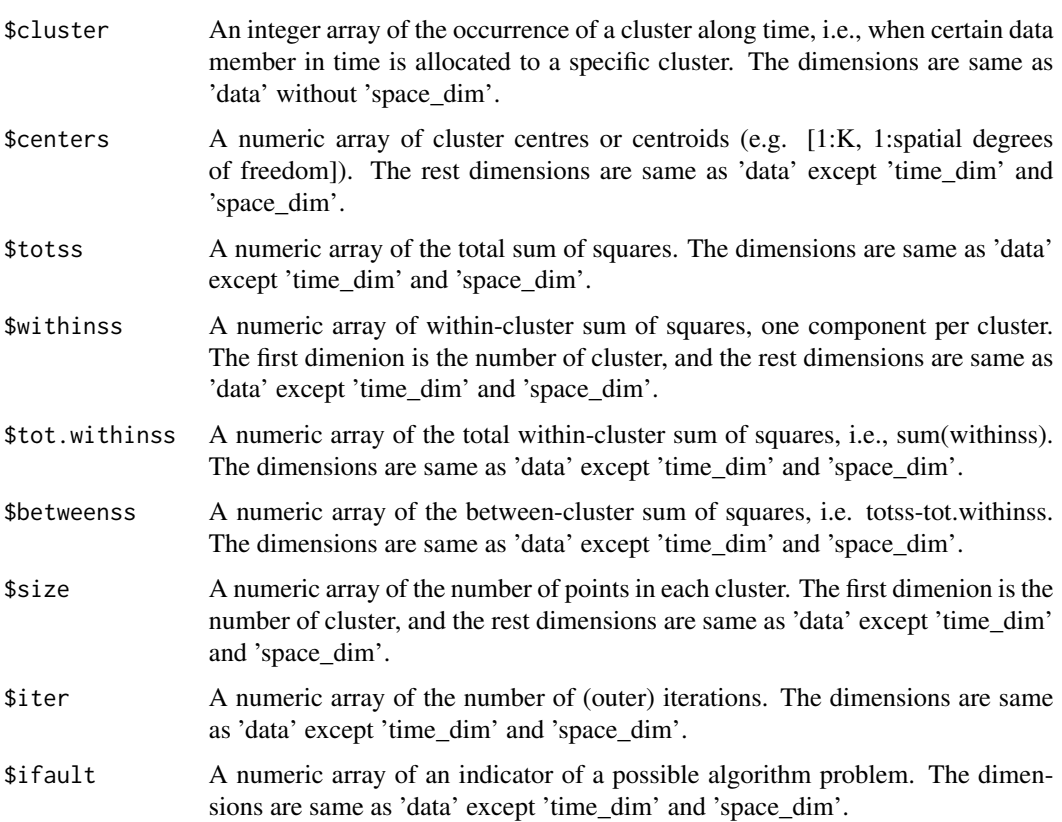

# References

Wilks, 2011, Statistical Methods in the Atmospheric Sciences, 3rd ed., Elsevire, pp 676.

## Examples

```
# Generating synthetic data
a1 <- array(dim = c(200, 4))mean1 <- 0
sd1 \leq -0.3c0 \leq - \text{seq}(1, 200)c1 <- sort(sample(x = 1:200, size = sample(x = 50:150, size = 1), replace = FALSE)
x1 \leftarrow c(1, 1, 1, 1)for (i1 in c1) {
a1[i1, \le \le \times1 + rnorm(4, mean = mean1, sd = sd1)
}
c1p5 \leq c0[!(c0 \sin\% c1)]c2 \leq c1p5[seq(1, length(c1p5), 2)]x2 \leq -c(2, 2, 4, 4)for (i2 in c2) {
a1[i2, \exists <- x2 + rnorm(4, mean = mean1, sd = sd1)
}
c3 <- c1p5[seq(2, length(c1p5), 2)]
x3 \leq c(3, 3, 1, 1)for (i3 in c3) {
a1[i3, ] \leq -x3 + \text{norm}(4, \text{mean} = \text{mean}1, \text{sd} = \text{sd}1)}
# Computing the clusters
names(dim(a1)) <- c('sdate', 'space')
res1 <- Cluster(data = a1, weights = array(1, dim = dim(a1)[2]), nclusters = 3)
res2 <- Cluster(data = a1, weights = array(1, dim = dim(a1)[2]))
```
ColorBar *Draws a Color Bar*

#### Description

Generates a color bar to use as colouring function for map plots and optionally draws it (horizontally or vertically) to be added to map multipanels or plots. It is possible to draw triangles at the ends of the colour bar to represent values that go beyond the range of interest. A number of options is provided to adjust the colours and the position and size of the components. The drawn colour bar spans a whole figure region and is compatible with figure layouts.

The generated colour bar consists of a set of breaks that define the length(brks) - 1 intervals to classify each of the values in each of the grid cells of a two-dimensional field. The corresponding grid cell of a given value of the field will be coloured in function of the interval it belongs to.

The only mandatory parameters are 'var\_limits' or 'brks' (in its second format, see below).

<span id="page-25-0"></span>

#### ColorBar 27

#### Usage

```
ColorBar(
  brks = NULL,
  cols = NULL,
  vertical = TRUE,
  subsampleg = NULL,
  bar_limits = NULL,
  var_limits = NULL,
  triangle_ends = NULL,
  col_inf = NULL,
  col\_sup = NULL,color_fun = clim.palette(),plot = TRUE,
  draw_ticks = TRUE,
  draw_separators = FALSE,
  triangle_ends_scale = 1,
  extra_labels = NULL,
  title = NULL,
  title_scale = 1,
  label\_scale = 1,tick_scale = 1,
  extra_margin = rep(0, 4),label\_digits = 4,
  ...
)
```
#### **Arguments**

brks Can be provided in two formats:

- A single value with the number of breaks to be generated automatically, between the minimum and maximum specified in 'var\_limits' (both inclusive). Hence the parameter 'var\_limits' is mandatory if 'brks' is provided with this format. If 'bar limits' is additionally provided, values only between 'bar\_limits' will be generated. The higher the value of 'brks', the smoother the plot will look.
- A vector with the actual values of the desired breaks. Values will be reordered by force to ascending order. If provided in this format, no other parameters are required to generate/plot the colour bar.

This parameter is optional if 'var\_limits' is specified. If 'brks' not specified but 'cols' is specified, it will take as value  $length(cols) + 1$ . If 'cols' is not specified either, 'brks' will take 21 as value.

cols Vector of length(brks) - 1 valid colour identifiers, for each interval defined by the breaks. This parameter is optional and will be filled in with a vector of length(brks) - 1 colours generated with the function provided in 'color\_fun' (clim.colors by default).

> 'cols' can have one additional colour at the beginning and/or at the end with the aim to colour field values beyond the range of interest represented in the

colour bar. If any of these extra colours is provided, parameter 'triangle\_ends' becomes mandatory in order to disambiguate which of the ends the colours have been provided for.

- vertical TRUE/FALSE for vertical/horizontal colour bar (disregarded if plot = FALSE).
- subsampleg The first of each subsampleg breaks will be ticked on the colorbar. Takes by default an approximation of a value that yields a readable tick arrangement (extreme breaks always ticked). If set to 0 or lower, no labels are drawn. See the code of the function for details or use 'extra\_labels' for customized tick arrangements.
- bar\_limits Vector of two numeric values with the extremes of the range of values represented in the colour bar. If 'var\_limits' go beyond this interval, the drawing of triangle extremes is triggered at the corresponding sides, painted in 'col\_inf' and 'col\_sup'. Either of them can be set as NA and will then take as value the corresponding extreme in 'var\_limits' (hence a triangle end won't be triggered for these sides). Takes as default the extremes of 'brks' if available, else the same values as 'var\_limits'.
- var\_limits Vector of two numeric values with the minimum and maximum values of the field to represent. These are used to know whether to draw triangle ends at the extremes of the colour bar and what colour to fill them in with. If not specified, take the same value as the extremes of 'brks'. Hence the parameter 'brks' is mandatory if 'var\_limits' is not specified.
- triangle\_ends Vector of two logical elements, indicating whether to force the drawing of triangle ends at each of the extremes of the colour bar. This choice is automatically made from the provided 'brks', 'bar\_limits', 'var\_limits', 'col\_inf' and 'col\_sup', but the behaviour can be manually forced to draw or not to draw the triangle ends with this parameter. If 'cols' is provided, 'col\_inf' and 'col\_sup' will take priority over 'triangle\_ends' when deciding whether to draw the triangle ends or not.
- col\_inf Colour to fill the inferior triangle end with. Useful if specifying colours manually with parameter 'cols', to specify the colour and to trigger the drawing of the lower extreme triangle, or if 'cols' is not specified, to replace the colour automatically generated by ColorBar().
- col\_sup Colour to fill the superior triangle end with. Useful if specifying colours manually with parameter 'cols', to specify the colour and to trigger the drawing of the upper extreme triangle, or if 'cols' is not specified, to replace the colour automatically generated by ColorBar().
- color\_fun Function to generate the colours of the color bar. Must take an integer and must return as many colours. The returned colour vector can have the attribute 'na\_color', with a colour to draw NA values. This parameter is set by default to clim.palette().
- plot Logical value indicating whether to only compute its breaks and colours (FALSE) or to also draw it on the current device (TRUE).
- draw\_ticks Whether to draw ticks for the labels along the colour bar (TRUE) or not (FALSE). TRUE by default. Disregarded if 'plot = FALSE'.

#### ColorBar 29

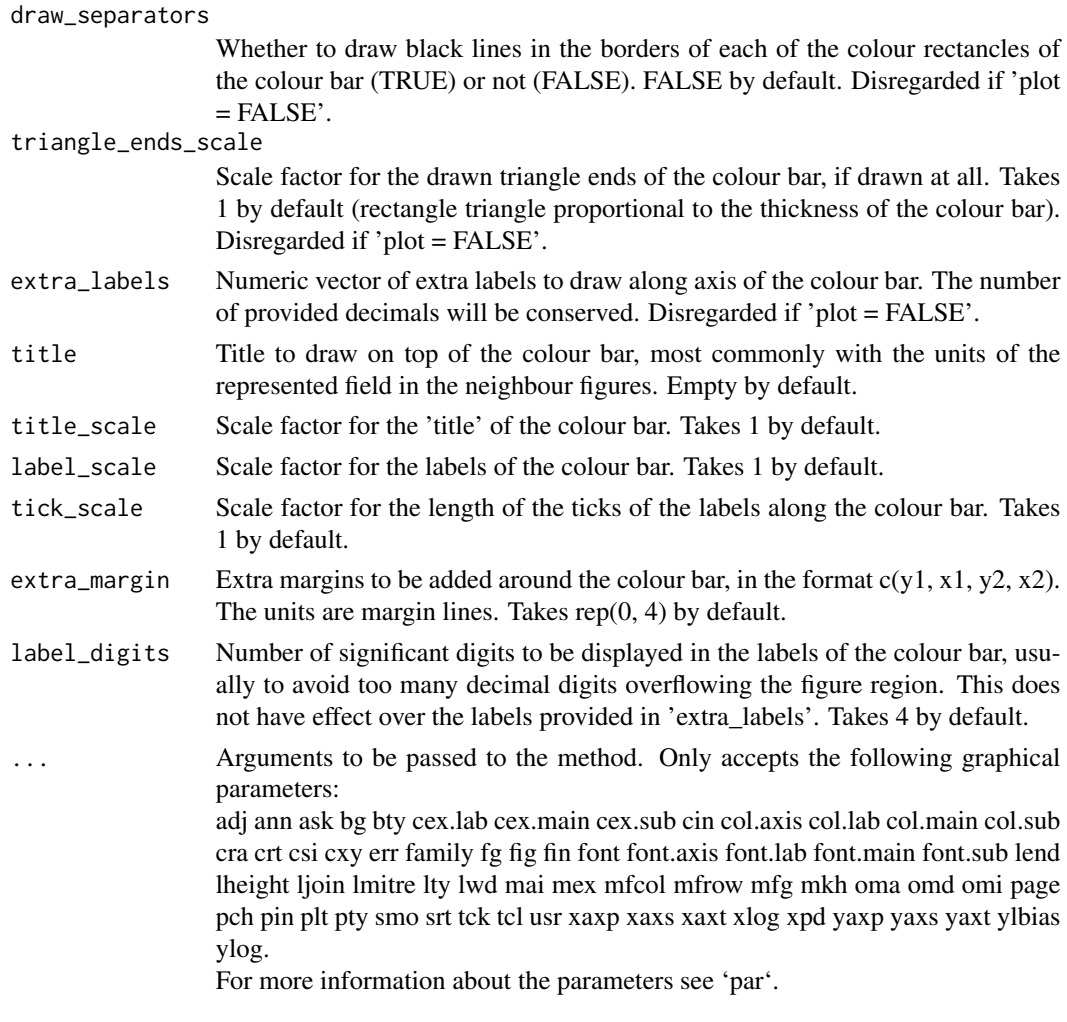

# Value

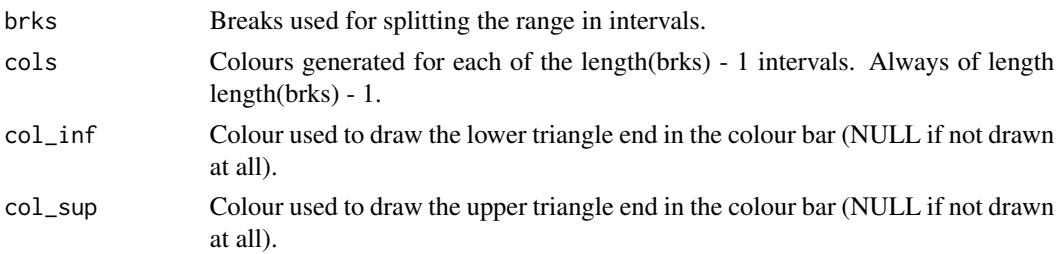

# Examples

```
cols <- c("dodgerblue4", "dodgerblue1", "forestgreen", "yellowgreen", "white",
         "white", "yellow", "orange", "red", "saddlebrown")
lims < -seq(-1, 1, 0.2)ColorBar(lims, cols)
```
<span id="page-29-0"></span>

# Description

Composite a multi-dimensional array which contains two spatial and one temporal dimensions, e.g., (lon, lat, time), according to the indices of mode/cluster occurrences in time. The p-value by t-test is also computed.

# Usage

```
Composite(
  data,
  occ,
  time_dim = "time",
  space_dim = c("lon", "lat"),
  lag = 0,
 eno = FALSE,
 K = NULL,fileout = NULL,
 ncores = NULL
)
```
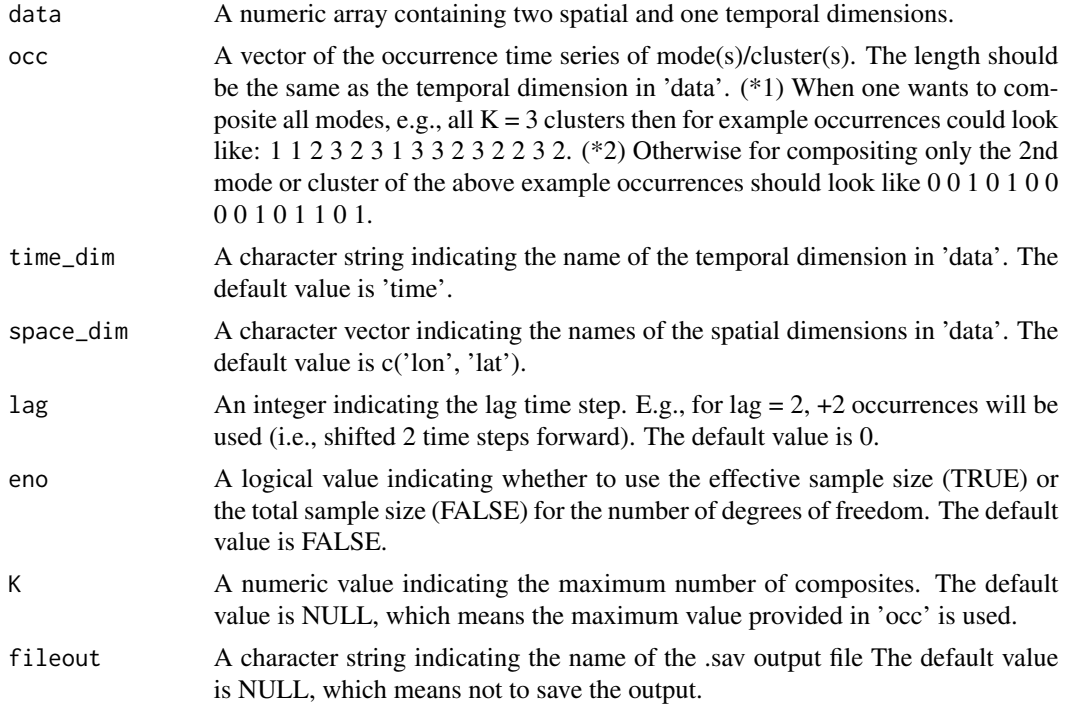

#### Composite 31

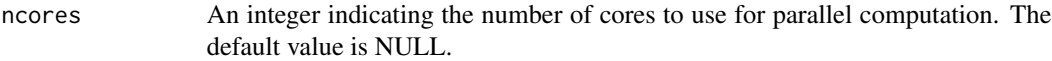

## Value

A list containing:

the data.

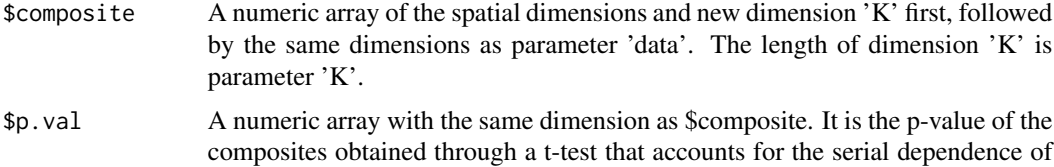

## Examples

```
blank <- array(0, dim = c(20, 10, 30))
x1 <- blank
t1 <- blank
f1 <- blank
for (i in 1:20) {
x1[i, , ] <- i
}
for (i in 1:30) {
t1[, , i] <- i
}
# This is 2D propagating sin wave example, where we use f1(lon, lat, time)
# wave field. Compositing (like using stroboscopicc light) at different
# time steps can lead to modification or cancelation of wave pattern.
for (i in 1:20) {
for (j in 1:30) {
   f1[i, , j] <- 3 * sin(2 * pi * x1[i, , j] / 5. - 2 * pi * t1[i, , j] / 6.)
 }
}
names(dim(f1)) <- c('lon', 'lat', 'time')
occ \leftarrow rep(0, 30)occ[c(2, 5, 8, 11, 14, 17, 20, 23)] \leftarrow 1res <- Composite(data = f1, occ = occ)
filled.contour(res$composite[, , 1])
occ < -\ rep(0, 30)occ[c(3, 9, 15, 21)] <- 1
res <- Composite(data = f1, occ = occ)
filled.contour(res$composite[, , 1])
# Example with one missing composite in occ:
data <- 1:(4 * 5 * 6)dim(data) <-c(lon = 4, lat = 5, case = 6)
```

```
occ \leq c(1, 1, 2, 2, 3, 3)res <- Composite(data, occ, time_dim = 'case', K = 4)
```
#### ConfigApplyMatchingEntries

*Apply Matching Entries To Dataset Name And Variable Name To Find Related Info*

# Description

Given a pair of dataset name and variable name, this function determines applies all the matching entries found in the corresponding configuration table to work out the dataset main path, file path, actual name of variable inside NetCDF files, ...

# Usage

```
ConfigApplyMatchingEntries(
  configuration,
  var,
  exp = NULL,
  obs = NULL,show_entries = FALSE,
  show_result = TRUE
\lambda
```
# Arguments

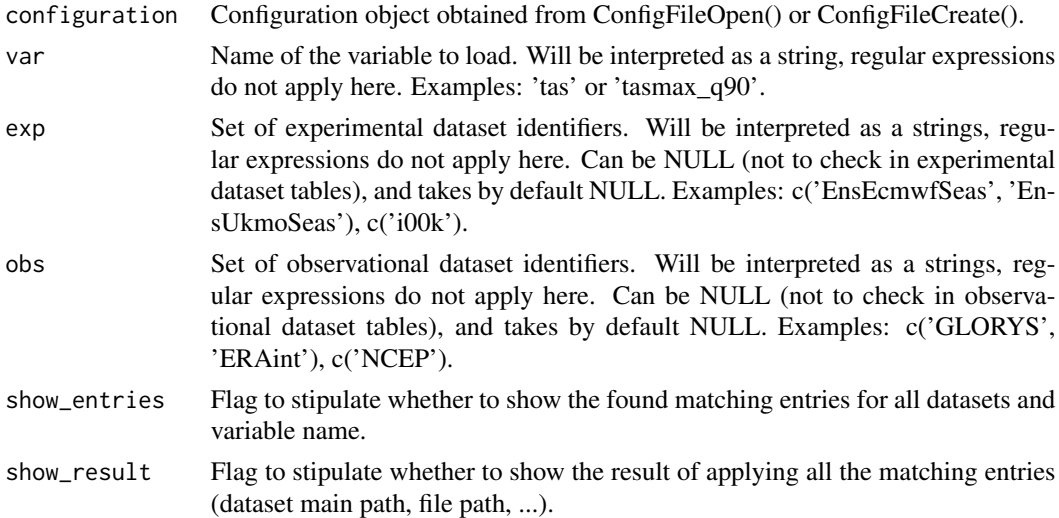

# Value

A list with the information resulting of applying the matching entries is returned.

<span id="page-31-0"></span>

# <span id="page-32-0"></span>ConfigEditDefinition 33

#### See Also

ConfigApplyMatchingEntries, ConfigEditDefinition, ConfigEditEntry, ConfigFileOpen, ConfigShowSimilarEntries, ConfigShowTable

#### Examples

```
# Create an empty configuration file
config_file <- paste0(tempdir(), "/example.conf")
s2dv::ConfigFileCreate(config_file, confirm = FALSE)
# Open it into a configuration object
configuration <- ConfigFileOpen(config_file)
# Add an entry at the bottom of 4th level of file-per-startdate experiments
# table which will associate the experiment "ExampleExperiment2" and variable
# "ExampleVariable" to some information about its location.
configuration <- ConfigAddEntry(configuration, "experiments",
                "last", "ExampleExperiment2", "ExampleVariable",
                "/path/to/ExampleExperiment2/",
                "ExampleVariable/ExampleVariable_$START_DATE$.nc")
# Edit entry to generalize for any variable. Changing variable needs .
configuration <- ConfigEditEntry(configuration, "experiments", 1,
                var_name = ".*",file_path = "$VAR_NAME$/$VAR_NAME$_$START_DATE$.nc")
# Now apply matching entries for variable and experiment name and show the
# result
match_info <- ConfigApplyMatchingEntries(configuration, 'tas',
             exp = c('ExampleExperiment2'), show_result = TRUE)
```
ConfigEditDefinition *Add Modify Or Remove Variable Definitions In Configuration*

# Description

These functions help in adding, modifying or removing variable definitions in a configuration object obtained with [ConfigFileOpen](#page-36-1) or [ConfigFileCreate](#page-36-2). ConfigEditDefinition() will add the definition if not existing.

#### Usage

```
ConfigEditDefinition(configuration, name, value, confirm = TRUE)
```
ConfigRemoveDefinition(configuration, name)

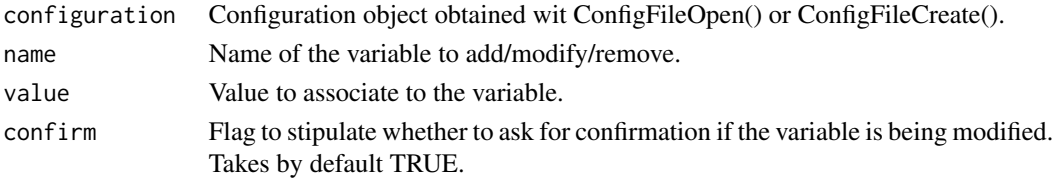

<span id="page-33-0"></span>A modified configuration object is returned.

#### See Also

[ConfigApplyMatchingEntries()], [ConfigEditDefinition()], [ConfigEditEntry()], [ConfigFileOpen()], [ConfigShowSimilarEntries()], [ConfigShowTable()].

#### Examples

```
# Create an empty configuration file
config_file <- paste0(tempdir(), "/example.conf")
ConfigFileCreate(config_file, confirm = FALSE)
# Open it into a configuration object
configuration <- ConfigFileOpen(config_file)
# Add an entry at the bottom of 4th level of file-per-startdate experiments
# table which will associate the experiment "ExampleExperiment2" and variable
# "ExampleVariable" to some information about its location.
configuration <- ConfigAddEntry(configuration, "experiments",
                "last", "ExampleExperiment2", "ExampleVariable",
                "/path/to/ExampleExperiment2/",
                "ExampleVariable/ExampleVariable_$START_DATE$.nc")
# Edit entry to generalize for any variable. Changing variable needs .
configuration <- ConfigEditEntry(configuration, "experiments", 1,
                var_name = ".*",file_path = "$VAR_NAME$/$VAR_NAME$_$START_DATE$.nc")
# Now apply matching entries for variable and experiment name and show the
# result
match_info <- ConfigApplyMatchingEntries(configuration, 'tas',
             exp = c('ExampleExperiment2'), show_result = TRUE)
```
ConfigEditEntry *Add, Remove Or Edit Entries In The Configuration*

#### Description

ConfigAddEntry(), ConfigEditEntry() and ConfigRemoveEntry() are functions to manage entries in a configuration object created with ConfigFileOpen().

Before adding an entry, make sure the defaults don't do already what you want (ConfigShowDefinitions(), ConfigShowTable()).

Before adding an entry, make sure it doesn't override and spoil what other entries do (ConfigShowTable(), ConfigFileOpen()).

Before adding an entry, make sure there aren't other entries that already do what you want (ConfigShowSimilarEntries()).

# ConfigEditEntry 35

# Usage

```
ConfigEditEntry(
  configuration,
  dataset_type,
 position,
  dataset_name = NULL,
  var_name = NULL,
 main_path = NULL,
 file_path = NULL,
  nc_var_name = NULL,
  sufficient>x = NULL,varmin = NULL,
  varmax = NULL
)
ConfigAddEntry(
 configuration,
  dataset_type,
 position = "last",
  dataset_name = ".*",
  var_name = ".*",
 main_path = "*",
 file_path = "*",
 nc\_var\_name = "*",\text{suffix} = "*",varmin = "*",varmax = "*")
ConfigRemoveEntry(
  configuration,
  dataset_type,
  dataset_name = NULL,
 var_name = NULL,
 position = NULL
\mathcal{L}
```
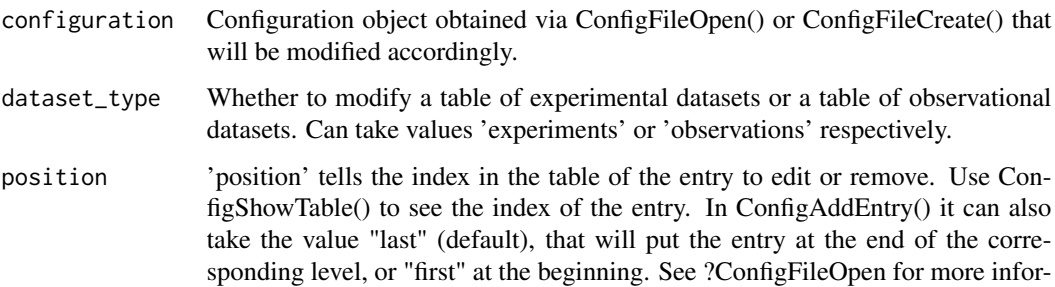

mation. If 'dataset\_name' and 'var\_name' are specified this argument is ignored in ConfigRemoveEntry().

dataset\_name, var\_name, main\_path, file\_path, nc\_var\_name, suffix, varmin, varmax

These parameters tell the dataset name, variable name, main path, ..., of the entry to add, edit or remove.

'dataset\_name' and 'var\_name' can take as a value a POSIX 1003.2 regular expression (see ?ConfigFileOpen).

Other parameters can take as a value a shell globbing expression (see ?Config-FileOpen).

'dataset\_name' and 'var\_name' take by default the regular expression '.\*' (match any dataset and variable name), and the others take by default '\*' (associate to the pair 'dataset name' and 'var name' all the defined default values. In this case '\*' has a special behaviour, it won't be used as a shell globbing expression. See ?ConfigFileOpen and ?ConfigShowDefinitions).

'var\_min' and 'var\_max' must be a character string.

To define these values, you can use defined variables via \$VARIABLE\_NAME\$ or other entry attributes via \$ATTRIBUTE\_NAME\$. See ?ConfigFileOpen for more information.

#### Value

The function returns an accordingly modified configuration object. To apply the changes in the configuration file it must be saved using ConfigFileSave().

### See Also

ConfigApplyMatchingEntries, ConfigEditDefinition, ConfigEditEntry, ConfigFileOpen, ConfigShowSimilarEntries, ConfigShowTable

## Examples

```
# Create an empty configuration file
config_file <- paste0(tempdir(), "/example.conf")
ConfigFileCreate(config_file, confirm = FALSE)
# Open it into a configuration object
configuration <- ConfigFileOpen(config_file)
# Add an entry at the bottom of 4th level of file-per-startdate experiments
# table which will associate the experiment "ExampleExperiment" and variable
# "ExampleVariable" to some information about its location.
configuration <- ConfigAddEntry(configuration, "experiments",
                "last", "ExampleExperiment", "ExampleVariable",
                "/path/to/ExampleExperiment/",
                "ExampleVariable/ExampleVariable_$START_DATE$.nc")
# Add another entry
configuration <- ConfigAddEntry(configuration, "experiments",
                "last", "ExampleExperiment2", "ExampleVariable",
                "/path/to/ExampleExperiment2/",
                "ExampleVariable/ExampleVariable_$START_DATE$.nc")
# Edit second entry to generalize for any variable. Changing variable needs .
configuration <- ConfigEditEntry(configuration, "experiments", 2,
               var_name = ".*",
```
# ConfigFileOpen 37

```
file_path = "$VAR_NAME$/$VAR_NAME$_$START_DATE$.nc")
# Remove first entry
configuration <- ConfigRemoveEntry(configuration, "experiments",
                "ExampleExperiment", "ExampleVariable")
# Show results
ConfigShowTable(configuration, "experiments")
# Save the configuration
ConfigFileSave(configuration, config_file, confirm = FALSE)
```
ConfigFileOpen *Functions To Create Open And Save Configuration File*

#### Description

These functions help in creating, opening and saving configuration files.

#### Usage

```
ConfigFileOpen(file_path, silent = FALSE, stop = FALSE)
```

```
ConfigFileCreate(file_path, confirm = TRUE)
```
ConfigFileSave(configuration, file\_path, confirm = TRUE)

# Arguments

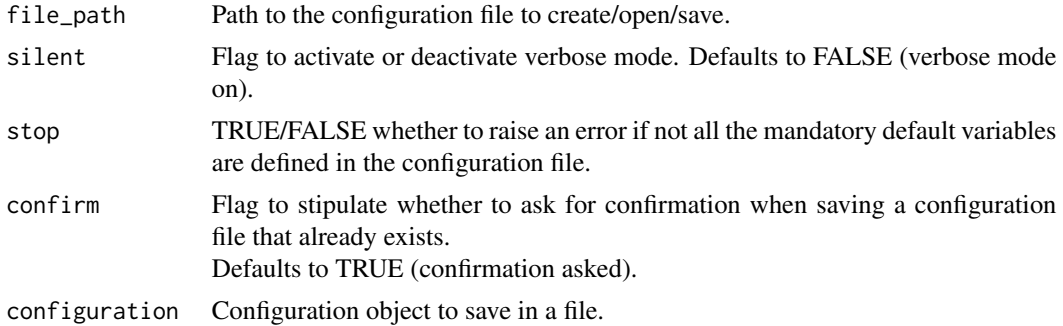

#### Details

ConfigFileOpen() loads all the data contained in the configuration file specified as parameter 'file\_path'. Returns a configuration object with the variables needed for the configuration file mechanism to work. This function is called from inside the Load() function to load the configuration file specified in 'configfile'.

ConfigFileCreate() creates an empty configuration file and saves it to the specified path. It may be opened later with ConfigFileOpen() to be edited. Some default values are set when creating a file with this function, you can check these with ConfigShowDefinitions().

ConfigFileSave() saves a configuration object into a file, which may then be used from Load().

Two examples of configuration files can be found inside the 'inst/config/' folder in the package:

- BSC.conf: configuration file used at BSC-CNS. Contains location data on several datasets and variables.
- template.conf: very simple configuration file intended to be used as pattern when starting from scratch.

How the configuration file works:

~~~~~~~~~~~~~~~~~~~~~~~~~~~~

It contains one list and two tables.

Each of these have a header that starts with '!!'. These are key lines and should not be removed or reordered.

Lines starting with '#' and blank lines will be ignored. The list should contains variable definitions and default value definitions.

The first table contains information about experiments.

The third table contains information about observations.

Each table entry is a list of comma-separated elements.

The two first are part of a key that is associated to a value formed by the other elements.

The key elements are a dataset identifier and a variable name.

The value elements are the dataset main path, dataset file path, the variable name inside the .nc file, a default suffix (explained below) and a minimum and maximum vaues beyond which loaded data is deactivated.

Given a dataset name and a variable name, a full path is obtained concatenating the main path and the file path.

Also the nc variable name, the suffixes and the limit values are obtained.

Any of the elements in the keys can contain regular expressions[1] that will cause matching for sets of dataset names or variable names.

The dataset path and file path can contain shell globbing expressions[2] that will cause matching for sets of paths when fetching the file in the full path.

The full path can point to an OPeNDAP URL.

Any of the elements in the value can contain variables that will be replaced to an associated string. Variables can be defined only in the list at the top of the file.

The pattern of a variable definition is

VARIABLE\_NAME = VARIABLE\_VALUE

and can be accessed from within the table values or from within the variable values as

\$VARIABLE\_NAME\$

For example:

FILE\_NAME = tos.nc

!!table of experiments

ecmwf, tos, /path/to/dataset/, \$FILE\_NAME\$

There are some reserved variables that will offer information about the store frequency, the current startdate Load() is fetching, etc:

\$VAR\_NAME\$, \$START\_DATE\$, \$STORE\_FREQ\$, \$MEMBER\_NUMBER\$

for experiments only: \$EXP\_NAME\$

for observations only: \$OBS\_NAME\$, \$YEAR\$, \$MONTH\$, \$DAY\$

Additionally, from an element in an entry value you can access the other elements of the entry as: \$EXP\_MAIN\_PATH\$, \$EXP\_FILE\_PATH\$,

#### \$VAR\_NAME\$, \$SUFFIX\$, \$VAR\_MIN\$, \$VAR\_MAX\$

The variable \$SUFFIX\$ is useful because it can be used to take part in the main or file path. For example: '/path/to\$SUFFIX\$/dataset/'.

It will be replaced by the value in the column that corresponds to the suffix unless the user specifies a different suffix via the parameter 'suffixexp' or 'suffixobs'.

This way the user is able to load two variables with the same name in the same dataset but with slight modifications, with a suffix anywhere in the path to the data that advices of this slight modification.

The entries in a table will be grouped in 4 levels of specificity:

1. General entries:

- the key dataset name and variable name are both a regular expression matching any sequence of characters (.\*) that will cause matching for any pair of dataset and variable names Example: .\*, .\*, /dataset/main/path/, file/path, nc\_var\_name, suffix, var\_min, var\_max

2. Dataset entries:

- the key variable name matches any sequence of characters Example: ecmwf, .\*, /dataset/main/path/, file/path, nc\_var\_name, suffix, var\_min, var\_max

3. Variable entries:

- the key dataset name matches any sequence of characters Example: .\*, tos, /dataset/main/path/, file/path, nc\_var\_name, suffix, var\_min, var\_max

4. Specific entries:

- both key values are specified Example: ecmwf, tos, /dataset/main/path/, file/path, nc\_var\_name, suffix, var\_min, var\_max

Given a pair of dataset name and variable name for which we want to know the full path, all the rules that match will be applied from more general to more specific.

If there is more than one entry per group that match a given key pair, these will be applied in the order of appearance in the configuration file (top to bottom).

An asterisk (\*) in any value element will be interpreted as 'leave it as is or take the default value if yet not defined'.

The default values are defined in the following reserved variables: \$DEFAULT\_EXP\_MAIN\_PATH\$, \$DEFAULT\_EXP\_FILE\_PATH\$, \$DEFAULT\_NC\_VAR\_NAME\$, \$DEFAULT\_OBS\_MAIN\_PATH\$, \$DEFAULT\_OBS\_FILE\_PATH\$, \$DEFAULT\_SUFFIX\$, \$DE-FAULT\_VAR\_MIN\$, \$DEFAULT\_VAR\_MAX\$, \$DEFAULT\_DIM\_NAME\_LATITUDES\$, \$DEFAULT\_DIM\_NAME\_LONGITUDES\$, \$DEFAULT\_DIM\_NAME\_MEMBERS\$

Trailing asterisks in an entry are not mandatory. For example ecmwf, .\*, /dataset/main/path/, \*, \*, \*, \*, \* will have the same effect as ecmwf, .\*, /dataset/main/path/

A double quote only (") in any key or value element will be interpreted as 'fill in with the same value as the entry above'.

ConfigFileOpen() returns a configuration object with all the information for the configuration file mechanism to work.

ConfigFileSave() returns TRUE if the file has been saved and FALSE otherwise. ConfigFileCreate() returns nothing.

### References

```
[1] https://stat.ethz.ch/R-manual/R-devel/library/base/html/regex.html
[2] https://tldp.org/LDP/abs/html/globbingref.html
```
#### See Also

ConfigApplyMatchingEntries, ConfigEditDefinition, ConfigEditEntry, ConfigFileOpen, ConfigShowSimilarEntries, ConfigShowTable

#### Examples

```
# Create an empty configuration file
config_file <- paste0(tempdir(), "/example.conf")
ConfigFileCreate(config_file, confirm = FALSE)
# Open it into a configuration object
configuration <- ConfigFileOpen(config_file)
# Add an entry at the bottom of 4th level of file-per-startdate experiments
# table which will associate the experiment "ExampleExperiment2" and variable
# "ExampleVariable" to some information about its location.
configuration <- ConfigAddEntry(configuration, "experiments",
                "last", "ExampleExperiment2", "ExampleVariable",
                "/path/to/ExampleExperiment2/",
                "ExampleVariable/ExampleVariable_$START_DATE$.nc")
# Edit entry to generalize for any variable. Changing variable needs .
configuration <- ConfigEditEntry(configuration, "experiments", 1,
                var_name = ".*",file_path = "$VAR_NAME$/$VAR_NAME$_$START_DATE$.nc")
# Now apply matching entries for variable and experiment name and show the
# result
match_info <- ConfigApplyMatchingEntries(configuration, 'tas',
             exp = c('ExampleExperiment2'), show\_result = TRUE)# Finally save the configuration file.
ConfigFileSave(configuration, config_file, confirm = FALSE)
```
#### ConfigShowSimilarEntries

*Find Similar Entries In Tables Of Datasets*

#### Description

These functions help in finding similar entries in tables of supported datasets by comparing all entries with some given information.

This is useful when dealing with complex configuration files and not sure if already support certain variables or datasets.

At least one field must be provided in ConfigShowSimilarEntries(). Other fields can be unspecified and won't be taken into account. If more than one field is provided, sameness is avreaged over all provided fields and entries are sorted from higher average to lower.

#### Usage

```
ConfigShowSimilarEntries(
  configuration,
  dataset_name = NULL,
  var_name = NULL,main_path = NULL,
  file_path = NULL,
  nc_var_name = NULL,
  suffix = NULL,varmin = NULL,
  varmax = NULL,
  n_results = 10
)
```
#### Arguments

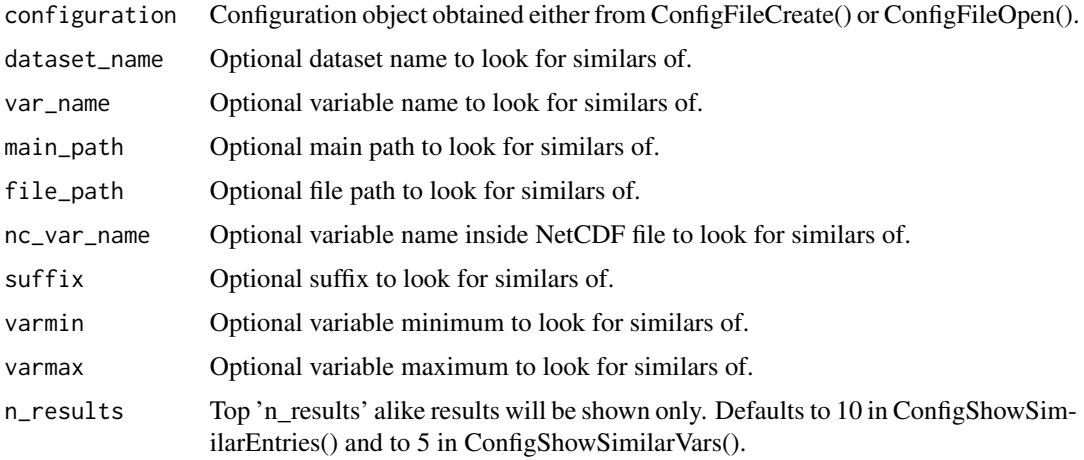

# Details

Sameness is calculated with string distances as specified by Simon White in [1].

#### Value

These functions return information about the found matches.

#### References

[1] Simon White, string seamness: <http://www.catalysoft.com/articles/StrikeAMatch.html>

#### See Also

ConfigApplyMatchingEntries, ConfigEditDefinition, ConfigEditEntry, ConfigFileOpen, ConfigShowSimilarEntries, ConfigShowTable

#### Examples

```
# Create an empty configuration file
config_file <- paste0(tempdir(), "/example.conf")
ConfigFileCreate(config_file, confirm = FALSE)
# Open it into a configuration object
configuration <- ConfigFileOpen(config_file)
# Add an entry at the bottom of 4th level of file-per-startdate experiments
# table which will associate the experiment "ExampleExperiment2" and variable
# "ExampleVariable" to some information about its location.
configuration <- ConfigAddEntry(configuration, "experiments", "last",
                "ExampleExperiment2", "ExampleVariable",
                "/path/to/ExampleExperiment2/",
                "ExampleVariable/ExampleVariable_$START_DATE$.nc")
# Edit entry to generalize for any variable. Changing variable needs .
configuration <- ConfigEditEntry(configuration, "experiments", 1,
                var_name = "Var.*",file_path = "$VAR_NAME$/$VAR_NAME$_$START_DATE$.nc")
# Look for similar entries
ConfigShowSimilarEntries(configuration, dataset_name = "Exper",
                        var_name = "Vari")
```
ConfigShowTable *Show Configuration Tables And Definitions*

#### **Description**

These functions show the tables of supported datasets and definitions in a configuration object obtained via ConfigFileCreate() or ConfigFileOpen().

### Usage

ConfigShowTable(configuration, dataset\_type, line\_numbers = NULL)

ConfigShowDefinitions(configuration)

# Consist\_Trend 43

#### **Arguments**

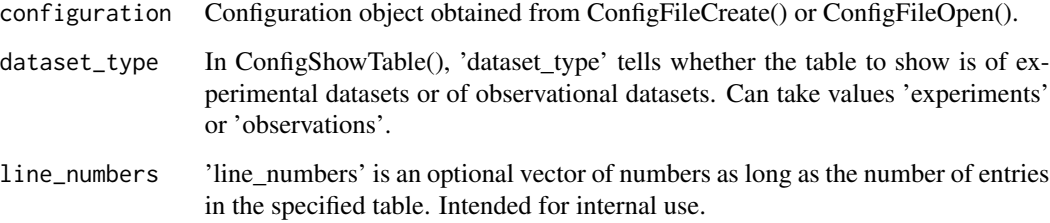

# Value

These functions return nothing.

# See Also

[ConfigApplyMatchingEntries()], [ConfigEditDefinition()], [ConfigEditEntry()], [ConfigFileOpen()], [ConfigShowSimilarEntries()], [ConfigShowTable()].

#### Examples

```
# Create an empty configuration file
config_file <- paste0(tempdir(), "/example.conf")
ConfigFileCreate(config_file, confirm = FALSE)
# Open it into a configuration object
configuration <- ConfigFileOpen(config_file)
# Add an entry at the bottom of 4th level of file-per-startdate experiments
# table which will associate the experiment "ExampleExperiment2" and variable
# "ExampleVariable" to some information about its location.
configuration <- ConfigAddEntry(configuration, "experiments", "last",
                "ExampleExperiment2", "ExampleVariable",
                "/path/to/ExampleExperiment2/",
                "ExampleVariable/ExampleVariable_$START_DATE$.nc")
# Edit entry to generalize for any variable. Changing variable needs .
configuration <- ConfigEditEntry(configuration, "experiments", 1,
                var_name = ".*",file_path = "$VAR_NAME$/$VAR_NAME$_$START_DATE$.nc")
# Show tables, lists and definitions
ConfigShowTable(configuration, 'experiments')
ConfigShowDefinitions(configuration)
```
Consist\_Trend *Compute trend using only model data for which observations are available*

# Description

Compute the linear trend for a time series by least square fitting together with the associated error interval for both the observational and model data. The 95% confidence interval and detrended observational and model data are also provided.

The function doesn't do the ensemble mean, so if the input data have the member dimension, ensemble mean needs to be computed beforehand.

# Usage

```
Consist_Trend(
  exp,
  obs,
  dat_dim = "dataset",
  time_dim = "sdate",
  interval = 1,
  ncores = NULL
)
```
# Arguments

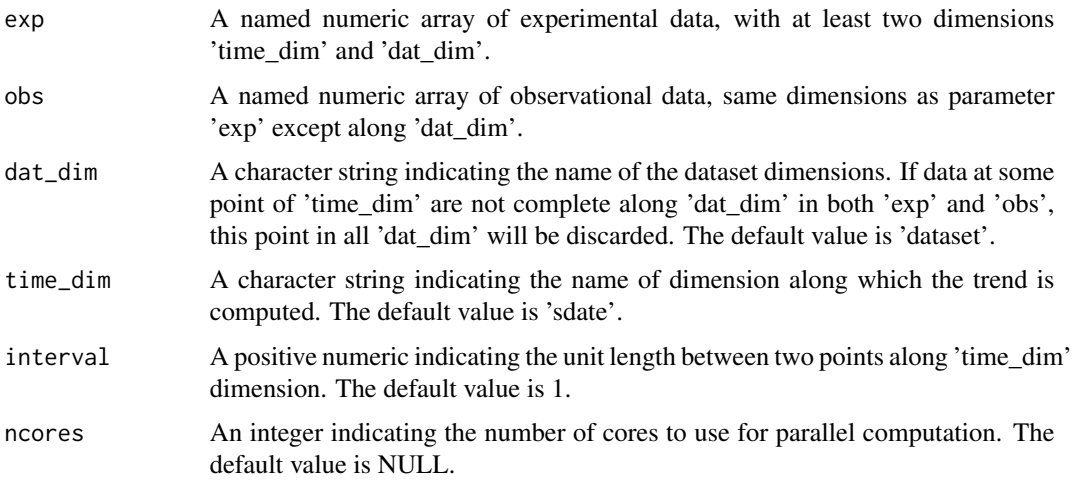

# Value

A list containing:

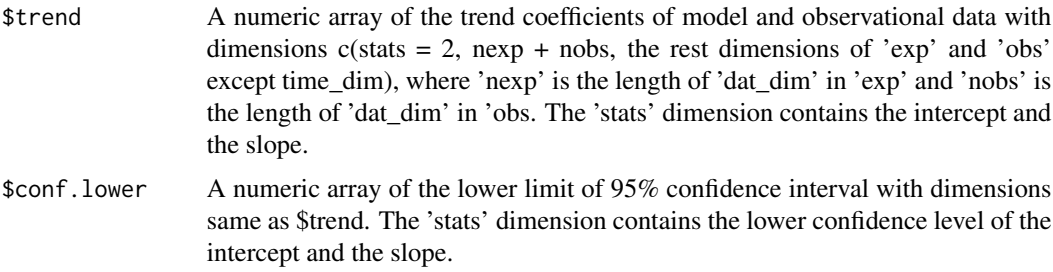

\$conf.upper A numeric array of the upper limit of 95% confidence interval with dimensions same as \$trend. The 'stats' dimension contains the upper confidence level of the intercept and the slope. \$detrended\_exp A numeric array of the detrended model data with the same dimensions as 'exp'. \$detrended\_obs A numeric array of the detrended observational data with the same dimensions as 'obs'.

#### Examples

```
#'# Load sample data as in Load() example:
example(Load)
clim <- Clim(sampleData$mod, sampleData$obs)
ano_exp <- Ano(sampleData$mod, clim$clim_exp)
ano_obs <- Ano(sampleData$obs, clim$clim_obs)
runmean_months <- 12
smooth_ano_exp <- Smoothing(ano_exp, runmeanlen = runmean_months)
smooth_ano_obs <- Smoothing(ano_obs, runmeanlen = runmean_months)
dim_to_mean <- 'member' # average along members
years_between_startdates <- 5
trend <- Consist_Trend(MeanDims(smooth_ano_exp, dim_to_mean, na.rm = TRUE),
                      MeanDims(smooth_ano_obs, dim_to_mean, na.rm = TRUE),
                      interval = years_between_startdates)
#Bind data for plotting
trend_bind <- abind::abind(trend$conf.lower[2, , ], trend$trend[2, , ],
                          trend$conf.upper[2, , ], trend$trend[1, , ], along = 0)
trend_bind <- Reorder(trend_bind, c(2, 1, 3))
PlotVsLTime(trend_bind, toptitle = "trend", ytitle = "K/(5 years)",
           monini = 11, limits = c(-0.8, 0.8), listexp = c('CMIP5 IC3'),listobs = c('ERSST'), biglab = FALSE, hlines = c(\emptyset))
PlotAno(InsertDim(trend$detrended_exp, 2, 1), InsertDim(trend$detrended_obs, 2, 1),
       startDates, "Detrended tos anomalies", ytitle = 'K',
       legends = 'ERSST', biglab = FALSE)
```
Corr *Compute the correlation coefficient between an array of forecast and their corresponding observation*

#### Description

Calculate the correlation coefficient (Pearson, Kendall or Spearman) for an array of forecast and an array of observation. The correlations are computed along time\_dim, the startdate dimension. If comp\_dim is given, the correlations are computed only if obs along the comp\_dim dimension are complete between limits[1] and limits[2], i.e., there is no NA between limits[1] and limits[2]. This option can be activated if the user wants to account only for the forecasts which the corresponding observations are available at all leadtimes.

The confidence interval is computed by the Fisher transformation and the significance level relies

Corr and the contract of the contract of the contract of the contract of the contract of the contract of the contract of the contract of the contract of the contract of the contract of the contract of the contract of the c

on an one-sided student-T distribution.

If the dataset has more than one member, ensemble mean is necessary necessary before using this function since it only allows one dimension 'dat\_dim' to have inconsistent length between 'exp' and 'obs'. If all the dimensions of 'exp' and 'obs' are identical, you can simply use apply() and cor() to compute the correlation.

# Usage

```
Corr(
  exp,
  obs,
  time_dim = "sdate",
 dat_dim = "dataset",
 comp_dim = NULL,
 limits = NULL,
 method = "pearson",
 memb_dim = NULL,memb = TRUE,pval = TRUE,conf = TRUE,conf.lev = 0.95,
 ncores = NULL
)
```
# Arguments

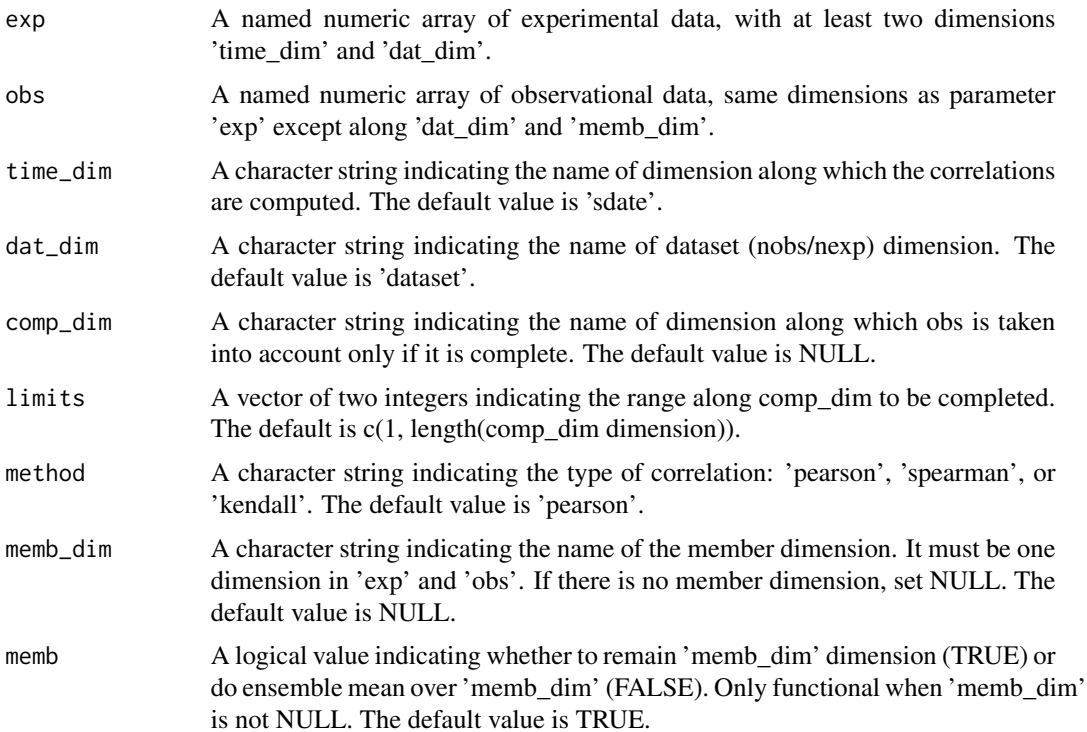

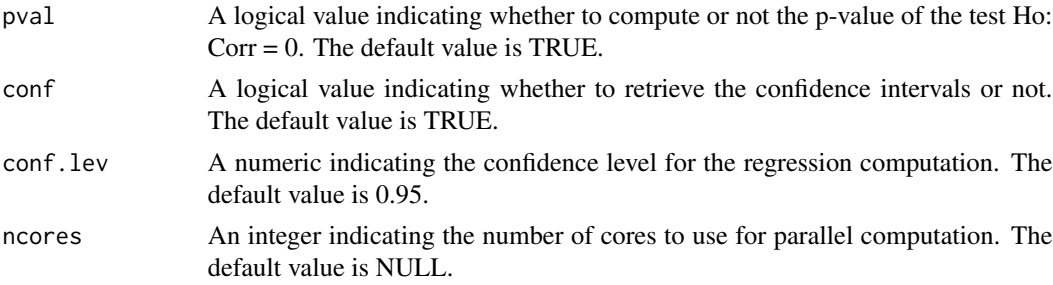

#### Value

A list containing the numeric arrays with dimension:

c(nexp, nobs, exp\_memb, obs\_memb, all other dimensions of exp except time\_dim and memb\_dim). nexp is the number of experiment (i.e., 'dat\_dim' in exp), and nobs is the number of observation (i.e., 'dat\_dim' in obs). exp\_memb is the number of member in experiment (i.e., 'memb\_dim' in exp) and obs\_memb is the number of member in observation (i.e., 'memb\_dim' in obs).

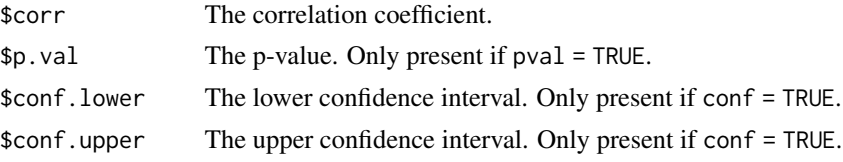

#### Examples

```
# Case 1: Load sample data as in Load() example:
example(Load)
clim <- Clim(sampleData$mod, sampleData$obs)
ano_exp <- Ano(sampleData$mod, clim$clim_exp)
ano_obs <- Ano(sampleData$obs, clim$clim_obs)
runmean_months <- 12
# Smooth along lead-times
smooth_ano_exp <- Smoothing(ano_exp, runmeanlen = runmean_months)
smooth_ano_obs <- Smoothing(ano_obs, runmeanlen = runmean_months)
required_complete_row <- 3 # Discard start dates which contain any NA lead-times
leadtimes_per_startdate <- 60
corr <- Corr(MeanDims(smooth_ano_exp, 'member'),
           MeanDims(smooth_ano_obs, 'member'),
           comp_dim = 'ftime',
           limits = c(ceiling((runmean_months + 1) / 2),leadtimes_per_startdate - floor(runmean_months / 2)))
# Case 2: Keep member dimension
corr <- Corr(smooth_ano_exp, smooth_ano_obs, memb_dim = 'member')
# ensemble mean
corr <- Corr(smooth_ano_exp, smooth_ano_obs, memb_dim = 'member', memb = FALSE)
```
# Description

Compute the correlation difference between two deterministic forecasts. Positive values of the correlation difference indicate that the forecast is more skillful than the reference forecast, while negative values mean that the reference forecast is more skillful. The statistical significance of the correlation differences is computed with a one-sided test for equality of dependent correlation coefficients (Steiger, 1980; Siegert et al., 2017) using effective degrees of freedom to account for the autocorrelation of the time series (von Storch and Zwiers, 1999).

#### Usage

```
DiffCorr(
  exp,
  obs,
  ref,
 N.eff = NA,
  time_dim = "sdate",
  memb_dim = NULL,
  method = "pearson",
  alpha = NULL,handle.na = "return.na",
  ncores = NULL
)
```
# Arguments

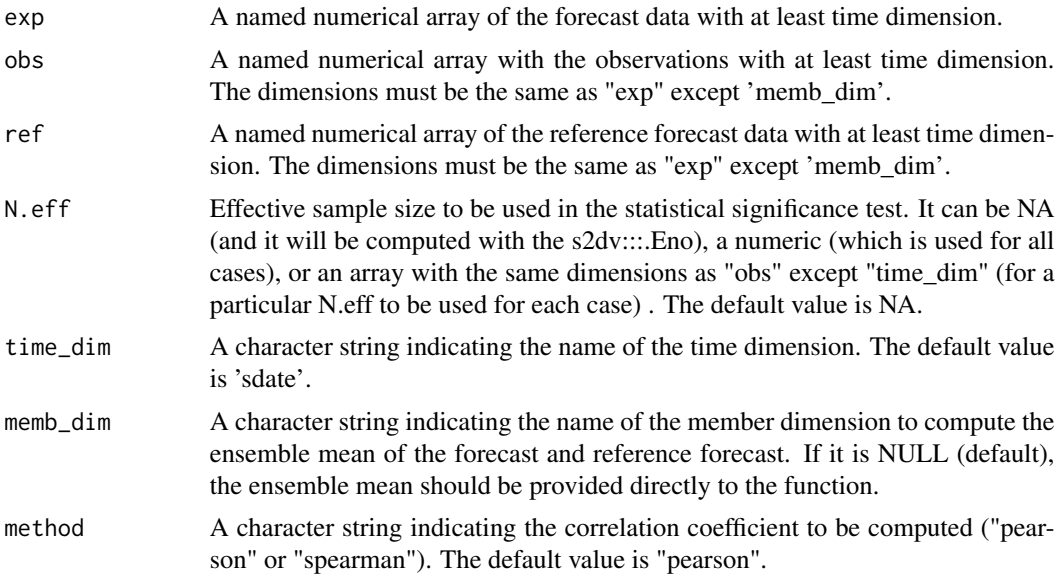

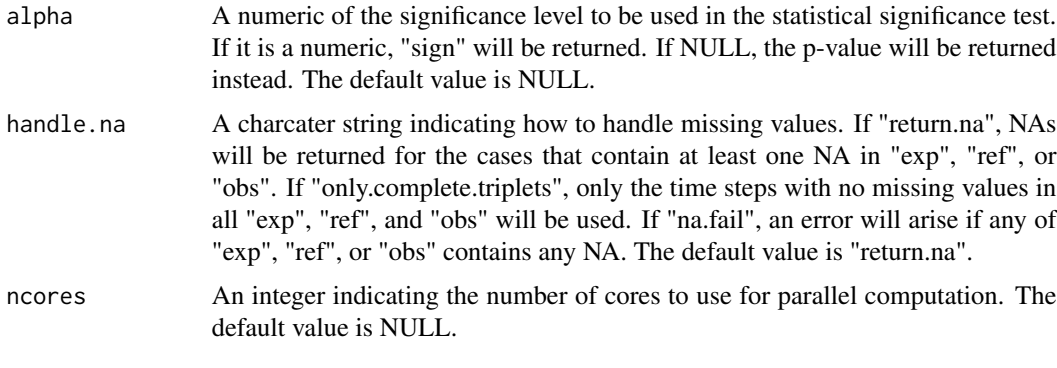

#### Value

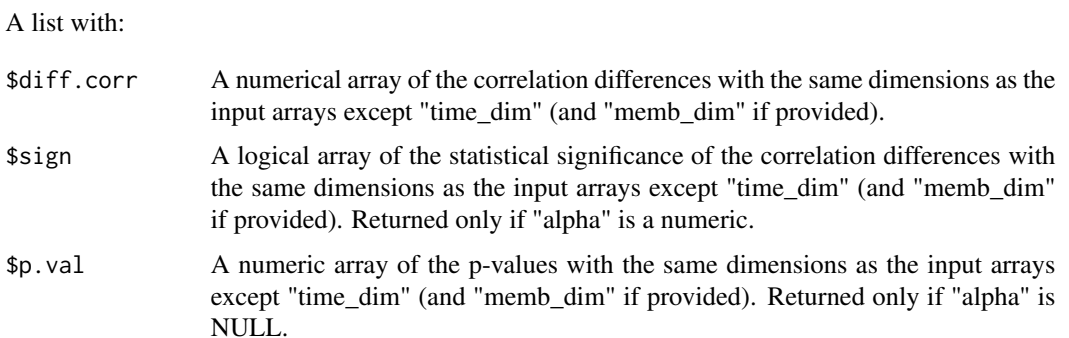

## References

Steiger, 1980; https://content.apa.org/doi/10.1037/0033-2909.87.2.245 Siegert et al., 2017; https://doi.org/10.1175/MWR-D-16-0037.1 von Storch and Zwiers, 1999; https://doi.org/10.1017/CBO9780511612336

# Examples

```
exp \leq array(rnorm(1000), dim = c(lat = 3, lon = 2, member = 10, sdate = 50))
obs <- array(rnorm(1000), dim = c(lat = 3, lon = 2, sdate = 50))
ref \le array(rnorm(1000), dim = c(lat = 3, lon = 2, member = 10, sdate = 50))
res <- DiffCorr(exp, obs, ref, memb_dim = 'member')
```
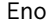

Compute effective sample size with classical method

# Description

Compute the number of effective samples along one dimension of an array. This effective number of independent observations can be used in statistical/inference tests.

The calculation is based on eno function from Caio Coelho from rclim.txt.

#### Usage

```
Eno(data, time_dim = "sdate", na.action = na.pass, ncores = NULL)
```
#### Arguments

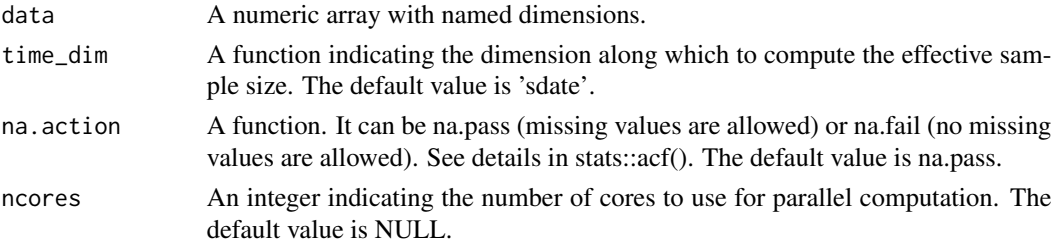

# Value

An array with the same dimension as parameter 'data' except the time\_dim dimension, which is removed after the computation. The array indicates the number of effective sample along time\_dim.

#### Examples

```
set.seed(1)
data \leq array(rnorm(800), dim = c(dataset = 1, member = 2, sdate = 4,
                                 ftime = 4, lat = 10, lon = 10)
na <- floor(runif(40, min = 1, max = 800))
data[na] <- NA
res <- Eno(data)
```
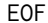

Area-weighted empirical orthogonal function analysis using SVD

# Description

Perform an area-weighted EOF analysis using single value decomposition (SVD) based on a covariance matrix or a correlation matrix if parameter 'corr' is set to TRUE.

#### Usage

```
EOF(
  ano,
  lat,
  lon,
  time_dim = "sdate",
  space\_dim = c("lat", "lon"),neofs = 15,
  corr = FALSE,
  ncores = NULL
)
```
#### $EOF$  51

# Arguments

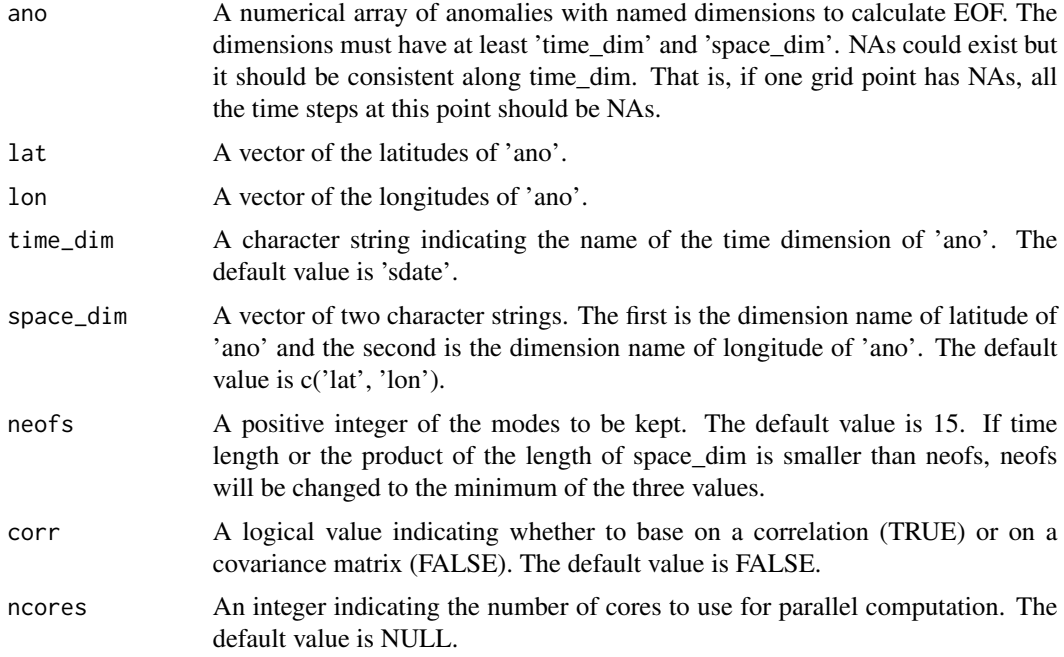

# Value

A list containing:

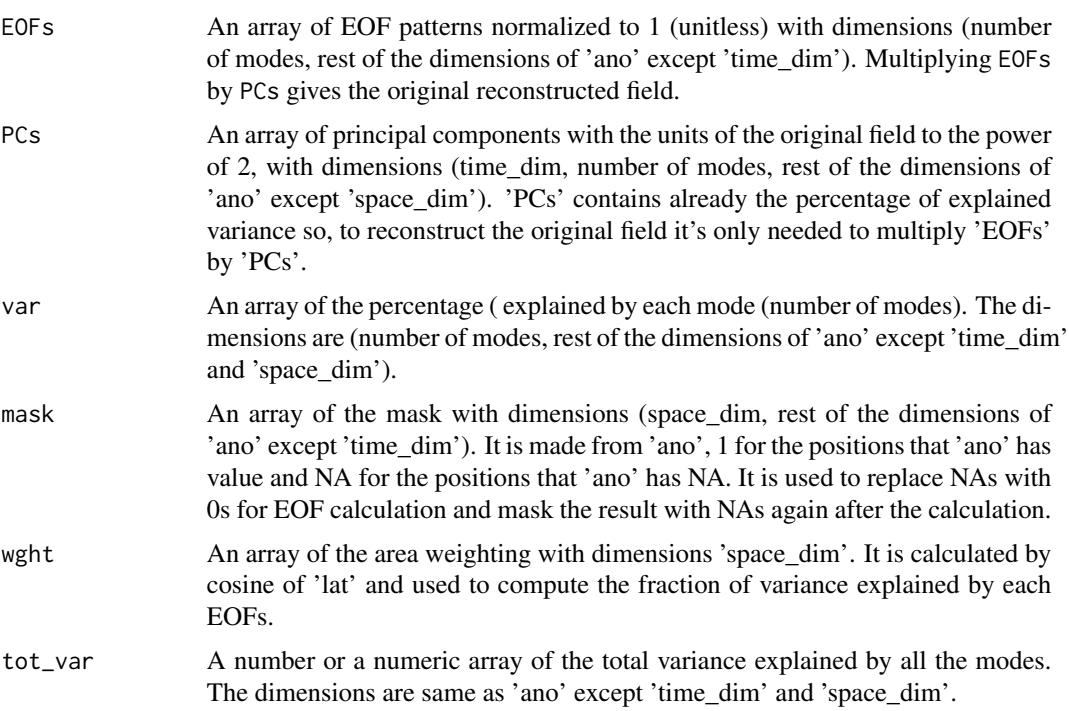

# See Also

ProjectField, NAO, PlotBoxWhisker

#### Examples

```
# This example computes the EOFs along forecast horizons and plots the one
# that explains the greatest amount of variability. The example data has low
# resolution so the result may not be explanatory, but it displays how to
# use this function.
ano <- Ano_CrossValid(sampleData$mod, sampleData$obs)
tmp <- MeanDims(ano$exp, c('dataset', 'member'))
ano \leq tmp[1, , ,]
names(dim(ano)) <- names(dim(tmp))[-2]
eof <- EOF(ano, sampleData$lat, sampleData$lon)
## Not run:
PlotEquiMap(eof$EOFs[1, , ], sampleData$lon, sampleData$lat)
## End(Not run)
```
EuroAtlanticTC *Teleconnection indices in European Atlantic Ocean region*

# Description

Calculate the four main teleconnection indices in European Atlantic Ocean region: North Atlantic oscillation (NAO), East Atlantic Pattern (EA), East Atlantic/Western Russia (EAWR), and Scandinavian pattern (SCA). The function REOF() is used for the calculation, and the first four modes are returned.

#### Usage

```
EuroAtlanticTC(
  ano,
  lat,
  lon,
  ntrunc = 30,
  time_dim = "sdate",
  space\_dim = c("lat", "lon"),corr = FALSE,
  ncores = NULL
)
```
# EuroAtlanticTC 53

# Arguments

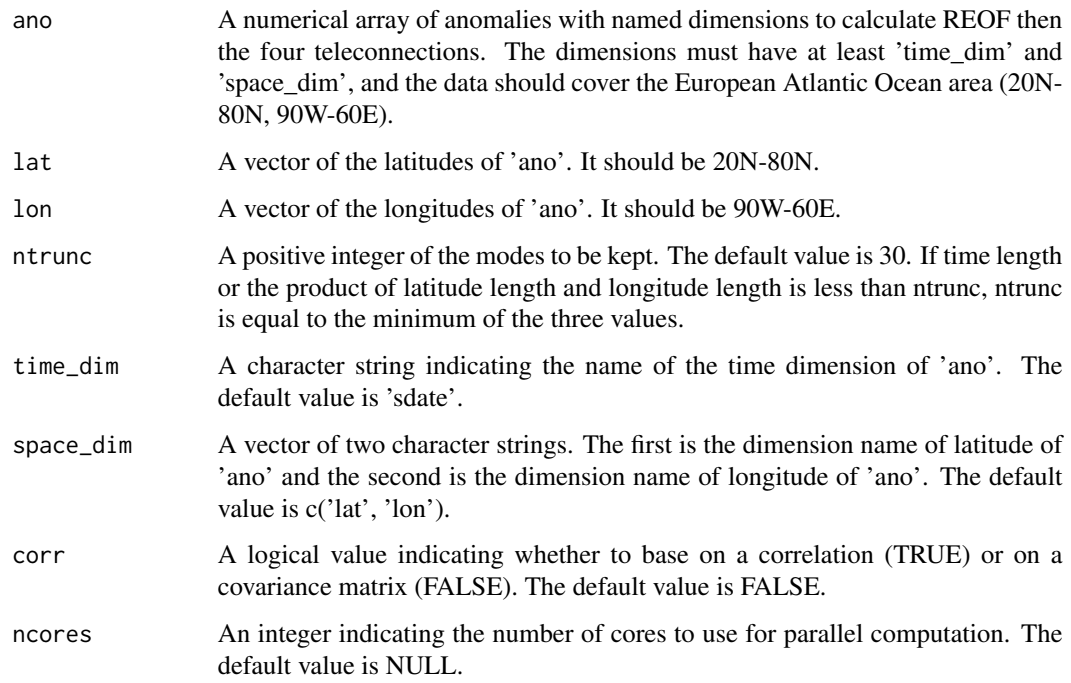

# Value

A list containing:

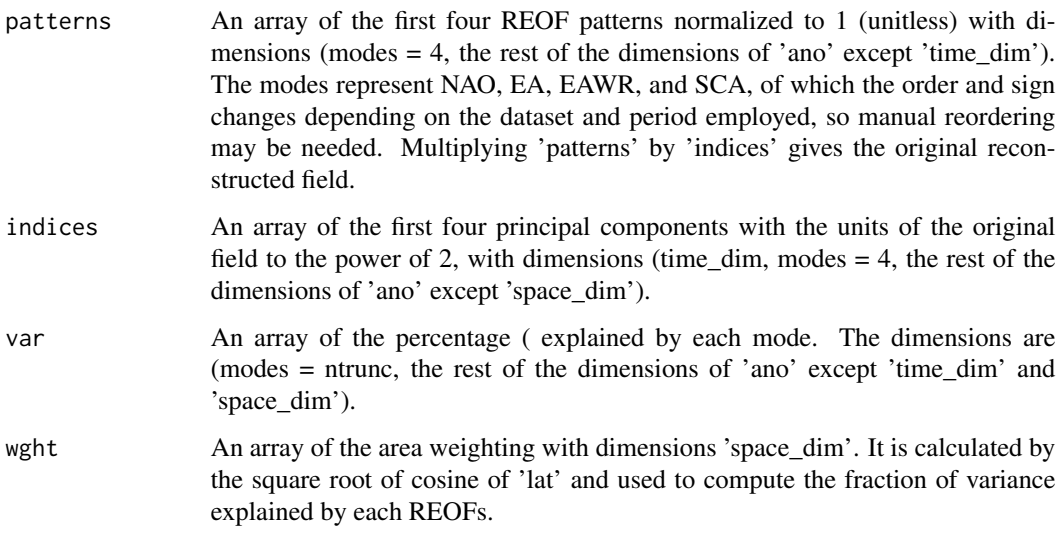

# See Also

REOF NAO

#### Examples

```
# Use synthetic data
set.seed(1)
dat \le - array(rnorm(800), dim = c(dat = 2, sdate = 5, lat = 8, lon = 15))
lat \leq seq(10, 90, length.out = 8)
lon <- seq(-100, 70, length.out = 15)
res <- EuroAtlanticTC(dat, lat = lat, lon = lon)
```

```
Filter Filter frequency peaks from an array
```
#### Description

Filter out the selected frequency from a time series. The filtering is performed by dichotomy, seeking for a frequency around the parameter 'freq' and the phase that maximizes the signal to subtract from the time series. The maximization of the signal to subtract relies on a minimization of the mean square differences between the time series ('data') and the cosine of the specified frequency and phase.

#### Usage

Filter(data, freq, time\_dim = "ftime", ncores = NULL)

#### Arguments

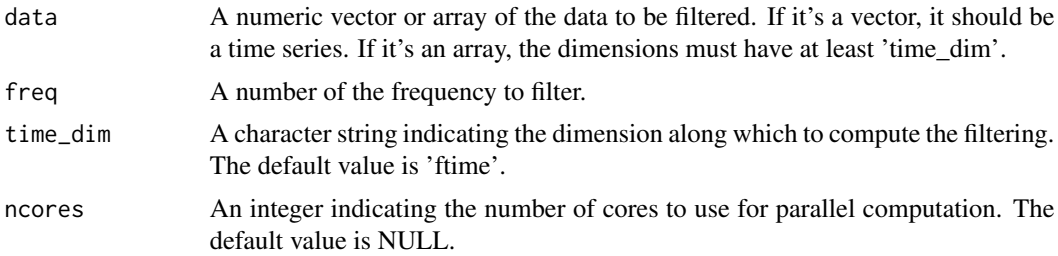

#### Value

A numeric vector or array of the filtered data with the dimensions the same as 'data'.

#### Examples

```
# Load sample data as in Load() example:
example(Load)
ensmod <- MeanDims(sampleData$mod, 2)
spectrum <- Spectrum(ensmod)
for (jsdate in 1:dim(spectrum)['sdate']) {
for (jlen in 1:dim(spectrum)['ftime']) {
```

```
if (spectrum[jlen, 2, 1, jsdate] > spectrum[jlen, 3, 1, jsdate]) {
     ensmod[1, jsdate, ] <- Filter(ensmod[1, jsdate, ], spectrum[jlen, 1, 1, jsdate])
  }
}
}
PlotAno(InsertDim(ensmod, 2, 1), sdates = startDates)
```
GMST *Compute the Global Mean Surface Temperature (GMST) anomalies*

# Description

The Global Mean Surface Temperature (GMST) anomalies are computed as the weighted-averaged surface air temperature anomalies over land and sea surface temperature anomalies over the ocean. If different members and/or datasets are provided, the climatology (used to calculate the anomalies) is computed individually for all of them.

# Usage

```
GMST(
  data_tas,
  data_tos,
  data_lats,
  data_lons,
  mask_sea_land,
  sea_value,
  type,
  mask = NULL,lat\_dim = "lat",lon\_dim = "lon",monini = 11,
  fmonth_dim = "fmonth",
  sdate_dim = "sdate",
  indices_for_clim = NULL,
  year_dim = "year",
  month_dim = "month",
  na.rm = TRUE,ncores = NULL
)
```
#### Arguments

data\_tas A numerical array with the surface air temperature data to be used for the index computation with, at least, the dimensions: 1) latitude, longitude, start date and forecast month (in case of decadal predictions), 2) latitude, longitude, year and

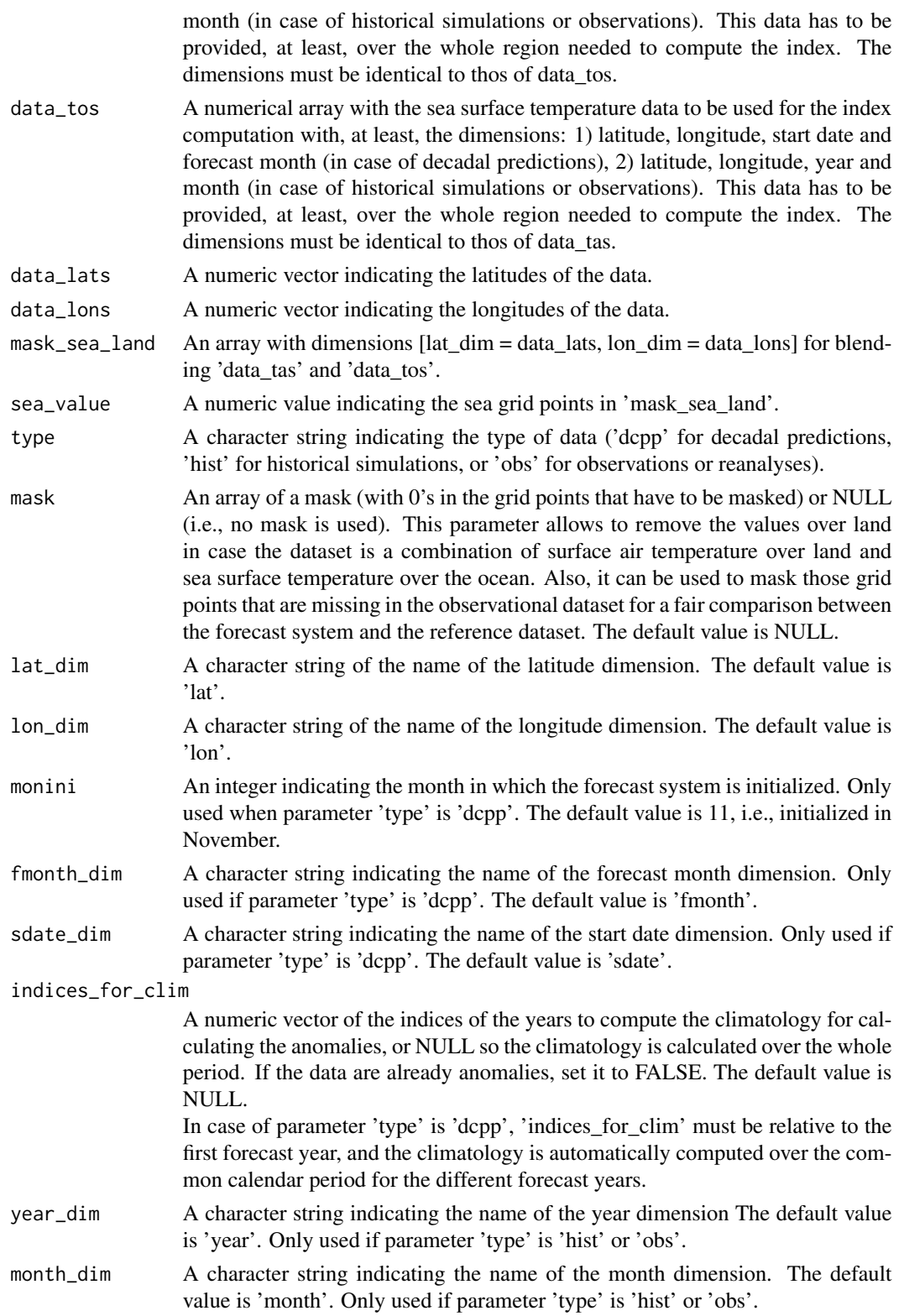

#### $GMST$  57

#### Value

A numerical array with the GMST anomalies with the same dimensions as data\_tas except the lat dim, lon dim and fmonth dim (month dim) in case of decadal predictions (historical simulations or observations). In case of decadal predictions, a new dimension 'fyear' is added.

### Examples

```
## Observations or reanalyses
obs_tas <- array(1:100, dim = c(year = 5, lat = 19, lon = 37, month = 12))
obs_tos <- array(2:101, dim = c(year = 5, lat = 19, lon = 37, month = 12))
mask_sea_land \leq array(c(1,0,1), dim = c(lat = 19, lon = 37))
sea_value <- 1
lat <- seq(-90, 90, 10)
lon <- seq(0, 360, 10)
index_obs <- GMST(data_tas = obs_tas, data_tos = obs_tos, data_lats = lat,
                  data_lons = lon, type = 'obs',
                  mask_sea_land = mask_sea_land, sea_value = sea_value)
## Historical simulations
hist_tas <- array(1:100, dim = c(year = 5, lat = 19, lon = 37, month = 12, member = 5))
hist_tos <- array(2:101, dim = c(year = 5, lat = 19, lon = 37, month = 12, member = 5))
mask\_sea\_land \leftarrow array(c(1, 0, 1), dim = c(lat = 19, lon = 37))sea_value <- 1
lat <- seq(-90, 90, 10)
lon <- seq(0, 360, 10)
index_hist <- GMST(data_tas = hist_tas, data_tos = hist_tos, data_lats = lat,
                   data_lons = lon, type = 'hist', mask_sea_land = mask_sea_land,
                   sea_value = sea_value)
## Decadal predictions
dcpp_tas \le - array(1:100, dim = c(sdate = 5, lat = 19, lon = 37, fmonth = 24, member = 5))
dcpp_tos \leq - array(2:101, dim = c(sdate = 5, lat = 19, lon = 37, fmonth = 24, member = 5))
mask\_sea\_land \leftarrow array(c(1, 0, 1), dim = c(lat = 19, lon = 37))sea_value <- 1
lat <- seq(-90, 90, 10)
lon <- seq(0, 360, 10)
index_dcpp <- GMST(data_tas = dcpp_tas, data_tos = dcpp_tos, data_lats = lat,
                data_lons = lon, type = 'drop', monini = 1, mask\_sea_land = mask\_sea_land,sea_value = sea_value)
```
# Description

The Global Surface Air Temperature (GSAT) anomalies are computed as the weighted-averaged surface air temperature anomalies over the global region. If different members and/or datasets are provided, the climatology (used to calculate the anomalies) is computed individually for all of them.

### Usage

```
GSAT(
  data,
  data_lats,
  data_lons,
  type,
  lat\_dim = "lat",lon\_dim = "lon",mask = NULL,monini = 11,
  fmonth_dim = "fmonth",
  sdate_dim = "sdate",
  indices_for_clim = NULL,
  year_dim = "year",
  month_dim = "month",
 na.rm = TRUE,ncores = NULL
)
```
# Arguments

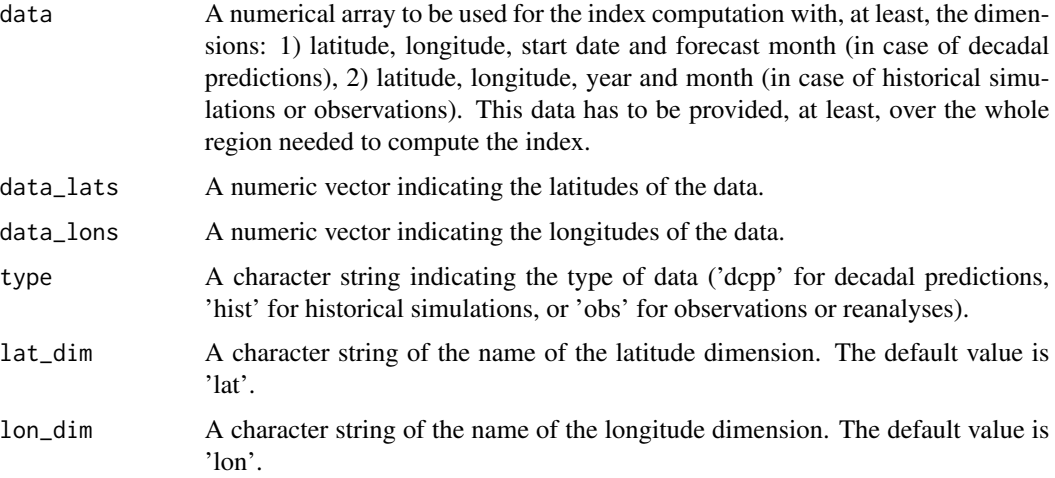

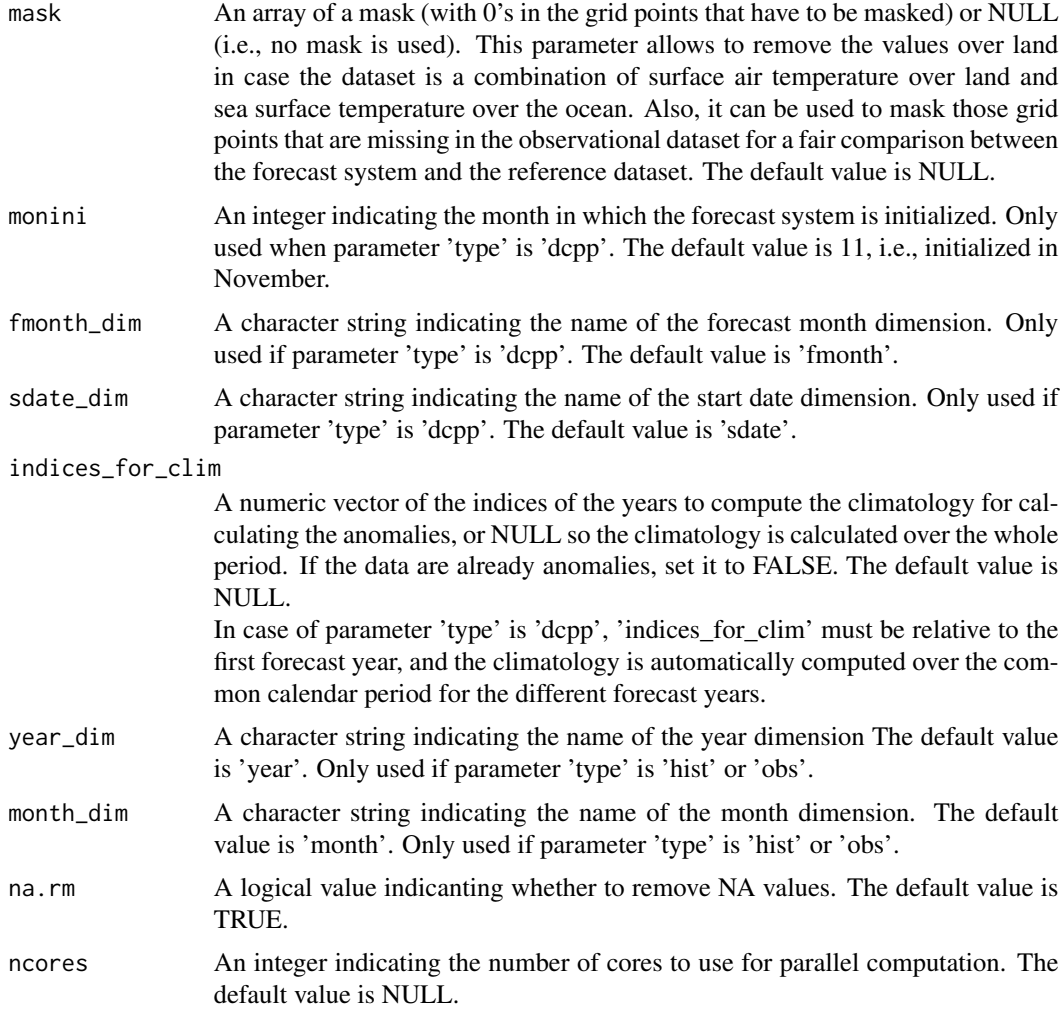

# Value

A numerical array with the GSAT anomalies with the same dimensions as data except the lat\_dim, lon\_dim and fmonth\_dim (month\_dim) in case of decadal predictions (historical simulations or observations). In case of decadal predictions, a new dimension 'fyear' is added.

# Examples

```
## Observations or reanalyses
obs <- array(1:100, dim = c(year = 5, lat = 19, lon = 37, month = 12))
lat <- seq(-90, 90, 10)
lon <- seq(0, 360, 10)
index_obs <- GSAT(data = obs, data_lats = lat, data_lons = lon, type = 'obs')
## Historical simulations
hist \le array(1:100, dim = c(year = 5, lat = 19, lon = 37, month = 12, member = 5))
lat <- seq(-90, 90, 10)
```

```
lon <- seq(0, 360, 10)
index_hist <- GSAT(data = hist, data_lats = lat, data_lons = lon, type = 'hist')
## Decadal predictions
dcpp \le - array(1:100, dim = c(sdate = 5, lat = 19, lon = 37, fmonth = 24, member = 5))
lat <- seq(-90, 90, 10)
lon <- seq(0, 360, 10)
index_dcpp <- GSAT(data = dcpp, data_lats = lat, data_lons = lon, type = 'dcpp', monini = 1)
```
Histo2Hindcast *Chunk long simulations for comparison with hindcasts*

# Description

Reorganize a long run (historical typically) with only one start date into chunks corresponding to a set of start dates. The time frequency of the data should be monthly.

# Usage

```
Histo2Hindcast(
  data,
  sdatesin,
  sdatesout,
  nleadtimesout,
  sdate_dim = "sdate",
  ftime_dim = "ftime",
  ncores = NULL
)
```
## Arguments

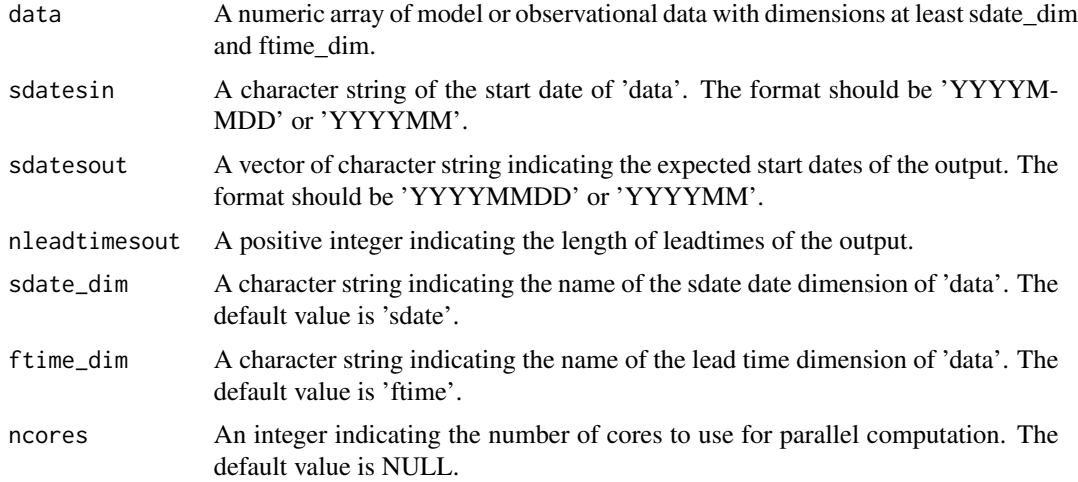

#### InsertDim 61

## Value

A numeric array with the same dimensions as data, except the length of sdate\_dim is 'sdatesout' and the length of ftime\_dim is nleadtimesout.

#### Examples

```
sdates_out <- c('19901101', '19911101', '19921101', '19931101', '19941101')
leadtimes_per_startdate <- 12
exp_data <- Histo2Hindcast(sampleData$mod, startDates,
                          sdates_out, leadtimes_per_startdate)
obs_data <- Histo2Hindcast(sampleData$obs, startDates,
                          sdates_out, leadtimes_per_startdate)
 ## Not run:
exp_data <- Reorder(exp_data, c(3, 4, 1, 2))
obs_data <- Reorder(obs_data, c(3, 4, 1, 2))
PlotAno(exp_data, obs_data, sdates_out,
       toptitle = paste('Anomalies reorganized into shorter chunks'),
       ytitle = 'K', fileout = NULL)
```
## End(Not run)

InsertDim *Add a named dimension to an array*

# Description

Insert an extra dimension into an array at position 'posdim' with length 'lendim'. The array repeats along the new dimension.

#### Usage

```
InsertDim(data, posdim, lendim, name = NULL, ncores = NULL)
```
#### Arguments

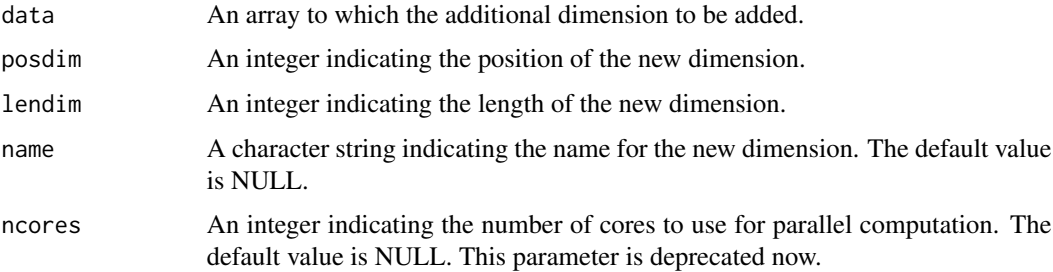

An array as parameter 'data' but with the added named dimension.

#### Examples

```
a \leq -\arctan(\text{rnorm}(15), \text{dim} = c(a = 3, b = 1, c = 5, d = 1))res <- InsertDim(InsertDim(a, posdim = 2, lendim = 1, name = 'e'), 4, c(f = 2))
dim(res)
```
LeapYear *Checks Whether A Year Is Leap Year*

#### Description

This function tells whether a year is a leap year or not.

# Usage

```
LeapYear(year)
```
# Arguments

year A numeric value indicating the year in the Gregorian calendar.

## Value

Boolean telling whether the year is a leap year or not.

# Examples

```
print(LeapYear(1990))
print(LeapYear(1991))
print(LeapYear(1992))
print(LeapYear(1993))
```
#### Description

This function loads monthly or daily data from a set of specified experimental datasets together with data that date-corresponds from a set of specified observational datasets. See parameters 'storefreq', 'sampleperiod', 'exp' and 'obs'.

A set of starting dates is specified through the parameter 'sdates'. Data of each starting date is loaded for each model. Load() arranges the data in two arrays with a similar format both with the following dimensions:

- 1. The number of experimental datasets determined by the user through the argument 'exp' (for the experimental data array) or the number of observational datasets available for validation (for the observational array) determined as well by the user through the argument 'obs'.
- 2. The greatest number of members across all experiments (in the experimental data array) or across all observational datasets (in the observational data array).
- 3. The number of starting dates determined by the user through the 'sdates' argument.
- 4. The greatest number of lead-times.
- 5. The number of latitudes of the selected zone.
- 6. The number of longitudes of the selected zone.

Dimensions 5 and 6 are optional and their presence depends on the type of the specified variable (global mean or 2-dimensional) and on the selected output type (area averaged time series, latitude averaged time series, longitude averaged time series or 2-dimensional time series). In the case of loading an area average the dimensions of the arrays will be only the first 4.

Only a specified variable is loaded from each experiment at each starting date. See parameter 'var'.

Afterwards, observational data that matches every starting date and lead-time of every experimental dataset is fetched in the file system (so, if two predictions at two different start dates overlap, some observational values will be loaded and kept in memory more than once).

If no data is found in the file system for an experimental or observational array point it is filled with an NA value.

If the specified output is 2-dimensional or latitude- or longitude-averaged time series all the data is interpolated into a common grid. If the specified output type is area averaged time series the data is averaged on the individual grid of each dataset but can also be averaged after interpolating into a common grid. See parameters 'grid' and 'method'.

Once the two arrays are filled by calling this function, other functions in the s2dv package that receive as inputs data formatted in this data structure can be executed (e.g: Clim() to compute climatologies, Ano() to compute anomalies, ...).

Load() has many additional parameters to disable values and trim dimensions of selected variable, even masks can be applied to 2-dimensional variables. See parameters 'nmember', 'nmemberobs',

'nleadtime', 'leadtimemin', 'leadtimemax', 'sampleperiod', 'lonmin', 'lonmax', 'latmin', 'latmax', 'maskmod', 'maskobs', 'varmin', 'varmax'.

The parameters 'exp' and 'obs' can take various forms. The most direct form is a list of lists, where each sub-list has the component 'path' associated to a character string with a pattern of the path to the files of a dataset to be loaded. These patterns can contain wildcards and tags that will be replaced automatically by Load() with the specified starting dates, member numbers, variable name, etc.

See parameter 'exp' or 'obs' for details.

Only NetCDF files are supported. OPeNDAP URLs to NetCDF files are also supported. Load() can load 2-dimensional or global mean variables in any of the following formats:

- experiments:
	- file per ensemble per starting date (YYYY, MM and DD somewhere in the path)
	- file per member per starting date (YYYY, MM, DD and MemberNumber somewhere in the path. Ensemble experiments with different numbers of members can be loaded in a single Load() call.)

(YYYY, MM and DD specify the starting dates of the predictions)

- observations:
	- file per ensemble per month (YYYY and MM somewhere in the path)
	- file per member per month (YYYY, MM and MemberNumber somewhere in the path, obs with different numbers of members supported)
	- file per dataset (No constraints in the path but the time axes in the file have to be properly defined)

(YYYY and MM correspond to the actual month data in the file)

In all the formats the data can be stored in a daily or monthly frequency, or a multiple of these (see parameters 'storefreq' and 'sampleperiod').

All the data files must contain the target variable defined over time and potentially over members, latitude and longitude dimensions in any order, time being the record dimension.

In the case of a two-dimensional variable, the variables longitude and latitude must be defined inside the data file too and must have the same names as the dimension for longitudes and latitudes respectively.

The names of these dimensions (and longitude and latitude variables) and the name for the members dimension are expected to be 'longitude', 'latitude' and 'ensemble' respectively. However, these names can be adjusted with the parameter 'dimnames' or can be configured in the configuration file (read below in parameters 'exp', 'obs' or see ?ConfigFileOpen for more information.

All the data files are expected to have numeric values representable with 32 bits. Be aware when choosing the fill values or infinite values in the datasets to load.

The Load() function returns a named list following a structure similar to the used in the package 'downscaleR'.

The components are the following:

• 'mod' is the array that contains the experimental data. It has the attribute 'dimensions' associated to a vector of strings with the labels of each dimension of the array, in order.

- $Load$  65
	- 'obs' is the array that contains the observational data. It has the attribute 'dimensions' associated to a vector of strings with the labels of each dimension of the array, in order.
	- 'obs' is the array that contains the observational data.
	- 'lat' and 'lon' are the latitudes and longitudes of the grid into which the data is interpolated (0 if the loaded variable is a global mean or the output is an area average). Both have the attribute 'cdo\_grid\_des' associated with a character string with the name of the common grid of the data, following the CDO naming conventions for grids. The attribute 'projection' is kept for compatibility with 'downscaleR'.
	- 'Variable' has the following components:
		- 'varName', with the short name of the loaded variable as specified in the parameter 'var'.
		- 'level', with information on the pressure level of the variable. Is kept to NULL by now.

And the following attributes:

- 'is\_standard', kept for compatibility with 'downscaleR', tells if a dataset has been homogenized to standards with 'downscaleR' catalogs.
- 'units', a character string with the units of measure of the variable, as found in the source files.
- 'longname', a character string with the long name of the variable, as found in the source files.
- 'daily\_agg\_cellfun', 'monthly\_agg\_cellfun', 'verification\_time', kept for compatibility with 'downscaleR'.
- 'Datasets' has the following components:
	- 'exp', a named list where the names are the identifying character strings of each experiment in 'exp', each associated to a list with the following components:
		- \* 'members', a list with the names of the members of the dataset.
		- \* 'source', a path or URL to the source of the dataset.
	- 'obs', similar to 'exp' but for observational datasets.
- 'Dates', with the follwing components:
	- 'start', an array of dimensions (sdate, time) with the POSIX initial date of each forecast time of each starting date.
	- 'end', an array of dimensions (sdate, time) with the POSIX final date of each forecast time of each starting date.
- 'InitializationDates', a vector of starting dates as specified in 'sdates', in POSIX format.
- 'when', a time stamp of the date the Load() call to obtain the data was issued.
- 'source\_files', a vector of character strings with complete paths to all the found files involved in the Load() call.
- 'not found files', a vector of character strings with complete paths to not found files involved in the Load() call.

## Usage

```
Load(
  var,
  exp = NULL,
```

```
obs = NULL,sdates,
 nmember = NULL,
 nmemberobs = NULL,
 nleadtime = NULL,
 leadtimemin = 1,
  leadtimemax = NULL,
  storefreq = "monthly",
  sampleperiod = 1,
  lonmin = 0,
  lommax = 360,latmin = -90,
 latmax = 90,
 output = "areave",method = "conservative",
 grid = NULL,maskmod = vector("list", 15),
 maskobs = vector("list", 15),
 configfile = NULL,
  varmin = NULL,
 varmax = NULL,silent = FALSE,
 nprocs = NULL,
 dimnames = NULL,
 remapcells = 2,
 path_glob_permissive = "partial"
\mathcal{L}
```
# Arguments

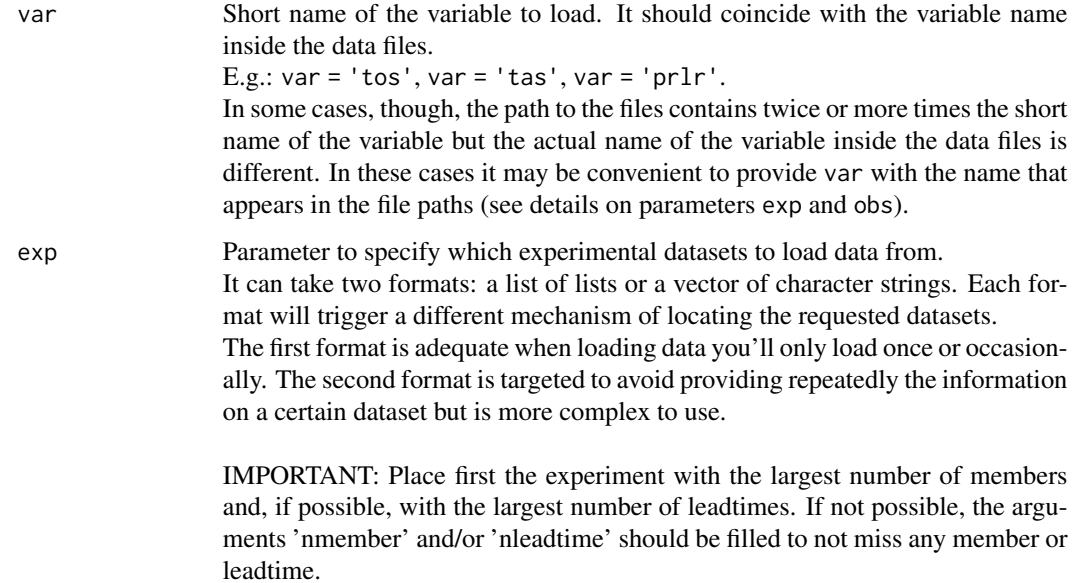

If 'exp' is not specified or set to NULL, observational data is loaded for each start-date as far as 'leadtimemax'. If 'leadtimemax' is not provided, Load() will retrieve data of a period of time as long as the time period between the first specified start date and the current date.

#### List of lists:

A list of lists where each sub-list contains information on the location and format of the data files of the dataset to load.

Each sub-list can have the following components:

- 'name': A character string to identify the dataset. Optional.
- 'path': A character string with the pattern of the path to the files of the dataset. This pattern can be built up making use of some special tags that Load() will replace with the appropriate values to find the dataset files. The allowed tags are \$START\_DATE\$, \$YEAR\$, \$MONTH\$, \$DAY\$, \$MEMBER\_NUMBER\$, \$STORE\_FREQ\$, \$VAR\_NAME\$, \$EXP\_NAME\$ (only for experimental datasets), \$OBS\_NAME\$ (only for observational datasets) and \$SUFFIX\$

Example: /path/to/\$EXP\_NAME\$/postprocessed/\$VAR\_NAME\$/ \$VAR\_NAME\$\_\$START\_DATE\$.nc

If 'path' is not specified and 'name' is specified, the dataset information will be fetched with the same mechanism as when using the vector of character strings (read below).

- 'nc\_var\_name': Character string with the actual variable name to look for inside the dataset files. Optional. Takes, by default, the same value as the parameter 'var'.
- 'suffix': Wildcard character string that can be used to build the 'path' of the dataset. It can be accessed with the tag \$SUFFIX\$. Optional. Takes " by default.
- 'var\_min': Important: Character string. Minimum value beyond which read values will be deactivated to NA. Optional. No deactivation is performed by default.
- 'var\_max': Important: Character string. Maximum value beyond which read values will be deactivated to NA. Optional. No deactivation is performed by default.

The tag \$START\_DATES\$ will be replaced with all the starting dates specified in 'sdates'. \$YEAR\$, \$MONTH\$ and \$DAY\$ will take a value for each iteration over 'sdates', simply these are the same as \$START\_DATE\$ but split in parts.

\$MEMBER\_NUMBER\$ will be replaced by a character string with each member number, from 1 to the value specified in the parameter 'nmember' (in experimental datasets) or in 'nmemberobs' (in observational datasets). It will range from '01' to 'N' or '0N' if  $N < 10$ .

\$STORE\_FREQ\$ will take the value specified in the parameter 'storefreq' ('monthly' or 'daily').

\$VAR\_NAME\$ will take the value specified in the parameter 'var'.

\$EXP\_NAME\$ will take the value specified in each component of the parameter 'exp' in the sub-component 'name'.

\$OBS\_NAME\$ will take the value specified in each component of the parameter 'obs' in the sub-component 'obs.

\$SUFFIX\$ will take the value specified in each component of the parameters 'exp' and 'obs' in the sub-component 'suffix'. Example:

```
list(
                    list(
                      name = 'experimentA',
                      path = file.path('/path/to/$DATASET_NAME$/$STORE_FREQ$',
                                          '$VAR_NAME$$SUFFIX$',
                                          '$VAR_NAME$_$START_DATE$.nc'),
                      nc_var_name = '$VAR_NAME$',
                      sufficient = '3hourly',var\_min = ' - 1e19',
                      var_max = '1e19'
                    )
                 )
                 This will make Load() look for, for instance, the following paths, if 'sdates' is
                 c('19901101', '19951101', '20001101'):
                 /path/to/experimentA/monthly_mean/tas_3hourly/tas_19901101.nc
                 /path/to/experimentA/monthly_mean/tas_3hourly/tas_19951101.nc
                 /path/to/experimentA/monthly_mean/tas_3hourly/tas_20001101.nc
                 Vector of character strings: To avoid specifying constantly the same informa-
                 tion to load the same datasets, a vector with only the names of the datasets to
                 load can be specified.
                 Load() will then look for the information in a configuration file whose path
                 must be specified in the parameter 'configfile'.
                 Check ?ConfigFileCreate, ConfigFileOpen, ConfigEditEntry & co. to
                 learn how to create a new configuration file and how to add the information
                 there.
                 Example: c('experimentA', 'experimentB')
obs Argument with the same format as parameter 'exp'. See details on parameter
                  'exp'.
                 If 'obs' is not specified or set to NULL, no observational data is loaded.
sdates Vector of starting dates of the experimental runs to be loaded following the pat-
                 tern 'YYYYMMDD'.
                 This argument is mandatory.
                 E.g. c('19601101', '19651101', '19701101')
nmember Vector with the numbers of members to load from the specified experimental
                 datasets in 'exp'.
                 If not specified, the automatically detected number of members of the first ex-
                 perimental dataset is detected and replied to all the experimental datasets.
                 If a single value is specified it is replied to all the experimental datasets.
                 Data for each member is fetched in the file system. If not found is filled with
                 NA values.
```
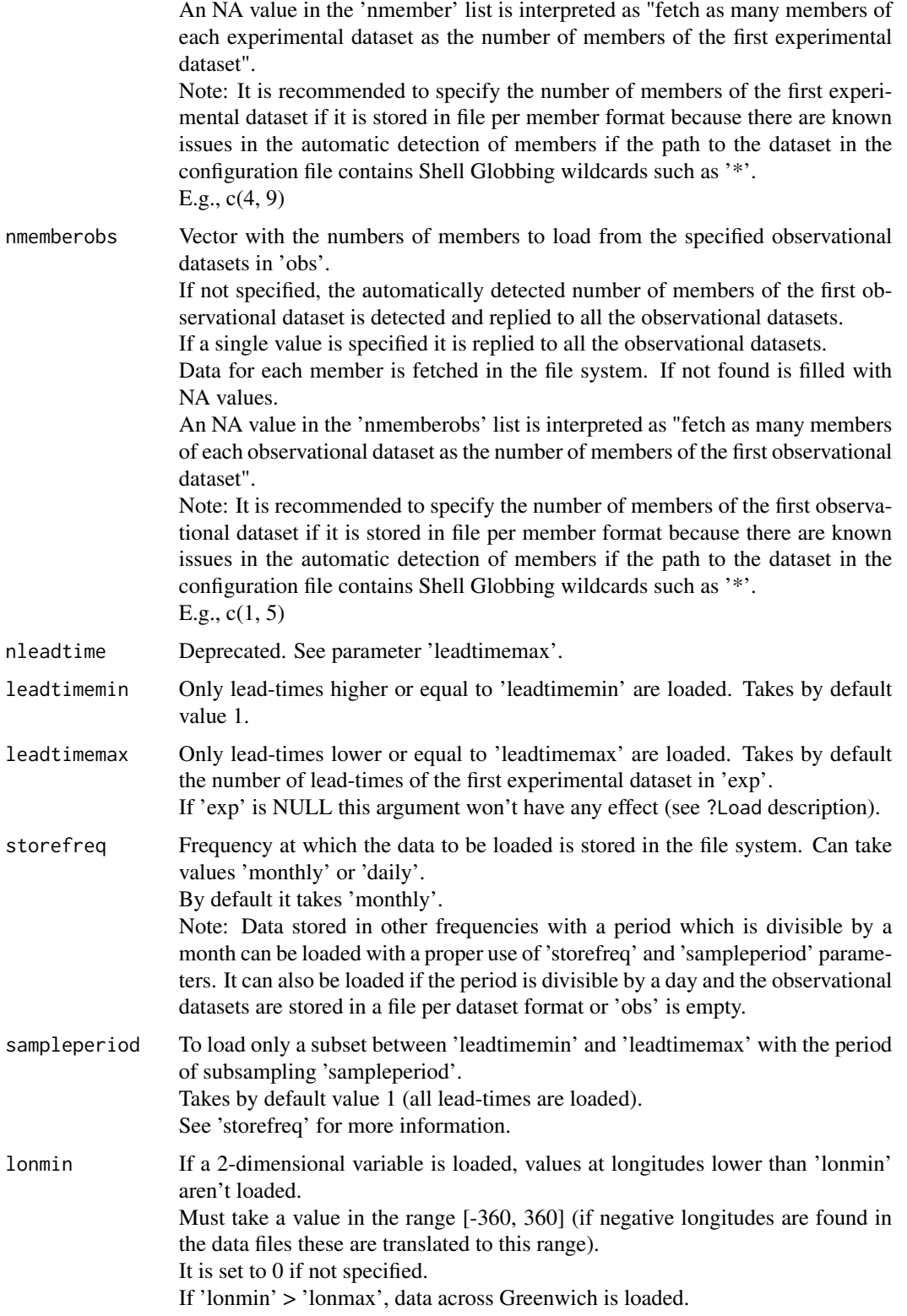

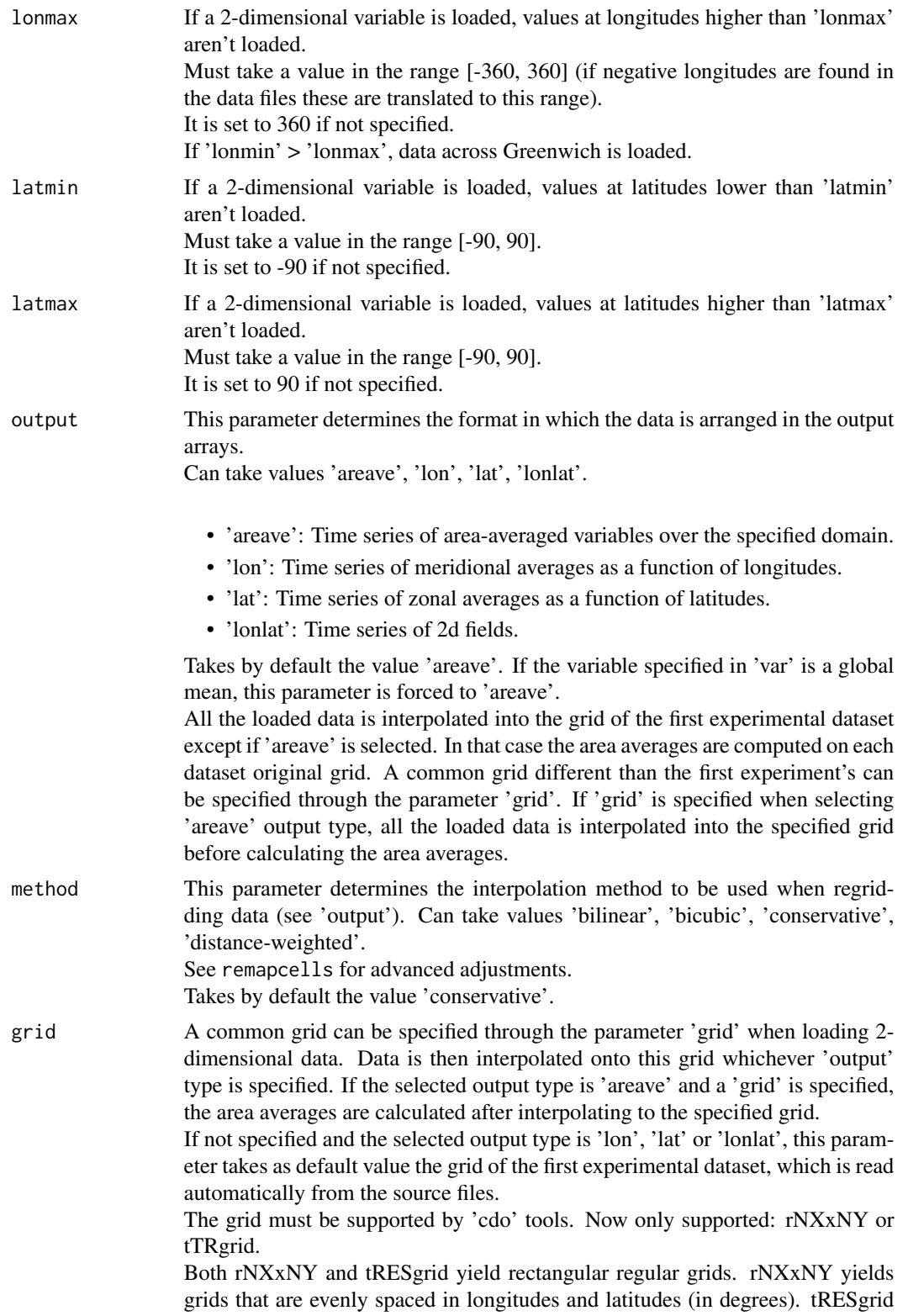

refers to a grid generated with series of spherical harmonics truncated at the RESth harmonic. However these spectral grids are usually associated to a gaussian grid, the latitudes of which are spaced with a Gaussian quadrature (not evenly spaced in degrees). The pattern tRESgrid will yield a gaussian grid.

E.g., 'r96x72' Advanced: If the output type is 'lon', 'lat' or 'lonlat' and no common grid is specified, the grid of the first experimental or observational dataset is detected and all data is then interpolated onto this grid. If the first experimental or observational dataset's data is found shifted along the longitudes (i.e., there's no value at the longitude 0 but at a longitude close to it), the data is reinterpolated to suppress the shift. This has to be done in order to make sure all the data from all the datasets is properly aligned along longitudes, as there's no option so far in Load to specify grids starting at longitudes other than 0. This issue doesn't affect when loading in 'areave' mode without a common grid, the data is not re-interpolated in that case.

maskmod List of masks to be applied to the data of each experimental dataset respectively, if a 2-dimensional variable is specified in 'var'.

Each mask can be defined in 2 formats:

a) a matrix with dimensions c(longitudes, latitudes).

b) a list with the components 'path' and, optionally, 'nc\_var\_name'.

In the format a), the matrix must have the same size as the common grid or with the same size as the grid of the corresponding experimental dataset if 'areave' output type is specified and no common 'grid' is specified.

In the format b), the component 'path' must be a character string with the path to a NetCDF mask file, also in the common grid or in the grid of the corresponding dataset if 'areave' output type is specified and no common 'grid' is specified. If the mask file contains only a single variable, there's no need to specify the component 'nc\_var\_name'. Otherwise it must be a character string with the name of the variable inside the mask file that contains the mask values. This variable must be defined only over 2 dimensions with length greater or equal to 1.

Whichever the mask format, a value of 1 at a point of the mask keeps the original value at that point whereas a value of 0 disables it (replaces by a NA value). By default all values are kept (all ones).

The longitudes and latitudes in the matrix must be in the same order as in the common grid or as in the original grid of the corresponding dataset when loading in 'areave' mode. You can find out the order of the longitudes and latitudes of a file with 'cdo griddes'.

Note that in a common CDO grid defined with the patterns 't<RES>grid' or 'r<NX>x<NY>' the latitudes and latitudes are ordered, by definition, from -90 to 90 and from 0 to 360, respectively.

If you are loading maps ('lonlat', 'lon' or 'lat' output types) all the data will be interpolated onto the common 'grid'. If you want to specify a mask, you will have to provide it already interpolated onto the common grid (you may use 'cdo' libraries for this purpose). It is not usual to apply different masks on experimental datasets on the same grid, so all the experiment masks are expected to be the same.

Warning: When loading maps, any masks defined for the observational data will be ignored to make sure the same mask is applied to the experimental and

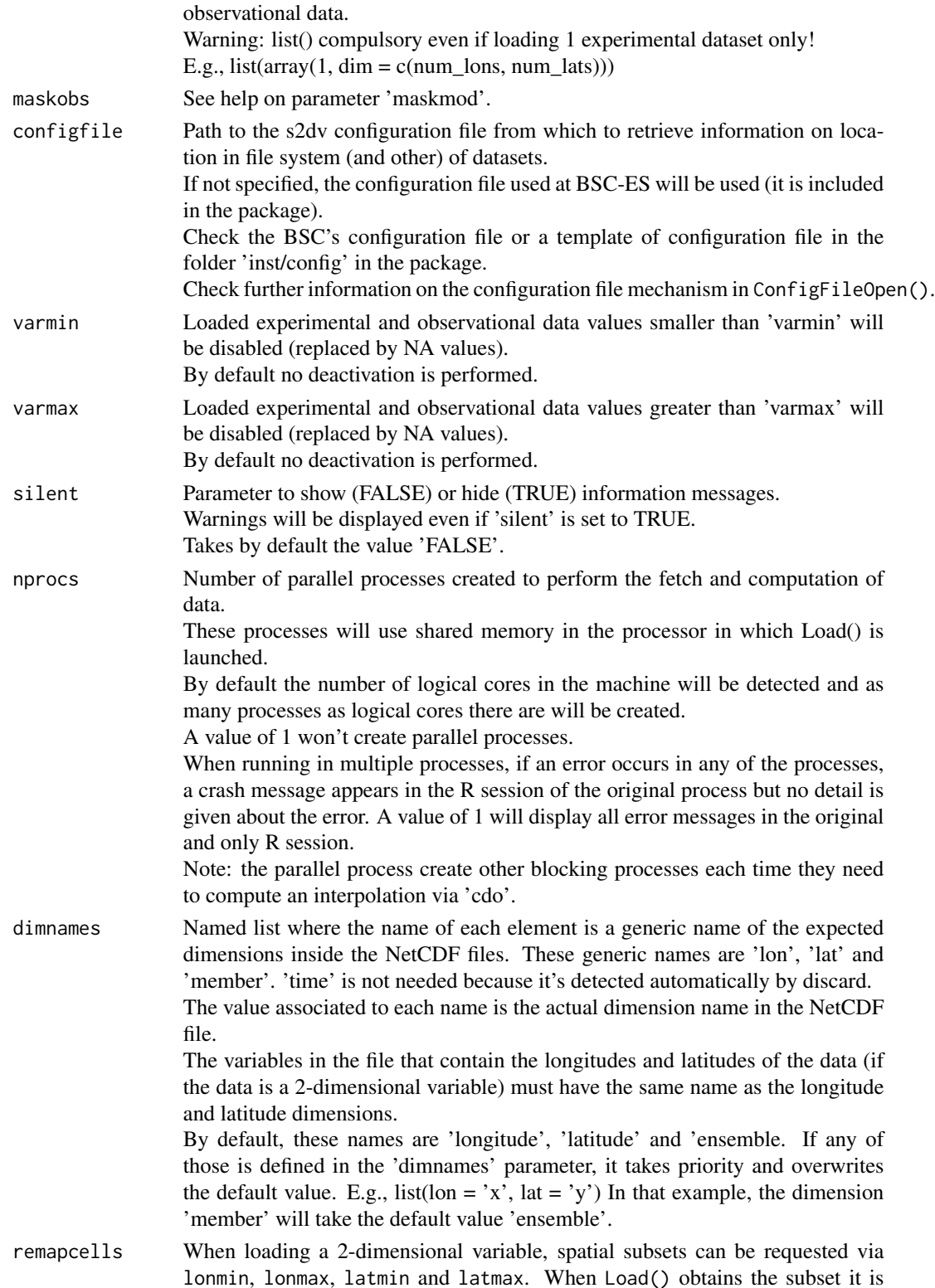
then interpolated if needed with the method specified in method.

The result of this interpolation can vary if the values surrounding the spatial subset are not present. To better control this process, the width in number of grid cells of the surrounding area to be taken into account can be specified with remapcells. A value of 0 will take into account no additional cells but will generate less traffic between the storage and the R processes that load data. A value beyond the limits in the data files will be automatically runcated to the actual limit.

The default value is 2.

path\_glob\_permissive

In some cases, when specifying a path pattern (either in the parameters 'exp'/'obs' or in a configuration file) one can specify path patterns that contain shell globbing expressions. Too much freedom in putting globbing expressions in the path patterns can be dangerous and make Load() find a file in the file system for a start date for a dataset that really does not belong to that dataset. For example, if the file system contains two directories for two different experiments that share a part of their path and the path pattern contains globbing expressions: /experiments/model1/expA/monthly\_mean/tos/tos\_19901101.nc /experiments/model2/expA/monthly\_mean/tos/tos\_19951101.nc And the path pattern is used as in the example right below to load data of only the experiment 'expA' of the model 'model1' for the starting dates '19901101' and '19951101', Load() will undesiredly yield data for both starting dates, even if in fact there is data only for the first one:

expA <- list(path = file.path('/experiments/\*/expA/monthly\_mean/\$VAR\_NAME\$', '\$VAR\_NAME\$\_\$START\_DATE\$.nc') data <- Load('tos', list(expA), NULL, c('19901101', '19951101')) To avoid these situations, the parameter path\_glob\_permissive is set by default to 'partial', which forces Load() to replace all the globbing expressions of a path pattern of a data set by fixed values taken from the path of the first found file for each data set, up to the folder right before the final files (globbing expressions in the file name will not be replaced, only those in the path to the file). Replacement of globbing expressions in the file name can also be triggered by setting path\_glob\_permissive to FALSE or 'no'. If needed to keep all globbing expressions, path\_glob\_permissive can be set to TRUE or 'yes'.

## Details

The two output matrices have between 2 and 6 dimensions:

- 1. Number of experimental/observational datasets.
- 2. Number of members.
- 3. Number of startdates.
- 4. Number of leadtimes.
- 5. Number of latitudes (optional).
- 6. Number of longitudes (optional).

but the two matrices have the same number of dimensions and only the first two dimensions can have different lengths depending on the input arguments. For a detailed explanation of the process, read the documentation attached to the package or check the comments in the code.

#### Value

Load() returns a named list following a structure similar to the used in the package 'downscaleR'. The components are the following:

- 'mod' is the array that contains the experimental data. It has the attribute 'dimensions' associated to a vector of strings with the labels of each dimension of the array, in order. The order of the latitudes is always forced to be from 90 to -90 whereas the order of the longitudes is kept as in the original files (if possible). The longitude values provided in lon lower than 0 are added 360 (but still kept in the original order). In some cases, however, if multiple data sets are loaded in longitude-latitude mode, the longitudes (and also the data arrays in mod and obs) are re-ordered afterwards by Load() to range from 0 to 360; a warning is given in such cases. The longitude and latitude of the center of the grid cell that corresponds to the value [j, i] in 'mod' (along the dimensions latitude and longitude, respectively) can be found in the outputs lon[i] and lat[j]
- 'obs' is the array that contains the observational data. The same documentation of parameter 'mod' applies to this parameter.
- 'lat' and 'lon' are the latitudes and longitudes of the centers of the cells of the grid the data is interpolated into (0 if the loaded variable is a global mean or the output is an area average). Both have the attribute 'cdo\_grid\_des' associated with a character string with the name of the common grid of the data, following the CDO naming conventions for grids.

'lon' has the attributes 'first\_lon' and 'last\_lon', with the first and last longitude values found in the region defined by 'lonmin' and 'lonmax'. 'lat' has also the equivalent attributes 'first\_lat' and 'last\_lat'.

'lon' has also the attribute 'data\_across\_gw' which tells whether the requested region via 'lonmin', 'lonmax', 'latmin', 'latmax' goes across the Greenwich meridian. As explained in the documentation of the parameter 'mod', the loaded data array is kept in the same order as in the original files when possible: this means that, in some cases, even if the data goes across the Greenwich, the data array may not go across the Greenwich. The attribute 'array\_across\_gw' tells whether the array actually goes across the Greenwich. E.g: The longitudes in the data files are defined to be from 0 to 360. The requested longitudes are from -80 to 40. The original order is kept, hence the longitudes in the array will be ordered as follows: 0, ..., 40, 280, ..., 360. In that case, 'data\_across\_gw' will be TRUE and 'array\_across\_gw' will be FALSE. The attribute 'projection' is kept for compatibility with 'downscaleR'.

- 'Variable' has the following components:
	- 'varName', with the short name of the loaded variable as specified in the parameter 'var'.
	- 'level', with information on the pressure level of the variable. Is kept to NULL by now.

And the following attributes:

- 'is\_standard', kept for compatibility with 'downscaleR', tells if a dataset has been homogenized to standards with 'downscaleR' catalogs.
- 'units', a character string with the units of measure of the variable, as found in the source files.
- 'longname', a character string with the long name of the variable, as found in the source files.
- 'daily\_agg\_cellfun', 'monthly\_agg\_cellfun', 'verification\_time', kept for compatibility with 'downscaleR'.
- 'Datasets' has the following components:
	- 'exp', a named list where the names are the identifying character strings of each experiment in 'exp', each associated to a list with the following components:
		- \* 'members', a list with the names of the members of the dataset.
		- \* 'source', a path or URL to the source of the dataset.
	- 'obs', similar to 'exp' but for observational datasets.
- 'Dates', with the follwing components:
	- 'start', an array of dimensions (sdate, time) with the POSIX initial date of each forecast time of each starting date.
	- 'end', an array of dimensions (sdate, time) with the POSIX final date of each forecast time of each starting date.
- 'InitializationDates', a vector of starting dates as specified in 'sdates', in POSIX format.
- 'when', a time stamp of the date the Load() call to obtain the data was issued.
- 'source\_files', a vector of character strings with complete paths to all the found files involved in the Load() call.
- 'not\_found\_files', a vector of character strings with complete paths to not found files involved in the Load() call.

```
# Let's assume we want to perform verification with data of a variable
# called 'tos' from a model called 'model' and observed data coming from
# an observational dataset called 'observation'.
#
# The model was run in the context of an experiment named 'experiment'.
# It simulated from 1st November in 1985, 1990, 1995, 2000 and 2005 for a
# period of 5 years time from each starting date. 5 different sets of
# initial conditions were used so an ensemble of 5 members was generated
# for each starting date.
# The model generated values for the variables 'tos' and 'tas' in a
# 3-hourly frequency but, after some initial post-processing, it was
# averaged over every month.
# The resulting monthly average series were stored in a file for each
# starting date for each variable with the data of the 5 ensemble members.
# The resulting directory tree was the following:
# model
# |--> experiment
# |--> monthly_mean
# |--> tos_3hourly
# | |--> tos_19851101.nc
# | |--> tos_19901101.nc
\# . The set of \|\cdot\| is the set of \mathbb{R} .
\# . The set of \|\cdot\| is the set of \|\cdot\|# | |--> tos_20051101.nc
```

```
# |--> tas_3hourly
# |--> tas_19851101.nc
# |--> tas_19901101.nc
\# . The set of the set of the set of the set of the set of the set of the set of the set of the set of the set of the set of the set of the set of the set of the set of the set of the set of the set of the set of the s
\# . The set of the set of the set of the set of the set of the set of the set of the set of the set of the set of the set of the set of the set of the set of the set of the set of the set of the set of the set of the s
# |--> tas_20051101.nc
#
# The observation recorded values of 'tos' and 'tas' at each day of the
# month over that period but was also averaged over months and stored in
# a file per month. The directory tree was the following:
# observation
# |--> monthly_mean
# |--> tos
# | |--> tos_198511.nc
# | |--> tos_198512.nc
# | |--> tos_198601.nc
\# | .
\# \qquad \qquad \qquad \qquad \qquad \qquad \qquad \qquad \qquad \qquad \qquad \qquad \qquad \qquad \qquad \qquad \qquad \qquad \qquad \qquad \qquad \qquad \qquad \qquad \qquad \qquad \qquad \qquad \qquad \qquad \qquad \qquad \qquad \qquad \qquad \qquad 
# | |--> tos_201010.nc
# |--> tas
# |--> tas_198511.nc
# |--> tas_198512.nc
# |--> tas_198601.nc
\# . The set of the set of the set of the set of the set of the set of the set of the set of the set of the set of the set of the set of the set of the set of the set of the set of the set of the set of the set of the s
\# . The set of the set of the set of the set of the set of the set of the set of the set of the set of the set of the set of the set of the set of the set of the set of the set of the set of the set of the set of the s
# |--> tas_201010.nc
#
# The model data is stored in a file-per-startdate fashion and the
# observational data is stored in a file-per-month, and both are stored in
# a monthly frequency. The file format is NetCDF.
# Hence all the data is supported by Load() (see details and other supported
# conventions in ?Load) but first we need to configure it properly.
#
# These data files are included in the package (in the 'sample_data' folder),
# only for the variable 'tos'. They have been interpolated to a very low
# resolution grid so as to make it on CRAN.
# The original grid names (following CDO conventions) for experimental and
# observational data were 't106grid' and 'r180x89' respectively. The final
# resolutions are 'r20x10' and 'r16x8' respectively.
# The experimental data comes from the decadal climate prediction experiment
# run at IC3 in the context of the CMIP5 project. Its name within IC3 local
# database is 'i00k'.
# The observational dataset used for verification is the 'ERSST'
# observational dataset.
#
# The next two examples are equivalent and show how to load the variable
# 'tos' from these sample datasets, the first providing lists of lists to
# the parameters 'exp' and 'obs' (see documentation on these parameters) and
# the second providing vectors of character strings, hence using a
# configuration file.
#
# The code is not run because it dispatches system calls to 'cdo' which is
# not allowed in the examples as per CRAN policies. You can run it on your
```
#### Load 77

```
# system though.
# Instead, the code in 'dontshow' is run, which loads the equivalent
# already processed data in R.
#
# Example 1: Providing lists of lists to 'exp' and 'obs':
#
## Not run:
data_path <- system.file('sample_data', package = 's2dv')
exp <- list(
       name = 'experiment',
       path = file.path(data_path, 'model/$EXP_NAME$/monthly_mean',
                         '$VAR_NAME$_3hourly/$VAR_NAME$_$START_DATES$.nc')
     )
obs <- list(
       name = 'observation',
       path = file.path(data_path, 'observation/$OBS_NAME$/monthly_mean',
                         '$VAR_NAME$/$VAR_NAME$_$YEAR$$MONTH$.nc')
     )
# Now we are ready to use Load().
startDates <- c('19851101', '19901101', '19951101', '20001101', '20051101')
sampleData <- Load('tos', list(exp), list(obs), startDates,
                  output = 'areave', latmin = 27, latmax = 48,
                  lomin = -12, lonnax = 40## End(Not run)
#
# Example 2: Providing vectors of character strings to 'exp' and 'obs'
# and using a configuration file.
#
# The configuration file 'sample.conf' that we will create in the example
# has the proper entries to load these (see ?LoadConfigFile for details on
# writing a configuration file).
#
## Not run:
data_path <- system.file('sample_data', package = 's2dv')
expA <- list(name = 'experiment', path = file.path(data_path,
            'model/$EXP_NAME$/$STORE_FREQ$_mean/$VAR_NAME$_3hourly',
            '$VAR_NAME$_$START_DATE$.nc'))
obsX <- list(name = 'observation', path = file.path(data_path,
            '$OBS_NAME$/$STORE_FREQ$_mean/$VAR_NAME$',
            '$VAR_NAME$_$YEAR$$MONTH$.nc'))
# Now we are ready to use Load().
startDates <- c('19851101', '19901101', '19951101', '20001101', '20051101')
sampleData <- Load('tos', list(expA), list(obsX), startDates,
                  output = 'areave', latmin = 27, latmax = 48,
                  lomin = -12, lonnax = 40#
# Example 3: providing character strings in 'exp' and 'obs', and providing
# a configuration file.
# The configuration file 'sample.conf' that we will create in the example
# has the proper entries to load these (see ?LoadConfigFile for details on
# writing a configuration file).
```

```
#
configfile <- paste0(tempdir(), '/sample.conf')
ConfigFileCreate(configfile, confirm = FALSE)
c <- ConfigFileOpen(configfile)
c <- ConfigEditDefinition(c, 'DEFAULT_VAR_MIN', '-1e19', confirm = FALSE)
c <- ConfigEditDefinition(c, 'DEFAULT_VAR_MAX', '1e19', confirm = FALSE)
data_path <- system.file('sample_data', package = 's2dv')
exp_data_path <- paste0(data_path, '/model/$EXP_NAME$/')
obs_data_path <- paste0(data_path, '/$OBS_NAME$/')
c <- ConfigAddEntry(c, 'experiments', dataset_name = 'experiment',
    var_name = 'tos', main_path = exp_data_path,
    file_path = '$STORE_FREQ$_mean/$VAR_NAME$_3hourly/$VAR_NAME$_$START_DATE$.nc')
c <- ConfigAddEntry(c, 'observations', dataset_name = 'observation',
    var_name = 'tos', main_path = obs_data_path,
    file_path = '$STORE_FREQ$_mean/$VAR_NAME$/$VAR_NAME$_$YEAR$$MONTH$.nc')
ConfigFileSave(c, configfile, confirm = FALSE)
# Now we are ready to use Load().
startDates <- c('19851101', '19901101', '19951101', '20001101', '20051101')
sampleData <- Load('tos', c('experiment'), c('observation'), startDates,
                  output = 'areave', latmin = 27, latmax = 48,
                  lonmin = -12, lonmax = 40, configfile = configfile)
## End(Not run)
```
MeanDims *Average an array along multiple dimensions*

## Description

This function returns the mean of an array along a set of dimensions and preserves the dimension names if it has.

#### Usage

```
MeanDims(data, dims, na.rm = FALSE, drop = TRUE)
```
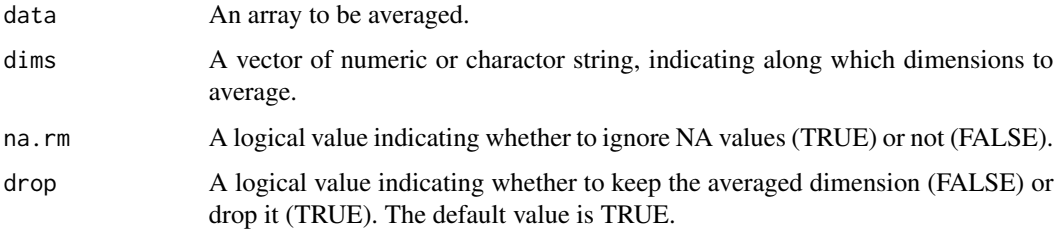

#### $NAO$  79

## Value

A numeric or an array with the same dimension as parameter 'data' except the 'dims' dimensions. If 'drop' is TRUE, 'dims' will be removed; if 'drop' is FALSE, 'dims' will be preserved and the length will be 1. If all the dimensions are averaged out, a numeric is returned.

#### Examples

```
a \leq -\arctan(\text{rnorm}(24), \text{dim} = \text{c}( \text{dat} = 2, \text{member} = 3, \text{ time} = 4))ens_mean <- MeanDims(a, 'member')
dim(ens_mean)
ens_time_mean <- MeanDims(a, c(2, 3), drop = FALSE)
dim(ens_time_mean)
```
NAO *Compute the North Atlantic Oscillation (NAO) Index*

## Description

Compute the North Atlantic Oscillation (NAO) index based on the leading EOF of the sea level pressure (SLP) anomalies over the north Atlantic region (20N-80N, 80W-40E). The PCs are obtained by projecting the forecast and observed anomalies onto the observed EOF pattern or the forecast anomalies onto the EOF pattern of the other years of the forecast. By default (ftime\_avg = 2:4), NAO() computes the NAO index for 1-month lead seasonal forecasts that can be plotted with Plot-BoxWhisker(). It returns cross-validated PCs of the NAO index for forecast (exp) and observations (obs) based on the leading EOF pattern.

#### Usage

```
NAO(
  exp = NULL,obs = NULL,lat,
  lon,
  time_dim = "sdate",
  memb_dim = "member",
  space\_dim = c("lat", "lon"),ftime_dim = "ftime",
  ftime_avg = 2:4,
  obsproj = TRUE,ncores = NULL
)
```
#### Arguments

exp A named numeric array of North Atlantic SLP (20N-80N, 80W-40E) forecast anomalies from Ano() or Ano\_CrossValid() with dimensions 'time\_dim', 'memb\_dim', 'ftime\_dim', and 'space\_dim' at least. If only NAO of observational data needs to be computed, this parameter can be left to NULL. The default value is NULL.

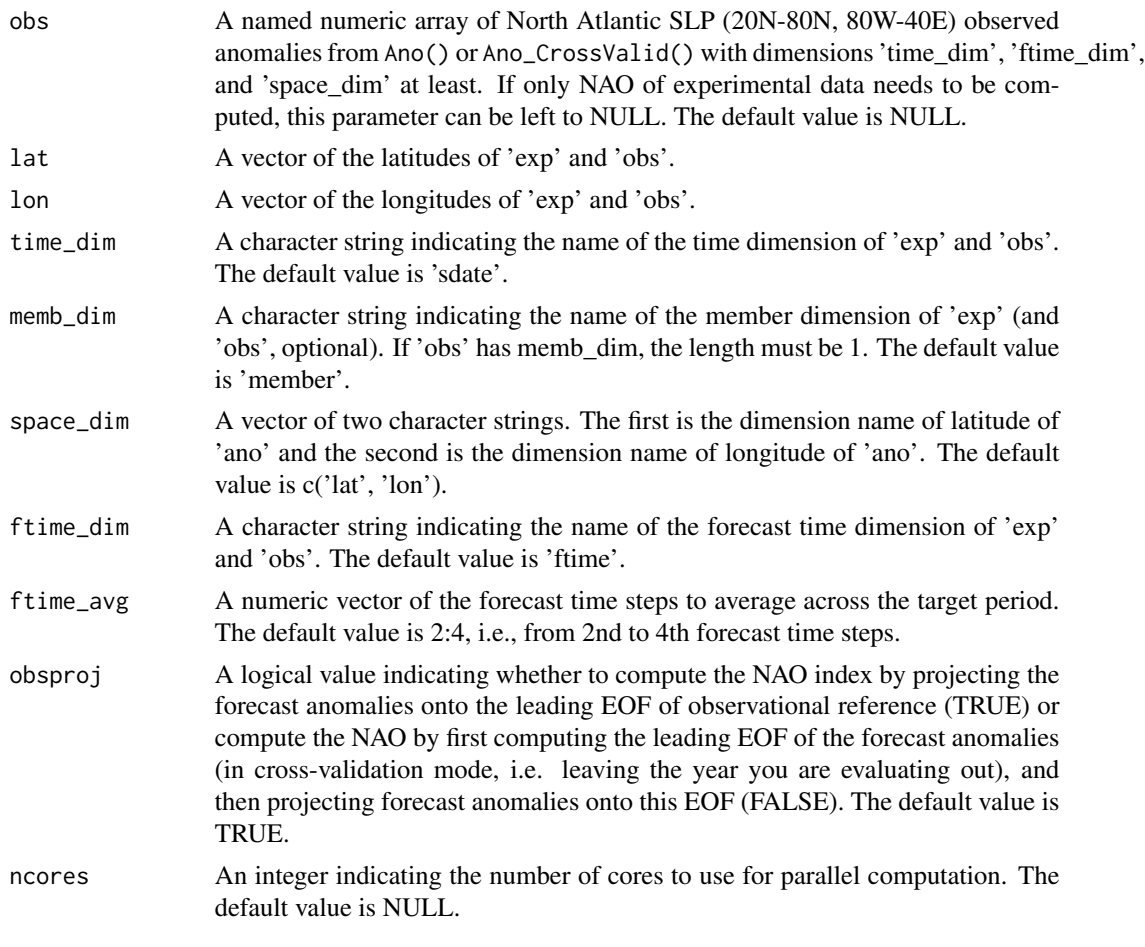

# Value

A list which contains:

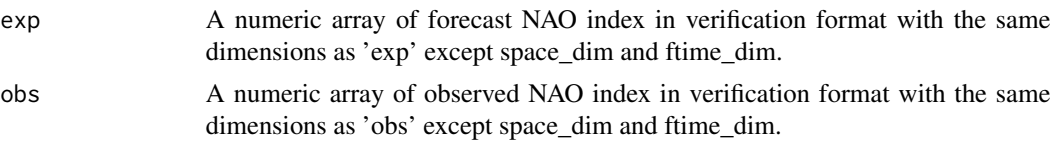

## References

Doblas-Reyes, F.J., Pavan, V. and Stephenson, D. (2003). The skill of multi-model seasonal forecasts of the wintertime North Atlantic Oscillation. Climate Dynamics, 21, 501-514. DOI: 10.1007/s00382- 003-0350-4

```
# Make up synthetic data
set.seed(1)
exp \le - array(rnorm(1620), dim = c(member = 2, sdate = 3, ftime = 5, lat = 6, lon = 9))
```
#### Persistence 81

```
set.seed(2)
obs \le - array(rnorm(1620), dim = c(member = 1, sdate = 3, ftime = 5, lat = 6, lon = 9))
lat \leq seq(20, 80, length.out = 6)
lon \leq seq(-80, 40, length.out = 9)
nao \leq NAO(exp = exp, obs = obs, lat = lat, lon = lon)
# plot the NAO index
 ## Not run:
nao$exp <- Reorder(nao$exp, c(2, 1))
nao$obs <- Reorder(nao$obs, c(2, 1))
PlotBoxWhisker(nao$exp, nao$obs, "NAO index, DJF", "NAO index (PC1) TOS",
       monini = 12, yearini = 1985, freq = 1, "Exp. A", "Obs. X")
```
## End(Not run)

Persistence *Compute persistence*

# Description

Compute a persistence forecast based on a lagged autoregression of observational data along the time dimension, with a measure of forecast uncertainty (prediction interval) based on Coelho et al., 2004.

# Usage

```
Persistence(
  data,
  dates,
  time_dim = "time",
  start,
  end,
  ft_start,
  ft_end = ft_start,
  max_{f}t = 10,
  nmemb = 1,
  na. action = 10,
  ncores = NULL
)
```
# Arguments

data A numeric array corresponding to the observational data including the time dimension along which the autoregression is computed. The data should start at least 40 time steps (years or days) before 'start'.

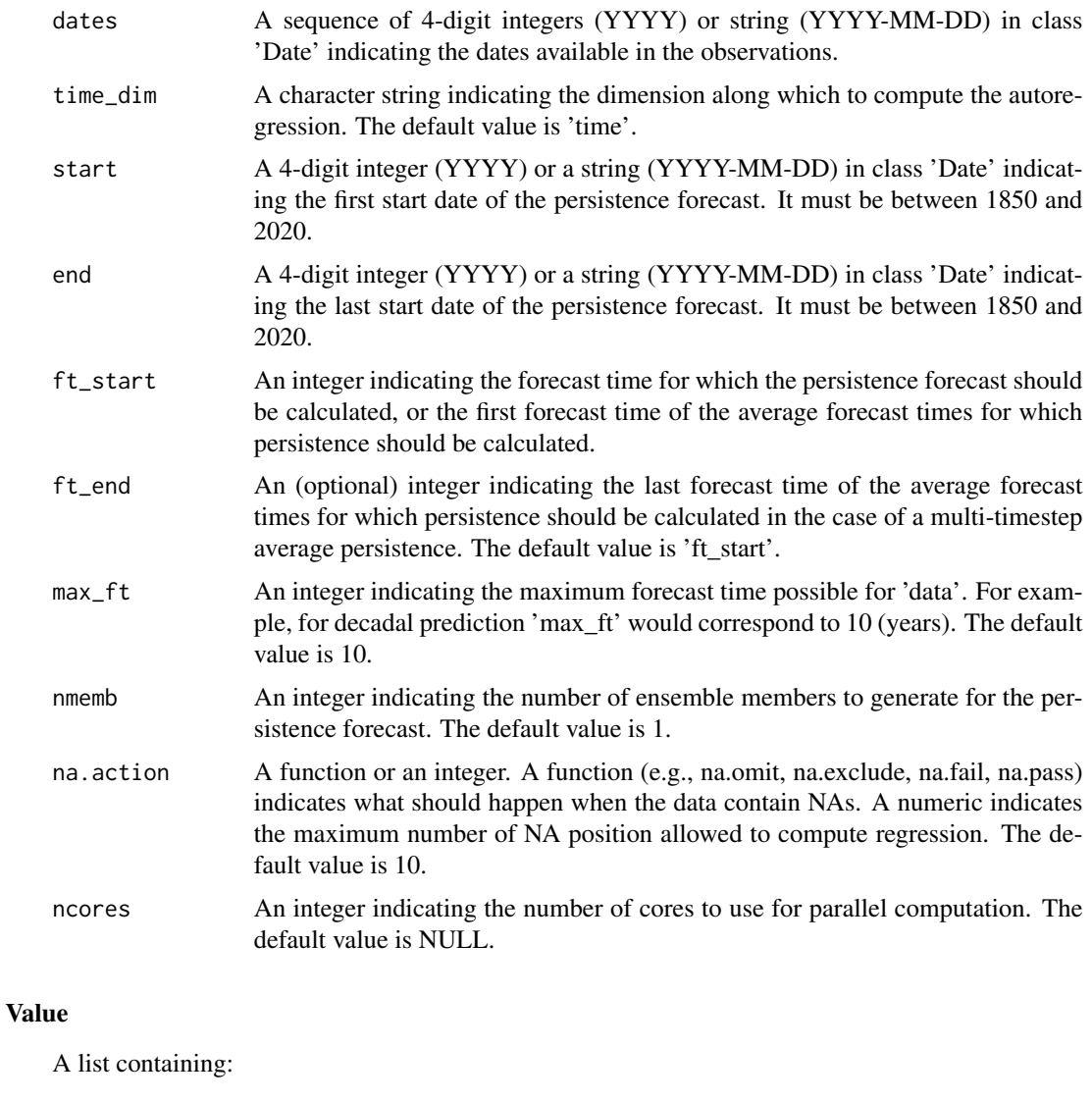

\$persistence A numeric array with dimensions 'memb', time (start dates), latitudes and longitudes containing the persistence forecast.

\$persistence.mean

A numeric array with same dimensions as 'persistence', except the 'memb' dimension which is of length 1, containing the ensemble mean persistence forecast.

\$persistence.predint

A numeric array with same dimensions as 'persistence', except the 'memb' dimension which is of length 1, containing the prediction interval of the persistence forecast.

\$AR.slope A numeric array with same dimensions as 'persistence', except the 'memb' dimension which is of length 1, containing the slope coefficient of the autoregression.

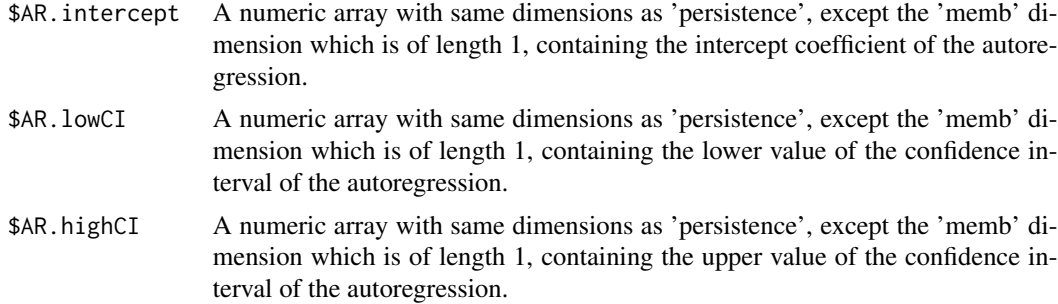

### Examples

```
# Case 1: year
# Building an example dataset with yearly start dates from 1920 to 2009
set.seed(1)
obs1 <- rnorm(1 * 70 * 2 * 2)dim(obs1) <- c(member = 1, time = 70, lat = 2, lon = 2)
dates <- seq(1920, 1989, 1)
res \leq Persistence(obs1, dates = dates, start = 1961, end = 1980, ft_start = 1,
                  nmemb = 2)
# Case 2: day
dates <- seq(as.Date(ISOdate(1990, 1, 1)), as.Date(ISOdate(1990, 4, 1)) ,1)
start <- as.Date(ISOdate(1990, 2, 15))
end <- as.Date(ISOdate(1990, 4, 1))
set.seed(1)
data <- rnorm(1 * length(dates))
dim(data) \leq c(member = 1, time = length(data))res <- Persistence(data, dates = dates, start = start, end = end, ft_start = 1)
```
Plot2VarsVsLTime *Plot two scores with confidence intervals in a common plot*

# Description

Plot two input variables that have the same dimensions in a common plot. One plot for all experiments. The input variables should have dimensions (nexp/nmod, nltime).

#### Usage

```
Plot2VarsVsLTime(
  var1,
  var2,
 toptitle = ",
 ytitle = ",
 monini = 1,
  freq = 12,
 nticks = NULL,
```

```
limits = NULL,
 listexp = c("exp1", "exp2", "exp3"),listvars = c("var1", "var2"),biglab = FALSE,
 hlines = NULL,
 leg = TRUE,siglev = FALSE,
 sizetit = 1,show_conf = TRUE,
 fileout = NULL,
 width = 8,
 height = 5,
 size_units = "in",
 res = 100,...
)
```
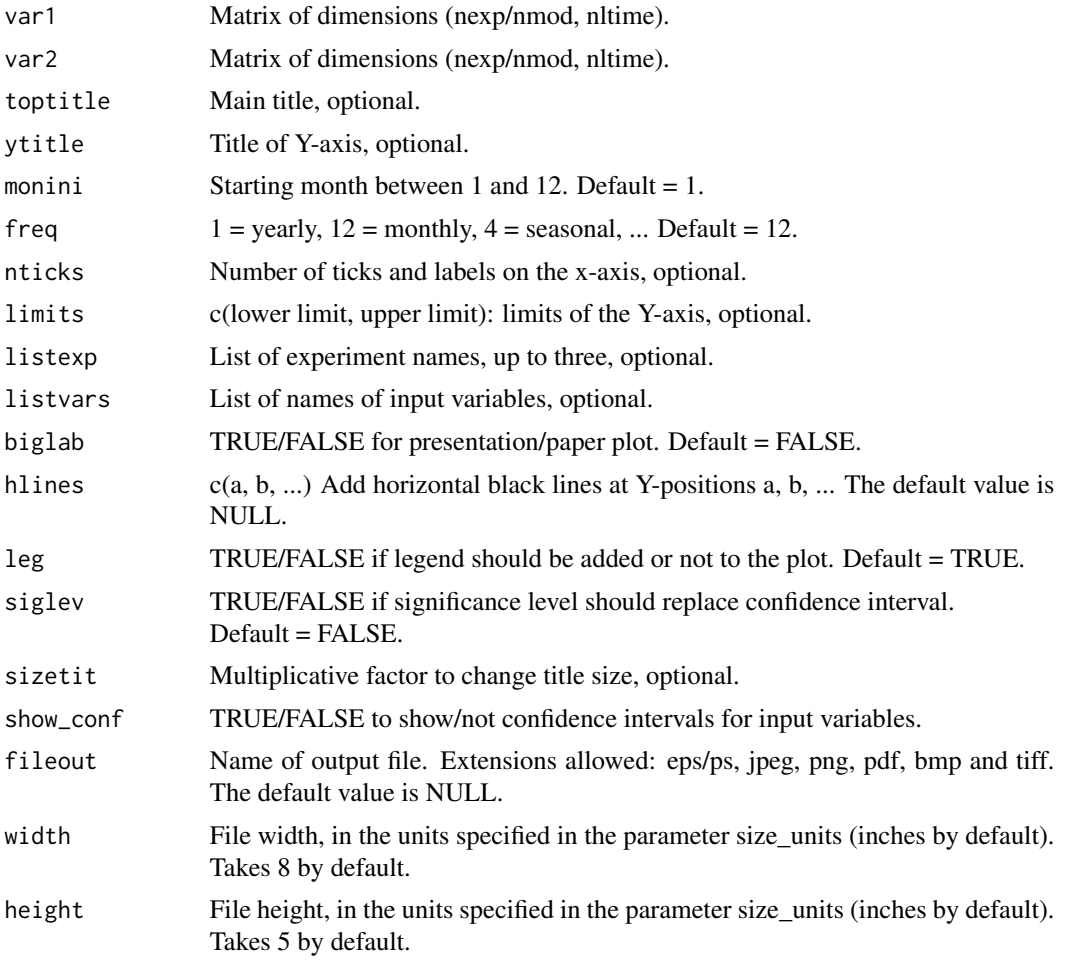

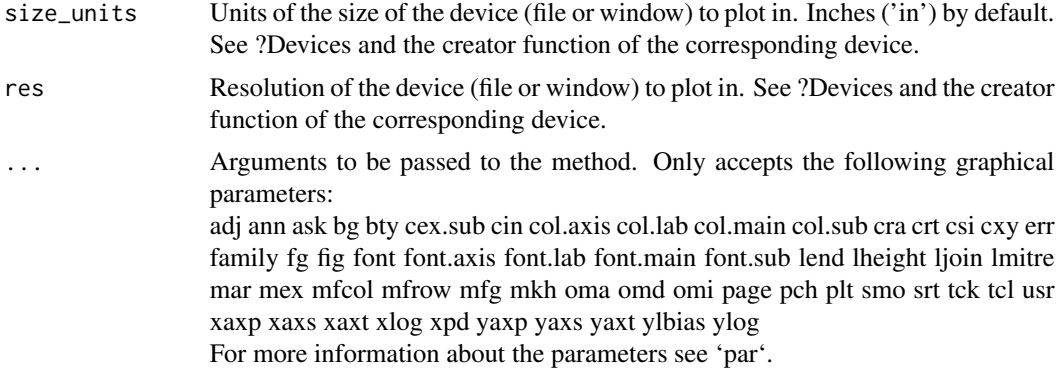

#### Details

Examples of input:

——————

RMSE error for a number of experiments and along lead-time: (nexp, nltime)

```
# Load sample data as in Load() example:
example(Load)
clim <- Clim(sampleData$mod, sampleData$obs)
ano_exp <- Ano(sampleData$mod, clim$clim_exp)
ano_obs <- Ano(sampleData$obs, clim$clim_obs)
runmean_months <- 12
smooth_ano_exp <- Smoothing(data = ano_exp, runmeanlen = runmean_months)
smooth_ano_obs <- Smoothing(data = ano_obs, runmeanlen = runmean_months)
dim_to_mean <- 'member' # mean along members
required_complete_row <- 'ftime' # discard startdates for which there are NA leadtimes
leadtimes_per_startdate <- 60
rms <- RMS(MeanDims(smooth_ano_exp, dim_to_mean),
         MeanDims(smooth_ano_obs, dim_to_mean),
          comp_dim = required_complete_row,
         limits = c(ceiling((runmean_months + 1) / 2),
                     leadtimes_per_startdate - floor(runmean_months / 2)))
smooth_ano_exp_m_sub <- smooth_ano_exp - InsertDim(MeanDims(smooth_ano_exp, 'member',
                                                           na.rm = TRUE),
                                                  posdim = 3,
                                                 lendim = dim(smooth_ano_exp)['member'],
                                                  name = 'member')
spread <- Spread(smooth_ano_exp_m_sub, compute_dim = c('member', 'sdate'))
#Combine rms outputs into one array
rms_combine <- abind::abind(rms$conf.lower, rms$rms, rms$conf.upper, along = 0)
rms_combine <- Reorder(rms_combine, c(2, 3, 1, 4))
Plot2VarsVsLTime(InsertDim(rms_combine[, , , ], 1, 1), Reorder(spread$sd, c(1, 3, 2)),
                toptitle = 'RMSE and spread', monini = 11, freq = 12,
                listexp = c('CMIP5 IC3'), listvar = c('RMSE', 'spread'))
```
PlotACC *Plot Plumes/Timeseries Of Anomaly Correlation Coefficients*

# Description

Plots plumes/timeseries of ACC from an array with dimensions (output from ACC()):

c(nexp, nobs, nsdates, nltime, 4)

where the fourth dimension is of length 4 and contains the lower limit of the 95% confidence interval, the ACC, the upper limit of the 95% confidence interval and the 95% significance level given by a one-sided T-test.

# Usage

```
PlotACC(
  ACC,
  sdates,
  toptitle = ",
  sizetit = 1,ytitle = ",
  limits = NULL,
  legends = NULL,
  freq = 12,
  biglab = FALSE,
  fill = FALSE,linezero = FALSE,
  points = TRUE,
  vlines = NULL,
  fileout = NULL,
  width = 8,
  height = 5,
  size_units = "in",
  res = 100,...
)
```
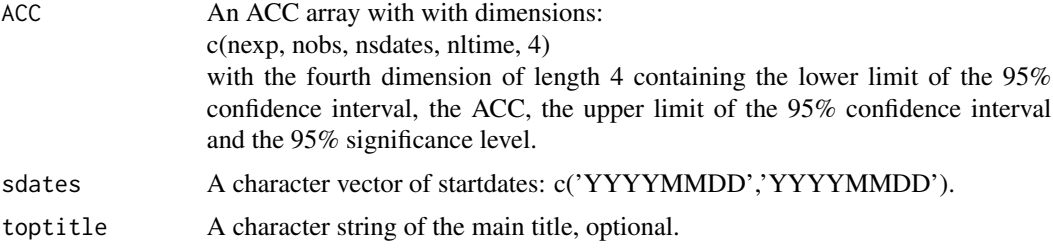

#### PlotACC 87

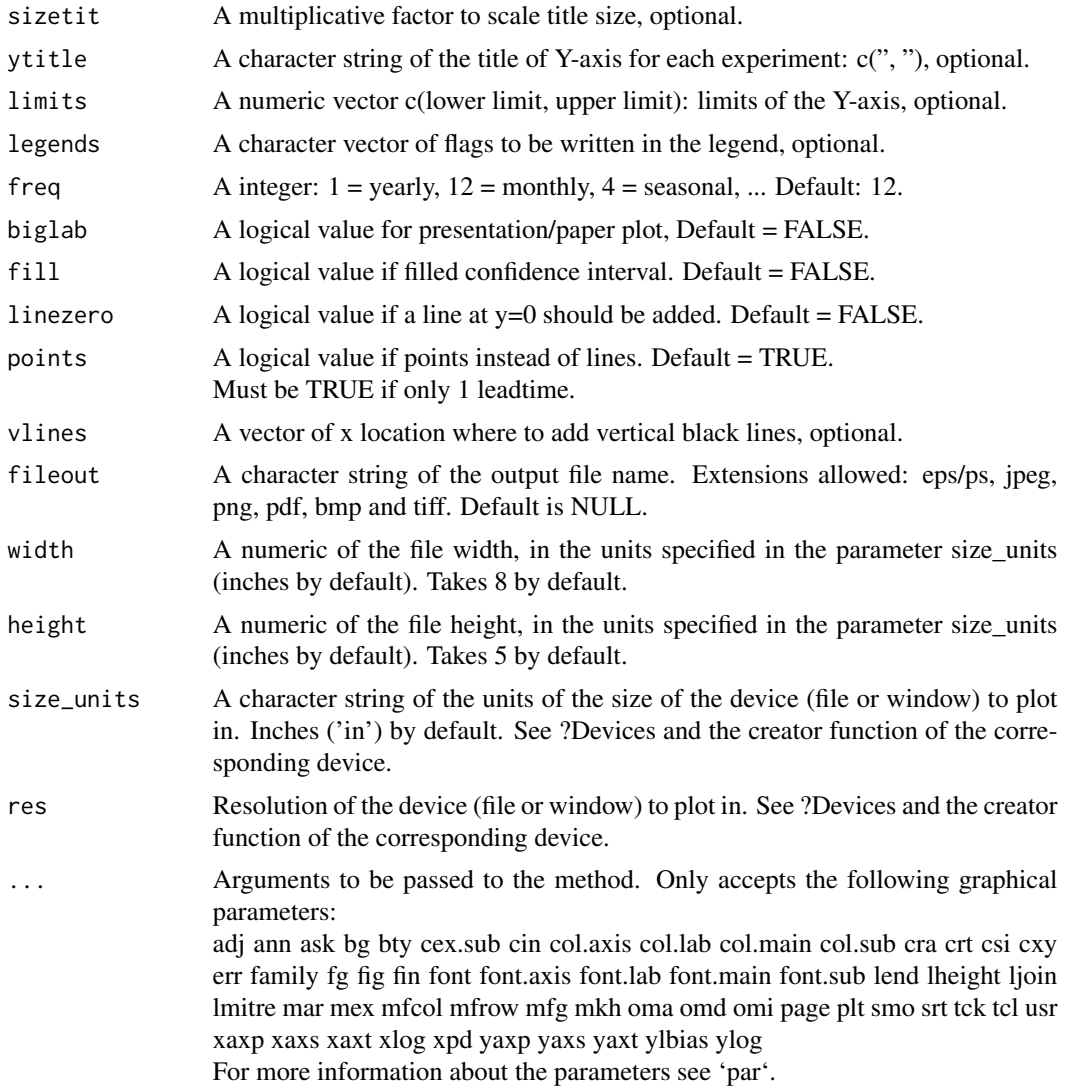

```
sampleData$mod <- Season(sampleData$mod, monini = 11, moninf = 12, monsup = 2)
sampleData$obs <- Season(sampleData$obs, monini = 11, moninf = 12, monsup = 2)
clim <- Clim(sampleData$mod, sampleData$obs)
ano_exp <- Ano(sampleData$mod, clim$clim_exp)
ano_obs <- Ano(sampleData$obs, clim$clim_obs)
acc <- ACC(ano_exp, ano_obs, lat = sampleData$lat)
acc_bootstrap <- ACC(ano_exp, ano_obs, lat = sampleData$lat, conftype = 'bootstrap')
# Combine acc results for PlotACC
res <- array(c(acc$conf.lower, acc$acc, acc$conf.upper, acc$p.val),
            dim = c(dim(acc$acc), 4))res_bootstrap <- array(c(acc$acc_conf.lower, acc$acc, acc$acc_conf.upper, acc$p.val),
                     dim = c(dim(acc$acc), 4)
```
88 **PlotAno** 

PlotACC(res, startDates) PlotACC(res\_bootstrap, startDates)

PlotAno *Plot Anomaly time series*

# Description

Plots time series of raw or smoothed anomalies of any variable output from Load() or Ano() or or Ano\_CrossValid() or Smoothing().

# Usage

```
PlotAno(
  exp_ano,
  obs_ano = NULL,
  sdates,
  toptitle = rep("", 15),
 ytitle = rep("", 15),
  limits = NULL,
  legends = NULL,
  freq = 12,
 biglab = FALSE,fill = TRUE,memb = TRUE,ensmean = TRUE,
  linezero = FALSE,
 points = FALSE,
 vlines = NULL,
  sizetit = 1,
  fileout = NULL,
  width = 8,
 height = 5,
  size_units = "in",
  res = 100,...
)
```
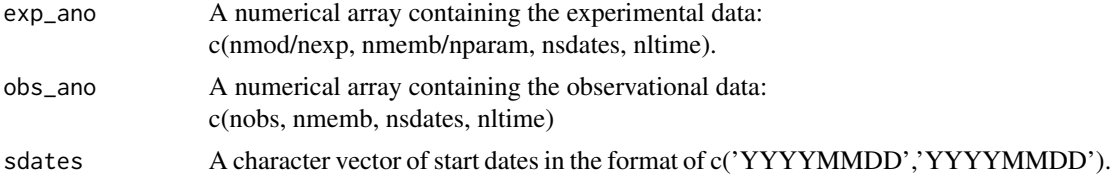

#### PlotAno 89

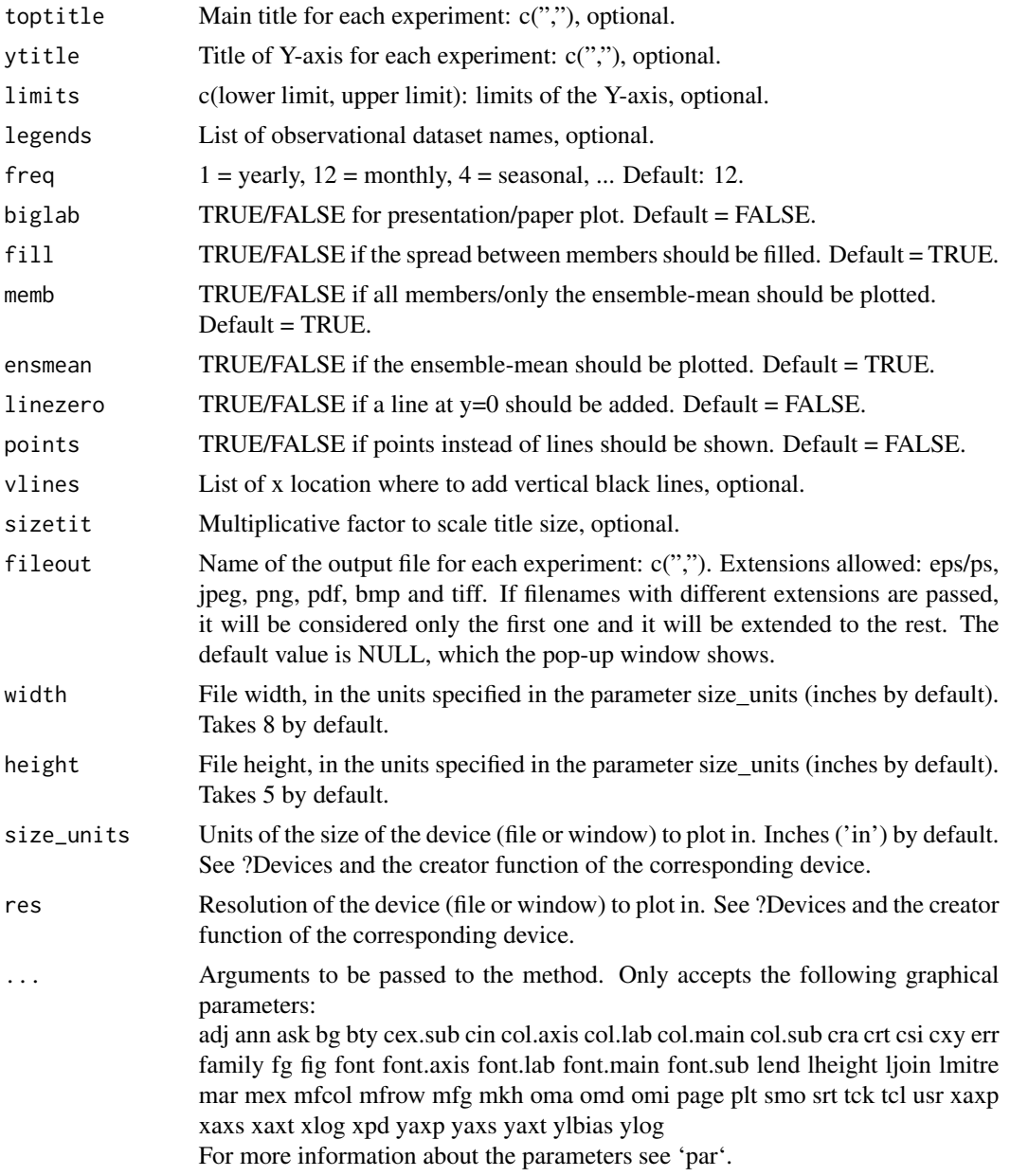

```
# Load sample data as in Load() example:
example(Load)
clim <- Clim(sampleData$mod, sampleData$obs)
ano_exp <- Ano(sampleData$mod, clim$clim_exp)
ano_obs <- Ano(sampleData$obs, clim$clim_obs)
smooth_ano_exp <- Smoothing(ano_exp, time_dim = 'ftime', runmeanlen = 12)
smooth_ano_obs <- Smoothing(ano_obs, time_dim = 'ftime', runmeanlen = 12)
smooth_ano_exp <- Reorder(smooth_ano_exp, c(2, 3, 4, 1))
```
90 PlotBoxWhisker

```
smooth_ano_obs <- Reorder(smooth_ano_obs, c(2, 3, 4, 1))
PlotAno(smooth_ano_exp, smooth_ano_obs, startDates,
       toptitle = paste('smoothed anomalies'), ytitle = c('K', 'K', 'K'),
       legends = 'ERSST', biglab = FALSE)
```
PlotBoxWhisker *Box-And-Whisker Plot of Time Series with Ensemble Distribution*

# Description

Produce time series of box-and-whisker plot showing the distribution of the members of a forecast vs. the observed evolution. The correlation between forecast and observational data is calculated and displayed. Only works for n-monthly to n-yearly time series.

#### Usage

```
PlotBoxWhisker(
  exp,
  obs,
  toptitle = ",
  ytitle = "",
 monini = 1,
  yearini = 0,
  freq = 1,
  expname = "exp 1",obsname = "obs 1",drawleg = TRUE,
  fileout = NULL,width = 8,
  height = 5,
  size_units = "in",
  res = 100,...
)
```
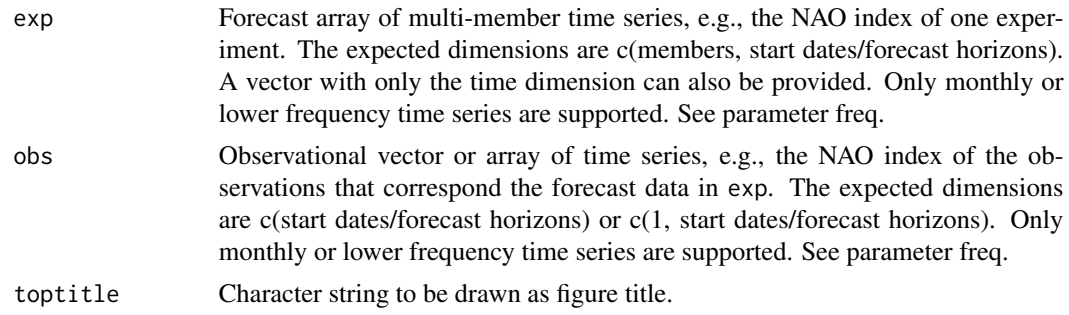

# PlotBoxWhisker 91

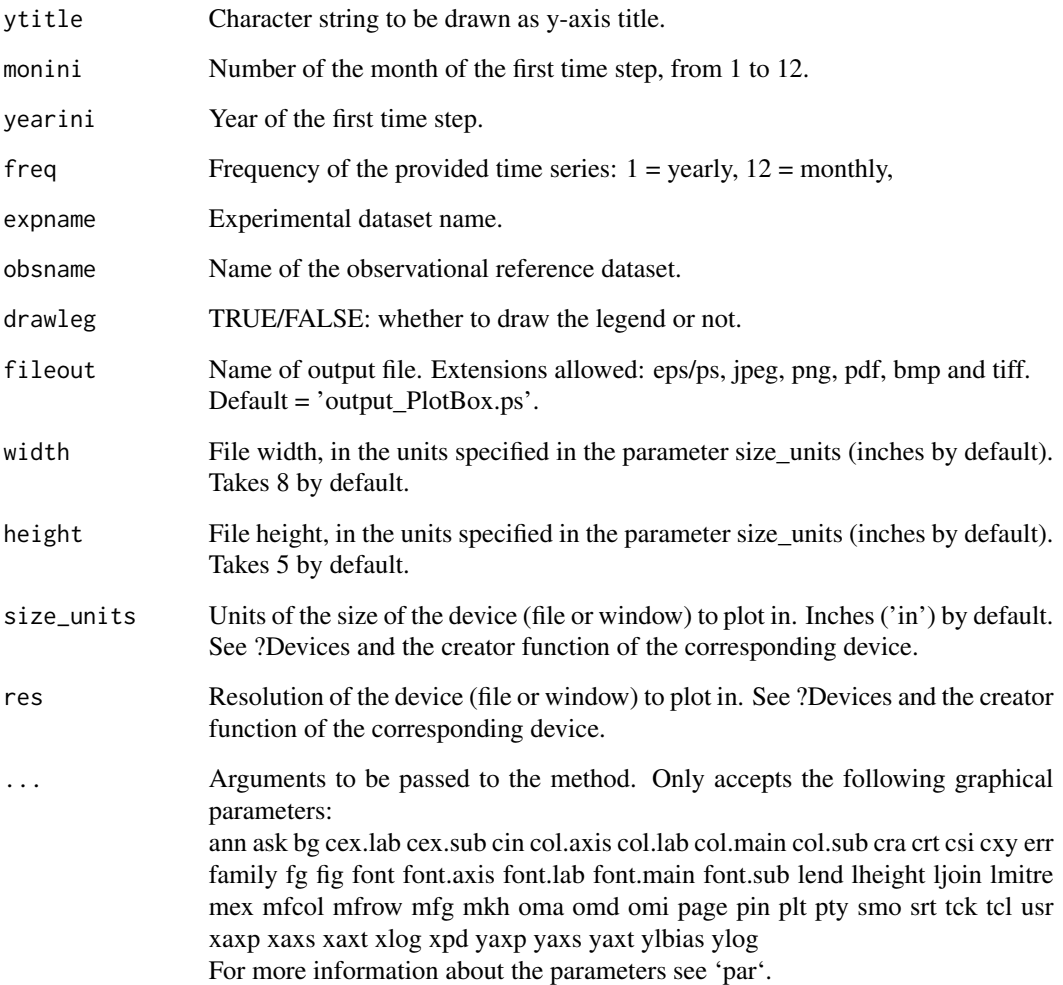

# Value

Generates a file at the path specified via fileout.

# Author(s)

History: 0.1 - 2013-09 (F. Lienert, <flienert@ic3.cat>) - Original code 0.2 - 2015-03 (L. Batte, <lauriane.batte@ic3.cat>) - Removed all normalization for sake of clarity. 1.0 - 2016-03 (N. Manubens, <nicolau.manubens@bsc.es>) - Formatting to R CRAN

# See Also

EOF, ProjectField, NAO

#### Examples

```
# See examples on Load() to understand the first lines in this example
 ## Not run:
data_path <- system.file('sample_data', package = 's2dverification')
expA <- list(name = 'experiment', path = file.path(data_path,
            'model/$EXP_NAME$/$STORE_FREQ$_mean/$VAR_NAME$_3hourly',
            '$VAR_NAME$_$START_DATE$.nc'))
obsX <- list(name = 'observation', path = file.path(data_path,
            '$OBS_NAME$/$STORE_FREQ$_mean/$VAR_NAME$',
            '$VAR_NAME$_$YEAR$$MONTH$.nc'))
# Now we are ready to use Load().
startDates <- c('19851101', '19901101', '19951101', '20001101', '20051101')
sampleData <- Load('tos', list(expA), list(obsX), startDates,
                  leadtimemin = 1, leadtimemax = 4, output = 'lonlat',
                  latmin = 27, latmax = 48, lonmin = -12, lonmax = 40)
## End(Not run)
# Now ready to compute the EOFs and project on, for example, the first
# variability mode.
ano <- Ano_CrossValid(sampleData$mod, sampleData$obs)
ano_exp <- array(ano$exp, dim = dim(ano$exp)[-2])
ano_obs <- array(ano$obs, dim = dim(ano$obs)[-2])
nao <- NAO(ano_exp, ano_obs, sampleData$lat, sampleData$lon)
# Finally plot the nao index
 ## Not run:
nao$exp <- Reorder(nao$exp, c(2, 1))
nao$obs <- Reorder(nao$obs, c(2, 1))
PlotBoxWhisker(nao$exp, nao$obs, "NAO index, DJF", "NAO index (PC1) TOS",
              monini = 12, yearini = 1985, freq = 1, "Exp. A", "Obs. X'')
## End(Not run)
```
PlotClim *Plots Climatologies*

#### **Description**

Plots climatologies as a function of the forecast time for any index output from Clim() and organized in matrix with dimensions:

c(nmod/nexp, nmemb/nparam, nltime) or c(nmod/nexp, nltime) for the experiment data c(nobs, nmemb, nltime) or c(nobs, nltime) for the observational data

#### Usage

PlotClim( exp\_clim,

#### PlotClim 93

```
obs_clim = NULL,
 toptitle = ",
 ytitle = ",
 monini = 1,freq = 12,
 limits = NULL,
  listexp = c("exp1", "exp2", "exp3"),
  listobs = c("obs1", "obs2", "obs3"),
 biglab = FALSE,
 leg = TRUE,sizetit = 1,
 fileout = NULL,
 width = 8,
 height = 5,
 size_units = "in",
 res = 100,
  ...
\mathcal{L}
```
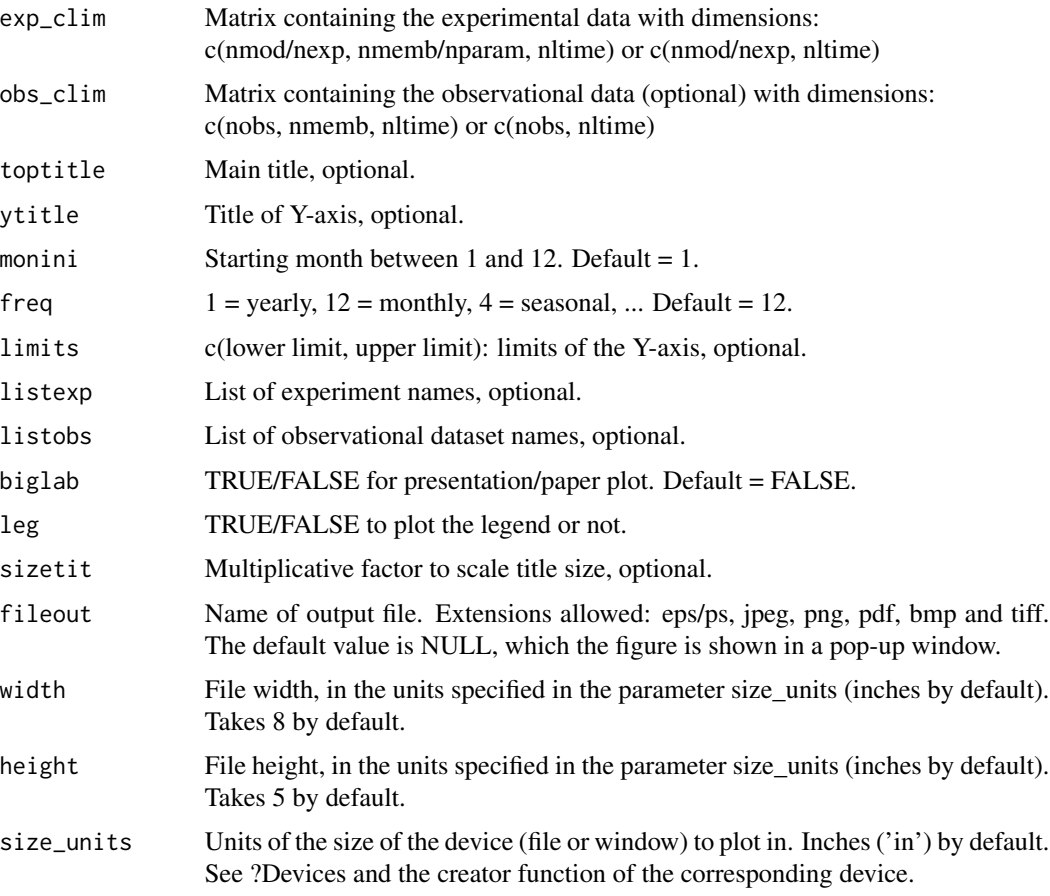

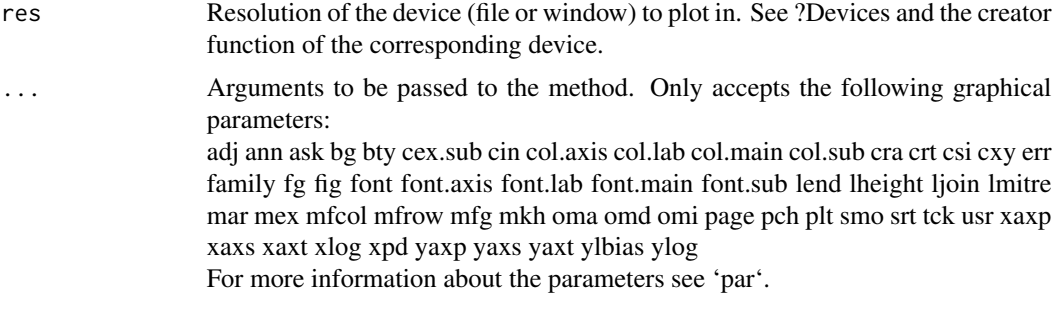

## Examples

```
# Load sample data as in Load() example:
example(Load)
clim <- Clim(sampleData$mod, sampleData$obs)
PlotClim(clim$clim_exp, clim$clim_obs, toptitle = paste('climatologies'),
        ytitle = 'K', monini = 11, listexp = c('CMIP5 IC3'),listobs = c('ERSST'), biglab = FALSE, fileout = NULL)
```
PlotEquiMap *Maps A Two-Dimensional Variable On A Cylindrical Equidistant Projection*

## Description

Map longitude-latitude array (on a regular rectangular or gaussian grid) on a cylindrical equidistant latitude and longitude projection with coloured grid cells. Only the region for which data has been provided is displayed. A colour bar (legend) can be plotted and adjusted. It is possible to draw superimposed arrows, dots, symbols, contour lines and boxes. A number of options is provided to adjust the position, size and colour of the components. Some parameters are provided to add and adjust the masks that include continents, oceans, and lakes. This plot function is compatible with figure layouts if colour bar is disabled.

# Usage

```
PlotEquiMap(
  var,
  lon,
  lat,
  varu = NULL,
  varv = NULL,
  toptitle = NULL,
  sizetit = NULL,units = NULL,brks = NULL,
  cols = NULL,
```
# PlotEquiMap 95

```
bar_limits = NULL,
triangle_ends = NULL,
col\_inf = NULL,col_sup = NULL,
colNA = NULL,color_fun = clim.palette(),
square = TRUE,filled.continents = NULL,
filled.oceans = FALSE,
country.borders = FALSE,
coast_color = NULL,
\text{cos}t\_width = 1,lake_color = NULL,
shapefile = NULL,
shapefile_color = NULL,
shapefile_lwd = 1,
contours = NULL,
brks2 = NULL,contour_lwd = 0.5,
contour_color = "black",
contour_lty = 1,
contour_draw_label = TRUE,
contour_label_scale = 1,
dots = NULL,dot_Symbol = 4,
dot\_size = 1,
arr_subsamp = floor(length(lon)/30),
arr\_scale = 1,
arr_ref_len = 15,
arr\_units = "m/s",arr_scale_shaft = 1,
arr_scale_shaft_angle = 1,
axelab = TRUE,labW = FALSE,lab\_dist_x = NULL,lab\_dist_y = NULL,degree_sym = FALSE,
intylat = 20,
intxlon = 20,
xlonshft = 0,
ylatshft = 0,
xlabels = NULL,
ylabels = NULL,
axes_tick_scale = 1,
axes_label_scale = 1,
drawleg = TRUE,subsampleg = NULL,
```

```
draw_bar_ticks = TRUE,
  draw_separators = FALSE,
  triangle_ends_scale = 1,
 bar_label_digits = 4,
 bar_label_scale = 1,
 units_scale = 1,
 bar\_tick\_scale = 1,
 bar\_extra\_margin = rep(0, 4),boxlim = NULL,
 boxcol = "purple2",
 boxlwd = 5,
 margin_scale = rep(1, 4),
 title_scale = 1,
 numbering = NULL,fileout = NULL,
 width = 8,
 height = 5,
 size_units = "in",
 res = 100,...
\mathcal{L}
```
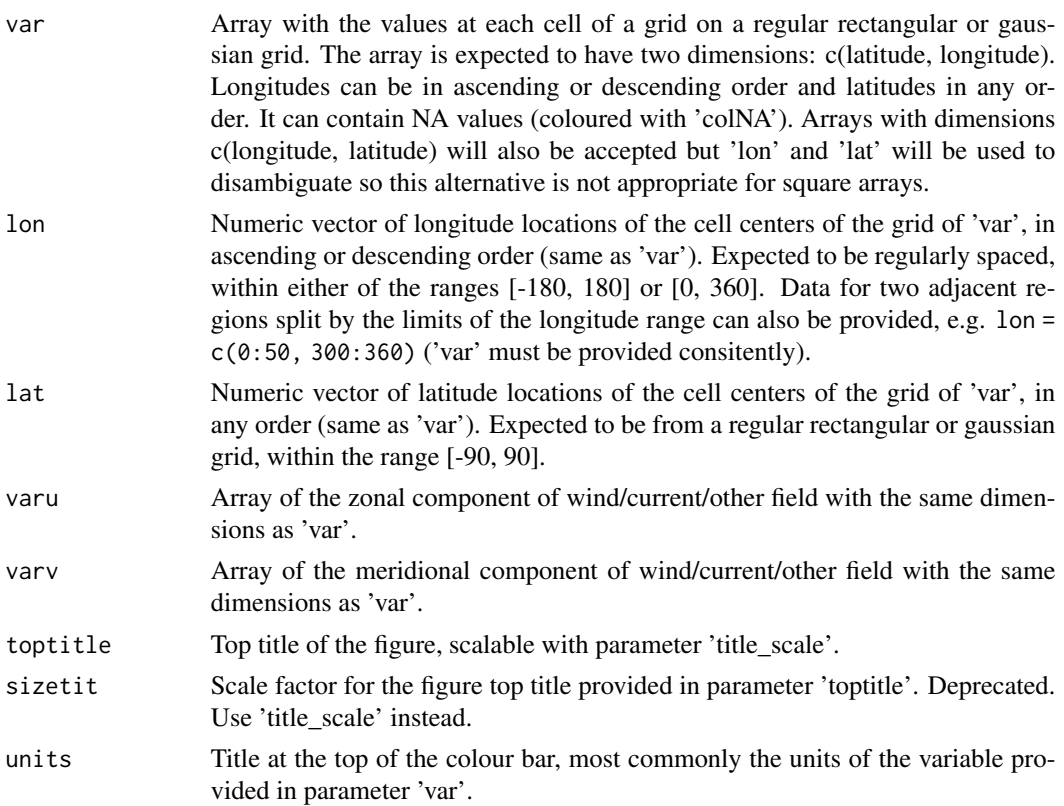

brks, cols, bar\_limits, triangle\_ends

Usually only providing 'brks' is enough to generate the desired colour bar. These parameters allow to define n breaks that define n - 1 intervals to classify each of the values in 'var'. The corresponding grid cell of a given value in 'var' will be coloured in function of the interval it belongs to. These parameters are sent to ColorBar() to generate the breaks and colours. Additional colours for values beyond the limits of the colour bar are also generated and applied to the plot if 'bar\_limits' or 'brks' and 'triangle\_ends' are properly provided to do so. See ?ColorBar for a full explanation.

col\_inf, col\_sup, colNA

Colour identifiers to colour the values in 'var' that go beyond the extremes of the colour bar and to colour NA values, respectively. 'colNA' takes attr(cols, 'na\_color') if available by default, where cols is the parameter 'cols' if provided or the vector of colors returned by 'color\_fun'. If not available, it takes 'pink' by default. 'col\_inf' and 'col\_sup' will take the value of 'colNA' if not specified. See ?ColorBar for a full explanation on 'col\_inf' and 'col\_sup'.

- color\_fun, subsampleg, bar\_extra\_labels, draw\_bar\_ticks, draw\_separators, triangle\_ends\_scale, bar\_lab Set of parameters to control the visual aspect of the drawn colour bar. See ?ColorBar for a full explanation.
- square Logical value to choose either to draw a coloured square for each grid cell in 'var' (TRUE; default) or to draw contour lines and fill the spaces in between with colours (FALSE). In the latter case, 'filled.continents' will take the value FALSE if not specified.

filled.continents

Colour to fill in drawn projected continents. Takes the value  $gray(0.5)$  by default or, if 'square = FALSE', takes the value FALSE. If set to FALSE, continents are not filled in.

filled.oceans A logical value or the color name to fill in drawn projected oceans. The default value is FALSE. If it is TRUE, the default colour is "light blue".

country.borders

A logical value indicating if the country borders should be plotted (TRUE) or not (FALSE). It only works when 'filled.continents' is FALSE. The default value is FALSE.

- coast\_color Colour of the coast line of the drawn projected continents. Takes the value  $gray(0.5)$  by default.
- coast\_width Line width of the coast line of the drawn projected continents. Takes the value 1 by default.
- lake\_color Colour of the lake or other water body inside continents. The default value is NULL.
- shapefile A character string of the path to a .rds file or a list object containinig shape file data. If it is a .rds file, it should contain a list. The list should contains 'x' and 'y' at least, which indicate the location of the shape. The default value is NULL.

shapefile\_color

Line color of the shapefile.

shapefile\_lwd Line width of the shapefile. The default value is 1.

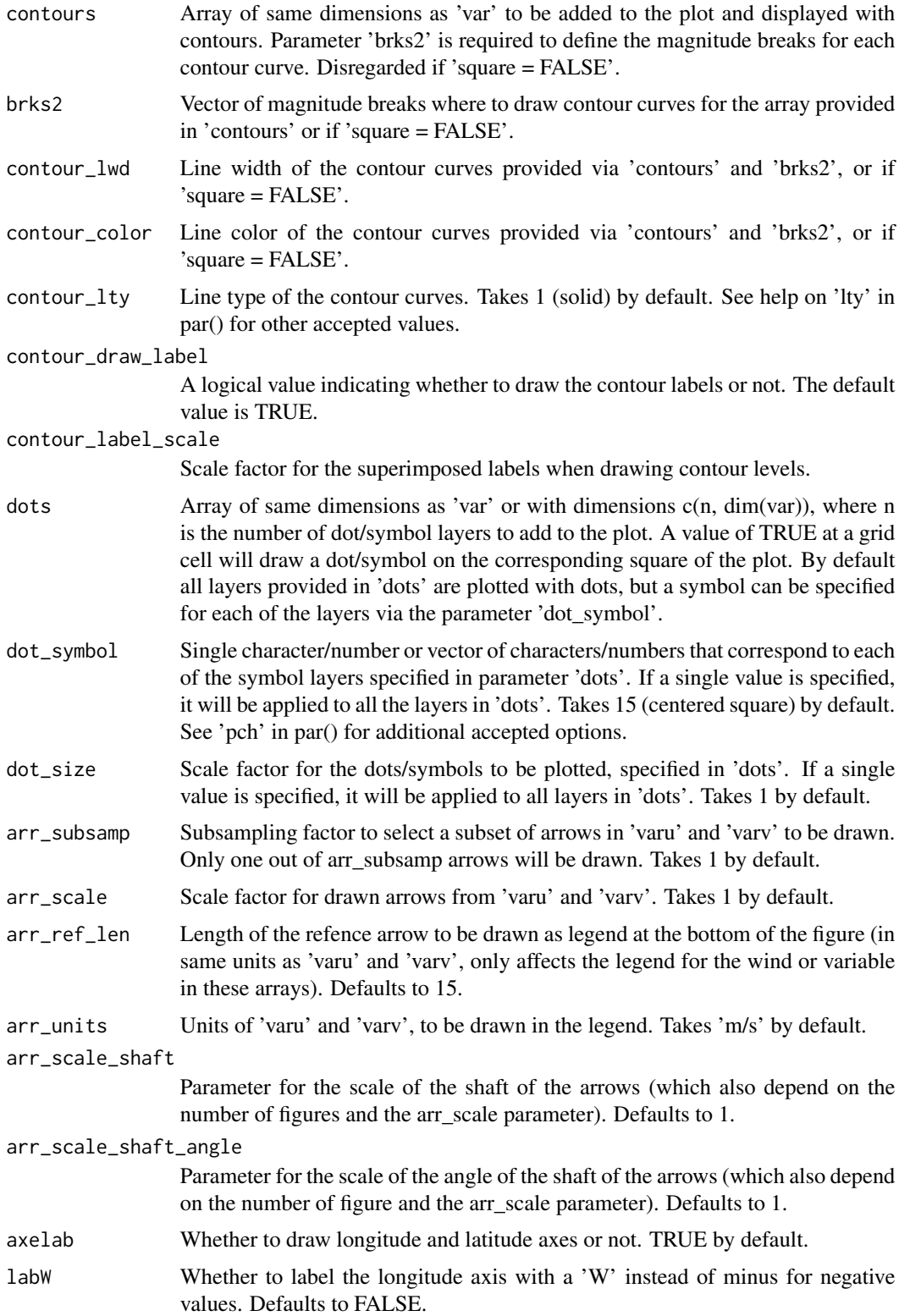

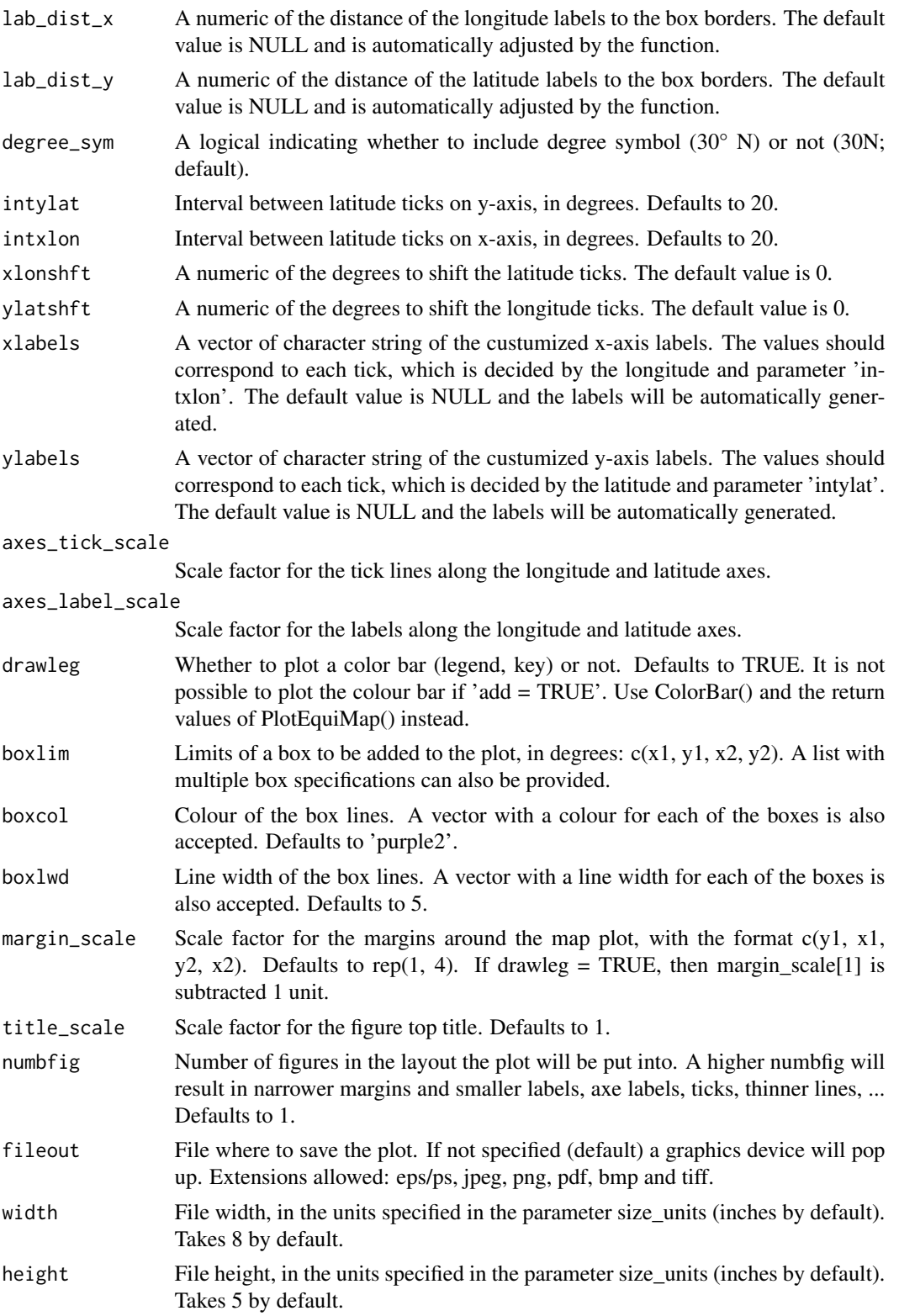

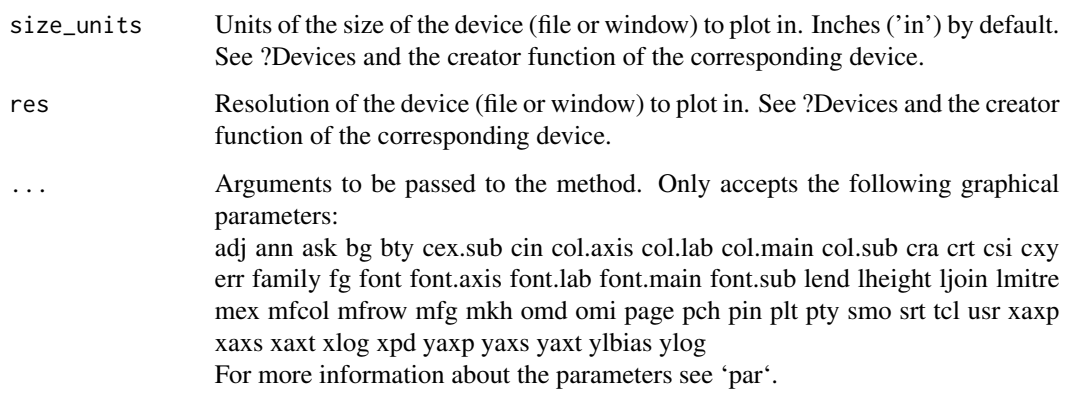

#### Value

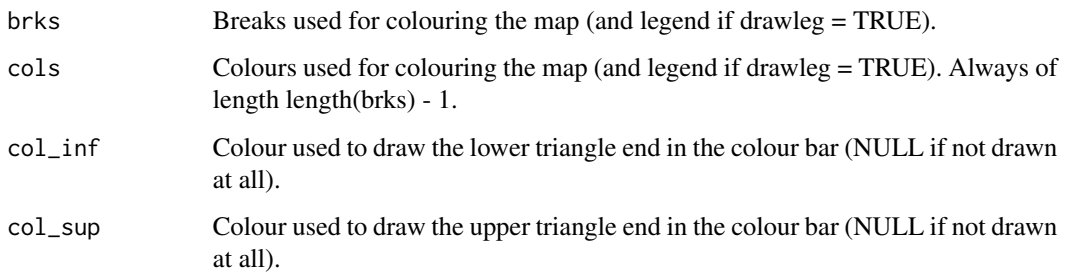

# Examples

```
# See examples on Load() to understand the first lines in this example
## Not run:
data_path <- system.file('sample_data', package = 's2dv')
expA <- list(name = 'experiment', path = file.path(data_path,
            'model/$EXP_NAME$/$STORE_FREQ$_mean/$VAR_NAME$_3hourly',
            '$VAR_NAME$_$START_DATE$.nc'))
obsX <- list(name = 'observation', path = file.path(data_path,
            '$OBS_NAME$/$STORE_FREQ$_mean/$VAR_NAME$',
            '$VAR_NAME$_$YEAR$$MONTH$.nc'))
# Now we are ready to use Load().
startDates <- c('19851101', '19901101', '19951101', '20001101', '20051101')
sampleData <- Load('tos', list(expA), list(obsX), startDates,
                 leadtimemin = 1, leadtimemax = 4, output = 'lonlat',
                  latmin = 27, latmax = 48, lonmin = -12, lonmax = 40)
## End(Not run)
PlotEquiMap(sampleData$mod[1, 1, 1, 1, , ], sampleData$lon, sampleData$lat,
```
toptitle = 'Predicted sea surface temperature for Nov 1960 from 1st Nov', sizetit =  $0.5$ )

PlotLayout *Arrange and Fill Multi-Pannel Layouts With Optional Colour Bar*

## Description

This function takes an array or list of arrays and loops over each of them to plot all the sub-arrays they contain on an automatically generated multi-pannel layout. A different plot function (not necessarily from s2dv) can be applied over each of the provided arrays. The input dimensions of each of the functions have to be specified, either with the names or the indices of the corresponding input dimensions. It is possible to draw a common colour bar at any of the sides of the multipannel for all the s2dv plots that use a colour bar. Common plotting arguments for all the arrays in 'var' can be specified via the '...' parameter, and specific plotting arguments for each array can be fully adjusted via 'special\_args'. It is possible to draw titles for each of the figures, layout rows, layout columns and for the whole figure. A number of parameters is provided in order to adjust the position, size and colour of the components. Blank cells can be forced to appear and later be filled in manually with customized plots.

This function pops up a blank new device and fills it in, so it cannot be nested in complex layouts.

# Usage

```
PlotLayout(
  fun,
  plot_dims,
  var,
  ...,
  special_args = NULL,
  nrow = NULL,ncol = NULL,toptitle = NULL,
  row_titles = NULL,
  col_titles = NULL,
  bar\_scale = 1,
  title\_scale = 1,title_margin_scale = 1,
  title_left_shift_scale = 1,
  subtitle_scale = 1,
  subtitle_margin_scale = 1,
  brks = NULL,
  cols = NULL,
  drawleg = "S",titles = NULL,
  subsampleg = NULL,
  bar_limits = NULL,
  triangle_ends = NULL,
  col_info = NULL,col\_sup = NULL,color_fun = clim.colors,
```
102 PlotLayout

```
draw_bar_ticks = TRUE,
 draw_separators = FALSE,
 triangle_ends_scale = 1,
 bar_extra_labels = NULL,
 units = NULL,
 units_scale = 1,
 bar_label_scale = 1,
 bar_tick_scale = 1,
 bar\_extra\_margin = rep(0, 4),bar_left_shift_scale = 1,
 bar_label_digits = 4,
 extra_margin = rep(0, 4),layout_by_rows = TRUE,
 fileout = NULL,width = NULL,
 height = NULL,size_units = "in",
 res = 100,close_device = TRUE
)
```
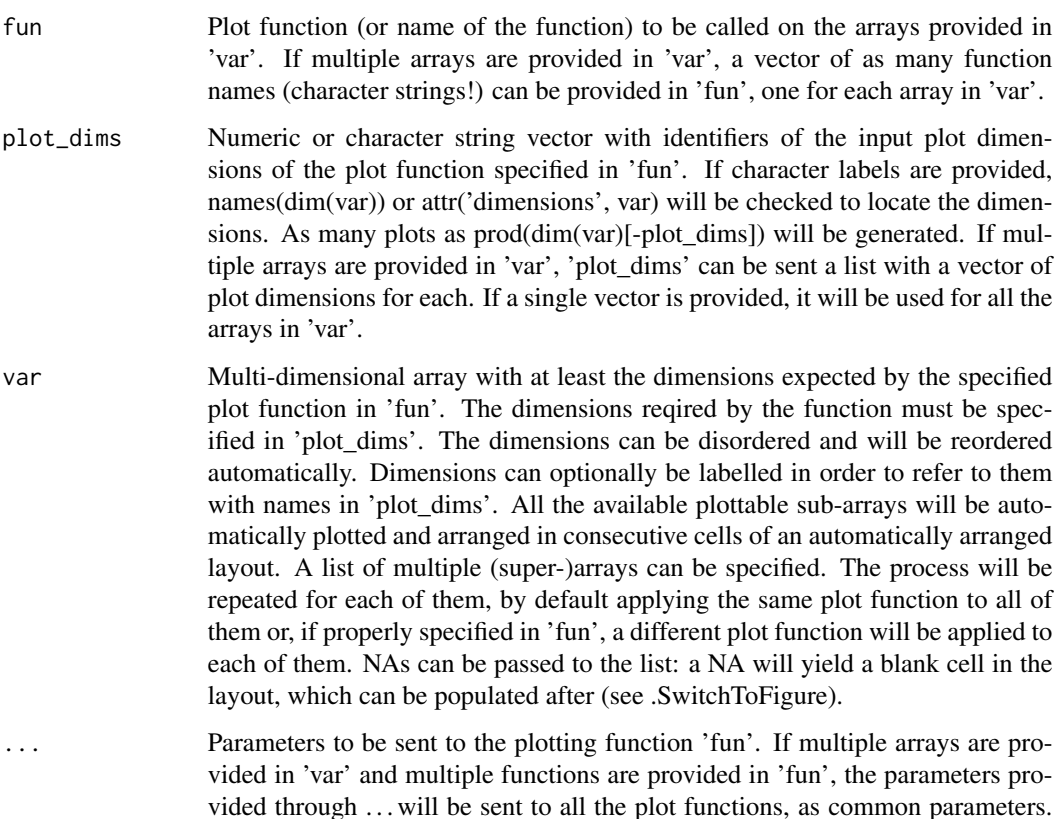

To specify concrete arguments for each of the plot functions see parameter 'special\_args'.

special\_args List of sub-lists, each sub-list having specific extra arguments for each of the plot functions provided in 'fun'. If you want to fix a different value for each plot in the layout you can do so by a) splitting your array into a list of sub-arrays (each with the data for one plot) and providing it as parameter 'var', b) providing a list of named sub-lists in 'special\_args', where the names of each sub-list match the names of the parameters to be adjusted, and each value in a sub-list contains the value of the corresponding parameter. For example, if the plots are two maps with different arguments, the structure would be like: var: List of 2 \$ : num [1:360, 1:181] 1 3.82 5.02 6.63 8.72 ... \$ : num [1:360, 1:181] 2.27 2.82 4.82 7.7 10.32 ... special\_args: List of 2 \$ :List of 2 ..\$ arg1: ... ..\$ arg2: ... \$ :List of 1 ..\$ arg1: ... nrow Numeric value to force the number of rows in the automatically generated layout. If higher than the required, this will yield blank cells in the layout (which can then be populated). If lower than the required the function will stop. By default it is configured to arrange the layout in a shape as square as possible. Blank cells can be manually populated after with customized plots (see SwitchTofigure). ncol Numeric value to force the number of columns in the automatically generated layout. If higher than the required, this will yield blank cells in the layout (which can then be populated). If lower than the required the function will stop. By default it is configured to arrange the layout in a shape as square as possible. Blank cells can be manually populated after with customized plots (see SwitchTofigure). toptitle Topt title for the multi-pannel. Blank by default. row\_titles Character string vector with titles for each of the rows in the layout. Blank by default. col\_titles Character string vector with titles for each of the columns in the layout. Blank by default. bar\_scale Scale factor for the common colour bar. Takes 1 by default. title\_scale Scale factor for the multi-pannel title. Takes 1 by default. title\_margin\_scale Scale factor for the margins surrounding the top title. Takes 1 by default. title\_left\_shift\_scale When plotting row titles, a shift is added to the horizontal positioning of the top title in order to center it to the region of the figures (without taking row titles

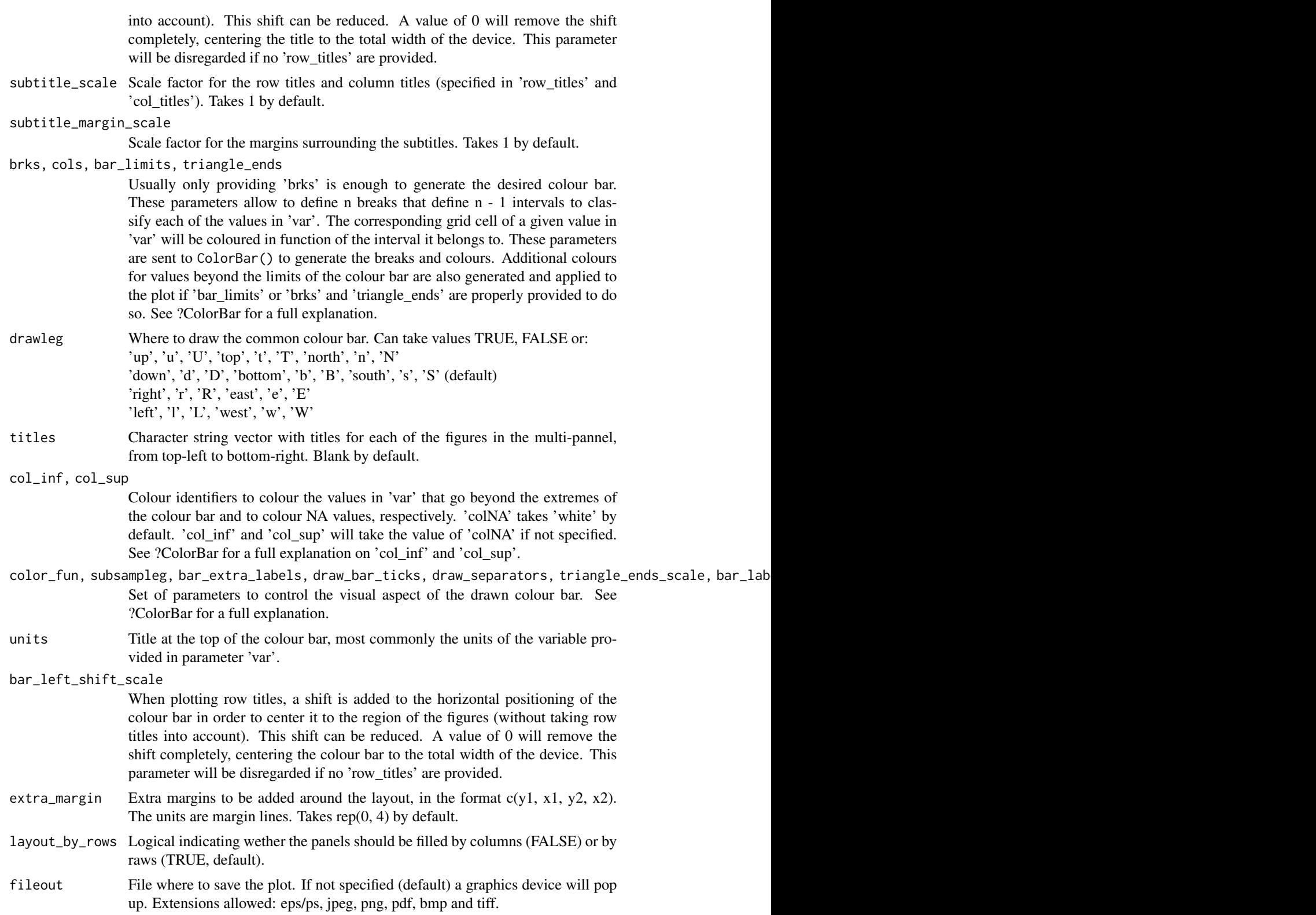

# PlotLayout 105

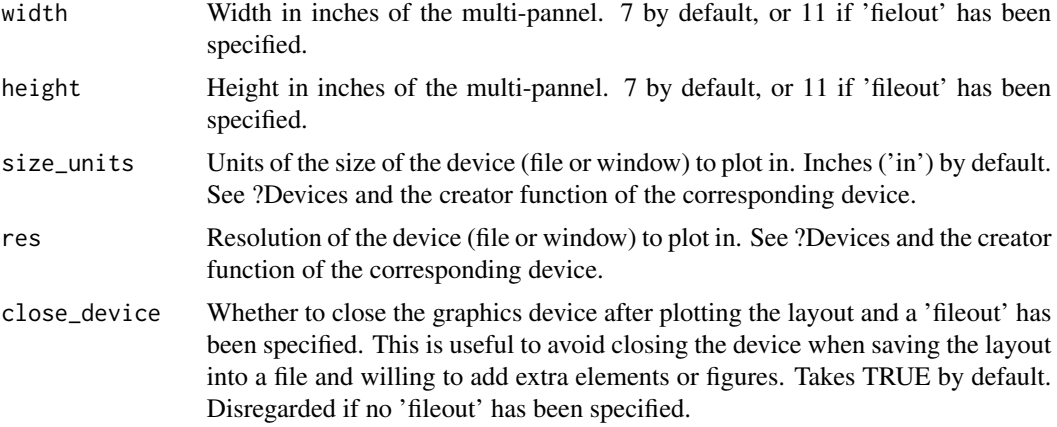

# Value

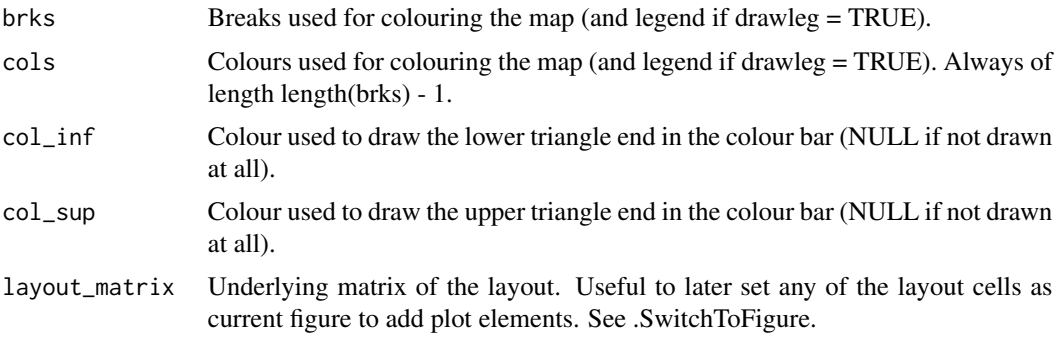

```
# See examples on Load() to understand the first lines in this example
## Not run:
data_path <- system.file('sample_data', package = 's2dv')
expA <- list(name = 'experiment', path = file.path(data_path,
            'model/$EXP_NAME$/$STORE_FREQ$_mean/$VAR_NAME$_3hourly',
            '$VAR_NAME$_$START_DATE$.nc'))
obsX <- list(name = 'observation', path = file.path(data_path,
            '$OBS_NAME$/$STORE_FREQ$_mean/$VAR_NAME$',
            '$VAR_NAME$_$YEAR$$MONTH$.nc'))
# Now we are ready to use Load().
startDates <- c('19851101', '19901101', '19951101', '20001101', '20051101')
sampleData <- Load('tos', list(expA), list(obsX), startDates,
                 leadtimemin = 1, leadtimemax = 4, output = 'lonlat',
                 latmin = 27, latmax = 48, lonmin = -12, lonmax = 40)
## End(Not run)
PlotLayout(PlotEquiMap, c('lat', 'lon'), sampleData$mod[1, , 1, 1, , ],
          sampleData$lon, sampleData$lat,
          toptitle = 'Predicted tos for Nov 1960 from 1st Nov',
```

```
titles = paste('Member', 1:15))
```
PlotMatrix *Function to convert any numerical table to a grid of coloured squares.*

# Description

This function converts a numerical data matrix into a coloured grid. It is useful for a slide or article to present tabular results as colors instead of numbers.

# Usage

```
PlotMatrix(
  var,
 brks = NULL,
  cols = NULL,
  toptitle = NULL,
  title.color = "royalblue4",
  xtitle = NULL,
 ytitle = NULL,
  xlabels = NULL,
  xvert = FALSE,ylabels = NULL,
  line = 3,
  figure.width = 1,
  legend = TRUE,
  legend.width = 0.15,
  xlab_dist = NULL,
 ylab_dist = NULL,
  fileout = NULL,
  size_units = "px",
  res = 100,...
)
```
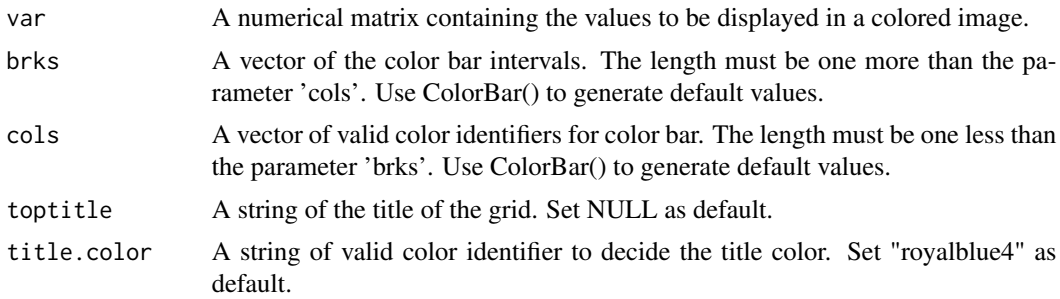

#### PlotMatrix 107

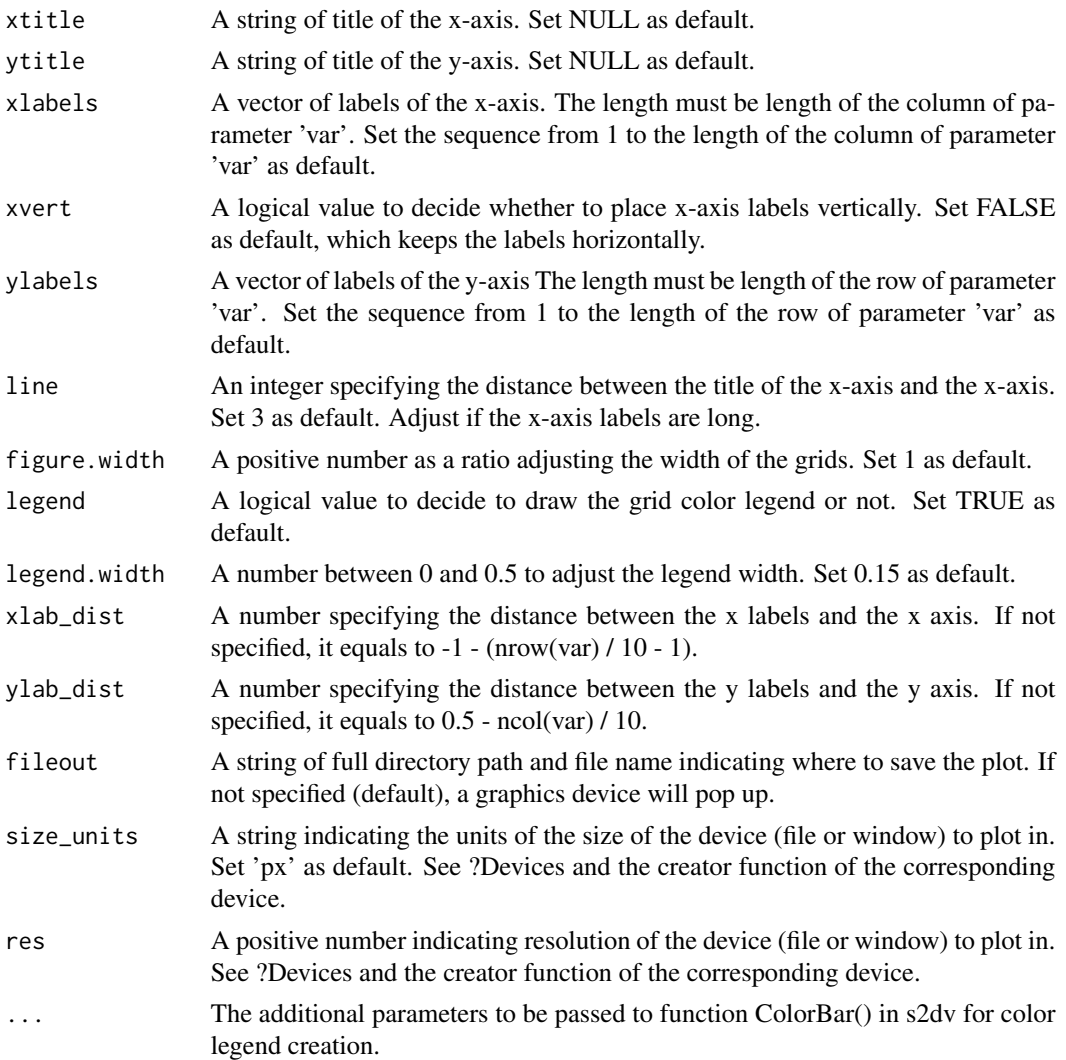

# Value

A figure in popup window by default, or saved to the specified path.

```
#Example with random data
PlotMatrix(var = matrix(rnorm(n = 120, mean = 0.3), 10, 12),
          cols = c('white','#fef0d9','#fdd49e','#fdbb84','#fc8d59',
                     '#e34a33','#b30000', '#7f0000'),
          brks = c(-1, 0, 0.1, 0.2, 0.3, 0.4, 0.5, 0.6, 1),
           toptitle = "Mean Absolute Error",
           xtitle = "Forecast time (month)", ytitle = "Start date",
           xlabels = c("Jan", "Feb", "Mar", "Apr", "May", "Jun", "Jul",
                       "Aug", "Sep", "Oct", "Nov", "Dec"))
```
# Description

Plot a (longitude,depth) or (latitude,depth) section.

# Usage

```
PlotSection(
 var,
 horiz,
 depth,
 toptitle = ",
 sizetit = 1,
 units = ",
 brks = NULL,
 cols = NULL,axelab = TRUE,
  intydep = 200,intxhoriz = 20,
 drawleg = TRUE,
 fileout = NULL,
 width = 8,
 height = 5,
 size_units = "in",
  res = 100,...
)
```
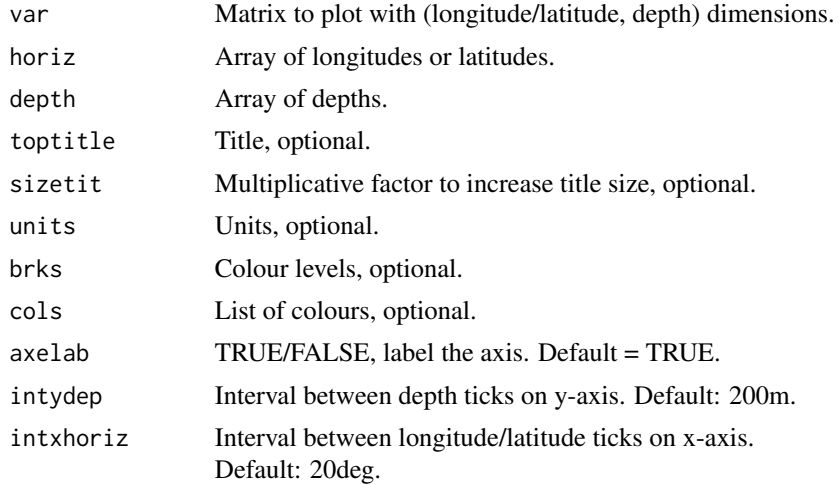
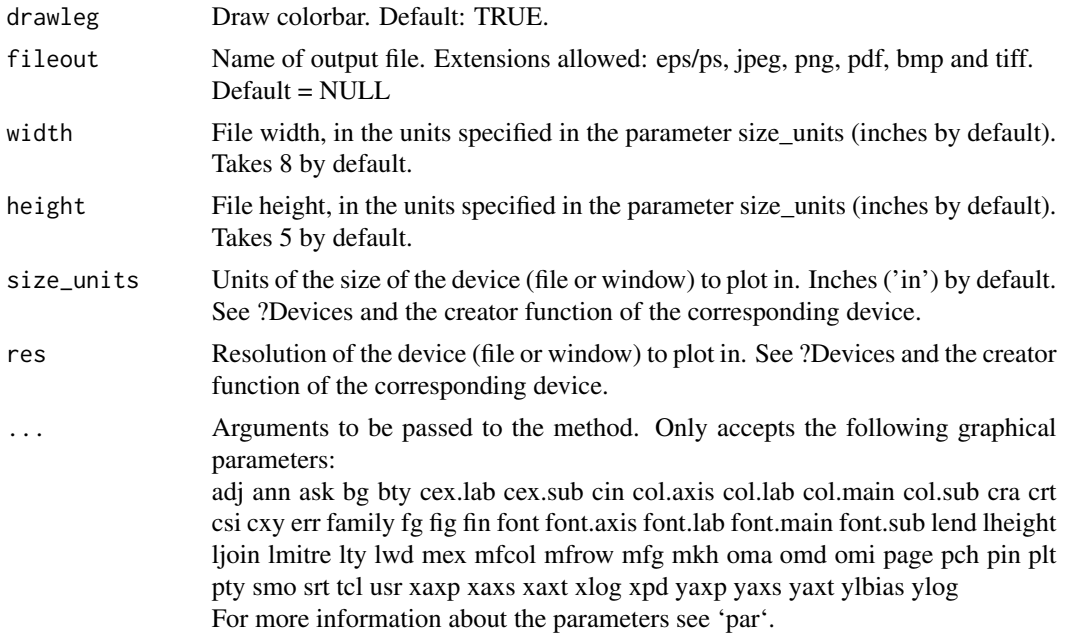

## Examples

```
sampleData <- s2dv::sampleDepthData
PlotSection(sampleData$mod[1, 1, 1, 1, , ], sampleData$lat, sampleData$depth,
          toptitle = 'temperature 1995-11 member 0')
```
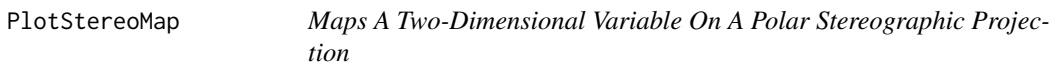

## Description

Map longitude-latitude array (on a regular rectangular or gaussian grid) on a polar stereographic world projection with coloured grid cells. Only the region within a specified latitude interval is displayed. A colour bar (legend) can be plotted and adjusted. It is possible to draw superimposed dots, symbols, boxes, contours, and arrows. A number of options is provided to adjust the position, size and colour of the components. This plot function is compatible with figure layouts if colour bar is disabled.

## Usage

```
PlotStereoMap(
  var,
  lon,
  lat,
  varu = NULL,
  varv = NULL,
```
110 PlotStereoMap

```
latlims = c(60, 90),
toptitle = NULL,
sizetit = NULL,units = NULL,
brks = NULL,cols = NULL,
bar_limits = NULL,
triangle_ends = NULL,
col_info = NULL,col\_sup = NULL,colNA = NULL,color_fun = clim.palette(),filled.continents = FALSE,
coast_color = NULL,
coast\_width = 1,contours = NULL,
brks2 = NULL,
contour_lwd = 0.5,
contour_color = "black",
contour_lty = 1,
contour_label_draw = TRUE,
contour_label_scale = 0.6,
dots = NULL,dot_symbol = 4,
dot\_size = 0.8,
intlat = 10,
arr_subsamp = floor(length(lon)/30),
arr\_scale = 1,
arr_ref_len = 15,
arr\_units = "m/s",arr_scale_shaft = 1,
arr_scale_shaft_angle = 1,
drawleg = TRUE,subsampleg = NULL,
bar_extra_labels = NULL,
draw_bar_ticks = TRUE,
draw_separators = FALSE,
triangle_ends_scale = 1,
bar_label_digits = 4,
bar_label_scale = 1,
units_scale = 1,
bar_tick_scale = 1,
bar\_extra\_margin = rep(0, 4),boxlim = NULL,boxcol = "purple2",
boxlwd = 5,
margin\_scale = rep(1, 4),title_scale = 1,
```
# PlotStereoMap 111

```
numbering = NULL,fileout = NULL,
  width = 6,
  height = 5,
  size\_units = "in",res = 100,
  ...
\sum
```
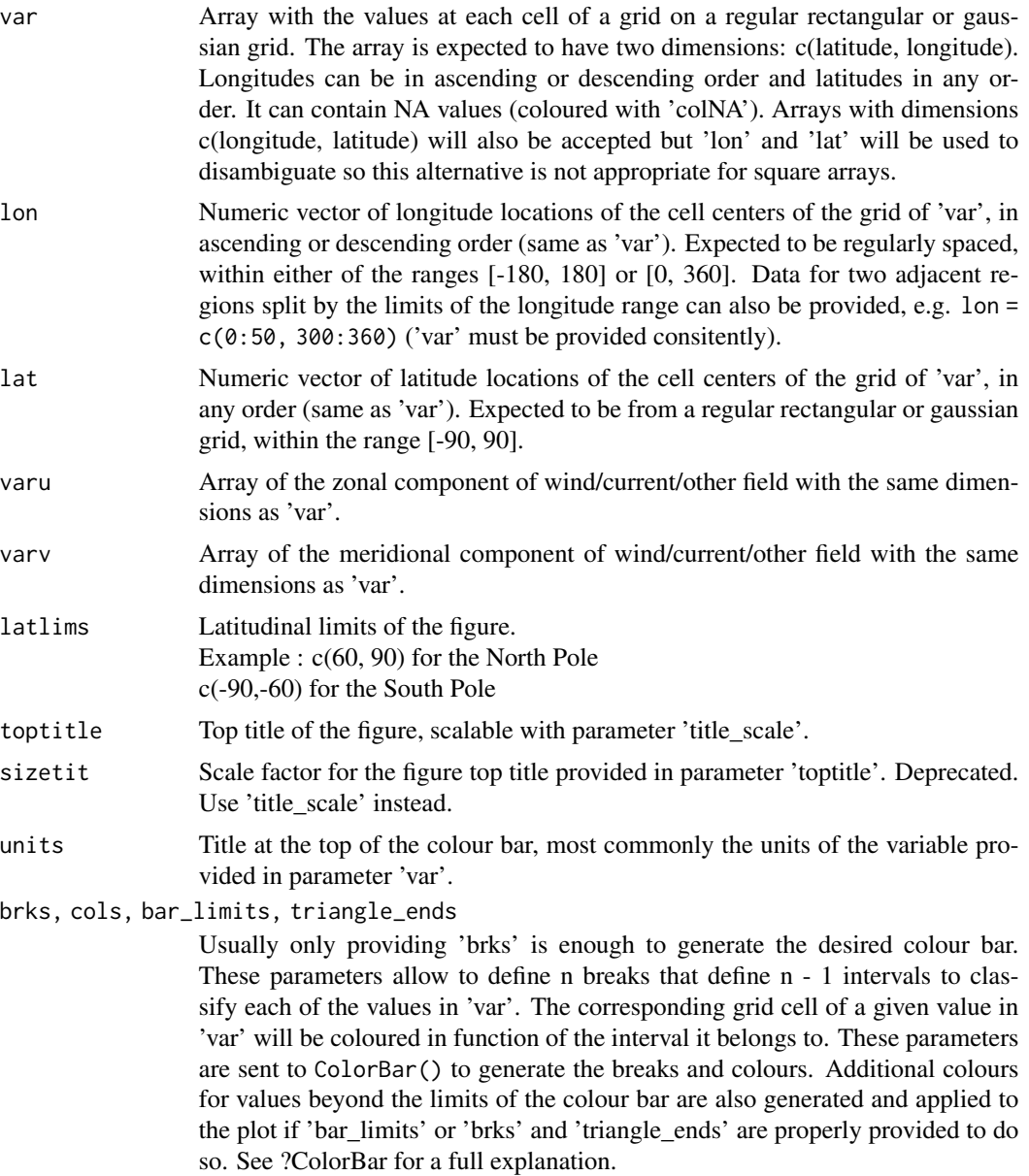

#### col\_inf, col\_sup, colNA

Colour identifiers to colour the values in 'var' that go beyond the extremes of the colour bar and to colour NA values, respectively. 'colNA' takes attr(cols, 'na\_color') if available by default, where cols is the parameter 'cols' if provided or the vector of colors returned by 'color\_fun'. If not available, it takes 'pink' by default. 'col\_inf' and 'col\_sup' will take the value of 'colNA' if not specified. See ?ColorBar for a full explanation on 'col\_inf' and 'col\_sup'.

- color\_fun, subsampleg, bar\_extra\_labels, draw\_bar\_ticks, draw\_separators, triangle\_ends\_scale, bar\_lab Set of parameters to control the visual aspect of the drawn colour bar. See ?ColorBar for a full explanation.
- filled.continents

Colour to fill in drawn projected continents. Takes the value  $gray(0.5)$  by default. If set to FALSE, continents are not filled in.

- coast\_color Colour of the coast line of the drawn projected continents. Takes the value gray(0.5) by default.
- coast\_width Line width of the coast line of the drawn projected continents. Takes the value 1 by default.
- contours Array of same dimensions as 'var' to be added to the plot and displayed with contours. Parameter 'brks2' is required to define the magnitude breaks for each contour curve.
- brks2 A numeric value or vector of magnitude breaks where to draw contour curves for the array provided in 'contours'. If it is a number, it represents the number of breaks (n) that defines (n - 1) intervals to classify 'contours'.
- contour\_lwd Line width of the contour curves provided via 'contours' and 'brks2'. The default value is 0.5.
- contour\_color Line color of the contour curves provided via 'contours' and 'brks2'.
- contour\_lty Line type of the contour curves. Takes 1 (solid) by default. See help on 'lty' in par() for other accepted values.
- contour\_label\_draw

A logical value indicating whether to draw the contour labels (TRUE) or not (FALSE) when 'contours' is used. The default value is TRUE.

contour\_label\_scale

Scale factor for the superimposed labels when drawing contour levels. The default value is 0.6.

- dots Array of same dimensions as 'var' or with dimensions c(n, dim(var)), where n is the number of dot/symbol layers to add to the plot. A value of TRUE at a grid cell will draw a dot/symbol on the corresponding square of the plot. By default all layers provided in 'dots' are plotted with dots, but a symbol can be specified for each of the layers via the parameter 'dot\_symbol'.
- dot\_symbol Single character/number or vector of characters/numbers that correspond to each of the symbol layers specified in parameter 'dots'. If a single value is specified, it will be applied to all the layers in 'dots'. Takes 15 (centered square) by default. See 'pch' in par() for additional accepted options.
- dot\_size Scale factor for the dots/symbols to be plotted, specified in 'dots'. If a single value is specified, it will be applied to all layers in 'dots'. Takes 1 by default.

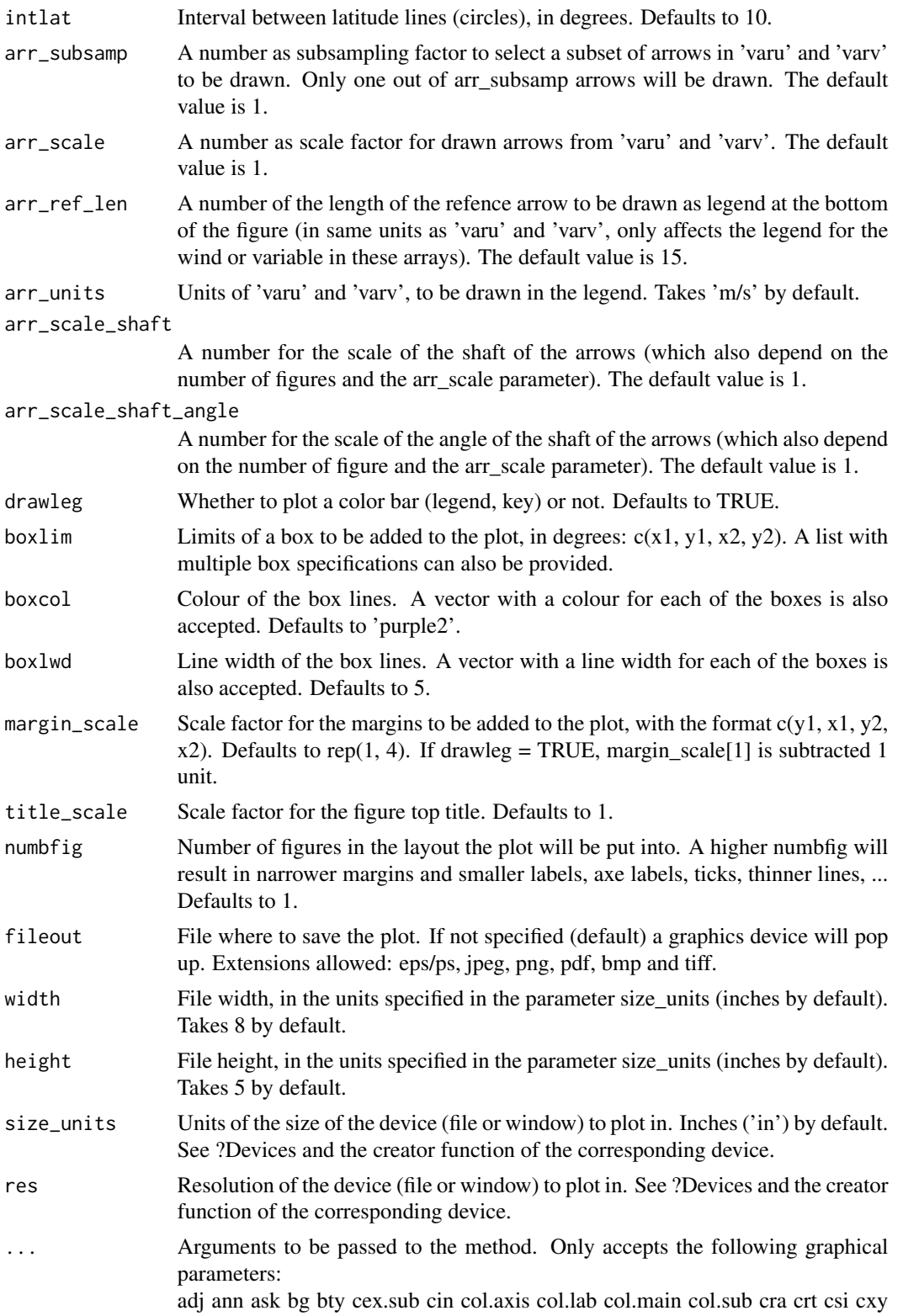

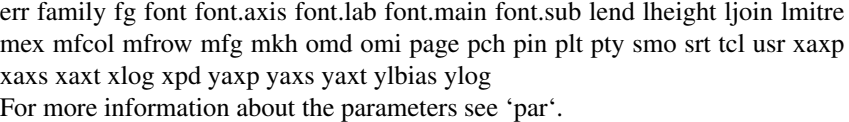

#### Value

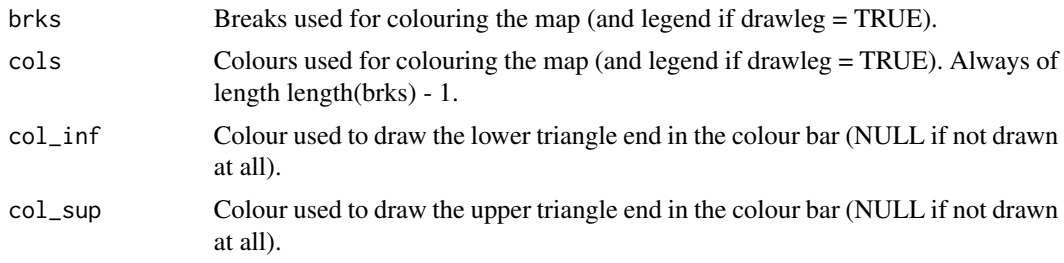

## Examples

data <- matrix(rnorm(100 \* 50), 100, 50)  $x \le -$  seq(from = 0, to = 360, length.out = 100)  $y \le -$  seq(from =  $-90$ , to =  $90$ , length.out =  $50$ ) PlotStereoMap(data, x, y, latlims = c(60, 90), brks = 50, toptitle = "This is the title")

PlotVsLTime *Plot a score along the forecast time with its confidence interval*

#### Description

Plot the correlation (Corr()), the root mean square error (RMS()) between the forecast values and their observational counterpart, the slope of their trend (Trend()), the InterQuartile range, maximum-mininum, standard deviation or median absolute Deviation of the ensemble members (Spread()), or the ratio between the ensemble spread and the RMSE of the ensemble mean (RatioSDRMS()) along the forecast time for all the input experiments on the same figure with their confidence intervals.

#### Usage

```
PlotVsLTime(
  var,
  toptitle = ",
  ytitle = ",
 monini = 1,
  freq = 12,
  nticks = NULL,
  limits = NULL,
  listexp = c("exp1", "exp2", "exp3"),
  listobs = c("obs1", "obs2", "obs3"),
```
# PlotVsLTime 115

```
biglab = FALSE,
 hlines = NULL,
 leg = TRUE,
 siglev = FALSE,
  sizetit = 1,
 show_conf = TRUE,
 fileout = NULL,
 width = 8,height = 5,
 size_units = "in",
 res = 100,
 ...
\mathcal{L}
```
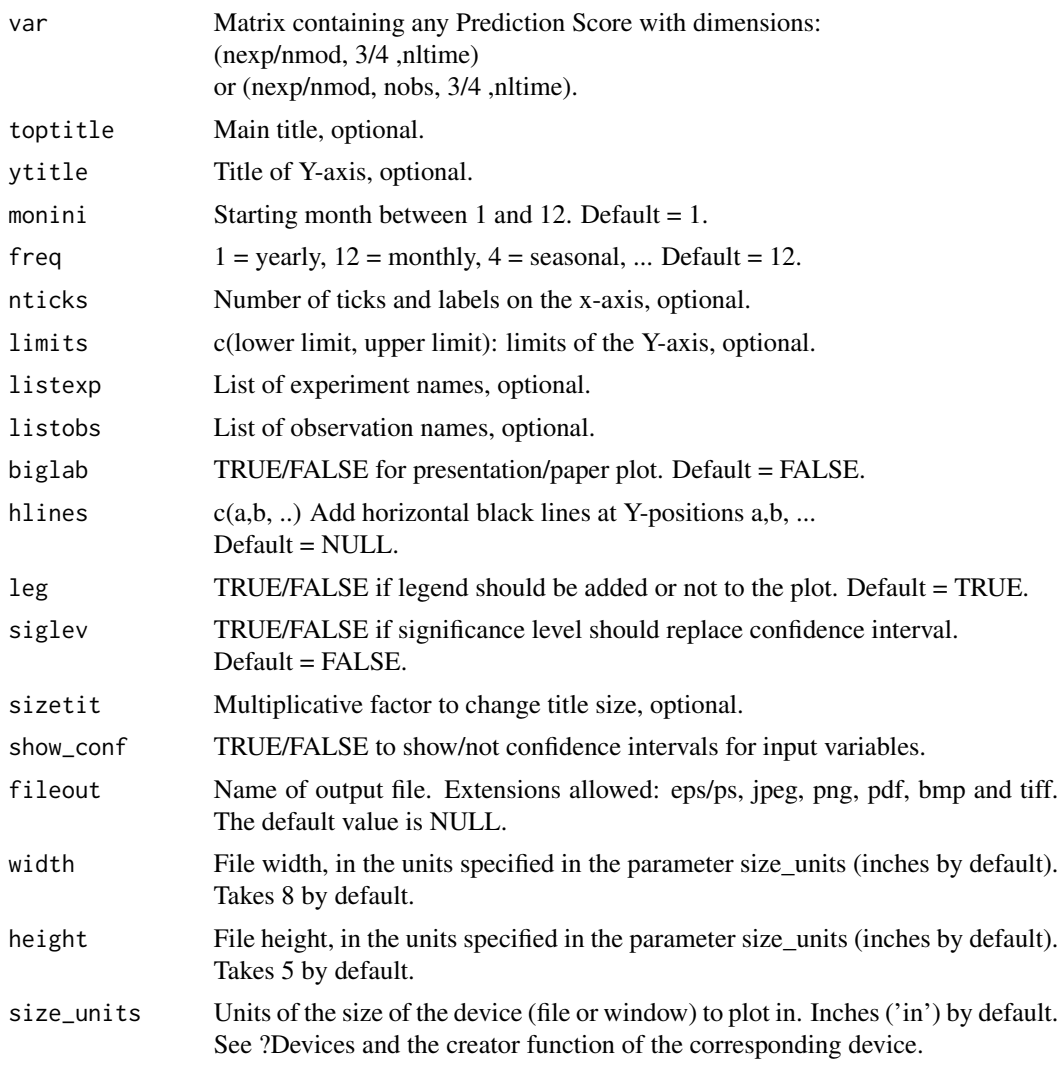

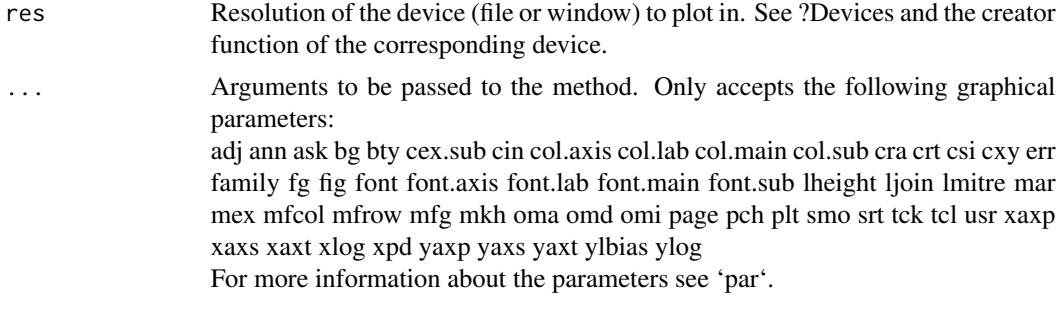

## Details

Examples of input:

Model and observed output from Load() then Clim() then Ano() then Smoothing(): (nmod, nmemb, nsdate, nltime) and (nobs, nmemb, nsdate, nltime) then averaged over the members Mean1Dim(var\_exp/var\_obs, posdim = 2): (nmod, nsdate, nltime) and (nobs, nsdate, nltime) then passed through Corr(exp, obs,  $posloop = 1$ ,  $poscor = 2$ ) or  $RMS(exp, obs, posloop = 1, posRMS = 2)$ : (nmod, nobs, 3, nltime) would plot the correlations or RMS between each exp & each obs as a function of the forecast time.

```
# Load sample data as in Load() example:
example(Load)
clim <- Clim(sampleData$mod, sampleData$obs)
ano_exp <- Ano(sampleData$mod, clim$clim_exp)
ano_obs <- Ano(sampleData$obs, clim$clim_obs)
runmean_months <- 12
smooth_ano_exp <- Smoothing(data = ano_exp, runmeanlen = runmean_months)
smooth_ano_obs <- Smoothing(data = ano_obs, runmeanlen = runmean_months)
dim_to_mean <- 'member' # mean along members
required_complete_row <- 'ftime' # discard startdates for which there are NA leadtimes
leadtimes_per_startdate <- 60
corr <- Corr(MeanDims(smooth_ano_exp, dim_to_mean),
            MeanDims(smooth_ano_obs, dim_to_mean),
            comp_dim = required_complete_row,
            limits = c(ceiling((runmean_months + 1) / 2),
                       leadtimes_per_startdate - floor(runmean_months / 2)))
# Combine corr results for plotting
corr_combine <- abind::abind(corr$conf.lower, corr$corr, corr$conf.upper, corr$p.val, along = 0)
corr_combine <- Reorder(corr_combine, c(2, 3, 1, 4))
PlotVsLTime(corr_combine, toptitle = "correlations", ytitle = "correlation",
           monini = 11, limits = c(-1, 2), listexp = c('CMIP5 IC3'),listobs = c('ERSST'), biglab = FALSE, hlines = c(-1, 0, 1))
```
ProbBins *Compute probabilistic information of a forecast relative to a threshold or a quantile*

## Description

Compute probabilistic bins of a set of forecast years ('fcyr') relative to the forecast climatology over the whole period of anomalies, optionally excluding the selected forecast years ('fcyr') or the forecast year for which the probabilistic bins are being computed (see 'compPeriod').

## Usage

```
ProbBins(
  data,
  thr,
  fcyr = "all",time_dim = "sdate",
 memb_dim = "member",
 quantile = TRUE,
 compPeriod = "Full period",
  ncores = NULL
)
```
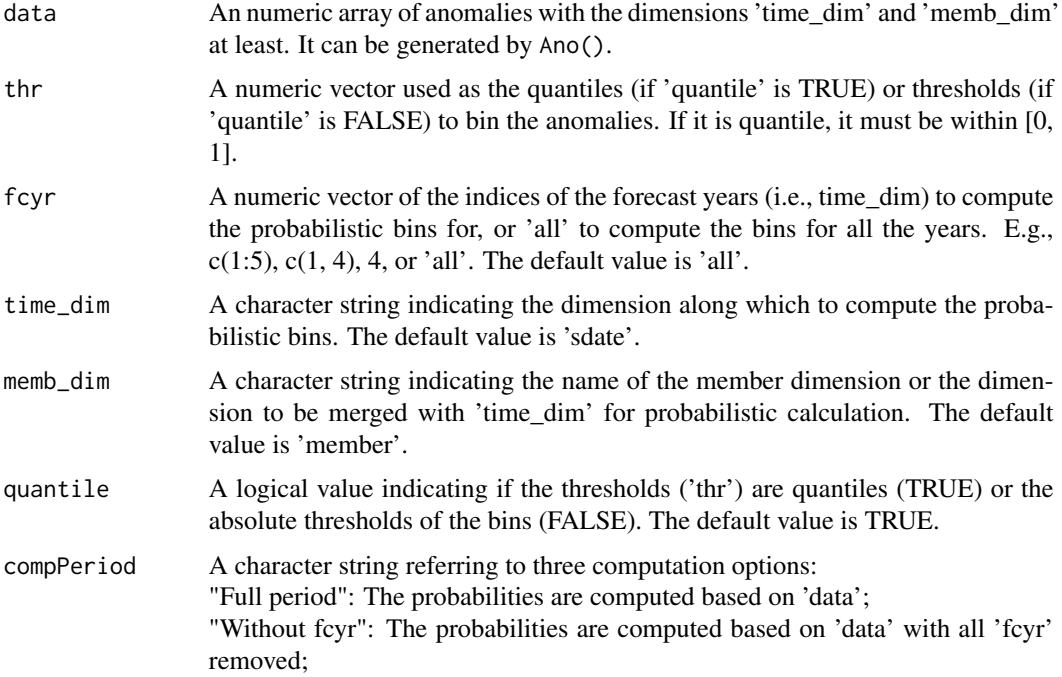

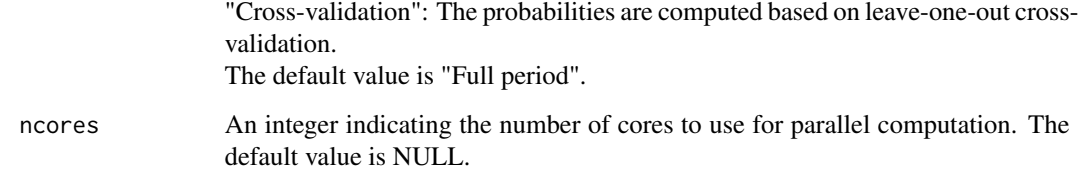

## Value

A numeric array of probabilistic information with dimensions:

 $c(bin = length of 'thr' + 1, time\_dim = length of 'fcyr', memb\_dim, the rest of dimensions of 'data')$ The values along the 'bin' dimension take values 0 or 1 depending on which of the 'thr'  $+1$  cathegories the forecast or observation at the corresponding grid point, time step, member and start date belongs to.

## Examples

clim <- Clim(sampleMap\$mod, sampleMap\$obs) ano\_exp <- Ano(sampleMap\$mod, clim\$clim\_exp) PB  $\leq$ - ProbBins(ano\_exp, fcyr = 3, thr = c(1/3, 2/3), quantile = TRUE)

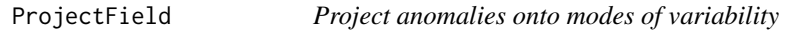

## Description

Project anomalies onto modes of variability to get the temporal evolution of the EOF mode selected. It returns principal components (PCs) by area-weighted projection onto EOF pattern (from EOF()) or REOF pattern (from REOF() or EuroAtlanticTC()). The calculation removes NA and returns NA if the whole spatial pattern is NA.

## Usage

```
ProjectField(
  ano,
  eof,
  time_dim = "sdate",
  space\_dim = c("lat", "lon"),mode = NULL,
  ncores = NULL
)
```
## ProjectField 119

### Arguments

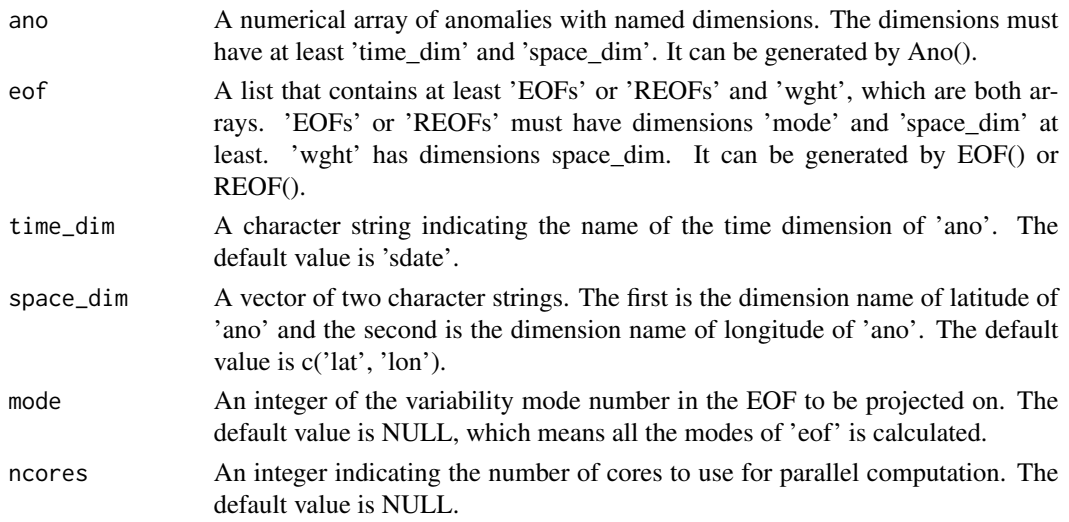

## Value

A numerical array of the principal components in the verification format. The dimensions are the same as 'ano' except 'space\_dim'.

#### See Also

EOF, NAO, PlotBoxWhisker

```
ano <- Ano_CrossValid(sampleData$mod, sampleData$obs)
eof_exp <- EOF(ano$exp, sampleData$lat, sampleData$lon)
eof_obs <- EOF(ano$obs, sampleData$lat, sampleData$lon)
mode1_exp <- ProjectField(ano$exp, eof_exp, mode = 1)
mode1_obs <- ProjectField(ano$obs, eof_obs, mode = 1)
## Not run:
 # Plot the forecast and the observation of the first mode for the last year
 # of forecast
 sdate_dim_length <- dim(mode1_obs)['sdate']
 plot(mode1_obs[sdate_dim_length, 1, 1, ], type = "l", ylim = c(-1, 1),
      1wd = 2)for (i in 1:dim(mode1_exp)['member']) {
  par(new = TRUE)
   plot(mode1_exp[sdate_dim_length, 1, i, ], type = "l", col = rainbow(10)[i],
       ylim = c(-15000, 15000))
 }
```
Forecast comparison of the skill obtained with 2 forecasts (with respect to a common reference) based on Random Walks, with significance estimate at the 95 confidence level, as in DelSole and Tippett (2016).

## Usage

```
RandomWalkTest(skill_A, skill_B, time_dim = "sdate", ncores = NULL)
```
#### Arguments

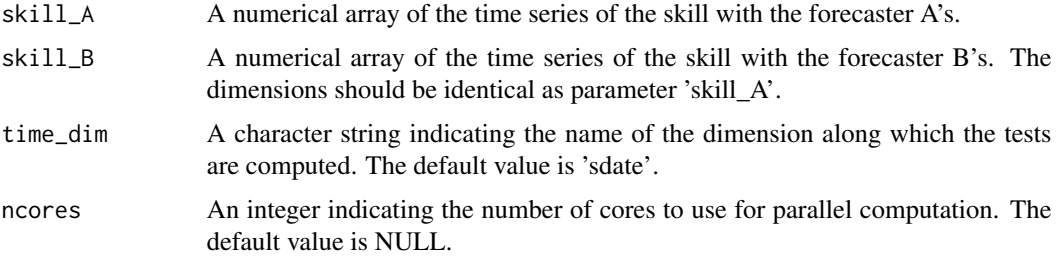

## Value

A list of 2:

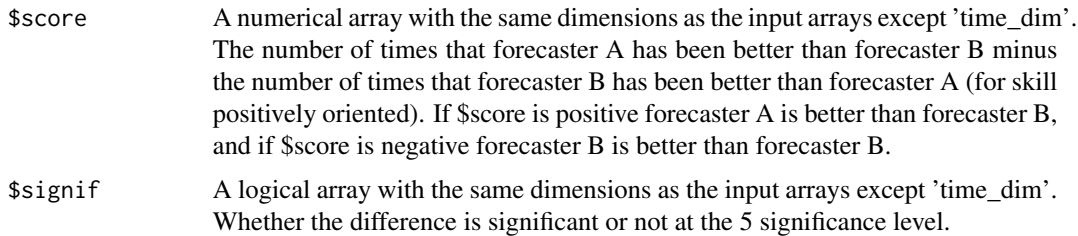

```
fcst_A <- array(c(11:50), dim = c(sdate = 10, lat = 2, lon = 2))fcst_B <- array(c(21:60), dim = c(sdate = 10, lat = 2, lon = 2))reference \leq array(1:40, dim = c(sdate = 10, lat = 2, lon = 2))
skill_A <- abs(fcst_A - reference)
skill_B <- abs(fcst_B - reference)
RandomWalkTest(skill_A = skill_A, skill_B = skill_B, time_dim = 'sdate', ncores = 1)
```
RatioPredictableComponents

*Calculate ratio of predictable components (RPC)*

## Description

This function computes the ratio of predictable components (RPC; Eade et al., 2014).

#### Usage

```
RatioPredictableComponents(
  exp,
  obs,
  time_dim = "year",
  member_dim = "member",
  na.rm = FALSE,
  ncores = NULL
\mathcal{E}
```
#### Arguments

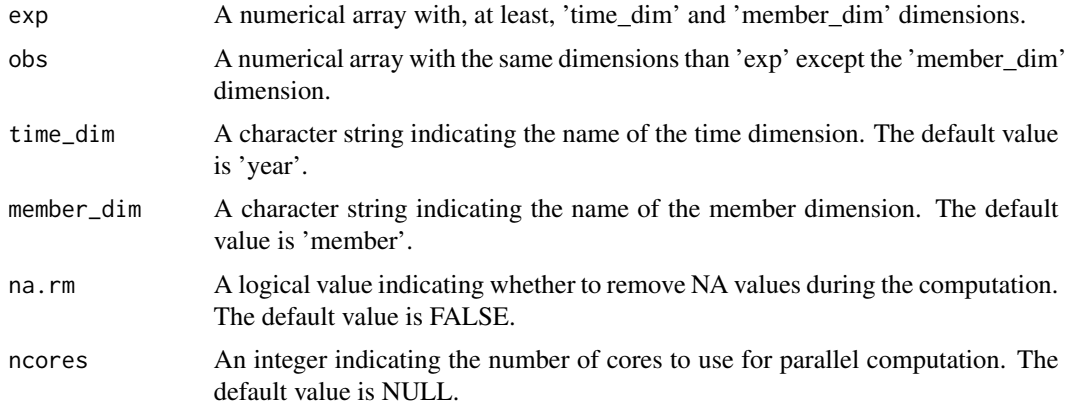

## Value

An array of the ratio of the predictable components. it has the same dimensions as 'exp' except 'time\_dim' and 'member\_dim' dimensions.

```
exp \le array(data = runif(600), dim = c(year = 15, member = 10, lat = 2, lon = 2))
obs \le - array(data = runif(60), dim = c(year = 15, lat = 2, lon = 2))
RatioPredictableComponents(exp, obs)
```
Calculate the ratio of the RMSE for two forecasts with the same observation, that is, RMSE(ens, obs) / RMSE(ens.ref, obs). The p-value is provided by a two-sided Fischer test.

#### Usage

RatioRMS(exp1, exp2, obs, time\_dim = "sdate", pval = TRUE, ncores = NULL)

## Arguments

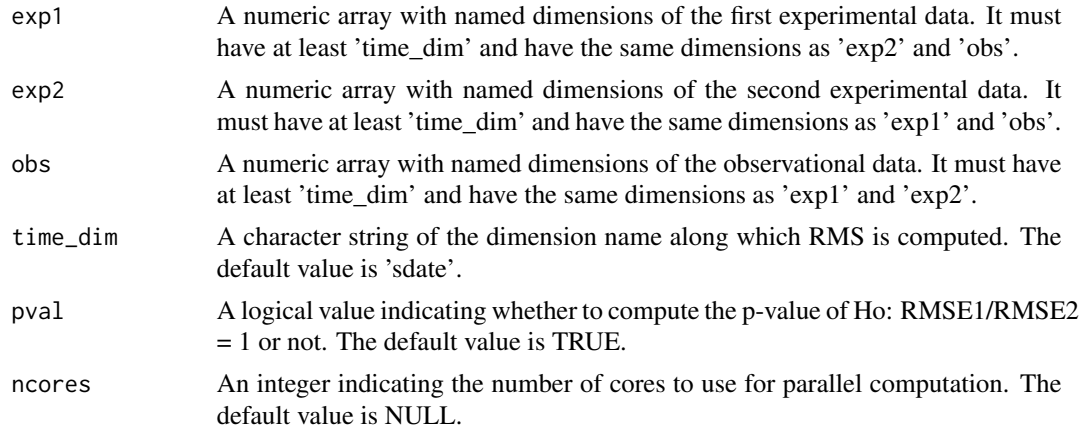

## Value

A list containing the numeric arrays with dimensions identical with 'exp1', 'exp2', and 'obs', expect 'time\_dim':

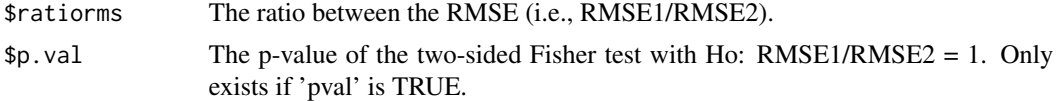

```
# Compute DJF seasonal means and anomalies.
initial_month <- 11
mean_start_month <- 12
mean_stop_month <- 2
sampleData$mod <- Season(sampleData$mod, monini = initial_month,
                        moninf = mean_start_month, monsup = mean_stop_month)
sampleData$obs <- Season(sampleData$obs, monini = initial_month,
                        moninf = mean_start_month, monsup = mean_stop_month)
```
## RatioSDRMS 123

```
clim <- Clim(sampleData$mod, sampleData$obs)
ano_exp <- Ano(sampleData$mod, clim$clim_exp)
ano_obs <- Ano(sampleData$obs, clim$clim_obs)
# Generate two experiments with 2 and 1 members from the only experiment
# available in the sample data. Take only data values for a single forecast
# time step.
ano_exp_1 <- ClimProjDiags::Subset(ano_exp, 'member', c(1, 2))
ano_exp_2 <- ClimProjDiags::Subset(ano_exp, 'member', c(3))
ano_exp_1 <- ClimProjDiags::Subset(ano_exp_1, c('dataset', 'ftime'), list(1, 1), drop = 'selected')
ano_exp_2 <- ClimProjDiags::Subset(ano_exp_2, c('dataset', 'ftime'), list(1, 1), drop = 'selected')
ano_obs <- ClimProjDiags::Subset(ano_obs, c('dataset', 'ftime'), list(1, 1), drop = 'selected')
# Compute ensemble mean and provide as inputs to RatioRMS.
rrms <- RatioRMS(MeanDims(ano_exp_1, 'member'),
                MeanDims(ano_exp_2, 'member'),
                MeanDims(ano_obs, 'member'))
# Plot the RatioRMS for the first forecast time step.
PlotEquiMap(rrms$ratiorms, sampleData$lon, sampleData$lat,
           toptitle = 'Ratio RMSE')
```

```
RatioSDRMS Compute the ratio between the ensemble spread and RMSE
```
#### Description

Compute the ratio between the standard deviation of the members around the ensemble mean in experimental data and the RMSE between the ensemble mean of experimental and observational data. The p-value is provided by a one-sided Fischer test.

#### Usage

```
RatioSDRMS(
  exp,
  obs,
  dat_dim = "dataset",
  memb_dim = "member",
  time_dim = "sdate",
  pval = TRUE,ncores = NULL
\lambda
```
#### Arguments

exp A named numeric array of experimental data with at least two dimensions 'memb\_dim' and 'time\_dim'.

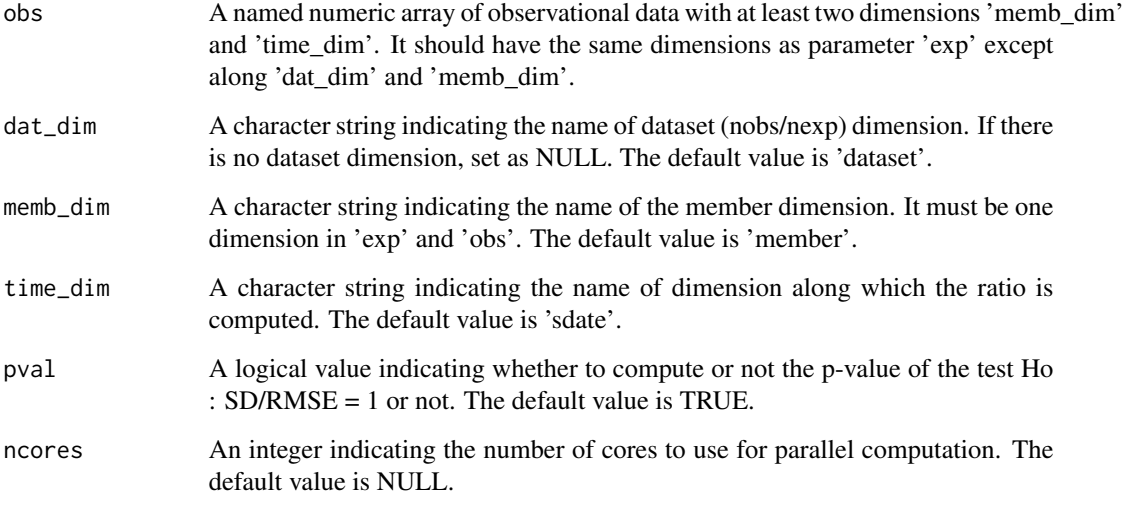

## Value

A list of two arrays with dimensions c(nexp, nobs, the rest of dimensions of 'exp' and 'obs' except memb\_dim and time\_dim), which nexp is the length of dat\_dim of 'exp' and nobs is the length of dat\_dim of 'obs'. (only present if  $pval = TRUE$ ) of the one-sided Fisher test with Ho: SD/RMSE = 1.

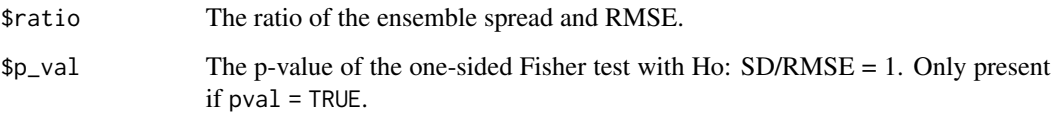

## Examples

```
# Load sample data as in Load() example:
example(Load)
rsdrms <- RatioSDRMS(sampleData$mod, sampleData$obs)
# Reorder the data in order to plot it with PlotVsLTime
rsdrms_plot <- array(dim = c(dim(rsdrms$ratio)[1:2], 4, dim(rsdrms$ratio)[3]))
rsdrms_plot[, , 2, ] <- rsdrms$ratio
rsdrms_plot[, , 4, ] <- rsdrms$p.val
## Not run:
PlotVsLTime(rsdrms_plot, toptitle = "Ratio ensemble spread / RMSE", ytitle = "",
          monini = 11, limits = c(-1, 1.3), listexp = c('CMIP5 IC3'),listobs = c('ERSST'), biglab = FALSE, siglev = TRUE)
```
## End(Not run)

Compute the regression of the array 'datay' on the array 'datax' along the 'reg\_dim' dimension by least square fitting (default) or self-defined model. The function provides the slope of the regression, the intercept, and the associated p-value and confidence interval. The filtered datay from the regression onto datax is also provided.

The p-value relies on the F distribution, and the confidence interval relies on the student-T distribution.

## Usage

```
Regression(
  datay,
  datax,
  reg_dim = "sdate",
  formula = y \sim x,
 pval = TRUE,conf = TRUE,conf.lev = 0.95,
 na.action = na.omit,
 ncores = NULL
)
```
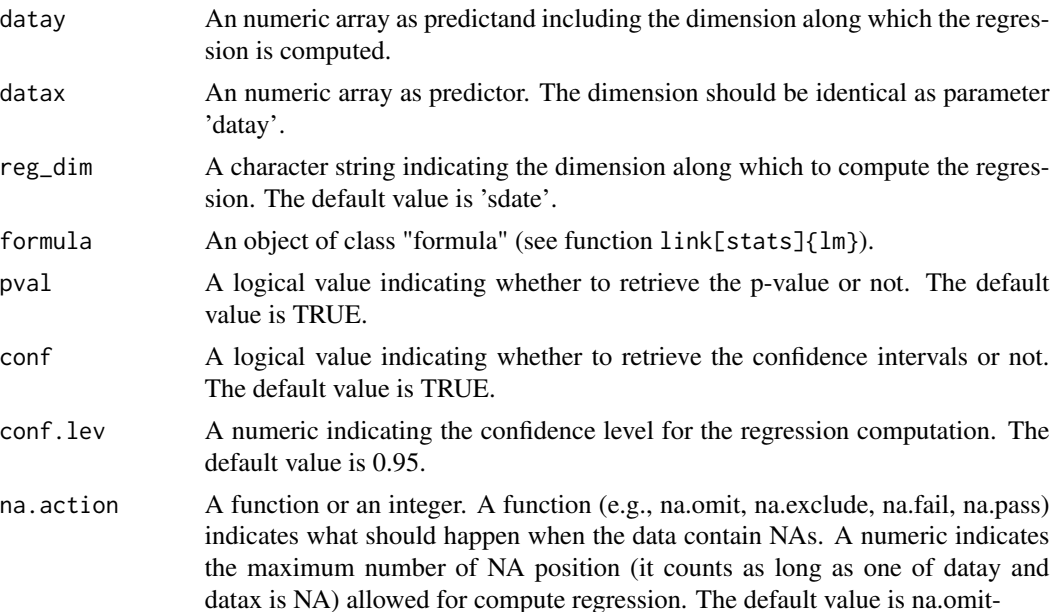

ncores An integer indicating the number of cores to use for parallel computation. Default value is NULL.

## Value

A list containing:

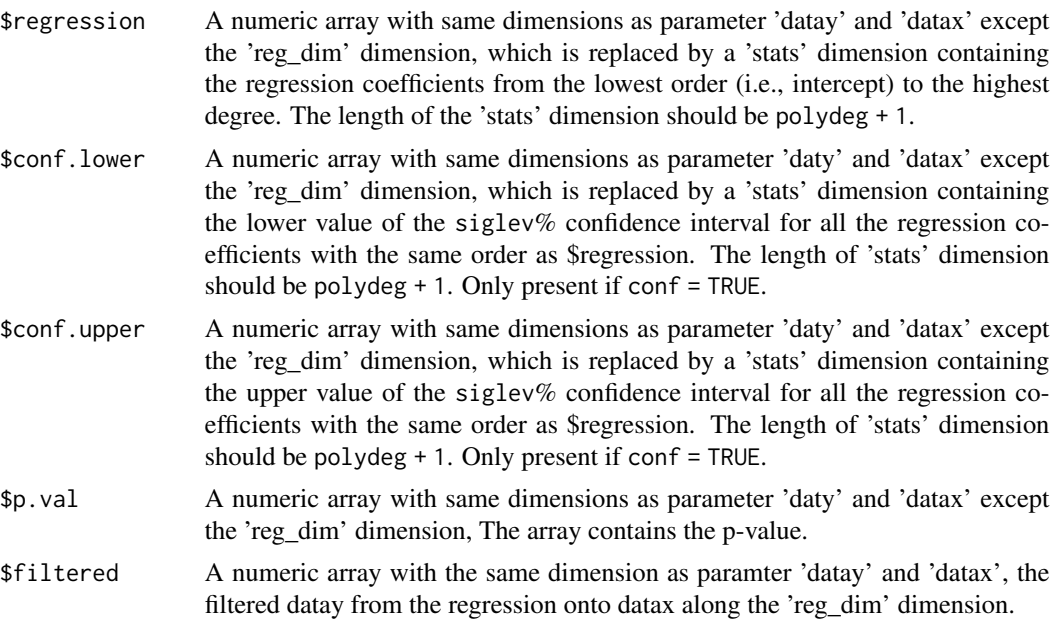

## Examples

```
# Load sample data as in Load() example:
example(Load)
datay <- sampleData$mod[, 1, , ]
names(dim(datay)) <- c('sdate', 'ftime')
datax <- sampleData$obs[, 1, , ]
names(dim(datax)) <- c('sdate', 'ftime')
res1 <- Regression(datay, datax, formula = y~poly(x, 2, raw = TRUE))
res2 <- Regression(datay, datax, conf.lev = 0.9)
```
REOF *Area-weighted empirical orthogonal function analysis with varimax rotation using SVD*

## Description

Perform an area-weighted EOF analysis with varimax rotation using single value decomposition (SVD) based on a covariance matrix or a correlation matrix if parameter 'corr' is set to TRUE. The internal s2dv function .EOF() is used internally.

#### $REOF$  127

# Usage

```
REOF(
  ano,
  lat,
  lon,
  ntrunc = 15,
  time_dim = "state",space\_dim = c("lat", "lon"),corr = FALSE,
  ncores = NULL
\mathcal{L}
```
# Arguments

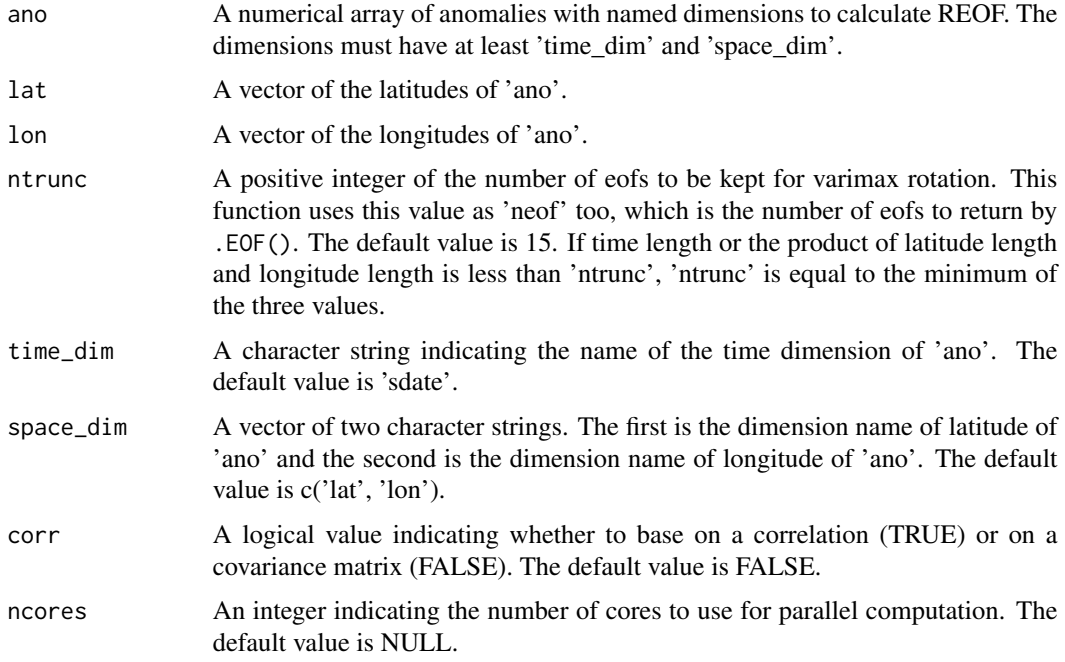

## Value

A list containing:

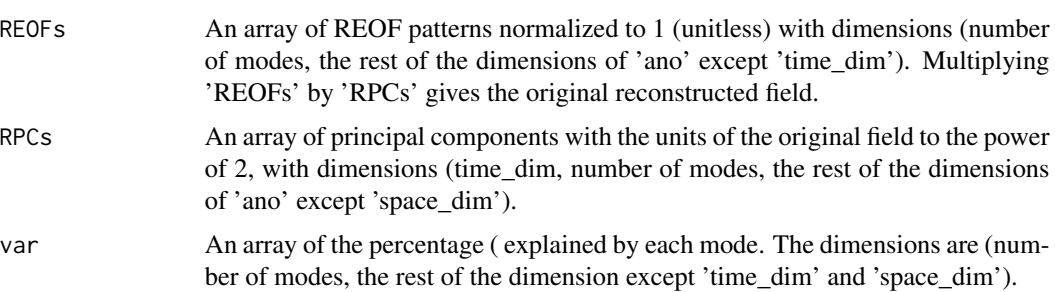

wght An array of the area weighting with dimensions 'space\_dim'. It is calculated by the square root of cosine of 'lat' and used to compute the fraction of variance explained by each REOFs.

## See Also

EOF

## Examples

# This example computes the REOFs along forecast horizons and plots the one # that explains the greatest amount of variability. The example data has low # resolution so the result may not be explanatory, but it displays how to # use this function. ano <- Ano\_CrossValid(sampleData\$mod, sampleData\$obs) ano <- MeanDims(ano\$exp, c('dataset', 'member')) res <- REOF(ano, lat = sampleData\$lat, lon = sampleData\$lon, ntrunc = 5) ## Not run: PlotEquiMap(eof\$EOFs[1, , , 1], sampleData\$lat, sampleData\$lon) ## End(Not run)

#### Reorder *Reorder the dimension of an array*

## Description

Reorder the dimension order of a multi-dimensional array

#### Usage

```
Reorder(data, order)
```
#### Arguments

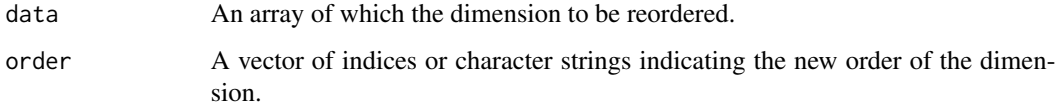

#### Value

An array which has the same values as parameter 'data' but with different dimension order.

#### ResidualCorr 129

#### Examples

```
dat1 <- array(c(1:30), dim = c(data = 1, state = 3, time = 2, lon = 5))print(dim(Reorder(dat1, c(2, 1, 4, 3))))
print(dim(Reorder(dat1, c('sdate', 'dat', 'lon', 'ftime'))))
dat2 <- array(c(1:10), dim = c(2, 1, 5))print(dim(Reorder(dat2, c(2, 1, 3))))
```
ResidualCorr *Compute the residual correlation and its significance*

### Description

The residual correlation assesses whether a forecast captures any of the observed variability that is not already captured by a reference forecast (Smith et al., 2019; https://doi.org/10.1038/s41612- 019-0071-y.). The procedure is as follows: the residuals of the forecasts and observations are computed by linearly regressing out the reference forecast's ensemble mean from the forecasts' ensemble mean and observations, respectively. Then, the residual correlation is computed as the correlation between both residuals. Positive values of the residual correlation indicate that the forecast capture more observed variability than the reference forecast, while negative values mean that the reference forecast capture more. The significance of the residual correlation is computed with a two-sided t-test (Wilks, 2011; https://doi.org/10.1016/B978-0-12-385022-5.00008-7) using an effective degrees of freedom to account for the time series' autocorrelation (von Storch and Zwiers, 1999; https://doi.org/10.1017/CBO9780511612336).

#### Usage

```
ResidualCorr(
  exp,
  obs,
  ref,
 N.eff = NA,
  time_dim = "sdate",
  memb_dim = NULL,method = "pearson",
  alpha = NULL,
  handle.na = "return.na",
  ncores = NULL
)
```
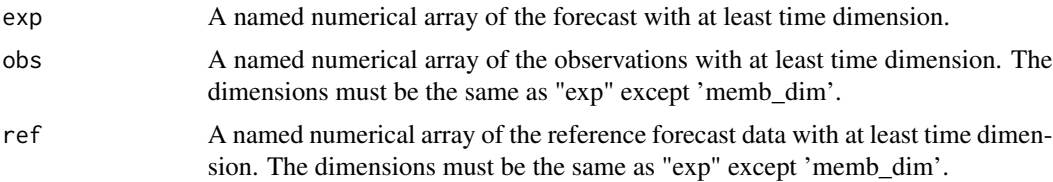

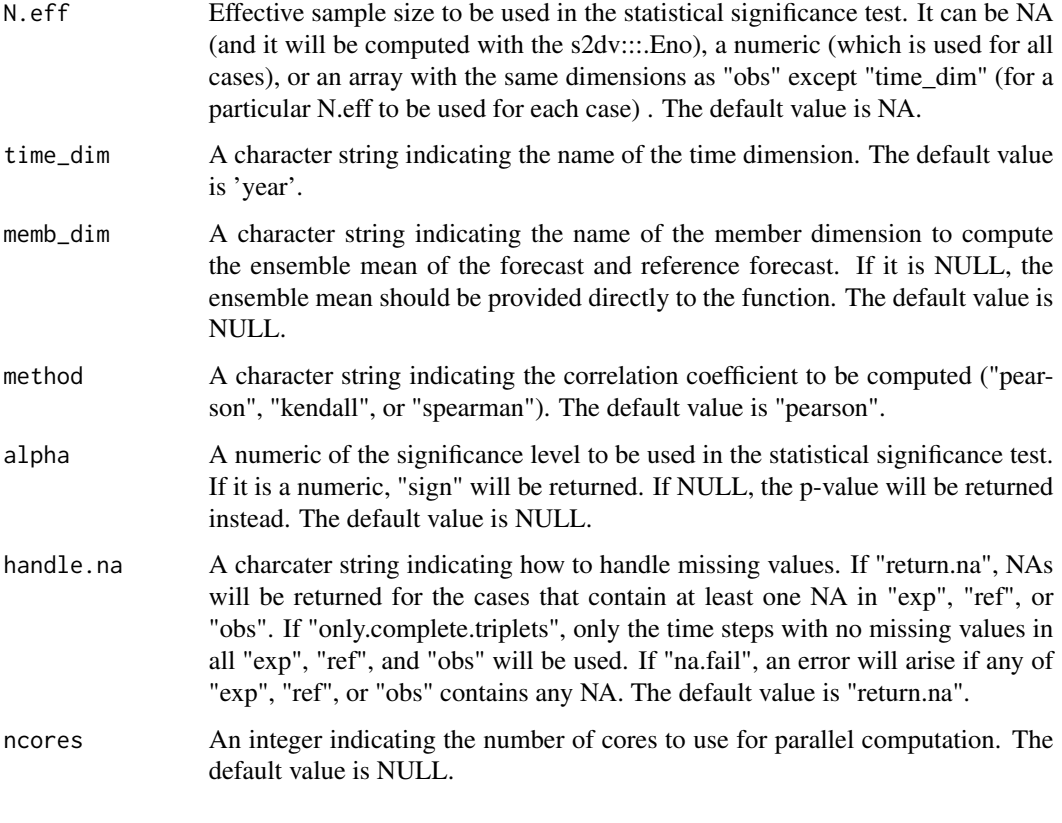

## Value

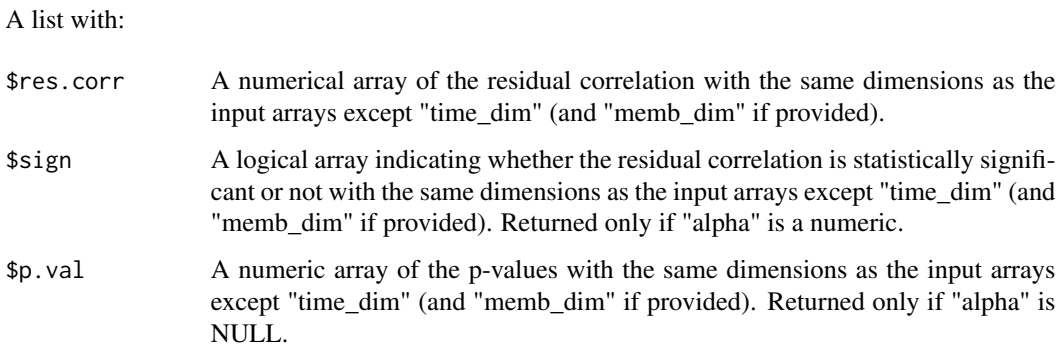

```
exp \leftarrow array(rnorm(1000), dim = c(lat = 3, lon = 2, member = 10, sdate = 50))obs <- array(rnorm(1000), dim = c(lat = 3, lon = 2, sdate = 50))
ref \le array(rnorm(1000), dim = c(lat = 3, lon = 2, member = 5, sdate = 50))
res <- ResidualCorr(exp = exp, obs = obs, ref = ref, memb_dim = 'member')
```
Compute the root mean square error for an array of forecasts and an array of observations. The RMSEs are computed along time\_dim, the dimension which corresponds to the startdate dimension. If comp\_dim is given, the RMSEs are computed only if obs along the comp\_dim dimension are complete between limits[1] and limits[2], i.e. there are no NAs between limits[1] and limits[2]. This option can be activated if the user wishes to account only for the forecasts for which the corresponding observations are available at all leadtimes.

The confidence interval is computed by the chi2 distribution.

## Usage

```
RMS(
  exp,
  obs,
  time_dim = "sdate",
  dat_dim = "dataset",
  comp_dim = NULL,
  limits = NULL,
  conf = TRUE,conf.lev = 0.95,ncores = NULL
)
```
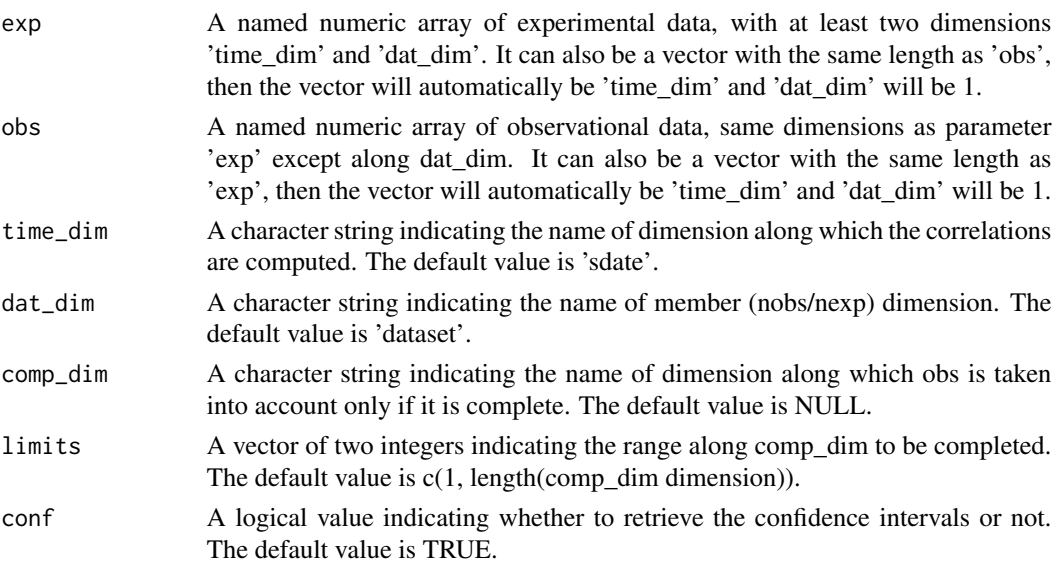

132 RMSSS

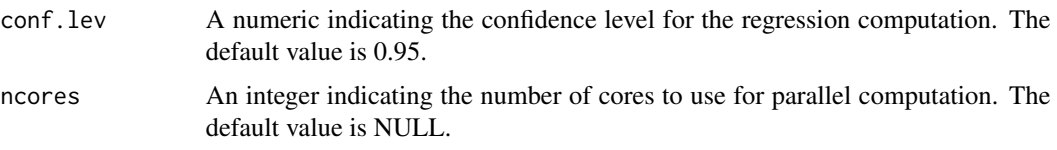

#### Value

A list containing the numeric arrays with dimension: c(nexp, nobs, all other dimensions of exp except time\_dim). nexp is the number of experiment (i.e., dat\_dim in exp), and nobs is the number of observation (i.e., dat dim in obs).

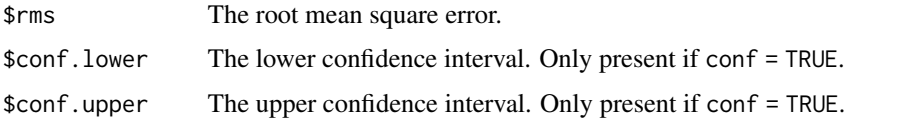

## Examples

```
# Load sample data as in Load() example:
set.seed(1)
exp1 \le - array(rnorm(120), dim = c(dataset = 3, sdate = 5, ftime = 2, lon = 1, lat = 4))
set.seed(2)
obs1 <- array(rnorm(80), dim = c(dataset = 2, sdate = 5, ftime = 2, lon = 1, lat = 4))
set.seed(2)
na \le floor(runif(10, min = 1, max = 80))
obs1[na] <- NA
res <- RMS(exp1, obs1, comp_dim = 'ftime')
# Renew example when Ano and Smoothing are ready
```
RMSSS *Compute root mean square error skill score*

## **Description**

Compute the root mean square error skill score (RMSSS) between an array of forecast 'exp' and an array of observation 'obs'. The two arrays should have the same dimensions except along dat\_dim, where the length can be different, with the number of experiments/models (nexp) and the number of observational datasets (nobs).

RMSSS computes the root mean square error skill score of each jexp in 1:nexp against each jobs in 1:nobs which gives nexp \* nobs RMSSS for each other grid point of the array.

The RMSSS are computed along the time\_dim dimension which should corresponds to the startdate dimension.

The p-value is optionally provided by an one-sided Fisher test.

#### RMSSS 133

## Usage

```
RMSSS(
  exp,
  obs,
  time_dim = "sdate",
 dat_dim = "dataset",
 pval = TRUE,ncores = NULL
)
```
## Arguments

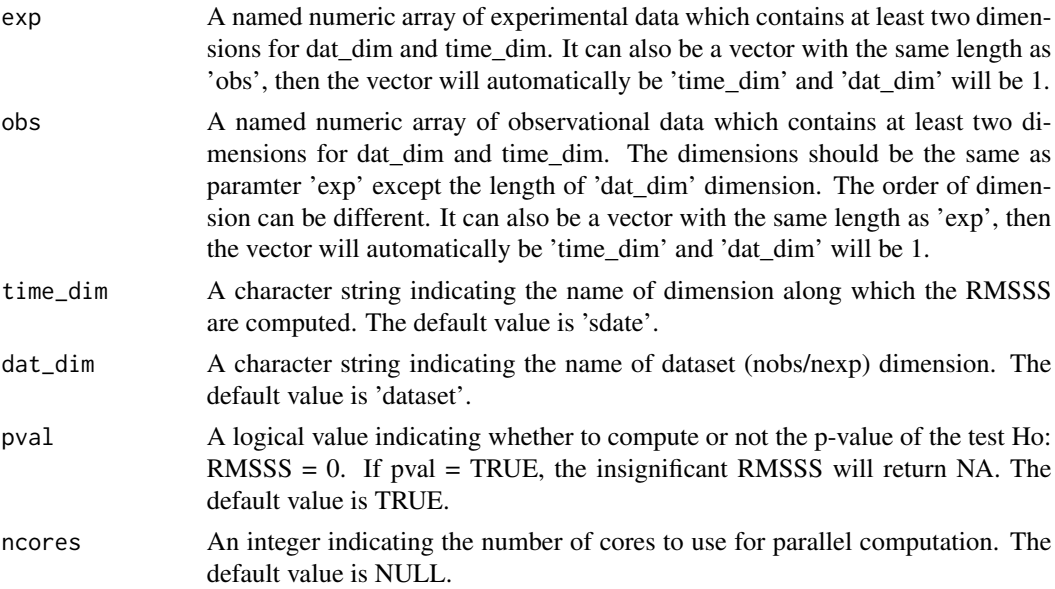

#### Value

A list containing the numeric arrays with dimension: c(nexp, nobs, all other dimensions of exp except time\_dim). nexp is the number of experiment (i.e., dat\_dim in exp), and nobs is the number of observation (i.e., dat\_dim in obs).

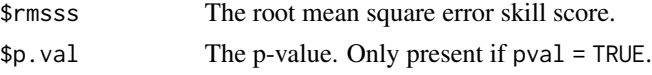

```
set.seed(1)
exp \leftarrow array(rnorm(30), dim = c(dataset = 2, time = 3, memb = 5))set.seed(2)
obs \leq array(rnorm(15), dim = c(time = 3, memb = 5, dataset = 1))
res <- RMSSS(exp, obs, time_dim = 'time')
```
The Ranked Probability Score (RPS; Wilks, 2011) is defined as the sum of the squared differences between the cumulative forecast probabilities (computed from the ensemble members) and the observations (defined as 0 did not happen and 100 of multi-categorical probabilistic forecasts. The RPS ranges between 0 (perfect forecast) and n-1 (worst possible forecast), where n is the number of categories. In the case of a forecast divided into two categories (the lowest number of categories that a probabilistic forecast can have), the RPS corresponds to the Brier Score (BS; Wilks, 2011), therefore, ranges between 0 and 1.

## Usage

```
RPS(
  exp,
  obs,
  time_dim = "sdate",
  memb_dim = "member",
  prob_{\text{thresholds}} = c(1/3, 2/3),
  indices_for_clim = NULL,
  Fair = FALSE,
  weights = NULL,
  ncores = NULL
\mathcal{E}
```
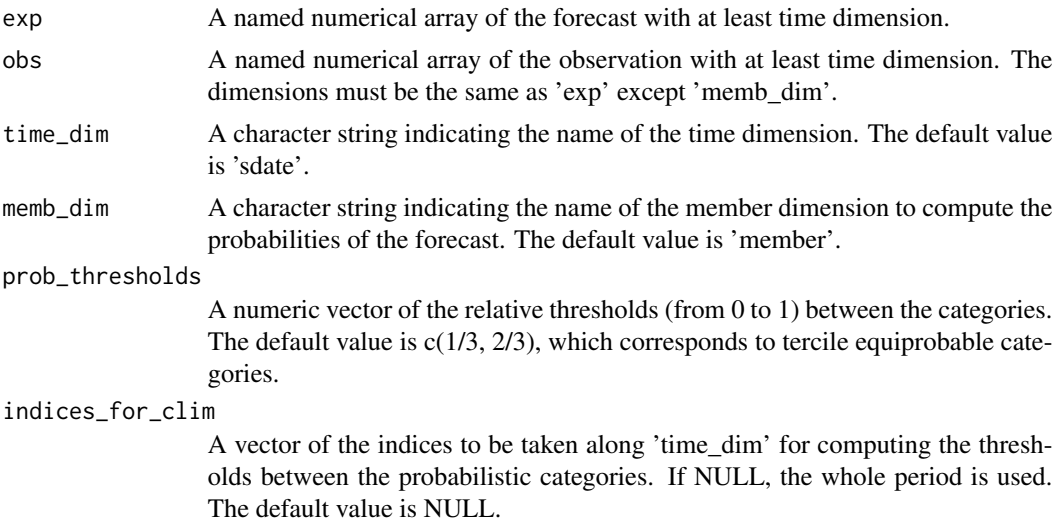

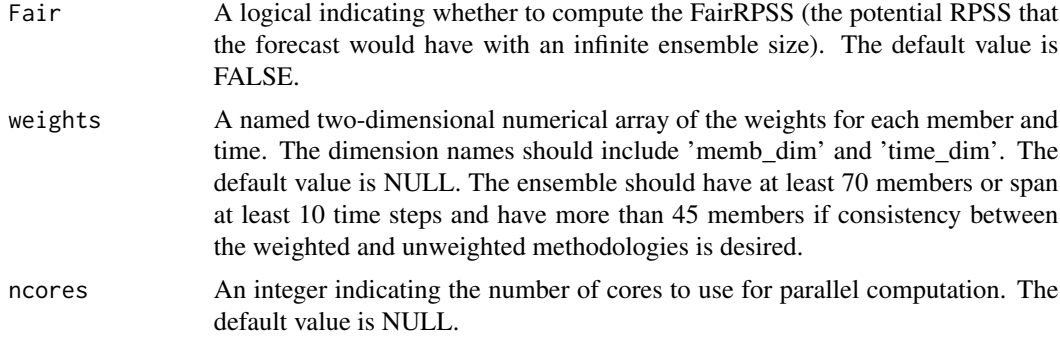

#### Value

A numerical array of RPS with the same dimensions as "exp" except the 'time\_dim' and 'memb\_dim' dimensions.

#### References

Wilks, 2011; https://doi.org/10.1016/B978-0-12-385022-5.00008-7

## Examples

```
exp \leftarrow array(rnorm(1000), dim = c(lat = 3, lon = 2, member = 10, state = 50))obs <- array(rnorm(1000), dim = c(lat = 3, lon = 2, sdate = 50))
res <- RPS(exp = exp, obs = obs)
```
RPSS *Compute the Ranked Probability Skill Score*

#### Description

The Ranked Probability Skill Score (RPSS; Wilks, 2011) is the skill score based on the Ranked Probability Score (RPS; Wilks, 2011). It can be used to assess whether a forecast presents an improvement or worsening with respect to a reference forecast. The RPSS ranges between minus infinite and 1. If the RPSS is positive, it indicates that the forecast has higher skill than the reference forecast, while a negative value means that it has a lower skill. Examples of reference forecasts are the climatological forecast (same probabilities for all categories for all time steps), persistence, a previous model version, and another model. It is computed as  $RPSS = 1 - RPS_{exp}/RPS_{ref}$ . The statistical significance is obtained based on a Random Walk test at the 95

#### Usage

RPSS( exp, obs, ref = NULL,

```
time_dim = "sdate",
memb_dim = "member",
prob_{\text{thresholds}} = c(1/3, 2/3),indices_for_clim = NULL,
Fair = FALSE,
weights = NULL,
ncores = NULL
```
# $\mathcal{L}$

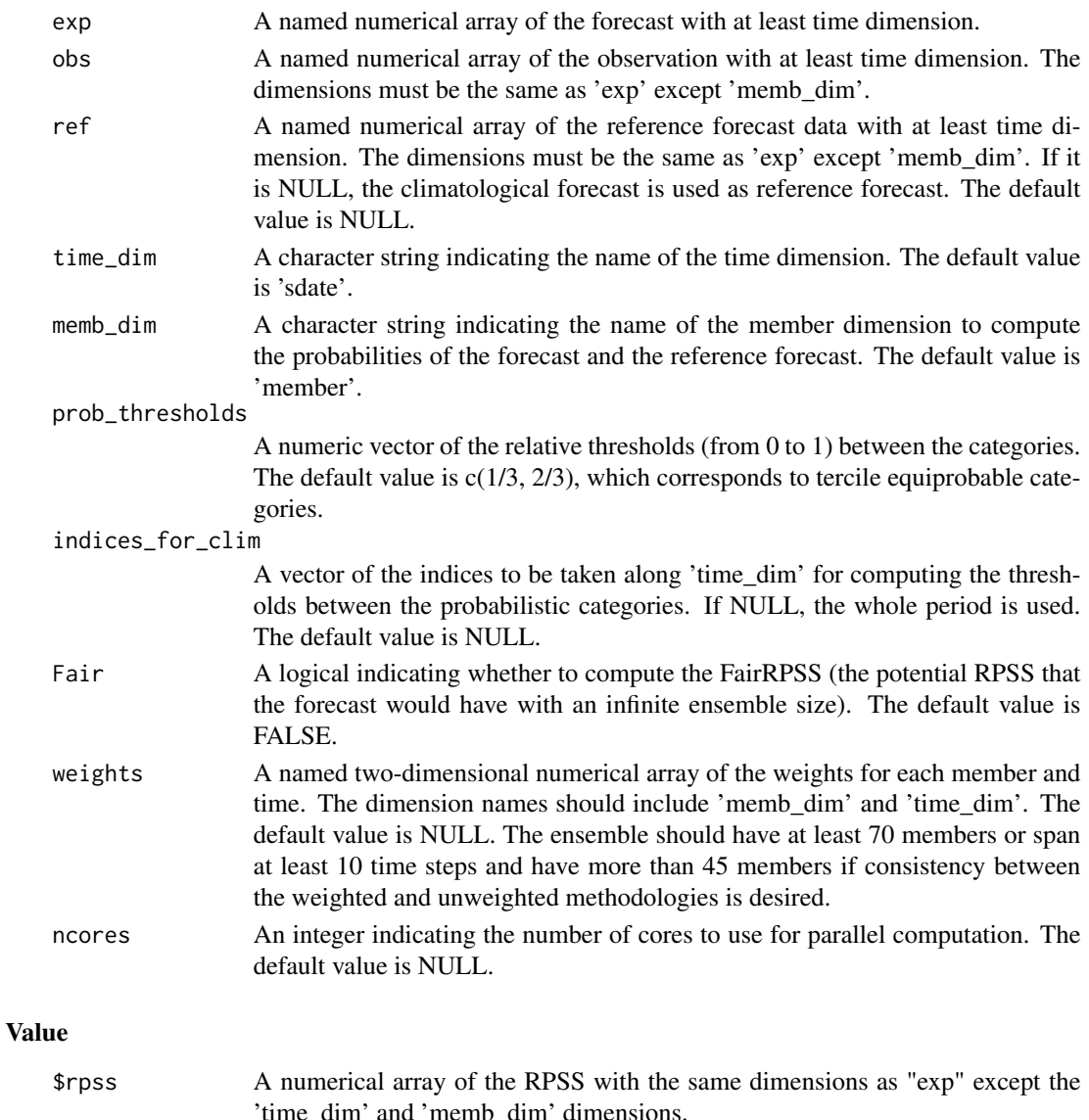

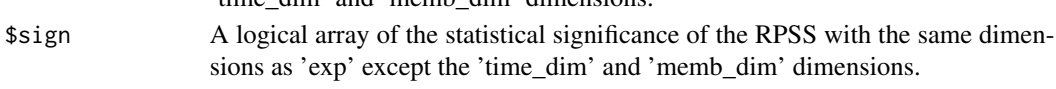

#### sampleDepthData 137

#### References

Wilks, 2011; https://doi.org/10.1016/B978-0-12-385022-5.00008-7 DelSole and Tippett, 2016; https://doi.org/10.1175/MWR-D-15-0218.1

#### Examples

```
exp \le -\arctan(\pi n) array(rnorm(1000), dim = c(lat = 3, lon = 2, member = 10, sdate = 50))
obs <- array(rnorm(1000), dim = c(lat = 3, lon = 2, sdate = 50))
ref \le - array(rnorm(1000), dim = c(lat = 3, lon = 2, member = 10, sdate = 50))
res <- RPSS(exp = exp, obs = obs) ## climatology as reference forecast
res <- RPSS(exp = exp, obs = obs, ref = ref) ## ref as reference forecast
```
sampleDepthData *Sample of Experimental Data for Forecast Verification In Function Of Latitudes And Depths*

## Description

This data set provides data in function of latitudes and depths for the variable 'tos', i.e. sea surface temperature, from the decadal climate prediction experiment run at IC3 in the context of the CMIP5 project.

Its name within IC3 local database is 'i00k'.

#### Usage

```
data(sampleDepthData)
```
#### Format

The data set provides with a variable named 'sampleDepthData'.

sampleDepthData\$exp is an array that contains the experimental data and the dimension meanings and values are:

 $c$ (# of experimental datasets, # of members, # of starting dates, # of lead-times, # of depths, # of latitudes)

c(1, 5, 3, 60, 7, 21)

sampleDepthData\$obs should be an array that contained the observational data but in this sample is not defined (NULL).

sampleDepthData\$depths is an array with the 7 longitudes covered by the data.

sampleDepthData\$lat is an array with the 21 latitudes covered by the data.

sampleMap *Sample Of Observational And Experimental Data For Forecast Verification In Function Of Longitudes And Latitudes*

#### Description

This data set provides data in function of longitudes and latitudes for the variable 'tos', i.e. sea surface temperature, over the mediterranean zone from the sample experimental and observational datasets attached to the package. See examples on how to use Load() for details.

The data is provided through a variable named 'sampleMap' and is structured as expected from the 'Load()' function in the 's2dv' package if was called as follows:

```
data_path <- system.file('sample_data', package = 's2dv')
exp <- list(
        name = 'experiment',
        path = file.path(data_path, 'model/$EXP_NAME$/monthly_mean',
                         '$VAR_NAME$_3hourly/$VAR_NAME$_$START_DATES$.nc')
      \lambdaobs <- list(
        name = 'observation',
        path = file.path(data_path, 'observation/$OBS_NAME$/monthly_mean',
                         '$VAR_NAME$/$VAR_NAME$_$YEAR$$MONTH$.nc')
      )
# Now we are ready to use Load().
startDates <- c('19851101', '19901101', '19951101', '20001101', '20051101')
sampleData <- Load('tos', list(exp), list(obs), startDates,
                  leadtimemin = 1, leadtimemax = 4, output = 'lonlat',
                  latmin = 27, latmax = 48, lonmin = -12, lonmax = 40)
```
Check the documentation on 'Load()' in the package 's2dv' for more information.

#### Usage

data(sampleMap)

sampleTimeSeries 139

## Format

The data set provides with a variable named 'sampleMap'.

sampleMap\$mod is an array that contains the experimental data and the dimension meanings and values are:

c(# of experimental datasets, # of members, # of starting dates, # of lead-times, # of latitudes, # of longitudes)

 $c(1, 3, 5, 60, 2, 3)$ 

sampleMap\$obs is an array that contains the observational data and the dimension meanings and values are:

c(# of observational datasets, # of members, # of starting dates, # of lead-times, # of latitudes, # of longitudes)

 $c(1, 1, 5, 60, 2, 3)$ 

sampleMap\$lat is an array with the 2 latitudes covered by the data (see examples on Load() for details on why such low resolution).

sampleMap\$lon is an array with the 3 longitudes covered by the data (see examples on Load() for details on why such low resolution).

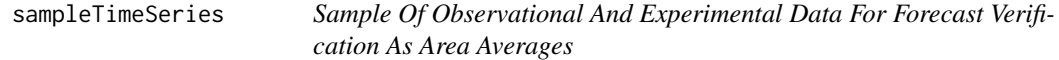

### Description

This data set provides area averaged data for the variable 'tos', i.e. sea surface temperature, over the mediterranean zone from the example datasets attached to the package. See examples on Load() for more details.

The data is provided through a variable named 'sampleTimeSeries' and is structured as expected from the 'Load()' function in the 's2dv' package if was called as follows:

```
data_path <- system.file('sample_data', package = 's2dv')
exp <- list(
       name = 'experiment',
       path = file.path(data_path, 'model/$EXP_NAME$/monthly_mean',
                         '$VAR_NAME$_3hourly/$VAR_NAME$_$START_DATES$.nc')
```

```
)
obs <- list(
       name = 'observation',
       path = file.path(data_path, 'observation/$OBS_NAME$/monthly_mean',
                         '$VAR_NAME$/$VAR_NAME$_$YEAR$$MONTH$.nc')
     )
# Now we are ready to use Load().
startDates <- c('19851101', '19901101', '19951101', '20001101', '20051101')
sampleData <- Load('tos', list(exp), list(obs), startDates,
                  output = 'areave', latmin = 27, latmax = 48, lonmin = -12,
                  lommax = 40
```
Check the documentation on 'Load()' in the package 's2dv' for more information.

#### Usage

data(sampleTimeSeries)

#### Format

The data set provides with a variable named 'sampleTimeSeries'.

sampleTimeSeries\$mod is an array that contains the experimental data and the dimension meanings and values are:  $c$ (# of experimental datasets, # of members, # of starting dates, # of lead-times)  $c(1, 3, 5, 60)$ 

sampleTimeSeries\$obs is an array that contains the observational data and the dimension meanings and values are: c(# of observational datasets, # of members, # of starting dates, # of lead-times)  $c(1, 1, 5, 60)$ 

sampleTimeSeries\$lat is an array with the 2 latitudes covered by the data that was area averaged to calculate the time series (see examples on Load() for details on why such low resolution).

sampleTimeSeries\$lon is an array with the 3 longitudes covered by the data that was area averaged to calculate the time series (see examples on Load() for details on why such low resolution).

Compute the seasonal mean (or other methods) on monthly time series along one dimension of a named multi-dimensional arrays. Partial season is not accounted.

## Usage

```
Season(
  data,
  time_dim = "ftime",
 monini,
 moninf,
 monsup,
 method = mean,na.rm = TRUE,ncores = NULL
)
```
## Arguments

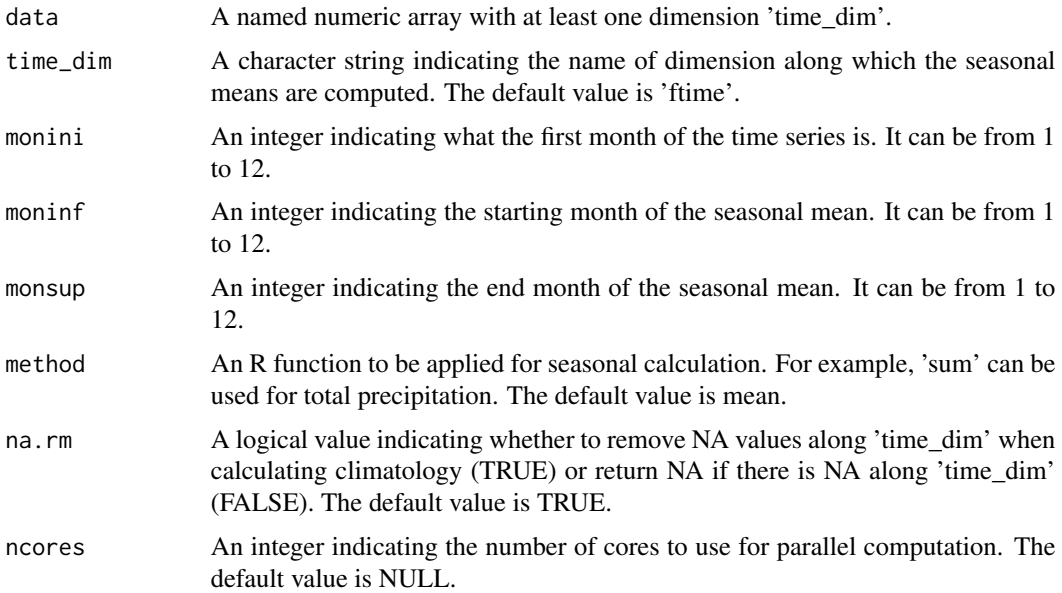

## Value

An array with the same dimensions as data except along the 'time\_dim' dimension, of which the length changes to the number of seasons.

#### Examples

```
set.seed(1)
dat1 <- array(rnorm(144*3), dim = c(member = 2, sdate = 2, ftime = 12*3, lon = 3))
res \leq Season(data = dat1, monini = 1, moninf = 1, monsup = 2)
res \leq Season(data = dat1, monini = 10, moninf = 12, monsup = 2)
dat2 < - dat1set.seed(2)
na <- floor(runif(30, min = 1, max = 144*3))
dat2[na] <- NA
res \leq Season(data = dat2, monini = 3, moninf = 1, monsup = 2)
res \leq Season(data = dat2, monini = 3, moninf = 1, monsup = 2, na.rm = FALSE)
```
SignalNoiseRatio *Calculate Signal-to-noise ratio*

### Description

This function computes the signal-to-noise ratio, where the signal is the ensemble mean variance and the noise is the variance of the ensemble members about the ensemble mean (Eade et al., 2014; Scaife and Smith, 2018).

#### Usage

```
SignalNoiseRatio(
  data,
  time_dim = "year",
 member_dim = "member",
 na.rm = FALSE,ncores = NULL
)
```
#### Arguments

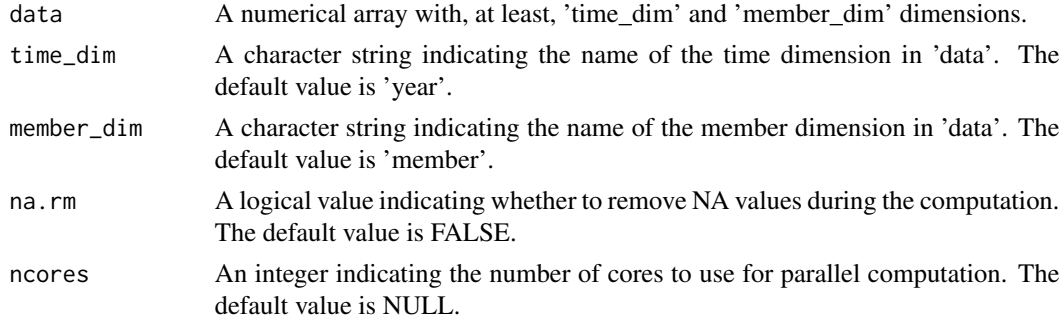

#### Value

An array with of the signal-to-noise ratio. It has the same dimensions as 'data' except 'time\_dim' and 'member\_dim' dimensions.

#### Smoothing 2008 and 2008 and 2008 and 2008 and 2008 and 2008 and 2008 and 2008 and 2008 and 2008 and 2008 and 2008 and 2008 and 2008 and 2008 and 2008 and 2008 and 2008 and 2008 and 2008 and 2008 and 2008 and 2008 and 2008

#### Examples

```
exp \leq array(data = runif(600), dim = c(year = 15, member = 10, lat = 2, lon = 2))
SignalNoiseRatio(exp)
```
Smoothing *Smooth an array along one dimension*

#### Description

Smooth an array of any number of dimensions along one dimension.

#### Usage

```
Smoothing(data, time_dim = "ftime", runmeanlen = 12, ncores = NULL)
```
#### Arguments

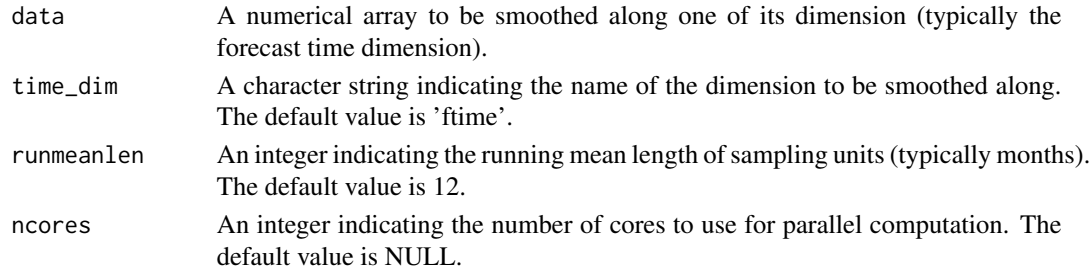

## Value

A numerical array with the same dimensions as parameter 'data' but the 'time\_dim' dimension is moved to the first. The head and tail part which do not have enough neighboring data for smoothing is assigned as NA.

#### Examples

```
# Load sample data as in Load() example:
example(Load)
clim <- Clim(sampleData$mod, sampleData$obs)
ano_exp <- Ano(sampleData$mod, clim$clim_exp)
ano_obs <- Ano(sampleData$obs, clim$clim_obs)
smooth_ano_exp <- Smoothing(ano_exp, time_dim = 'ftime', runmeanlen = 12)
smooth_ano_obs <- Smoothing(ano_obs, time_dim = 'ftime', runmeanlen = 12)
smooth_ano_exp <- Reorder(smooth_ano_exp, c(2, 3, 4, 1))
smooth_ano_obs <- Reorder(smooth_ano_obs, c(2, 3, 4, 1))
## Not run:
PlotAno(smooth_ano_exp, smooth_ano_obs, startDates,
      toptitle = "Smoothed Mediterranean mean SST", ytitle = "K")
```
## End(Not run)

Estimate the frequency spectrum of the data array together with a user-specified confidence level. The output is provided as an array with dimensions c(number of frequencies, stats  $= 3$ , other margin dimensions of data). The 'stats' dimension contains the frequencies at which the spectral density is estimated, the estimates of the spectral density, and the significance level.

The spectrum estimation relies on an R built-in function spectrum() and the confidence interval is estimated by the Monte-Carlo method.

#### Usage

Spectrum(data, time\_dim = "ftime", conf.lev = 0.95, ncores = NULL)

#### Arguments

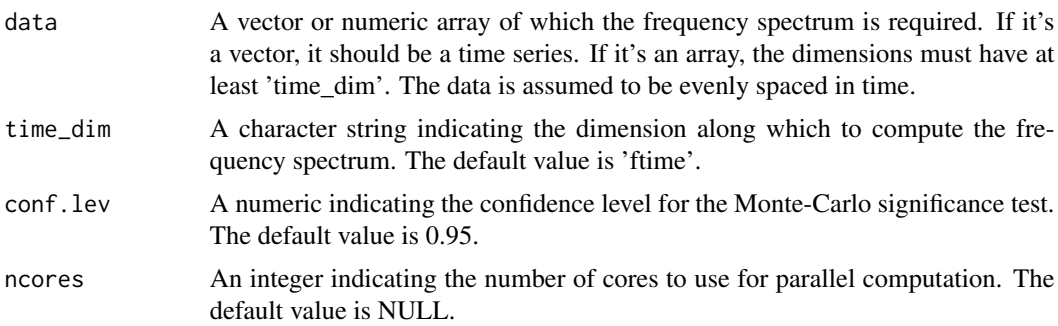

#### Value

A numeric array of the frequency spectrum with dimensions  $c(\text{time\_dim} =$  number of frequencies, stats  $= 3$ , the rest of the dimensions of 'data'). The 'stats' dimension contains the frequency values, the spectral density, and the confidence interval.

```
# Load sample data as in Load() example:
example(Load)
ensmod <- MeanDims(sampleData$mod, 2)
spectrum <- Spectrum(ensmod)
for (jsdate in 1:dim(spectrum)['sdate']) {
for (jlen in 1:dim(spectrum)['ftime']) {
  if (spectrum[jlen, 2, 1, jsdate] > spectrum[jlen, 3, 1, jsdate]) {
     ensmod[1, jsdate, ] <- Filter(ensmod[1, jsdate, ], spectrum[jlen, 1, 1, jsdate])
  }
}
```
<span id="page-144-0"></span>PlotAno(InsertDim(ensmod, 2, 1), sdates = startDates)

SPOD *Compute the South Pacific Ocean Dipole (SPOD) index*

#### Description

The South Pacific Ocean Dipole (SPOD) index is related to the El Nino-Southern Oscillation (ENSO) and the Inderdecadal Pacific Oscillation (IPO). The SPOD index is computed as the difference of weighted-averaged SST anomalies over 20ºS-48ºS, 165ºE-190ºE (NW pole) and the weighted-averaged SST anomalies over 44ºS-65ºS, 220ºE-260ºE (SE pole) (Saurral et al., 2020). If different members and/or datasets are provided, the climatology (used to calculate the anomalies) is computed individually for all of them.

#### Usage

```
SPOD(
  data,
  data_lats,
  data_lons,
  type,
  lat\_dim = "lat",lon\_dim = "lon",mask = NULL,monini = 11,
  fmonth_dim = "fmonth",
  sdate_dim = "sdate",
  indices_for_clim = NULL,
  year_dim = "year",
 month_dim = "month",
 na.rm = TRUE,ncores = NULL
)
```
# Arguments

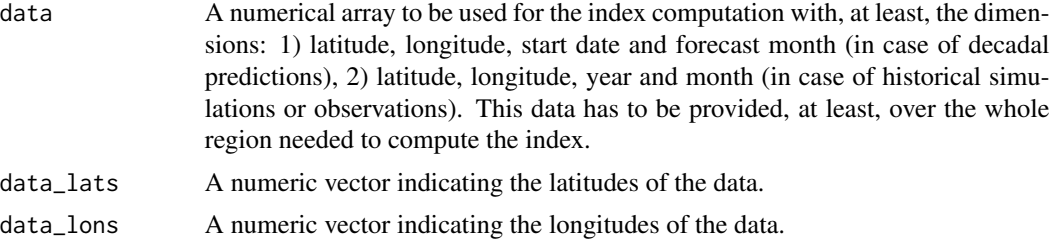

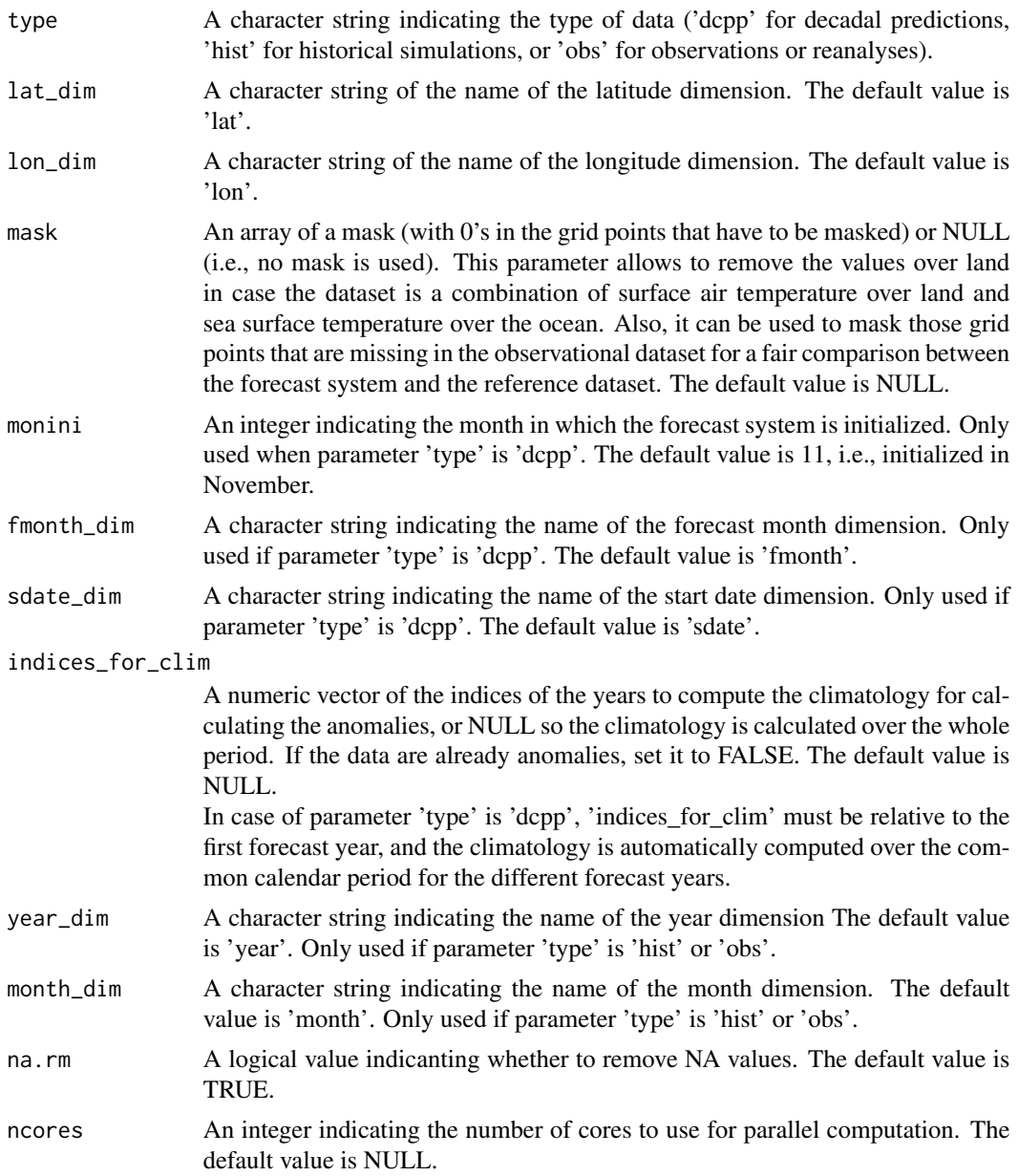

# Value

A numerical array with the SPOD index with the same dimensions as data except the lat\_dim, lon\_dim and fmonth\_dim (month\_dim) in case of decadal predictions (historical simulations or observations). In case of decadal predictions, a new dimension 'fyear' is added.

```
## Observations or reanalyses
obs <- array(1:100, dim = c(year = 5, lat = 19, lon = 37, month = 12))
```
#### <span id="page-146-0"></span>Spread and the set of the set of the set of the set of the set of the set of the set of the set of the set of the set of the set of the set of the set of the set of the set of the set of the set of the set of the set of th

```
lat <- seq(-90, 90, 10)
lon <- seq(0, 360, 10)
index_obs <- SPOD(data = obs, data_lats = lat, data_lons = lon, type = 'obs')
## Historical simulations
hist \le array(1:100, dim = c(year = 5, lat = 19, lon = 37, month = 12, member = 5))
lat <- seq(-90, 90, 10)
lon <- seq(0, 360, 10)
index_hist <- SPOD(data = hist, data_lats = lat, data_lons = lon, type = 'hist')
## Decadal predictions
dcpp \le - array(1:100, dim = c(sdate = 5, lat = 19, lon = 37, fmonth = 24, member = 5))
lat <- seq(-90, 90, 10)
lon <- seq(0, 360, 10)
index_dcpp <- SPOD(data = dcpp, data_lats = lat, data_lons = lon, type = 'dcpp', monini = 1)
```
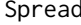

Compute interquartile range, maximum-minimum, standard deviation *and median absolute deviation*

#### Description

Compute interquartile range, maximum-minimum, standard deviation and median absolute deviation along the list of dimensions provided by the compute\_dim argument (typically along the ensemble member and start date dimension). The confidence interval is computed by bootstrapping by 100 times. The input data can be the output of Load(), Ano(), or Ano\_CrossValid(), for example.

#### Usage

```
Spread(
  data,
  compute_dim = "member",
 na.rm = TRUE,conf = TRUE,conf.lev = 0.95,
  ncores = NULL
)
```
#### Arguments

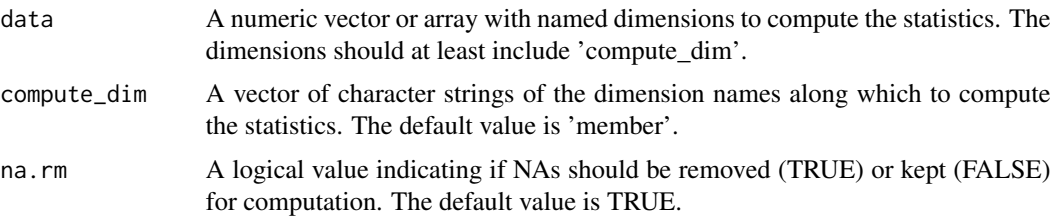

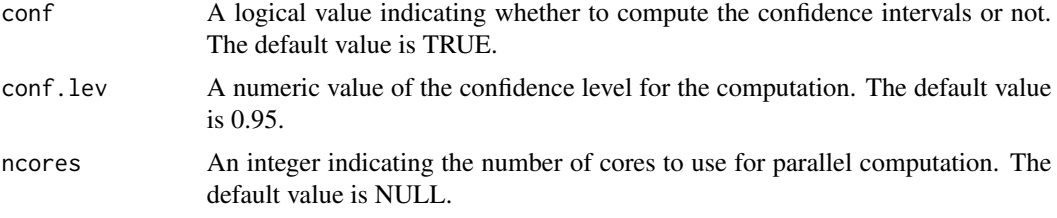

#### Value

A list of numeric arrays with the same dimensions as 'data' but without 'compute\_dim' and with the first dimension 'stats'. If 'conf' is TRUE, the length of 'stats' is 3 corresponding to the lower limit of the confidence interval, the spread, and the upper limit of the confidence interval. If 'conf' is FALSE, the length of 'stats' is 1 corresponding to the spread.

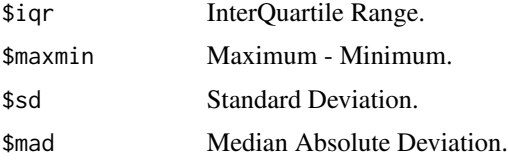

```
# Load sample data as in Load() example:
example(Load)
clim <- Clim(sampleData$mod, sampleData$obs)
ano_exp <- Ano(sampleData$mod, clim$clim_exp)
runmean_months <- 12
smooth_ano_exp <- Smoothing(ano_exp, runmeanlen = runmean_months)
smooth_ano_exp_m_sub <- smooth_ano_exp - InsertDim(MeanDims(smooth_ano_exp, 'member',
                                                            na.rm = TRUE),
                                                   posdim = 3,
                                                  lendim = dim(smooth_ano_exp)['member'],
                                                   name = 'member')
spread <- Spread(smooth_ano_exp_m_sub, compute_dim = c('member', 'sdate'))
## Not run:
PlotVsLTime(Reorder(spread$iqr, c('dataset', 'stats', 'ftime')),
           toptitle = "Inter-Quartile Range between ensemble members",
           ytitle = "K", monini = 11, limits = NULL,
           listexp = c('CMIP5 IC3'), listobs = c('ERSST'), biglab = FALSE,
           hlines = c(\emptyset))
PlotVsLTime(Reorder(spread$maxmin, c('dataset', 'stats', 'ftime')),
           toptitle = "Maximum minus minimum of the members",
           ytitle = "K", monini = 11, limits = NULL,
           listexp = c('CMIP5 IC3'), listobs = c('ERSST'), biglab = FALSE,
           hlines = c(\emptyset))
PlotVsLTime(Reorder(spread$sd, c('dataset', 'stats', 'ftime')),
           toptitle = "Standard deviation of the members",
           ytitle = "K", monini = 11, limits = NULL,
           listexp = c('CMIP5 IC3'), listobs = c('ERSST'), biglab = FALSE,
           hlines = c(\emptyset))
```

```
PlotVsLTime(Reorder(spread$mad, c('dataset', 'stats', 'ftime')),
           toptitle = "Median Absolute Deviation of the members",
           ytitle = "K", monini = 11, limits = NULL,
           listexp = c('CMIP5 IC3'), listobs = c('ERSST'), biglab = FALSE,
           hlines = c(\emptyset))
```
## End(Not run)

StatSeasAtlHurr *Compute estimate of seasonal mean of Atlantic hurricane activity*

# Description

Compute one of G. Villarini's statistically downscaled measure of mean Atlantic hurricane activity and its variance. The hurricane activity is estimated using seasonal averages of sea surface temperature anomalies over the tropical Atlantic (bounded by 10N-25N and 80W-20W) and the tropics at large (bounded by 30N-30S). The anomalies are for the JJASON season.

The estimated seasonal average is either 1) number of hurricanes, 2) number of tropical cyclones with lifetime  $>=48h$  or 3) power dissipation index (PDI; in 10^11 m^3 s^-2).

The statistical models used in this function are described in references.

### Usage

StatSeasAtlHurr(atlano, tropano, hrvar = "HR", ncores = NULL)

### Arguments

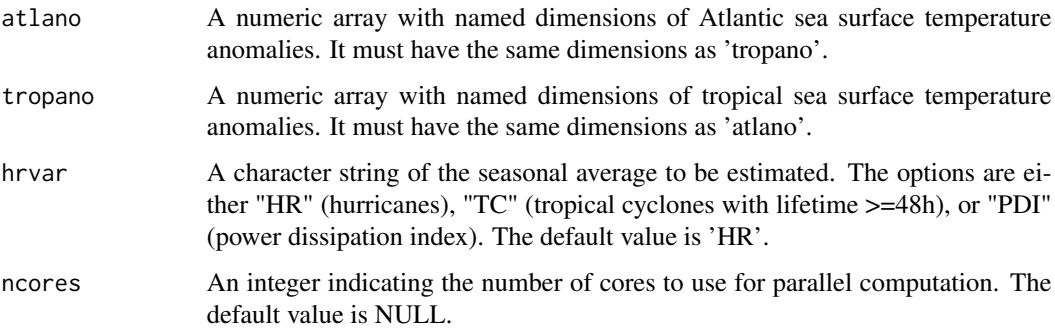

#### Value

A list composed of two arrays with the same dimensions as 'atlano' and 'tropano'.

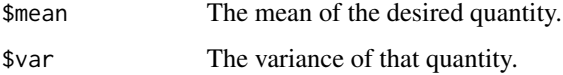

#### References

Villarini et al. (2010) Mon Wea Rev, 138, 2681-2705. Villarini et al. (2012) Mon Wea Rev, 140, 44-65. Villarini et al. (2012) J Clim, 25, 625-637. An example of how the function can be used in hurricane forecast studies is given in Caron, L.-P. et al. (2014) Multi-year prediction skill of Atlantic hurricane activity in CMIP5 decadal hindcasts. Climate Dynamics, 42, 2675-2690. doi:10.1007/s00382-013-1773-1.

#### Examples

```
# Let AtlAno represents 5 different 5-year forecasts of seasonally averaged
# Atlantic sea surface temperature anomalies.
AtlAno \leq array(runif(25, -1, 1), dim = c(sdate = 5, ftime = 5))
# Let TropAno represents 5 corresponding 5-year forecasts of seasonally
# averaged tropical sea surface temperature anomalies.
TropAno <- array(runif(25, -1, 1), dim = c(sdate = 5, ftime = 5))
# The seasonal average of hurricanes for each of the five forecasted years,
# for each forecast, would then be given by.
hr_count <- StatSeasAtlHurr(atlano = AtlAno, tropano = TropAno, hrvar = 'HR')
```
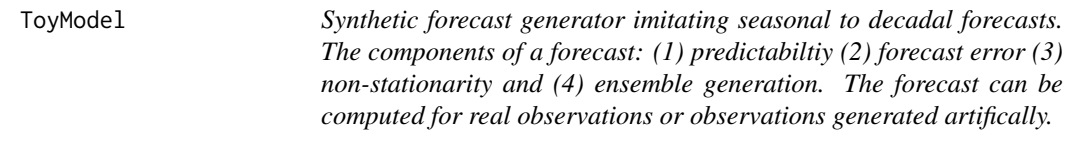

#### Description

The toymodel is based on the model presented in Weigel et al. (2008) QJRS with an extension to consider non-stationary distributions prescribing a linear trend. The toymodel allows to generate an aritifical forecast based on obsevations provided by the input (from Load) or artificially generated observations based on the input parameters (sig, trend). The forecast can be specfied for any number of start-dates, lead-time and ensemble members. It imitates components of a forecast: (1) predictabiltiy (2) forecast error (3) non-stationarity and (4) ensemble generation. The forecast can be computed for real observations or observations generated artifically.

#### Usage

```
ToyModel(
  alpha = 0.1,
 beta = 0.4,
  gamma = 1,
  sig = 1,
  trend = 0,
  nstartd = 30,
  nleadt = 4,
```
<span id="page-149-0"></span>

# ToyModel 151

```
nmemb = 10,
  obsini = NULL,
  fxerr = NULL
\mathcal{L}
```
# Arguments

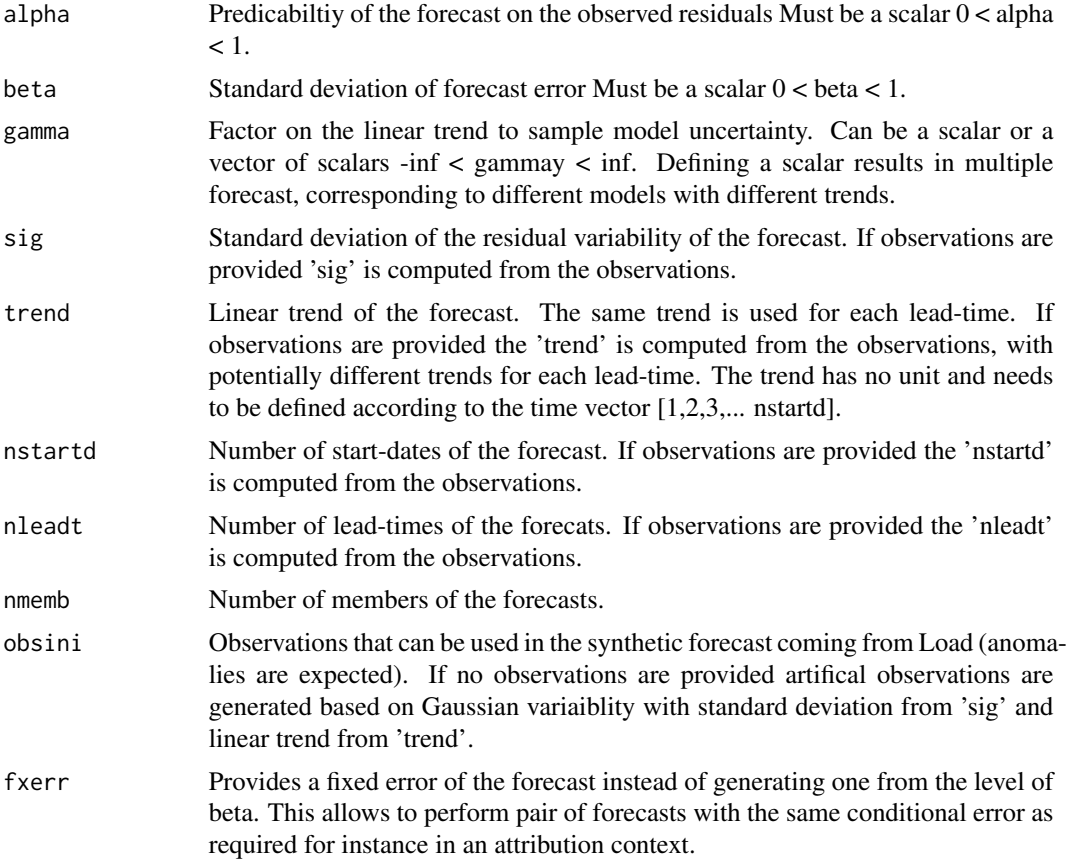

# Value

List of forecast with \$mod including the forecast and \$obs the observations. The dimensions correspond to c(length(gamma), nmemb, nstartd, nleadt)

```
# Example 1: Generate forecast with artifical observations
# Seasonal prediction example
a \le -0.1b \le -0.3g \leftarrow 1sig \leftarrow 1t < -0.02ntd <- 30
```

```
nlt < -4nm <- 10
toyforecast \leq ToyModel(alpha = a, beta = b, gamma = g, sig = sig, trend = t,
                      nstartd = ntd, nleadt = nlt, nmemb = nm)
# Example 2: Generate forecast from loaded observations
# Decadal prediction example
## Not run:
data_path <- system.file('sample_data', package = 's2dv')
expA <- list(name = 'experiment', path = file.path(data_path,
            'model/$EXP_NAME$/$STORE_FREQ$_mean/$VAR_NAME$_3hourly',
            '$VAR_NAME$_$START_DATE$.nc'))
obsX <- list(name = 'observation', path = file.path(data_path,
            '$OBS_NAME$/$STORE_FREQ$_mean/$VAR_NAME$',
            '$VAR_NAME$_$YEAR$$MONTH$.nc'))
# Now we are ready to use Load().
startDates <- c('19851101', '19901101', '19951101', '20001101', '20051101')
sampleData <- Load('tos', list(expA), list(obsX), startDates,
                  output = 'areave', latmin = 27, latmax = 48,
                  lomin = -12, lonnax = 40## End(Not run)
a \le -0.1b \le -0.3g \leftarrow 1nm <- 10
toyforecast \leq ToyModel(alpha = a, beta = b, gamma = g, nmemb = nm,
                       obsini = sampleData$obs, nstartd = 5, nleadt = 60)
## Add PlotAno() back when this function is included!!
# \donttest{
#PlotAno(toyforecast$mod, toyforecast$obs, startDates,
# toptitle = c("Synthetic decadal temperature prediction"),
# fileout = "ex_toymodel.eps")
# }
```
TPI *Compute the Tripole Index (TPI) for the Interdecadal Pacific Oscillation (IPO)*

#### Description

The Tripole Index (TPI) for the Interdecadal Pacific Oscillation (IPO) is computed as the difference of weighted-averaged SST anomalies over 10ºS-10ºN, 170ºE-270ºE minus the mean of the weighted-averaged SST anomalies over 25ºN-45ºN, 140ºE-215ºE and 50ºS-15ºS, 150ºE-200ºE (Henley et al., 2015). If different members and/or datasets are provided, the climatology (used to calculate the anomalies) is computed individually for all of them.

# Usage

```
TPI(
  data,
  data_lats,
  data_lons,
  type,
  lat\_dim = "lat",lon\_dim = "lon",mask = NULL,monini = 11,
  fmonth_dim = "fmonth",
  sdate_dim = "sdate",
  indices_for_clim = NULL,
  year_dim = "year",
  month_dim = "month",
  na.rm = TRUE,ncores = NULL
\mathcal{L}
```
# Arguments

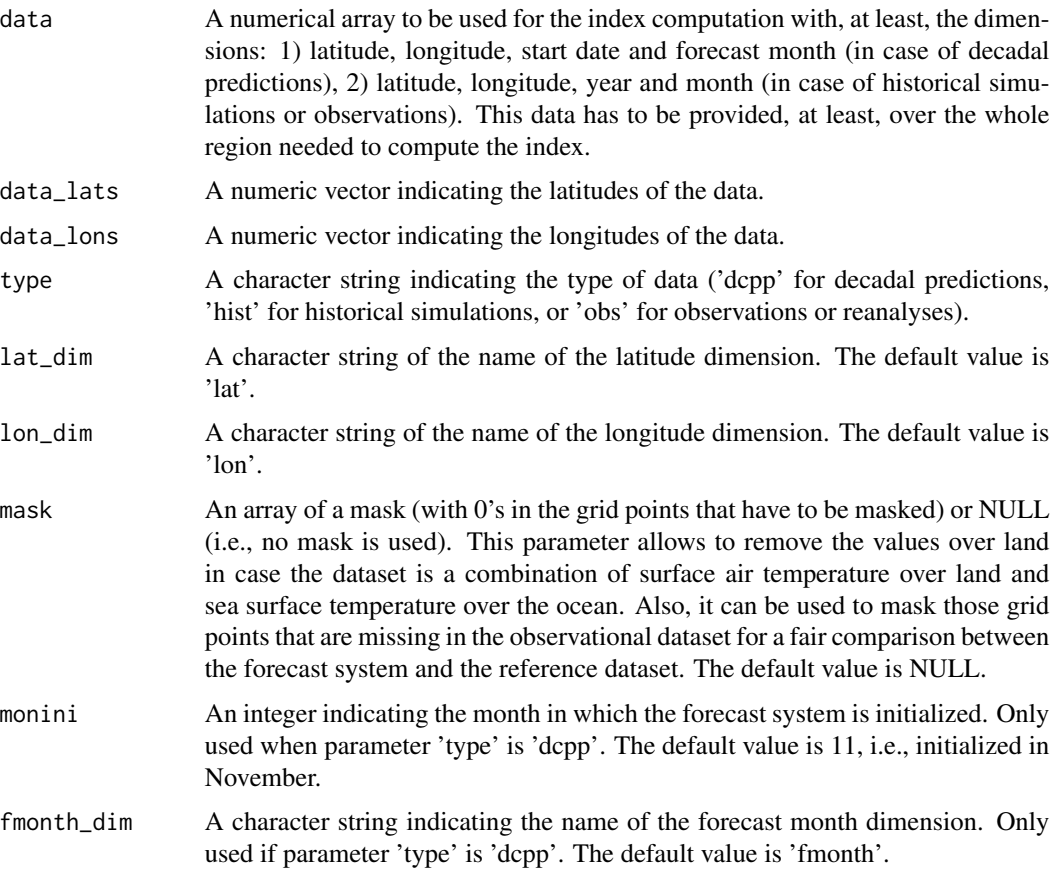

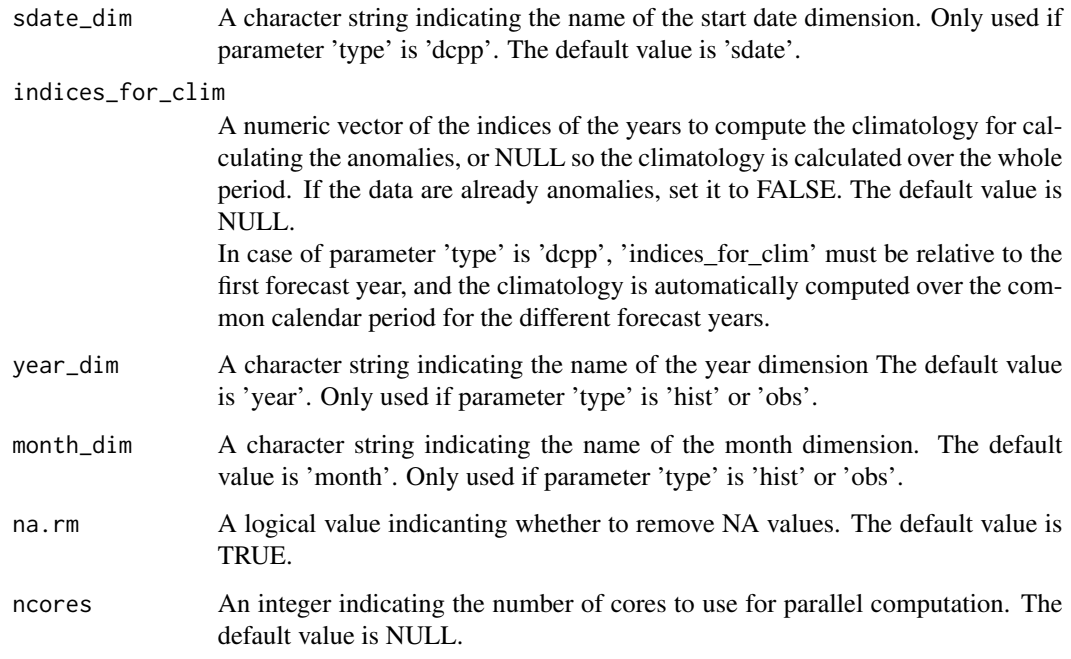

### Value

A numerical array with the TPI index with the same dimensions as data except the lat\_dim, lon\_dim and fmonth\_dim (month\_dim) in case of decadal predictions (historical simulations or observations). In case of decadal predictions, a new dimension 'fyear' is added.

```
## Observations or reanalyses
obs = array(1:100, dim = c(year = 5, lat = 19, lon = 37, month = 12))
lat = seq(-90, 90, 10)lon = seq(0, 360, 10)index\_obs = TPI(data = obs, data\_lats = lat, data\_lons = lon, type = 'obs')## Historical simulations
hist = array(1:100, dim = c(year = 5, lat = 19, lon = 37, month = 12, member = 5))
lat = seq(-90, 90, 10)lon = seq(0, 360, 10)
index_hist = TPI(data = hist, data_lats = lat, data_lons = lon, type = 'hist')
## Decadal predictions
dcpp = array(1:100, dim = c(sdate = 5, lat = 19, lon = 37, fromth = 24, member = 5))lat = seq(-90, 90, 10)
lon = seq(0, 360, 10)
index_dcpp = TPI(data = dcpp, data_lats = lat, data_lons = lon, type = 'dcpp', monini = 1)
```
<span id="page-154-0"></span>

# Description

Compute the linear trend or any degree of polynomial regression along the forecast time. It returns the regression coefficients (including the intercept) and the detrended array. The confidence intervals and p-value are also provided if needed.

The confidence interval relies on the student-T distribution, and the p-value is calculated by ANOVA.

# Usage

```
Trend(
  data,
  time_dim = "ftime",
  interval = 1,
 polydeg = 1,
  conf = TRUE,conf.lev = 0.95,pval = TRUE,ncores = NULL
\mathcal{E}
```
# Arguments

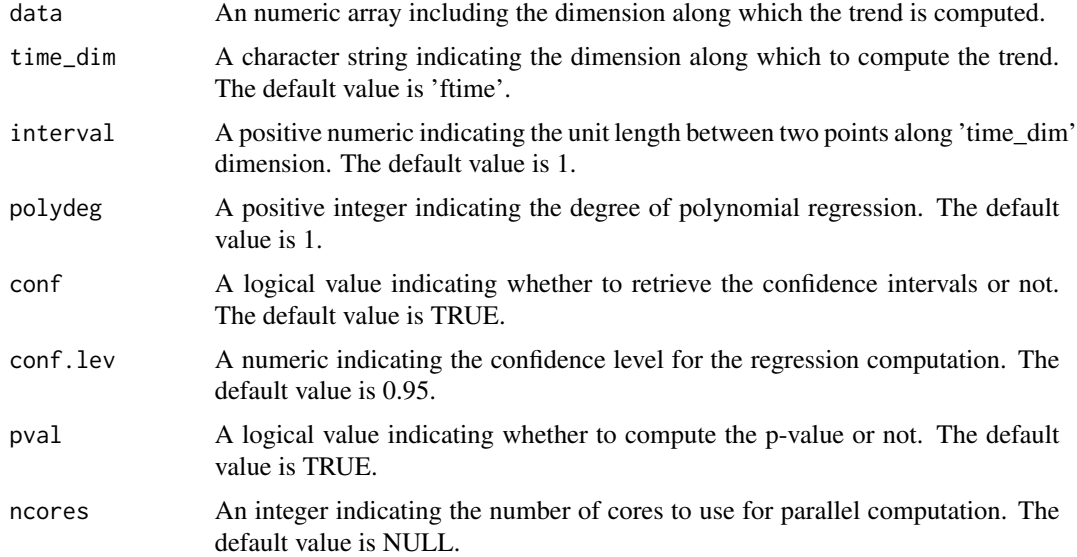

#### Value

A list containing:

<span id="page-155-0"></span>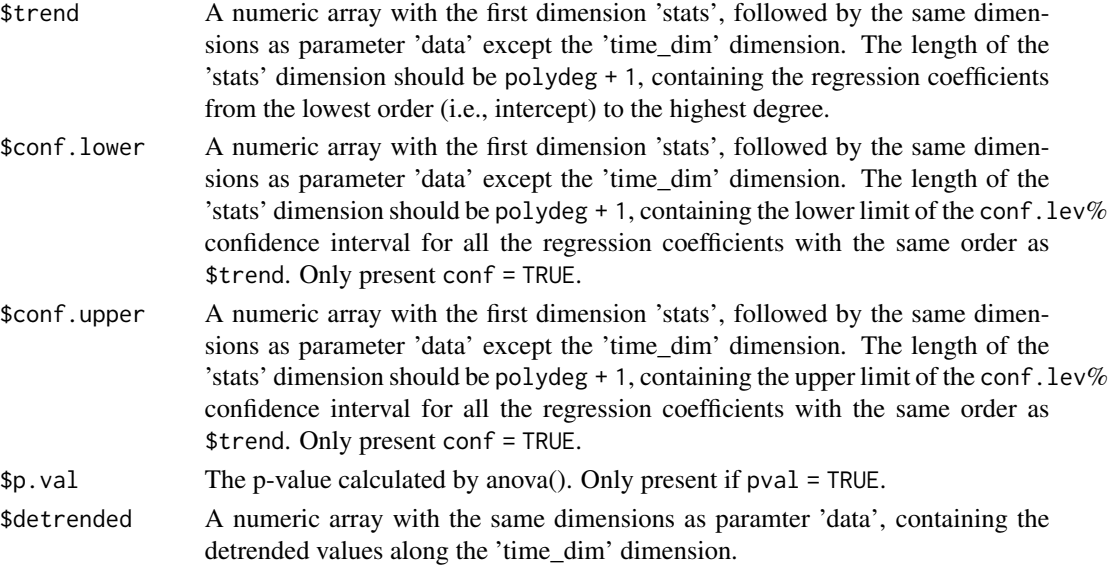

# Examples

```
# Load sample data as in Load() example:
example(Load)
months_between_startdates <- 60
trend <- Trend(sampleData$obs, polydeg = 2, interval = months_between_startdates)
```
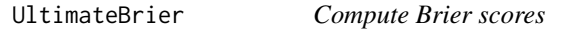

# Description

Interface to compute probabilistic scores (Brier Score, Brier Skill Score) from the forecast and observational data anomalies. It provides six types to choose.

#### Usage

```
UltimateBrier(
  exp,
  obs,
  dat_dim = "dataset",
 memb_dim = "member",
  time_dim = "sdate",
  quantile = TRUE,
  thr = c(5/100, 95/100),
  type = "BS",decomposition = TRUE,
  ncores = NULL
)
```
# UltimateBrier 157

# Arguments

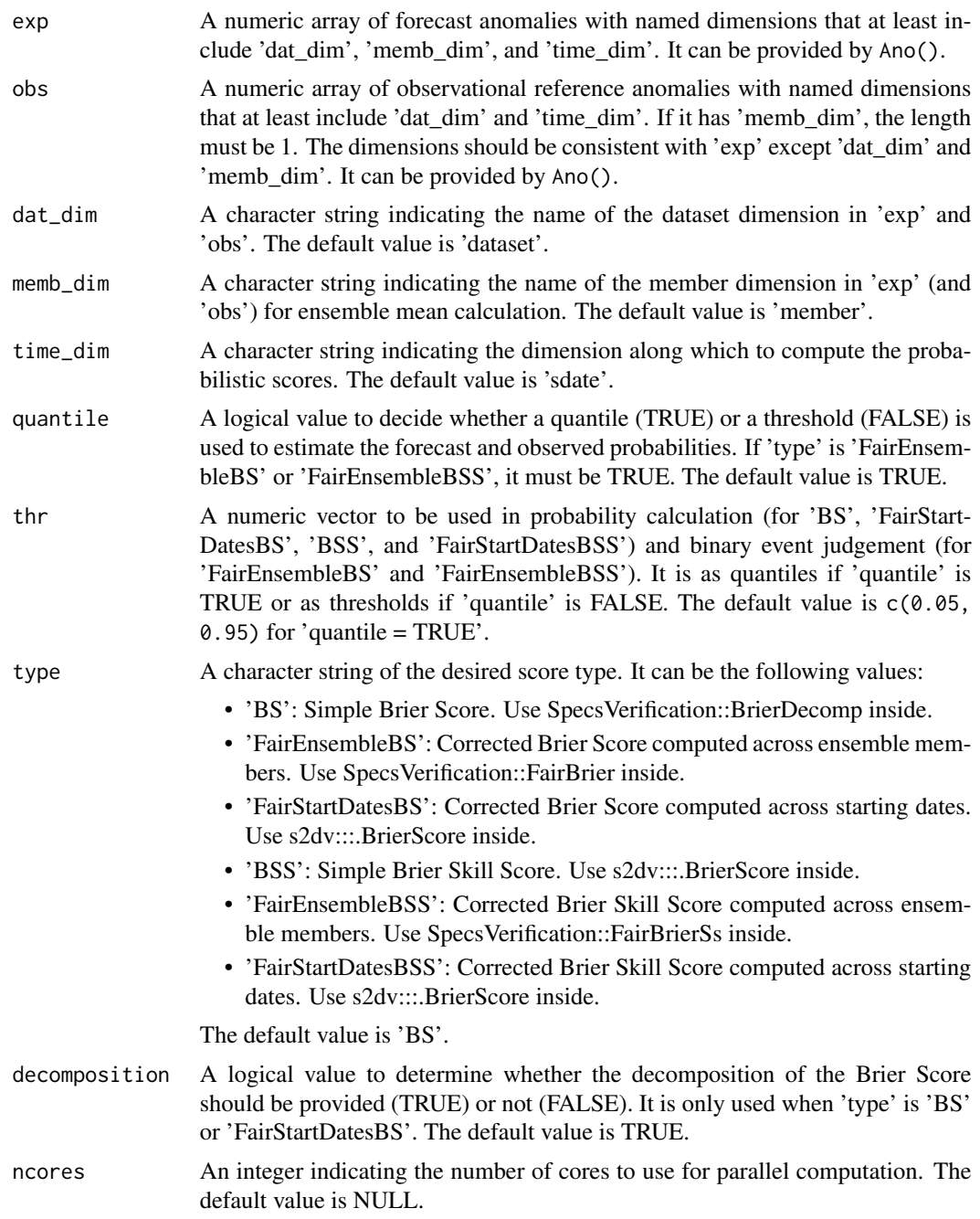

# Value

If 'type' is 'BS' or 'FairStartDatesBS' and 'decomposition' is TRUE, the output is a list of 4 arrays (see details below.) In other cases, the output is an array of Brier scores or Brier skill scores. All the arrays have the same dimensions: c(nexp, nobs, no. of bins, the rest dimensions of 'exp' except 'time\_dim' and 'memb\_dim'). 'nexp' and 'nobs' is the length of dataset dimension in 'exp' and 'obs' respectively.

The list of 4 includes:

- \$bs: Brier Score
- \$rel: Reliability component
- \$res: Resolution component
- \$unc: Uncertainty component

```
sampleData$mod <- Season(sampleData$mod, monini = 11, moninf = 12, monsup = 2)
sampleData$obs <- Season(sampleData$obs, monini = 11, moninf = 12, monsup = 2)
clim <- Clim(sampleData$mod, sampleData$obs)
exp <- Ano(sampleData$mod, clim$clim_exp)
obs <- Ano(sampleData$obs, clim$clim_obs)
bs <- UltimateBrier(exp, obs)
bss <- UltimateBrier(exp, obs, type = 'BSS')
```
# Index

∗ datagen PlotBoxWhisker, [90](#page-89-0) ACC, [3](#page-2-0) AMV, [6](#page-5-0) AnimateMap, [9](#page-8-0) Ano, [12](#page-11-0) Ano\_CrossValid, [13](#page-12-0) BrierScore, [14](#page-13-0) CDORemap, [16](#page-15-0) Clim, [21](#page-20-0) clim.colors *(*clim.palette*)*, [23](#page-22-0) clim.palette, [23](#page-22-0) Cluster, [24](#page-23-0) ColorBar, [26](#page-25-0) Composite, [30](#page-29-0) ConfigAddEntry *(*ConfigEditEntry*)*, [34](#page-33-0) ConfigApplyMatchingEntries, [32](#page-31-0) ConfigEditDefinition, [33](#page-32-0) ConfigEditEntry, [34](#page-33-0) ConfigFileCreate, *[33](#page-32-0)* ConfigFileCreate *(*ConfigFileOpen*)*, [37](#page-36-0) ConfigFileOpen, *[33](#page-32-0)*, [37](#page-36-0) ConfigFileSave *(*ConfigFileOpen*)*, [37](#page-36-0) ConfigRemoveDefinition *(*ConfigEditDefinition*)*, [33](#page-32-0) ConfigRemoveEntry *(*ConfigEditEntry*)*, [34](#page-33-0) ConfigShowDefinitions *(*ConfigShowTable*)*, [42](#page-41-0) ConfigShowSimilarEntries, [40](#page-39-0) ConfigShowTable, [42](#page-41-0) Consist\_Trend, [43](#page-42-0) Corr, [45](#page-44-0) DiffCorr, [48](#page-47-0) Eno, [49](#page-48-0) EOF, [50](#page-49-0) EuroAtlanticTC, [52](#page-51-0)

Filter, [54](#page-53-0) GMST, [55](#page-54-0) GSAT, [58](#page-57-0) Histo2Hindcast, [60](#page-59-0) InsertDim, [61](#page-60-0) LeapYear, [62](#page-61-0) Load, [63](#page-62-0) MeanDims, [78](#page-77-0) NAO, [79](#page-78-0) Persistence, [81](#page-80-0) Plot2VarsVsLTime, [83](#page-82-0) PlotACC, [86](#page-85-0) PlotAno, [88](#page-87-0) PlotBoxWhisker, [90](#page-89-0) PlotClim, [92](#page-91-0) PlotEquiMap, [94](#page-93-0) PlotLayout, [101](#page-100-0) PlotMatrix, [106](#page-105-0) PlotSection, [108](#page-107-0) PlotStereoMap, [109](#page-108-0) PlotVsLTime, [114](#page-113-0) ProbBins, [117](#page-116-0) ProjectField, [118](#page-117-0) RandomWalkTest, [120](#page-119-0) RatioPredictableComponents, [121](#page-120-0) RatioRMS, [122](#page-121-0) RatioSDRMS, [123](#page-122-0) Regression, [125](#page-124-0) REOF, [126](#page-125-0) Reorder, [128](#page-127-0) ResidualCorr, [129](#page-128-0) RMS, [131](#page-130-0) RMSSS, [132](#page-131-0)

#### 160 INDEX

RPS , [134](#page-133-0) RPSS , [135](#page-134-0) sampleDepthData , [137](#page-136-0) sampleMap , [138](#page-137-0) sampleTimeSeries , [139](#page-138-0) Season, [141](#page-140-0) SignalNoiseRatio , [142](#page-141-0) Smoothing , [143](#page-142-0) Spectrum , [144](#page-143-0) SPOD , [145](#page-144-0) Spread , [147](#page-146-0) StatSeasAtlHurr , [149](#page-148-0) ToyModel, [150](#page-149-0) TPI , [152](#page-151-0) Trend , [155](#page-154-0)

UltimateBrier, [156](#page-155-0)